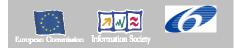

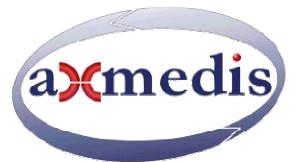

# Automating Production of Cross Media Content for Multi-channel Distribution

www.AXMEDIS.org

DE3.1.2.2.7

# Specification of AXMEDIS External Processing Algorithms

Version: 2.2 Date: 31-05-2006 Responsible: Martin Schmucker (FHGIGD) (revised and approved by coordinator) Project Number: IST-2-511299 Project Title: AXMEDIS Deliverable Type: report Visible to User Groups: yes Visible to Affiliated: yes Visible to the Public: yes Deliverable Number: DE3.1.2.2.7 Contractual Date of Delivery: M18 Actual Date of Delivery: 31/05/2006 Title of Deliverable: Specification of AXMEDIS External Processing Algorithms Work-Package contributing to the Deliverable: WP3.1 Task contributing to the Deliverable: WP3, WP2 Nature of the Deliverable: report Author(s): FHGIGD, EPFL, DSI, DIPITA

**Abstract:** this part includes the specification of components, formats, databases and protocol related to the AXMEDIS Framework area Content Processing including algorithms of adaptation, fingerprint, watermark, etc., of documents, video, images, audio files, multimedia, metdata, licenses, etc.

Keyword List: AXMEDIS content processing, adaptation, watermark, fingerprint, descriptors

# **AXMEDIS Copyright Notice**

The following terms (including future possible amendments) set out the rights and obligations licensee will be requested to accept on entering into possession of any official AXMEDIS document either by downloading it from the web site or by any other means.

Any relevant AXMEDIS document includes this license. PLEASE READ THE FOLLOWING TERMS CAREFULLY AS THEY HAVE TO BE ACCEPTED PRIOR TO READING/USE OF THE DOCUMENT.

#### 1. DEFINITIONS

- i. "Acceptance Date" is the date on which these terms and conditions for entering into possession of the document have been accepted.
- ii. **"Copyright**" stands for any content, document or portion of it that is covered by the copyright disclaimer in a Document.
- iii. "Licensor" is AXMEDIS Consortium as a de-facto consortium of the EC project and any of its derivations in terms of companies and/or associations, see www.axmedis.org
- iv. **"Document**" means the information contained in any electronic file, which has been published by the Licensor's as AXMEDIS official document and listed in the web site mentioned above or available by any other means.
- v. "Works" means any works created by the licensee, which reproduce a Document or any of its part.

#### 2. LICENCE

- 1. The Licensor grants a non-exclusive royalty free licence to reproduce and use the Documents subject to present terms and conditions (the **Licence**) for the parts that are own and proprietary property the of AXMEDIS consortium or its members.
- 2. In consideration of the Licensor granting the Licence, licensee agrees to adhere to the following terms and conditions.

#### 3. TERM AND TERMINATION

- 1. Granted Licence shall commence on Acceptance Date.
- 2. Granted Licence will terminate automatically if licensee fails to comply with any of the terms and conditions of this Licence.
- 3. Termination of this Licence does not affect either party's accrued rights and obligations as at the date of termination.
- 4. Upon termination of this Licence for whatever reason, licensee shall cease to make any use of the accessed Copyright.
- 5. All provisions of this Licence, which are necessary for the interpretation or enforcement of a party's rights or obligations, shall survive termination of this Licence and shall continue in full force and effect.
- 6. Notwithstanding License termination, confidentiality clauses related to any content, document or part of it as stated in the document itself will remain in force for a period of 5 years after license issue date or the period stated in the document whichever is the longer.

#### 4. USE

- 1. Licensee shall not breach or denigrate the integrity of the Copyright Notice and in particular shall not:
  - i. remove this Copyright Notice on a Document or any of its reproduction in any form in which those may be achieved;
  - ii. change or remove the title of a Document;
  - iii. use all or any part of a Document as part of a specification or standard not emanating from the Licensor without the prior written consent of the Licensor; or
  - iv. do or permit others to do any act or omission in relation to a Document which is contrary to the rights and obligations as stated in the present license and agreed with the Licensor

#### 1. COPYRIGHT NOTICES

1. All Works shall bear a clear notice asserting the Licensor's Copyright. The notice shall use the wording employed by the Licensor in its own copyright notice unless the Licensor otherwise instructs licensees.

## 2. WARRANTY

- 1. The Licensor warrants the licensee that the present licence is issued on the basis of full Copyright ownership or re-licensing agreements granting the Licensor full licensing and enforcement power.
- 2. For the avoidance of doubt the licensee should be aware that although the Copyright in the documents is given under warranty this warranty does not extend to the content of any document which may contain references or specifications or technologies that are covered by patents (also of third parties) or that refer to other standards. AXMEDIS is not responsible and does not guarantee that the information contained in the document is fully proprietary of AXMEDIS consortium and/or partners.
- 3. Licensee hereby undertakes to the Licensor that he will, without prejudice to any other right of action which the Licensor may have, at all times keep the Licensor fully and effectively indemnified against all and any liability (which liability shall include, without limitation, all losses, costs, claims, expenses, demands, actions, damages, legal and other professional fees and expenses on a full indemnity basis) which the Licensor may suffer or incur as a result of, or by reason of, any breach or non-fulfillment of any of his obligations in respect of this License.

### 3. INFRINGEMENT

1. Licensee undertakes to notify promptly the Licensor of any threatened or actual infringement of the Copyright which comes to licensee notice and shall, at the Licensor's request and expense, do all such things as are reasonably necessary to defend and enforce the Licensor's rights in the Copyright.

## 4. GOVERNING LAW AND JURISDICTION

- 1. This Licence shall be subject to, and construed and interpreted in accordance with Italian law.
- 2. The parties irrevocably submit to the exclusive jurisdiction of the Italian Courts.

# **Please note that:**

- You can become affiliated with AXMEDIS. This will give you the access to a huge amount of knowledge, information and source code related to the AXMEDIS Framework. If you are interested please contact P. Nesi at <a href="mailto:nesi@dsi.unifi.it">nesi@dsi.unifi.it</a>. Once affiliated with AXMEDIS you will have the possibility of using the AXMEDIS specification and technology for your business.
- You can contribute to the improvement of AXMEDIS documents and specification by sending the contribution to P. Nesi at <u>nesi@dsi.unifi.it</u>
- You can attend AXMEDIS meetings that are open to public, for additional information see <a href="http://www.axmedis.org">http://www.axmedis.org</a> or contact P. Nesi at <a href="http://www.axmedis.org">nesi@dsi.unifi.it</a>

# **Table of Content**

| 1 | EXEC           | UTIVE SUMMARY AND REPORT SCOPE                                                   | 10 |
|---|----------------|----------------------------------------------------------------------------------|----|
|   | 1.1 T          | HIS DOCUMENT CONCERNS                                                            | 11 |
|   |                | IST OF MODULES OR EXECUTABLE TOOLS SPECIFIED IN THIS DOCUMENT                    |    |
|   | 1.3 L          | ist of Formats Specified in this document                                        | 12 |
| 2 | GENE           | RAL USE CASES AND SCENARIOS                                                      | 13 |
|   | 2.1 U          | SE CASE "CONTENT CRAWLING"                                                       | 13 |
|   |                | SE CASE "AXMEDIS OBJECT EDITING"                                                 |    |
|   |                | SE CASE "AUTOMATIC CONTENT PROCESSING"                                           |    |
|   | 2.4 U          | SE CASE "RECEIVING CONTENT FROM THE AXEPTOOL"                                    | 13 |
| 3 | GENE           | RAL ARCHITECTURE AND RELATIONSHIPS AMONG THE MODULES PRODUCED                    | 14 |
| 4 | ADAP'          | TATION TOOLS AND ALGORITHMS FOR TEXT (DIPITA)                                    | 16 |
|   | 4.1.1          | General Description of the Module                                                | 17 |
|   | 4.1.2          | Technical and Installation information                                           |    |
|   | 4.1.3          | Draft User Manual and examples of usage                                          |    |
|   | 4.1.4          | Formal description of algorithm                                                  |    |
|   |                | OCFRAC                                                                           |    |
|   |                | NU GHOSTSCRIPT                                                                   |    |
|   |                | PDF                                                                              |    |
|   | 4.5 H          | TMLDOC                                                                           | 21 |
| 5 | ADAP'          | TATION TOOLS AND ALGORITHMS FOR VIDEO (FHGIGD)                                   | 22 |
|   | 5.1 F          | FMPEG                                                                            | 22 |
|   | 5.1.1          | General Description of the Module                                                |    |
|   | 5.1.2          | Module Design in terms of Classes                                                | 23 |
|   | 5.1.3          | User interface description                                                       |    |
|   | 5.1.4          | Technical and Installation information                                           |    |
|   | 5.1.5          | Draft User Manual and Example of Usage                                           |    |
|   | 5.1.6          | Errors reported and that may occur                                               |    |
|   | 5.1.7          | Formal description of the algorithm                                              | 26 |
| 6 | ADAP'          | TATION TOOLS AND ALGORITHMS FOR IMAGES (DSI)                                     | 27 |
|   | 6.1 IN         | 1AGEMAGICK                                                                       | 27 |
|   | 6.1.1          | General Description of the Module                                                |    |
|   | 6.1.2          | Module Design in terms of Classes                                                |    |
|   | 6.1.3          | User interface description                                                       |    |
|   | 6.1.4          | Draft User Manual                                                                |    |
|   | 6.1.5          | Examples of usage                                                                | 29 |
|   | 6.1.6          | Formal description of algorithm Conversion                                       | 30 |
|   | 6.1.7<br>6.1.8 | Formal description of algorithm Import<br>Formal description of algorithm Resize |    |
|   | 6.1.9          | Formal description of algorithm Contrast                                         |    |
|   | 6.1.10         | Formal description of algorithm Edge                                             |    |
|   | 6.1.11         | Formal description of algorithm Emboss                                           |    |
|   | 6.1.12         | Formal description of algorithm Blur                                             |    |
|   | 6.1.13         | Formal description of algorithm GaussianBlur                                     |    |
|   | 6.1.14         | Formal description of algorithm Median                                           |    |
|   | 6.1.15         | Formal description of algorithm Mirror                                           | 36 |
|   | 6.1.16         | Formal description of algorithm Noise                                            |    |
|   | 6.1.17         | Formal description of algorithm Despeckle                                        |    |
|   | 6.1.18         | Formal description of algorithm Equalize                                         |    |
|   | 6.1.19         | Formal description of algorithm Enhance                                          |    |
|   | 6.1.20         | Formal description of algorithm ExtractChannel                                   | 38 |

| 6.1.21      | Formal description of algorithm Grayscale              |    |
|-------------|--------------------------------------------------------|----|
| 6.1.22      | Formal description of algorithm Magnify                |    |
| 6.1.23      | Formal description of algorithm Minify                 |    |
| 6.1.24      | Formal description of algorithm Modulate               |    |
| 6.1.25      | Formal description of algorithm Monochrome             |    |
| 6.1.26      | Formal description of algorithm Negate                 |    |
| 6.1.27      | Formal description of algorithm Normalize              |    |
| 6.1.28      | Formal description of algorithm OilPaint               |    |
| 6.1.29      | Formal description of algorithm Quality                |    |
| 6.1.30      | Formal description of algorithm Quantize               |    |
| 6.1.31      | Formal description of algorithm Raise                  |    |
| 6.1.32      | Formal description of algorithm ReduceNoise            |    |
| 6.1.33      | Formal description of algorithm Replace                |    |
| 6.1.34      | Formal description of algorithm FloodFill              |    |
| 6.1.35      | Formal description of algorithm Roll                   |    |
| 6.1.36      | Formal description of algorithm Rotate                 |    |
| 6.1.37      | Formal description of algorithm Scale                  |    |
| 6.1.38      | Formal description of algorithm Shear                  |    |
| 6.1.39      | Formal description of algorithm Shade                  |    |
| 6.1.40      | Formal description of algorithm Spread                 |    |
| 6.1.41      | Formal description of algorithm SetOpacity             |    |
| 6.1.42      | Formal description of algorithm SubImage               |    |
| 6.1.43      | Formal description of algorithm GetInfo                |    |
| 6.1.44      | Formal description of algorithm SetMaskColour          |    |
| 6.1.45      | Formal description of algorithm Paste                  |    |
| 6.1.46      | Formal description of algorithm Test                   |    |
| 7 ADAPT     | ATION TOOLS AND ALGORITHMS FOR AUDIO (EPFL)            | 57 |
|             |                                                        |    |
|             | NERAL                                                  |    |
|             | Description of the Module                              |    |
|             | Jser interface description                             |    |
|             | Technical and Installation information                 |    |
|             | ntegration and compilation issues                      |    |
|             | /PEG                                                   |    |
|             | Fmpeg Audio Transcoding                                |    |
|             | Draft User Manual                                      |    |
|             | Formal description of algorithm FFmpeg Transcoding     |    |
|             | SNDFILE                                                |    |
|             | ibsndfile Audio Transcoding                            |    |
|             | Draft User Manual                                      |    |
| 7.3.3       | Formal description of algorithm libsndfile Transcoding |    |
| 8 ADAPT     | ATION TOOLS AND ALGORITHMS FOR MULTIMEDIA (EPFL)       |    |
|             | General Description of the Module                      |    |
|             | Jser interface description                             |    |
|             | Fechnical and Installation information                 |    |
|             | Draft User Manual                                      |    |
| 8.1.4.1     | ExtractMediaTrack                                      |    |
| 8.1.4.2     | MP4to3GP                                               |    |
| 8.1.4.3     | MP4toISMA                                              |    |
| 8.1.4.4     | CatMultimediaFiles                                     |    |
| 8.1.4.5     | AddMediaFiles                                          |    |
|             | Examples of usage                                      |    |
|             | ntegration and compilation issues                      |    |
|             | Formal description of algorithm ExtractMediaTrack      |    |
|             | Formal description of algorithm MP4o3GP                |    |
| 8.1.9       | Formal description of algorithm MP4toISMA              |    |
| 8.1.10      | Formal description of algorithm CatMultimediaFiles     |    |
| 8.1.11      | Formal Descripiton of Algorithm AddMultimediaFiles     |    |
|             | AC                                                     |    |
| 8.3 IBN     | A TOOLKIT FOR MPEG-4                                   |    |
| VMEDIC Duoi | a at                                                   | -  |

| 9.1.5       User interface description       83         9.1.6       Technical and Installation information       83         9.1.7       Draft User Manual       83         9.1.8       Examples of usage       83         9.1.9       Integration and compilation issues       84         9.1.10       Configuration Parameters       84         9.1.11       Errors reported and that may occur       84         9.1.12       Formal description of algorithm to generate XSLT file       84         9.2       ADAPTING AXINFO, DUBLIN CORE, ETC. (VIA XSLT)       84         9.2       ADADTIM MAPS       85         9.4       METADATA MAPS       85         9.4       METADATA MAPS       85         9.4       METADATA MAPPING BATCH PROCESSING       85         10       ADAPTATION TOOLS AND ALGORITHMS FOR DRM INFORMATION (FUPF)       86         10.1.1       General Description of the Module       87         10.1.2       Architecture of the module       87         10.1.3       Module Design in terms of Classes.       88         10.1.4       Formal description of DRMAdaptation       88         11       ADAPTATION TOOLS AND ALGORITHMS FOR RINGTONES (IRC)       89         11.1.1                                                                                                    | 8.4 | SMIL TO MPEG-4 BIFS CONVERSION                              | 79 |
|----------------------------------------------------------------------------------------------------|-----|-------------------------------------------------------------|----|
| 9.1.2       Xerces: XML parsers in Java and C++ (pus Perl and COM)       91         9.1.3       Xalan: XSLT sylesheet processors in Java & C++       92         9.1.4       Module Design in terms of Classes       92         9.1.5       User interface description       83         9.1.7       Technical and Installation information       83         9.1.8       Technical and Installation information       83         9.1.1       Errors reported and that may occur.       84         9.1.11       Errors reported and that may occur.       84         9.1.12       Formal description of algorithm to generate XSLT file.       84         9.1.11       Errors reported and that may occur.       84         9.1.12       Formal description of the Module.       85         9.4       METADATA MAPPING BATCH PROCESSING.       85         10       ADAPTIATION TOOLS AND ALGORITHMS FOR DRM INFORMATION (FUFF)       86         10.1.1       General Description of the Module.       87         10.1.2       Architecture of the module.       87         10.1.3       Module Design in terms of Classes.       88         11.1       General Description of the Module.       90         11.1.1       General Description of the Module.       90 <t< th=""><th>9</th><th>DAPTATION TOOLS AND ALGORITHMS FOR METADATA (UNIVLEEDS)</th><th></th></t<> | 9   | DAPTATION TOOLS AND ALGORITHMS FOR METADATA (UNIVLEEDS)     |    |
| 9.1.3       Xalan : SSLT stylesheet processors in Java & C++                                                                                                    |     | 1.1 General Description of the Module                       |    |
| 9.14       Module Design in terms of Classes       92         9.15       Uses interface description       83         9.16       Technical and Installation information       83         9.17       Draft User Manual       83         9.18       Examples of usage       83         9.19       Integration and compilation issues       84         9.111       Errors reported and that may occur       84         9.112       Formal description of algorithm to generate XSLT file       84         9.112       Formal description of algorithm to generate XSLT file       84         9.1       LOADING METADATA MAPS       85         9.4       METADATA MAPING DATCH PROCESSING       85         10       ADAPTATION TOOLS AND ALGORITHMS FOR DRM INFORMATION (FUPF)       86         10.1.1       General Description of the Module       87         10.1.2       Architecture of the module       87         10.1.3       Module Design in terms of Classes       88         11       ADAPTATION TOOLS AND ALGORITHMS FOR RINGTONES (IRC)       89         11.1.1       General Description of the Module       90         11.1.2       User interface description       91         11.1.3       Function information       92                                                                                                    |     |                                                             |    |
| 9.1.5       User interface description       83         9.1.6       Technical and Installation information       83         9.1.7       Draft User Manual       83         9.1.8       Examples of usage       83         9.1.9       Integration and compilation issues       84         9.1.10       Configuration Parameters       84         9.1.11       Errors reported and that may occur       84         9.1.12       Formal description of algorithm to generate XSLT file       84         9.2       ADAPTING AXINFO, DUBLIN CORE, FTC. (VIX XSLT)       84         9.3       LOADING METADATA MAPS       85         9.4       METADATA MAPPING BATCH PROCESSING       85         10       ADAPTATION TOOLS AND ALGORITHMS FOR DRM INFORMATION (FUPF)       86         10.1.1       General Description of the Module       87         10.1.2       Architecture of the module       87         10.1.3       Module Description of Classes       88         11       ADAPTATION TOOLS AND ALGORITHMS FOR RINGTONES (IRC)       88         11.1       General Description of the Module       90         11.1.1       General Description of the Module       90         11.1.2       User Manual       92 <t< td=""><td></td><td></td><td></td></t<>                                                                                                    |     |                                                             |    |
| 9.1.6       Technical and Installation information       83         9.1.7       Draft User Manual       83         9.1.8       Examples of usage       83         9.1.9       Integration and compilation issues       84         9.1.10       Configuration Parameters       84         9.1.11       Errors reported and that may occur       84         9.1.12       Formal description of algorithm to generate XSLT file       84         9.2       ADAPTING AXINFO, DUBLIN CORE, ETC. (VIA XSLT)       84         9.3       LOADING METADATA MAPS       85         9.4       METADATA MAPPING BATCH PROCESSING       85         10       ADAPTATION TOOLS AND ALGORITHMS FOR DRM INFORMATION (FUPF)       86         10.1.1       General Description of the Module       87         10.1.2       Architecture of the module       87         10.1.3       Module Design in terms of Classes.       88         11       ADAPTATION TOOLS AND ALGORITHMS FOR RINGTONES (IRC)       89         11.1.1       General Description of DRMAdaptation       88         11       ADAPTATION TOOLS AND ALGORITHMS FOR RINGTONES (IRC)       89         11.1.1       General Description of the Module       90         11.1.2       User interface description <td></td> <td></td> <td></td>                                                                            |     |                                                             |    |
| 9.17       Draft User Manual       83         9.18       Examples of usage       83         9.19       Integration and compilation issues       84         9.10       Configuration Parameters.       84         9.11       Errors reported and that may occur       84         9.11       Formal description of algorithm to generate XSLT file       84         9.12       Formal description of algorithm to generate XSLT file       84         9.13       LOADING METADATA MAPS       85         9.4       METADATA MAPPING BATCH PROCESSING       85         10       ADAPTATION TOOLS AND ALGORITHMS FOR DRM INFORMATION (FUFF)       86         10.1.1       General Description of the Module       87         10.1.2       Architecture of the module       87         10.1.3       Module Desciption of DRMAdaptation       88         11       ADAPTATION TOOLS AND ALGORITHMS FOR RINGTONES (IRC)       89         11.1.1       General Description of the Module       90         11.2       Architecture description       91         11.3       Technical and Installation information       92         11.4       Formal description of the Module       92         11.5       Examples of usage       92                                                                                                    |     |                                                             |    |
| 9.1.8       Examples of usage                                                                                                    |     |                                                             |    |
| 9.1.9       Integration and compilation issues       84         9.1.10       Configuration Parameters       84         9.1.11       Errors reported and that may occur       84         9.1.12       Formal description of algorithm to generate XSLT file       84         9.2       ADAPTING AXINO, DUBLIN CORE, ETC, (VI, XSLT)       84         9.3       LOADING METADATA MAPS       85         9.4       METADATA MAPPING BATCH PROCESSING       85         10       ADAPTATION TOOLS AND ALGORITHMS FOR DRM INFORMATION (FUPF)       86         10.1.1       General Description of the Module       87         10.1.2       Architecture of the module       87         10.1.3       Module Description of DRMAdaptation       88         11.4       Formal description of the Module       90         11.1.1       General Description of the Module       90         11.1.2       User interface description       91         11.1.3       Technical and Installation information       92         11.1.4       Draft User Manual       92         11.1.5       Commolecular Comparison       92         11.1.5       Commention       92         11.1.5       Commolecular Comparison       92         11.1.5 <td></td> <td></td> <td></td>                                                                                                    |     |                                                             |    |
| 9.1.10       Configuration Parameters.       84         9.1.11       Errors reported and that may occur       84         9.1.12       Formal description of algorithm to generate XSLT file       84         9.2       ADAPTINK AXINFO, DUBLIN CORF, ETC. (VIA XSLT)       84         9.3       LOADING METADATA MAPS       85         9.4       METADATA MAPS       85         9.4       METADATA MAPS       85         9.4       ADAPTATION TOOLS AND ALGORITHMS FOR DRM INFORMATION (FUPF)       86         10.1.1       General Description of the Module       87         10.1.2       Architecture of the module       87         10.1.3       Module Design in terms of Classes.       88         11       ADAPTATION TOOLS AND ALGORITHMS FOR RINGTONES (IRC)       89         11.1.1       General Description of the Module       90         11.1.2       User interface description.       91         11.1.3       Technical and Installation information       92         11.1.4       Draft User Manual       92         11.1.5       Examples of usage       92         11.1.5       Examples of usage       92         11.1.5       Formal description of the Module       97         11.5.1                                                                                                    |     |                                                             |    |
| 9.1.11       Errors reported and that may occur                                                                                                    |     |                                                             |    |
| 9.1.12       Formal description of algorithm to generate XSLT file.       84         9.2       ADAPTING AXINFO, DUBLIN CORE, ETC. (VIA XSLT).       84         9.3       LOADING METADATA MAPS       85         9.4       METADATA MAPING BATCH PROCESSING.       85         10       ADAPTATION TOOLS AND ALGORITHMS FOR DRM INFORMATION (FUPF)       86         10.1.1       General Description of the Module.       87         10.1.2       Architecture of the module.       87         10.1.3       Module Design in terms of Classes.       88         11       ADAPTATION TOOLS AND ALGORITHMS FOR RINGTONES (IRC)       89         11.1.1       General Description of the Module.       90         11.1.2       User interface description.       91         11.1.3       Technical and Installation information.       92         11.1.4       Draft User Manual       92         11.1.5.1       Convert Function.       92         11.1.5.2       Function ethno.       92         11.1.5.3       Function ethno.       92         11.1.5.4       Function ethno.       92         11.1.5.4       Function ethno.       93         12.1.2       Module Design in terms of Classes.       97         12.1.3                                                                                                    |     |                                                             |    |
| 9.2       ADAPTING AXINFO, DUBLIN ČORE, ETC. (VIA XSLT)                                                                                                    |     |                                                             |    |
| 9.3       LOADING METADATA MAPS       85         9.4       METADATA MAPPING BATCH PROCESSING       85         9.4       METADATA MAPPING BATCH PROCESSING       85         10       ADAPTATION TOOLS AND ALGORITHMS FOR DRM INFORMATION (FUPF)       86         10.1.1       General Description of the Module       87         10.1.2       Architecture of the module       87         10.1.3       Module Design in terms of Classes       88         11       ADAPTATION TOOLS AND ALGORITHMS FOR RINGTONES (IRC)       89         11.1.1       General Description of the Module       90         11.1.2       User interface description       91         11.1.3       Technical and Installation information       92         11.1.4       Draft User Manual       92         11.1.5       Convert Function       92         11.1.5       Convert Function       92         11.1.5       Convert Function       92         11.1.5       Convert Function       92         11.1.5       Resample Function       92         11.1.5       Resample Function       92         11.1.5       Wore Manual       92         11.1.5       Function clip.       93         11.1.5<                                                                                                    |     |                                                             |    |
| 9.4       METADATA MAPPING BATCH PROCESSING       85         10       ADAPTATION TOOLS AND ALGORITHMS FOR DRM INFORMATION (FUPF)       86         10.1.1       General Description of the Module       87         10.1.2       Architecture of the module       87         10.1.3       Module Design in terms of Classes       88         10.1.4       Formal description of DRMAdaptation       88         11       ADAPTATION TOOLS AND ALGORITHMS FOR RINGTONES (IRC)       89         11.1.1       General Description of the Module       90         11.1.2       User interface description       91         11.1.3       Technical and Installation information       92         11.1.5       Examples of usage       92         11.1.5       Examples of usage       92         11.1.5       Examples of usage       92         11.1.5       Formol clip       93         11.1.5       Fourtion clip       93         11.1.5       Fourtion clip       93         11.1.4       Hunction clip       93         12       DESCRIPTOR EXTRACTOR AS FINGERPRINT FOR TEXT FILES (DIPTA)       96         12.1.1       General Description of the Module       97         12.1.2       Module Design in terms of                                                                                                    | 9.3 |                                                             |    |
| 10.1.1       General Description of the Module.       87         10.1.2       Architecture of the module.       87         10.1.3       Module Design in terms of Classes.       88         11       ADAPTATION TOOLS AND ALGORITHMS FOR RINGTONES (IRC)       89         11.1.1       General Description of the Module.       90         11.1.2       User interface description       91         11.3       Technical and Installation information       92         11.1.4       Draft User Manual       92         11.1.5       Examples of usage       92         11.1.5.1       Convert Function       91         11.5.2       Resample Function       92         11.1.5.1       Convert Function       92         11.1.5.2       Resample Function       92         11.1.5.4       Function ethno       93         11.1.5.1       Convert Function       93         11.1.5.1       Convert Function       92         11.1.5.1       Convert Function       92         11.1.5.1       Convert Function       92         11.1.5.2       Resample Function       93         12.1       DescRIPTOR EXTRACTOR AS FINGERPRINT FOR TEXT FILES (DIPITA)         96       12.1.1<                                                                                                    | 9.4 |                                                             |    |
| 10.1.1       General Description of the Module                                                                                                    | 10  | ADAPTATION TOOLS AND ALGORITHMS FOR DRM INFORMATION (FUPF)  |    |
| 10.1.2       Architecture of the module       87         10.1.3       Module Design in terms of Classes.       88         10.1.4       Formal description of DRMAdaptation       88         11       ADAPTATION TOOLS AND ALGORITHMS FOR RINGTONES (IRC)       89         11.1.1       General Description of the Module       90         11.1.2       User interface description       91         11.1.3       Technical and Installation information       92         11.1.4       Draft User Manual       92         11.1.5       Examples of usage       92         11.1.5.1       Convert Function       92         11.1.5.2       Resample Function       92         11.1.5.4       Function clip       93         11.1.5.4       Function clip       94         12       DESCRIPTOR EXTRACTOR AS FINGERPRINT FOR TEXT FILES (DIPTA)       96         12.1.1       General Description of the Module       97         12.1.2       Module Design in terms of Classes       98         12.1.4       Draft User Manual and examples of usage       98         12.1.4       Draft User Manual and examples of usage       98         12.1.4       Draft User Manual and examples of usage       98         12.1.5                                                                                                    |     | 1.1. General Description of the Module                      | 87 |
| 10.1.3       Module Design in terms of Classes.       88         10.1.4       Formal description of DRMAdaptation       88         11       ADAPTATION TOOLS AND ALGORITHMS FOR RINGTONES (IRC)       89         11.1.1       General Description of the Module       90         11.1.2       User interface description       91         11.1.3       Technical and Installation information       92         11.1.4       Draft User Manual       92         11.1.5       Examples of usage       92         11.1.5       Examples of usage       92         11.1.5.1       Convert Function       92         11.1.5.2       Resample Function       93         11.1.5.3       Function getInfo       93         11.1.5.4       Function getInfo       93         11.1.5.5       Resample Function       93         11.1.5.4       Function getInfo       93         11.1.5.4       Function getInfo       93         12.1       Module Design in terms of Classes       98         12.1.1       General Description of the Module       97         12.1.2       Module Design in terms of Classes       98         12.1.4       Draft User Manual and examples of usage       98 <t< td=""><td></td><td></td><td></td></t<>                                                                                                    |     |                                                             |    |
| 10.1.4       Formal description of DRMAdaptation       88         11       ADAPTATION TOOLS AND ALGORITHMS FOR RINGTONES (IRC)       89         11.1.1       General Description of the Module       90         11.1.2       User interface description       91         11.1.3       Technical and Installation information       92         11.1.4       Draft User Manual       92         11.1.5       Examples of usage       92         11.1.5.1       Convert Function       92         11.1.5.2       Resample Function       92         11.1.5.4       Function clip       94         12       DESCRIPTOR EXTRACTOR AS FINGERPRINT FOR TEXT FILES (DIPITA)       96         12.1.1       General Description of the Module       97         12.1.2       Module Design in terms of Classes       98         12.1.3       Technical and Installation information       98         12.1.4       Draft User Manual and examples of usage       98         12.1.5       Formal description of algorithm       101         12.3       Technical and Installation information       98         12.1.5       Formal description of algorithm       101         12.3       Technical and Installation information       102                                                                                                    |     |                                                             |    |
| 11       ADAPTATION TOOLS AND ALGORITHMS FOR RINGTONES (IRC)       89         11.1.1       General Description of the Module       90         11.1.2       User interface description       91         11.1.3       Technical and Installation information       92         11.1.4       Draft User Manual       92         11.1.5       Examples of usage       92         11.1.5.1       Convert Function       92         11.5.2       Resample Function       92         11.5.3       Function geln6       93         11.5.4       Function geln6       93         11.5.5       Resample Function       92         11.5.4       Function geln6       93         11.5.4       Function geln6       93         12.1.1       General Description of the Module       97         12.1.2       Module Design in terms of Classes       98         12.1.3       Technical and Installation information       98         12.1.4       Draft User Manual and examples of usage       98         12.1.5       Formal description of algorithm       101         12.2       WORDNET DOMAINS       102         13       DESCRIPTOR EXTRACTOR AS FINGERPRINT FOR AUDIO FILES (EPFL)       103                                                                                                    |     |                                                             |    |
| 11.1.1       General Description of the Module       90         11.1.2       User interface description       91         11.1.3       Technical and Installation information       92         11.1.4       Draft User Manual       92         11.1.5       Examples of usage       92         11.1.5       Example Function       92         11.1.5.1       Convert Function       92         11.1.5.2       Resample Function       92         11.1.5.4       Function getInfo       93         11.1.5.4       Function clip       94         12       DESCRIPTOR EXTRACTOR AS FINGERPRINT FOR TEXT FILES (DIPITA)       96         12.1.1       General Description of the Module       97         12.1.2       Module Design in terms of Classes       98         12.1.3       Technical and Installation information       98         12.1.4       Draft User Manual and examples of usage       98         12.1.5       Formal description of algorithm       101         12.3       TREETAGGER       102         12.4       WORDNET DOMAINS       102         13       DESCRIPTOR EXTRACTOR AS FINGERPRINT FOR AUDIO FILES (EPFL)       103         13.1.1       General Description of the Module                                                                                                    |     |                                                             |    |
| 11.1.2       User interface description.       91         11.1.3       Technical and Installation information       92         11.1.4       Draft User Manual       92         11.1.5       Examples of usage       92         11.1.5       Example Function       92         11.1.5.2       Resample Function       92         11.1.5.3       Function getInfo       93         11.1.5.4       Function clip       94         12       DESCRIPTOR EXTRACTOR AS FINGERPRINT FOR TEXT FILES (DIPITA)       96         12.1.1       General Description of the Module       97         12.2       Module Design in terms of Classes       98         12.1.3       Technical and Installation information       98         12.1.4       Draft User Manual and examples of usage       98         12.1.5       Formal description of algorithm       101         12.3       TREETAGGER       101         12.4       WORDNET       101         12.5       Formal description of the Module       104         13.1.1       General Description of the Module       104         13.1.2       User Interface description       102         13       DESCRIPTOR EXTRACTOR AS FINGERPRINT FOR AUDIO FILES (EPFL)                                                                                                    |     |                                                             |    |
| 11.1.3       Technical and Installation information                                                                                                    |     |                                                             |    |
| 11.1.4       Draft User Manual       92         11.1.5       Examples of usage       92         11.1.5.1       Convert Function       92         11.1.5.2       Resample Function       92         11.1.5.3       Function getInfo       93         11.1.5.4       Function clip       94         12       DESCRIPTOR EXTRACTOR AS FINGERPRINT FOR TEXT FILES (DIPITA)       96         12.1.1       General Description of the Module       97         12.1.2       Module Design in terms of Classes.       98         12.1.3       Technical and Installation information       98         12.1.4       Draft User Manual and examples of usage       98         12.1.5       Formal description of algorithm       101         12.2       WORDNET       101         12.3       TREETAGGER       102         12.4       WORDNET       101         12.3       TREETAGGER       102         12.4       WORDNET       101         12.4       WORDNET DOMAINS       102         13.1       General Description of the Module       104         13.1.2       User interface description       104         13.1.3       Technical and Installation information                                                                                                    |     |                                                             |    |
| 11.1.5       Examples of usage       92         11.1.5.1       Convert Function       92         11.1.5.2       Resample Function       92         11.1.5.3       Function getInfo       93         11.1.5.4       Function clip       94         12       DESCRIPTOR EXTRACTOR AS FINGERPRINT FOR TEXT FILES (DIPITA)       96         12.1.1       General Description of the Module       97         12.1.2       Module Design in terms of Classes.       98         12.1.4       Draft User Manual and examples of usage       98         12.1.5       Formal description of algorithm       101         12.2       WORDNET       101         12.3       TREETAGGER       102         13       DESCRIPTOR EXTRACTOR AS FINGERPRINT FOR AUDIO FILES (EPFL)       103         13.1.1       General Description of the Module       104         13.2       User interface description       104         13.1.1       General Description of the Module       104         13.1.2       User interface description       104         13.1.3       Technical and Installation information       105         13.1.4       Draft User Manual       106         13.1.4       Draft User Manual       106                                                                                                    |     |                                                             |    |
| 11.1.5.1       Convert Function                                                                                                    |     |                                                             |    |
| 11.1.5.2       Resample Function                                                                                                    |     |                                                             |    |
| 11.1.5.3       Function getInfo                                                                                                    |     |                                                             |    |
| 12       DESCRIPTOR EXTRACTOR AS FINGERPRINT FOR TEXT FILES (DIPITA)       96         12.1.1       General Description of the Module       97         12.1.2       Module Design in terms of Classes       98         12.1.3       Technical and Installation information       98         12.1.4       Draft User Manual and examples of usage       98         12.1.5       Formal description of algorithm       101         12.2       WORDNET       101         12.3       TREETAGGER       102         12.4       WORDNET       101         12.3       TREETAGGER       102         12.4       WORDNET       102         12.4       WORDNET DOMAINS       102         13       DESCRIPTOR EXTRACTOR AS FINGERPRINT FOR AUDIO FILES (EPFL)       103         13.1.1       General Description of the Module       104         13.1.2       User interface description       105         13.1.4       Draft User Manual       106         13.1.4       Draft User Manual       106         13.1.4       Draft User Manual       106         13.1.4       Draft User Manual       106         13.1.4.1       Low-Level Descriptors       106         13.1.4.2 <td< td=""><td></td><td></td><td></td></td<>                                                                                                    |     |                                                             |    |
| 12.1.1       General Description of the Module       97         12.1.2       Module Design in terms of Classes       98         12.1.3       Technical and Installation information       98         12.1.4       Draft User Manual and examples of usage       98         12.1.5       Formal description of algorithm       101         12.2       WORDNET       101         12.3       TREETAGGER       102         12.4       WORDNET DOMAINS       102         12.4       WORDNET DOMAINS       102         12.4       WORDNET DOMAINS       102         12.4       WORDNET DOMAINS       102         13       DESCRIPTOR EXTRACTOR AS FINGERPRINT FOR AUDIO FILES (EPFL)       103         13.1.1       General Description of the Module       104         13.1.2       User interface description       104         13.1.3       Technical and Installation information       105         13.1.4       Draft User Manual       106         13.1.4.1       Low-Level Descriptors       106         13.1.4.1       Low-Level Descriptors       106         13.1.4.2       Audio Files Segmentation       106         13.1.4.3       Music Genre Recognizer       106                                                                                                    |     | 11.1.5.4 Function clip                                      | 94 |
| 12.1.2Module Design in terms of Classes9812.1.3Technical and Installation information9812.1.4Draft User Manual and examples of usage9812.1.5Formal description of algorithm10112.2WORDNET10112.3TREETAGGER10212.4WORDNET DOMAINS10212.4WORDNET DOMAINS10213DESCRIPTOR EXTRACTOR AS FINGERPRINT FOR AUDIO FILES (EPFL)10313.1.1General Description of the Module10413.1.2User interface description10413.1.3Technical and Installation information10513.1.4Draft User Manual10613.1.4.1Low-Level Descriptors10613.1.4.2Audio Files Segmentation10613.1.4.3Music Gener Recognizer10613.1.4Rhythm Characterization10613.1.5Examples of usage10613.1.6Integration and compilation issues10913.2LOW-LEVEL AUDIO DESCRIPTORS10913.3AUDIO FILES SEGMENTATION11013.4MUSIC GENRE RECOGNITION111                                                                                                    | 12  | DESCRIPTOR EXTRACTOR AS FINGERPRINT FOR TEXT FILES (DIPITA) |    |
| 12.1.2Module Design in terms of Classes9812.1.3Technical and Installation information9812.1.4Draft User Manual and examples of usage9812.1.5Formal description of algorithm10112.2WORDNET10112.3TREETAGGER10212.4WORDNET DOMAINS10212.4WORDNET DOMAINS10213DESCRIPTOR EXTRACTOR AS FINGERPRINT FOR AUDIO FILES (EPFL)10313.1.1General Description of the Module10413.1.2User interface description10413.1.3Technical and Installation information10513.1.4Draft User Manual10613.1.4.1Low-Level Descriptors10613.1.4.2Audio Files Segmentation10613.1.4.3Music Gener Recognizer10613.1.4Rhythm Characterization10613.1.5Examples of usage10613.1.6Integration and compilation issues10913.2LOW-LEVEL AUDIO DESCRIPTORS10913.3AUDIO FILES SEGMENTATION11013.4MUSIC GENRE RECOGNITION111                                                                                                    |     | 2.1.1 General Description of the Module                     |    |
| 12.1.4Draft User Manual and examples of usage9812.1.5Formal description of algorithm10112.2WORDNET10112.3TREETAGGER10212.4WORDNET DOMAINS10213DESCRIPTOR EXTRACTOR AS FINGERPRINT FOR AUDIO FILES (EPFL)10313.1.1General Description of the Module10413.1.2User interface description10413.1.3Technical and Installation information10513.1.4Draft User Manual10613.1.4.1Low-Level Descriptors10613.1.4.2Audio Files Segmentation10613.1.4.3Music Genre Recognizer10613.1.4Rhythm Characterization10613.1.5Examples of usage10613.1.6Integration and compilation issues10913.2Low-Level AUDIO DESCRIPTORS10913.4MUSIC GENRE RECOGNITION111                                                                                                    |     | 2.1.2 Module Design in terms of Classes                     |    |
| 12.1.5Formal description of algorithm10112.2WORDNET10112.3TREETAGGER10212.4WORDNET DOMAINS10213DESCRIPTOR EXTRACTOR AS FINGERPRINT FOR AUDIO FILES (EPFL)10313.1.1General Description of the Module10413.1.2User interface description10413.1.3Technical and Installation information10513.1.4Draft User Manual10613.1.4Dark User Manual10613.1.4.1Low-Level Descriptors10613.1.4.2Audio Files Segmentation10613.1.4.3Music Genre Recognizer10613.1.4.4Rhythm Characterization10613.1.5Examples of usage10613.1.6Integration and compilation issues10913.2Low-LEVEL AUDIO DESCRIPTORS10913.4MUSIC GENRE RECOGNITION111                                                                                                    |     | 2.1.3 Technical and Installation information                |    |
| 12.2WORDNET                                                                                                    |     |                                                             |    |
| 12.3TREETAGGER10212.4WORDNET DOMAINS10213DESCRIPTOR EXTRACTOR AS FINGERPRINT FOR AUDIO FILES (EPFL)10313.1.1General Description of the Module10413.1.2User interface description10413.1.3Technical and Installation information10513.1.4Draft User Manual10613.1.4.1Low-Level Descriptors10613.1.4.2Audio Files Segmentation10613.1.4.3Music Genre Recognizer10613.1.4.4Rhythm Characterization10613.1.5Examples of usage10613.1.6Integration and compilation issues10913.3AUDIO FILES SEGMENTATION11013.4MUSIC GENRE RECOGNITION111                                                                                                    |     | 2.1.5 Formal description of algorithm                       |    |
| 12.4WORDNET DOMAINS10213DESCRIPTOR EXTRACTOR AS FINGERPRINT FOR AUDIO FILES (EPFL)10313.1.1General Description of the Module10413.1.2User interface description10413.1.3Technical and Installation information10513.1.4Draft User Manual10613.1.4.1Low-Level Descriptors10613.1.4.2Audio Files Segmentation10613.1.4.3Music Genre Recognizer10613.1.4.4Rhythm Characterization10613.1.5Examples of usage10613.1.6Integration and compilation issues10913.2LOW-LEVEL AUDIO DESCRIPTORS10913.4MUSIC GENRE RECOGNITION11013.4MUSIC GENRE RECOGNITION111                                                                                                    | 12. |                                                             |    |
| 13       DESCRIPTOR EXTRACTOR AS FINGERPRINT FOR AUDIO FILES (EPFL)       103         13.1.1       General Description of the Module       104         13.1.2       User interface description       104         13.1.3       Technical and Installation information       105         13.1.4       Draft User Manual       106         13.1.4.1       Low-Level Descriptors       106         13.1.4.2       Audio Files Segmentation       106         13.1.4.3       Music Genre Recognizer       106         13.1.4.4       Rhythm Characterization       106         13.1.5       Examples of usage       106         13.1.6       Integration and compilation issues       109         13.2       LOW-LEVEL AUDIO DESCRIPTORS       109         13.3       AUDIO FILES SEGMENTATION       110         13.4       Music GENRE RECOGNITION       111                                                                                                    |     |                                                             |    |
| 13.1.1General Description of the Module10413.1.2User interface description10413.1.3Technical and Installation information10513.1.4Draft User Manual10613.1.4.1Low-Level Descriptors10613.1.4.2Audio Files Segmentation10613.1.4.3Music Genre Recognizer10613.1.4.4Rhythm Characterization10613.1.5Examples of usage10613.1.6Integration and compilation issues10913.2LOW-LEVEL AUDIO DESCRIPTORS10913.3AUDIO FILES SEGMENTATION11013.4MUSIC GENRE RECOGNITION111                                                                                                    | 12. | WORDNET DOMAINS                                             |    |
| 13.1.2User interface description10413.1.3Technical and Installation information10513.1.4Draft User Manual10613.1.4.1Low-Level Descriptors10613.1.4.2Audio Files Segmentation10613.1.4.3Music Genre Recognizer10613.1.4.4Rhythm Characterization10613.1.5Examples of usage10613.1.6Integration and compilation issues10913.2LOW-LEVEL AUDIO DESCRIPTORS10913.3AUDIO FILES SEGMENTATION11013.4MUSIC GENRE RECOGNITION111                                                                                                    | 13  | DESCRIPTOR EXTRACTOR AS FINGERPRINT FOR AUDIO FILES (EPFL)  |    |
| 13.1.3Technical and Installation information10513.1.4Draft User Manual10613.1.4.1Low-Level Descriptors10613.1.4.2Audio Files Segmentation10613.1.4.3Music Genre Recognizer10613.1.4.4Rhythm Characterization10613.1.5Examples of usage10613.1.6Integration and compilation issues10913.2LOW-LEVEL AUDIO DESCRIPTORS10913.3AUDIO FILES SEGMENTATION11013.4MUSIC GENRE RECOGNITION111                                                                                                    |     | 3.1.1 General Description of the Module                     |    |
| 13.1.4Draft User Manual10613.1.4.1Low-Level Descriptors.10613.1.4.2Audio Files Segmentation10613.1.4.3Music Genre Recognizer10613.1.4.4Rhythm Characterization10613.1.5Examples of usage10613.1.6Integration and compilation issues10913.2LOW-LEVEL AUDIO DESCRIPTORS10913.3AUDIO FILES SEGMENTATION11013.4MUSIC GENRE RECOGNITION111                                                                                                    |     |                                                             |    |
| 13.1.4.1Low-Level Descriptors.10613.1.4.2Audio Files Segmentation10613.1.4.3Music Genre Recognizer10613.1.4.4Rhythm Characterization10613.1.5Examples of usage10613.1.6Integration and compilation issues10913.2LOW-LEVEL AUDIO DESCRIPTORS10913.3AUDIO FILES SEGMENTATION11013.4MUSIC GENRE RECOGNITION111                                                                                                    |     | 3.1.3 Technical and Installation information                |    |
| 13.1.4.2Audio Files Segmentation10613.1.4.3Music Genre Recognizer10613.1.4.4Rhythm Characterization10613.1.5Examples of usage10613.1.6Integration and compilation issues10913.2LOW-LEVEL AUDIO DESCRIPTORS10913.3AUDIO FILES SEGMENTATION11013.4MUSIC GENRE RECOGNITION111                                                                                                    |     |                                                             |    |
| 13.1.4.3Music Genre Recognizer10613.1.4.4Rhythm Characterization10613.1.5Examples of usage10613.1.6Integration and compilation issues10913.2LOW-LEVEL AUDIO DESCRIPTORS10913.3AUDIO FILES SEGMENTATION11013.4MUSIC GENRE RECOGNITION111                                                                                                    |     | 1                                                           |    |
| 13.1.4.4Rhythm Characterization10613.1.5Examples of usage10613.1.6Integration and compilation issues10913.2LOW-LEVEL AUDIO DESCRIPTORS10913.3AUDIO FILES SEGMENTATION11013.4MUSIC GENRE RECOGNITION111                                                                                                    |     |                                                             |    |
| 13.1.5Examples of usage10613.1.6Integration and compilation issues10913.2LOW-LEVEL AUDIO DESCRIPTORS10913.3AUDIO FILES SEGMENTATION11013.4MUSIC GENRE RECOGNITION111                                                                                                    |     | -                                                           |    |
| 13.1.6Integration and compilation issues10913.2LOW-LEVEL AUDIO DESCRIPTORS10913.3AUDIO FILES SEGMENTATION11013.4MUSIC GENRE RECOGNITION111                                                                                                    |     |                                                             |    |
| 13.2Low-Level Audio Descriptors                                                                                                    |     | 1 0                                                         |    |
| 13.3       Audio Files Segmentation       110         13.4       Music Genre Recognition       111                                                                                                    |     |                                                             |    |
| 13.4 MUSIC GENRE RECOGNITION                                                                                                    |     |                                                             |    |
|                                                                                                    |     |                                                             |    |
|                                                                                                    | 13. | RHYTHM DESCRIPTION                                          |    |

| 14  | DESC                 | RIPTOR EXTRACTOR AS FINGERPRINT FOR VIDEO FILES (FHGIGD)         |  |
|-----|----------------------|------------------------------------------------------------------|--|
|     | 14.1.1               | General Description of the Module                                |  |
|     | 14.1.2               | Module Design in terms of Classes and User interface description |  |
|     | 14.1.3               | Technical and Installation information                           |  |
|     | 14.1.4               | Draft User Manual and Examples of Usage                          |  |
|     | 14.1.5               | Formal description of algorithm                                  |  |
|     | 14.1.5.1             |                                                                  |  |
|     | 14.1.5.2             |                                                                  |  |
|     | 14.1.5.3<br>14.1.5.4 |                                                                  |  |
|     |                      |                                                                  |  |
| 15  |                      | RIPTORS FORMATS (FHGIGD)                                         |  |
|     |                      | GUAGE DESCRIPTORS DEFINED IN MPEG-7 (DIPITA):                    |  |
| -   |                      | IO DESCRIPTORS DEFINED IN MPEG-7 (EPFL):                         |  |
|     |                      | EO DESCRIPTORS DEFINED IN MPEG-7 (FHGIGD):                       |  |
| -   |                      | TENT DESCRIPTORS FOR GENERAL DIGITAL RESOURCES (FHGIGD):         |  |
| 16  | FING                 | ERPRINT ESTIMATION FOR TEXT FILES (DIPITA)                       |  |
|     | 16.1.1               | General description of the module                                |  |
|     | 16.1.2               | Module Design in terms of Classes                                |  |
|     | 16.1.3               | Formal description of algorithm                                  |  |
| 17  | FING                 | ERPRINT ESTIMATION FOR AUDIO FILES (FHGIGD)                      |  |
| 1   |                      | IOID (PROPERTY OF M2ANY)                                         |  |
| 1   | 17.1.1               | General Description of the Module                                |  |
|     | 17.1.2               | Module Design in terms of Classes.                               |  |
|     | 17.1.2               | User interface description                                       |  |
|     | 17.1.4               | Technical and Installation information                           |  |
|     | 17.1.5               | Draft User Manual and Examples of Usage                          |  |
| 1   |                      | SAUDIO                                                           |  |
| -   | 17.2.1               | General Description of the Module                                |  |
|     | 17.2.2               | Module Design in terms of Classes                                |  |
|     | 17.2.3               | User interface description                                       |  |
|     | 17.2.4               | Technical and Installation information                           |  |
|     | 17.2.5               | Draft User Manual and Examples of usage                          |  |
|     | 17.2.6               | Errors reported and that may occur                               |  |
|     | 17.2.7               | Formal description of algorithm                                  |  |
| 18  | FINGI                | <b>ERPRINT ESTIMATION FOR VIDEO FILES (FHGIGD)</b>               |  |
| 1   |                      | VIDEO                                                            |  |
|     | 18.1.1               | General Description of the Module                                |  |
|     | 18.1.2               | Module Design in terms of Classes                                |  |
|     | 18.1.3               | User interface description                                       |  |
|     | 18.1.4               | Technical and Installation information                           |  |
|     | 18.1.5               | Draft User Manual and Examples of usage                          |  |
|     | 18.1.6               | Errors reported and that may occur                               |  |
|     | 18.1.7               | Formal description of algorithm                                  |  |
| 19  |                      | ERPRINT ESTIMATION FOR METADATA (FHGIGD)                         |  |
| 1   |                      | METADATA                                                         |  |
|     | 19.1.1               | General Description of the Module                                |  |
|     | 19.1.2               | Module Design in terms of Classes                                |  |
|     | 19.1.3               | User interface description                                       |  |
|     | 19.1.4               | Technical and Installation information                           |  |
|     | 19.1.5               | Draft User Manual and Examples of usage                          |  |
|     | 19.1.6<br>19.1.7     | Errors reported and that may occur                               |  |
| ••• |                      | Formal description of algorithm                                  |  |
| 20  |                      | ERPRINT ESTIMATION FOR GENERIC FILES (FHGIGD)                    |  |
| 2   | 0.1 FIPS             | METADATA                                                         |  |

|                                  | 20.1.1                                                                                                    | General Description of the Module                                                                                                    |                                                                                                    |
|----------------------------------|----------------------------------------------------------------------------------------------------|----------------------------------------------------------------------------------------------------|----------------------------------------------------------------------------------------------------|
|                                  | 20.1.2                                                                                                    | Module Design in terms of Classes                                                                                                    |                                                                                                    |
|                                  | 20.1.3                                                                                                    | User interface description                                                                                                    |                                                                                                    |
|                                  | 20.1.4                                                                                                    | Technical and Installation information                                                                                                    |                                                                                                    |
|                                  | 20.1.5                                                                                                    | Draft User Manual and Examples of usage                                                                                                    |                                                                                                    |
|                                  | 20.1.6<br>20.1.7                                                                                                    | Errors reported and that may occur<br>Formal description of algorithm                                                                                                    |                                                                                                    |
|                                  |                                                                                                    |                                                                                                    |                                                                                                    |
| 21                               | FING                                                                                                    | ERPRINT FORMATS (FHGIGD)                                                                                                    |                                                                                                    |
| 21                               | .1 Tex                                                                                                    | AT FINGERPRINTS DEFINED IN MPEG-7 (DIPITA)                                                                                                    |                                                                                                    |
| 21                               |                                                                                                    | DIO FINGERPRINTS DEFINED IN MPEG-7 (FHGIGD):                                                                                                    |                                                                                                    |
| 21                               |                                                                                                    | EO FINGERPRINTS DEFINED IN MPEG-7 (FHGIGD):                                                                                                    |                                                                                                    |
| 21                               | .4 Fin                                                                                                    | GERPRINT EXTRACTORS FOR ANY DIGITAL FILES (FHGIGD)                                                                                                    |                                                                                                    |
| 22                               | WAT                                                                                                    | ERMARKING AUDIO FILES (FHGIGD)                                                                                                    |                                                                                                    |
| 22                               | .1 AU                                                                                                    | DIOWATERMARKING (PROPERTY OF ISHCE)                                                                                                    |                                                                                                    |
|                                  | 22.1.1                                                                                                    | General Description of the Module                                                                                                    |                                                                                                    |
|                                  | 22.1.2                                                                                                    | Module Design in terms of Classes                                                                                                    |                                                                                                    |
|                                  | 22.1.3                                                                                                    | User interface description                                                                                                    |                                                                                                    |
|                                  | 22.1.4                                                                                                    | Technical and Installation information                                                                                                    |                                                                                                    |
|                                  | 22.1.5                                                                                                    | Draft User Manual and Examples of Usage                                                                                                    |                                                                                                    |
| 23                               | EXTE                                                                                                    | CRNAL PROTECTION LIBRARIES (EPFL)                                                                                                    |                                                                                                    |
|                                  | 23.1.1                                                                                                    | Cryptography tools and algorithms for security processing                                                                                                    |                                                                                                    |
|                                  | 23.1.2                                                                                                    | General Description of the Module                                                                                                    |                                                                                                    |
|                                  | 23.1.3                                                                                                    | User interface description                                                                                                    |                                                                                                    |
|                                  | 23.1.4                                                                                                    | Technical and Installation information                                                                                                    |                                                                                                    |
|                                  | 23.1.5                                                                                                    | Draft User Manual                                                                                                    |                                                                                                    |
|                                  | 23.1.6                                                                                                    | Integration and compilation issues                                                                                                    |                                                                                                    |
|                                  | 23.1.7                                                                                                    | Configuration Parameters                                                                                                    |                                                                                                    |
|                                  | 23.1.8<br>23.1.9                                                                                                    | Algorithms                                                                                                    |                                                                                                    |
|                                  | 23.1.9                                                                                                    | Mode<br>Formal description of algorithm                                                                                                    |                                                                                                    |
|                                  | 23.1.10                                                                                                    |                                                                                                    |                                                                                                    |
|                                  |                                                                                                    | NDIV. DELEVIANT EVTEDNAL LIDDADIEC                                                                                                    | 17(                                                                                                    |
| 24                               |                                                                                                    | NDIX: RELEVANT EXTERNAL LIBRARIES                                                                                                    |                                                                                                    |
| <b>24</b><br>24                  | .1 FFN                                                                                                    | MPEG                                                                                                    |                                                                                                    |
| <b>24</b><br>24<br>24            | .1 FFN<br>.2 FO                                                                                                    | ИРЕG<br>ВS                                                                                                    |                                                                                                    |
| <b>24</b><br>24<br>24<br>24      | .1 FFN<br>.2 FO<br>.3 IMA                                                                                                    | MPEG<br>BS<br>GEMAGICK                                                                                                    |                                                                                                    |
| <b>24</b><br>24<br>24            | 1 FFN<br>2 FO<br>3 IMA<br>4 LIE                                                                                                    | MPEG<br>BS<br>GEMAGICK<br>SSNDFILE                                                                                                    |                                                                                                    |
| <b>24</b><br>24<br>24<br>24      | 1 FFN<br>2 FO<br>3 IMA<br>4 LIE                                                                                                    | MPEG<br>BS<br>GEMAGICK                                                                                                    |                                                                                                    |
| 24<br>24<br>24<br>24<br>24<br>25 | 1 FFN<br>2 FO<br>3 IMA<br>4 LIE                                                                                                    | MPEG<br>BS<br>GEMAGICK<br>SNDFILE<br>G-7: EXPERIMENTAL MODEL (XM)<br>3DShapeSpectrum                                                                                                    |                                                                                                    |
| 24<br>24<br>24<br>24<br>24<br>25 | .1 FFN<br>.2 FO.<br>.3 IMA<br>.4 LIE<br>MPEC<br>25.1.1<br>25.1.2                                                                                                    | MPEG<br>BS<br>GEMAGICK<br>SNDFILE<br>G-7: EXPERIMENTAL MODEL (XM)<br>3DShapeSpectrum<br>AdvancedFaceRecognition                                                                                                    |                                                                                                    |
| 24<br>24<br>24<br>24<br>24<br>25 | .1 FFN<br>.2 FO<br>.3 IMA<br>.4 LIE<br>MPEO<br>25.1.1<br>25.1.2<br>25.1.3                                                                                                    | MPEG<br>BS<br>GEMAGICK<br>SNDFILE<br>G-7: EXPERIMENTAL MODEL (XM)<br>3DShapeSpectrum<br>AdvancedFaceRecognition<br>CameraMotion                                                                                                    | 176<br>178<br>180<br>185<br><b>185</b><br><b>189</b><br>190<br>190                                                                                                    |
| 24<br>24<br>24<br>24<br>24<br>25 | .1 FFN<br>.2 FO<br>.3 IMA<br>.4 LIE<br>MPEO<br>25.1.1<br>25.1.2<br>25.1.3<br>25.1.4                                                                                                    | MPEG<br>BS<br>GEMAGICK<br>SNDFILE<br>G-7: EXPERIMENTAL MODEL (XM)                                                                                                    | 176<br>178<br>180<br>185<br><b>185</b><br><b>189</b><br>189<br>190<br>190<br>190                                                                                                    |
| 24<br>24<br>24<br>24<br>24<br>25 | .1 FFN<br>.2 FO<br>.3 IMA<br>.4 LIE<br>MPEC<br>25.1.1<br>25.1.2<br>25.1.3<br>25.1.4<br>25.1.5                                                                                                    | MPEG<br>BS<br>GEMAGICK<br>SNDFILE<br>G-7: EXPERIMENTAL MODEL (XM)<br>3DShapeSpectrum<br>AdvancedFaceRecognition<br>CameraMotion<br>ColorLayout<br>ColorQuantization                                                                                                    | 176<br>178<br>180<br>185<br><b>185</b><br><b>189</b><br>189<br>190<br>190<br>191<br>191                                                                                                    |
| 24<br>24<br>24<br>24<br>24<br>25 | .1 FFN<br>.2 FO<br>.3 IMA<br>.4 LIE<br><b>MPEO</b><br>25.1.1<br>25.1.2<br>25.1.3<br>25.1.4<br>25.1.5<br>25.1.6                                                                                                    | MPEGBS                                                                                                    | 176<br>178<br>180<br>185<br><b>189</b><br>189<br>189<br>190<br>190<br>190<br>191<br>191                                                                                                    |
| 24<br>24<br>24<br>24<br>24<br>25 | .1 FFN<br>.2 FO<br>.3 IMA<br>.4 LIE<br><b>MPEO</b><br>25.1.1<br>25.1.2<br>25.1.3<br>25.1.4<br>25.1.5<br>25.1.6<br>25.1.7                                                                                                    | MPEGBS                                                                                                    | 176<br>178<br>180<br>185<br><b>189</b><br>189<br>189<br>190<br>190<br>190<br>191<br>191<br>191                                                                                                    |
| 24<br>24<br>24<br>24<br>24<br>25 | .1 FFN<br>.2 FO<br>.3 IMA<br>.4 LIE<br><b>MPEO</b><br>25.1.1<br>25.1.2<br>25.1.3<br>25.1.4<br>25.1.5<br>25.1.6<br>25.1.7<br>25.1.8                                                                                                    | MPEGBS                                                                                                    | 176<br>178<br>180<br>185<br><b>189</b><br>189<br>189<br>190<br>190<br>190<br>191<br>191<br>191<br>191<br>192<br>193                                                                                                    |
| 24<br>24<br>24<br>24<br>24<br>25 | .1 FFN<br>.2 FO<br>.3 IMA<br>.4 LIE<br><b>MPEO</b><br>25.1.1<br>25.1.2<br>25.1.3<br>25.1.4<br>25.1.5<br>25.1.6<br>25.1.7<br>25.1.8<br>25.1.9                                                                                                    | MPEG.<br>BS<br>GEMAGICK<br>SNDFILE<br>G-7: EXPERIMENTAL MODEL (XM)<br>3DShapeSpectrum<br>AdvancedFaceRecognition.<br>CameraMotion<br>ColorLayout.<br>ColorLayout.<br>ColorQuantization<br>ColorSpace<br>ColorSpace<br>ContourShape<br>DominantColor                                                                                                    | 176<br>178<br>180<br>185<br><b>189</b><br>189<br>190<br>190<br>190<br>191<br>191<br>191<br>191<br>192<br>193                                                                                                    |
| 24<br>24<br>24<br>24<br>24<br>25 | .1 FFN<br>.2 FO<br>.3 IMA<br>.4 LIE<br><b>MPEO</b><br>25.1.1<br>25.1.2<br>25.1.3<br>25.1.4<br>25.1.5<br>25.1.6<br>25.1.7<br>25.1.8                                                                                                    | MPEG.<br>BS<br>GEMAGICK<br>SNDFILE<br>G-7: EXPERIMENTAL MODEL (XM)<br>3DShapeSpectrum<br>AdvancedFaceRecognition.<br>CameraMotion<br>ColorLayout.<br>ColorLayout.<br>ColorQuantization<br>ColorSpace.<br>ColorSpace.<br>ColorStructure<br>ContourShape<br>DominantColor<br>EdgeHistogram                                                                                        | 176<br>178<br>180<br>185<br>185<br>189<br>189<br>190<br>190<br>190<br>191<br>191<br>191<br>191<br>191<br>192<br>193<br>193<br>194                                                                                                    |
| 24<br>24<br>24<br>24<br>24<br>25 | .1 FFN<br>.2 FO<br>.3 IMA<br>.4 LIE<br><b>MPEO</b><br>25.1.1<br>25.1.2<br>25.1.3<br>25.1.4<br>25.1.5<br>25.1.6<br>25.1.7<br>25.1.8<br>25.1.9<br>25.1.10                                                                                                    | MPEG.<br>BS<br>GEMAGICK<br>SNDFILE<br>G-7: EXPERIMENTAL MODEL (XM)<br>3DShapeSpectrum<br>AdvancedFaceRecognition.<br>CameraMotion<br>ColorLayout.<br>ColorLayout.<br>ColorQuantization<br>ColorSpace<br>ColorSpace<br>ContourShape<br>DominantColor                                                                                                    | 176<br>178<br>180<br>185<br>185<br>189<br>189<br>190<br>190<br>190<br>191<br>191<br>191<br>191<br>191<br>192<br>193<br>193<br>194                                                                                                    |
| 24<br>24<br>24<br>24<br>24<br>25 | .1 FFN<br>.2 FO<br>.3 IMA<br>.4 LIE<br><b>MPEO</b><br>25.1.1<br>25.1.2<br>25.1.3<br>25.1.4<br>25.1.5<br>25.1.6<br>25.1.7<br>25.1.8<br>25.1.7<br>25.1.8<br>25.1.9<br>25.1.10<br>25.1.10                                                                                            | MPEG.<br>BS<br>GEMAGICK<br>SNDFILE<br>G-7: EXPERIMENTAL MODEL (XM)<br>3DShapeSpectrum<br>AdvancedFaceRecognition.<br>CameraMotion<br>ColorLayout.<br>ColorLayout.<br>ColorQuantization<br>ColorSpace<br>ColorSpace<br>ColorStructure<br>ContourShape<br>DominantColor<br>EdgeHistogram<br>FaceRecognition                                                                       | 176<br>178<br>180<br>185<br>189<br>189<br>189<br>190<br>190<br>191<br>191<br>191<br>191<br>192<br>193<br>193<br>194<br>194<br>195                                                                                                    |
| 24<br>24<br>24<br>24<br>24<br>25 | .1 FFN<br>.2 FO<br>.3 IMA<br>.4 LIE<br>MPEO<br>25.1.1<br>25.1.2<br>25.1.3<br>25.1.4<br>25.1.5<br>25.1.6<br>25.1.7<br>25.1.8<br>25.1.9<br>25.1.10<br>25.1.10<br>25.1.11<br>25.1.12<br>25.1.13<br>25.1.14                                                                           | MPEG.<br>BS<br>GEMAGICK<br>SNDFILE<br>G-7: EXPERIMENTAL MODEL (XM)<br>3DShapeSpectrum<br>AdvancedFaceRecognition<br>CameraMotion<br>ColorLayout<br>ColorLayout<br>ColorQuantization<br>ColorSpace<br>ColorSpace<br>ColorStructure<br>ContourShape<br>DominantColor<br>EdgeHistogram<br>FaceRecognition<br>GoFGoPColor                                                           | 176<br>178<br>180<br>185<br>189<br>189<br>190<br>190<br>191<br>191<br>191<br>192<br>193<br>193<br>194<br>195<br>195                                                                                                    |
| 24<br>24<br>24<br>24<br>24<br>25 | .1 FFN<br>.2 FO<br>.3 IMA<br>.4 LIE<br><b>MPEO</b><br>25.1.1<br>25.1.2<br>25.1.3<br>25.1.4<br>25.1.5<br>25.1.6<br>25.1.7<br>25.1.8<br>25.1.9<br>25.1.10<br>25.1.11<br>25.1.12<br>25.1.13                                                                                          | MPEG.<br>BS<br>GEMAGICK<br>SNDFILE<br>G-7: EXPERIMENTAL MODEL (XM)<br>3DShapeSpectrum<br>AdvancedFaceRecognition.<br>CameraMotion<br>ColorLayout.<br>ColorQuantization<br>ColorSpace<br>ColorSpace<br>ColorStructure<br>ContourShape<br>DominantColor<br>EdgeHistogram<br>FaceRecognition<br>GoFGoPColor<br>GridLayout.                                                         | 176<br>178<br>180<br>185<br>189<br>189<br>190<br>190<br>191<br>191<br>191<br>191<br>192<br>193<br>193<br>193<br>194<br>195<br>195<br>195                                                                                                    |
| 24<br>24<br>24<br>24<br>25       | .1 FFN<br>.2 FO<br>.3 IMA<br>.4 LIE<br><b>MPEO</b><br>25.1.1<br>25.1.2<br>25.1.3<br>25.1.4<br>25.1.5<br>25.1.6<br>25.1.7<br>25.1.8<br>25.1.10<br>25.1.11<br>25.1.12<br>25.1.10<br>25.1.11<br>25.1.12<br>25.1.13<br>25.1.14<br>25.1.15<br>25.1.14<br>25.1.15                       | MPEG.<br>BS<br>GEMAGICK<br>SNDFILE<br>G-7: EXPERIMENTAL MODEL (XM)<br>3DShapeSpectrum<br>AdvancedFaceRecognition.<br>CameraMotion<br>ColorLayout<br>ColorQuantization<br>ColorSpace.<br>ColorSpace.<br>ColorStructure<br>ContourShape<br>DominantColor<br>EdgeHistogram<br>FaceRecognition<br>GoFGoPColor.<br>GridLayout.<br>HomoTexture<br>MotionActivity<br>MotionTrajectory. | 176         178         180         185         189         189         190         191         191         191         191         191         193         194         195         195         196         196                                                             |
| 24<br>24<br>24<br>24<br>25       | .1 FFN<br>.2 FO<br>.3 IMA<br>.4 LIE<br><b>MPEO</b><br>25.1.1<br>25.1.2<br>25.1.3<br>25.1.4<br>25.1.5<br>25.1.6<br>25.1.7<br>25.1.8<br>25.1.10<br>25.1.11<br>25.1.12<br>25.1.10<br>25.1.11<br>25.1.12<br>25.1.13<br>25.1.14<br>25.1.15<br>25.1.16<br>25.1.15<br>25.1.16<br>25.1.17 | MPEG                                                                                                    | 176         178         180         185         189         189         190         191         191         191         191         191         193         193         194         195         195         196         197         198                                     |
| 24<br>24<br>24<br>24<br>25       | .1 FFN<br>.2 FO<br>.3 IMA<br>.4 LIE<br><b>MPEO</b><br>25.1.1<br>25.1.2<br>25.1.3<br>25.1.4<br>25.1.5<br>25.1.6<br>25.1.7<br>25.1.8<br>25.1.10<br>25.1.11<br>25.1.12<br>25.1.10<br>25.1.11<br>25.1.12<br>25.1.13<br>25.1.14<br>25.1.15<br>25.1.14<br>25.1.15                       | MPEG.<br>BS<br>GEMAGICK<br>SNDFILE<br>G-7: EXPERIMENTAL MODEL (XM)<br>3DShapeSpectrum<br>AdvancedFaceRecognition.<br>CameraMotion<br>ColorLayout<br>ColorQuantization<br>ColorSpace.<br>ColorSpace.<br>ColorStructure<br>ContourShape<br>DominantColor<br>EdgeHistogram<br>FaceRecognition<br>GoFGoPColor.<br>GridLayout.<br>HomoTexture<br>MotionActivity<br>MotionTrajectory. | 176         178         180         185         189         189         190         190         191         191         191         191         191         191         192         193         194         195         195         196         197         198         199 |

# DE3.1.2.2.7 – Specification of AXMEDIS External Processing Algorithms

| 25.1.20 RegionLocator         |  |
|-------------------------------|--|
| 25.1.21 RegionShape           |  |
| 25.1.22 ScalableColor         |  |
| 25.1.23 Spatial2DCoordinates  |  |
| 25.1.24 SpatioTemporalLocator |  |
| 25.1.25 TemporalInterpolation |  |
| 25.1.26 TextureBrowsing       |  |
| 25.1.27 TimeSeries            |  |
| 25.2 SOUNDTOUCH               |  |
| 25.3 TIMIDITY++               |  |

# 1 Executive Summary and Report Scope

| The full AXMEDIS | specification | document h | nas been | decomposed in | n the | following parts: |
|------------------|---------------|------------|----------|---------------|-------|------------------|
|                  |               |            |          |               |       |                  |

| DE<br>number | Deliverable title                                                                                                    | respons<br>ible |
|--------------|----------------------------------------------------------------------------------------------------|-----------------|
| DE3.1.2.2.1  | Specification of General Aspects of AXMEDIS framework, first update of DE3.1.2 part A                                                                         | DSI             |
|              |                                                                                                    |                 |
|              | AXMEDIS-DE3-1-2-2-1-Spec-of-AX-Gen-Asp-of-AXMEDIS-framework-upA-v1-0.doc                                                                                      |                 |
| DE3.1.2.2.2  | Specification of AXMEDIS Command Manager, first update of DE3.1.2 part B                                                                                      | DSI             |
|              | AXMEDIS- DE3-1-2-2-2-Spec-of-AX-Cmd-Man-upB-v1-0.doc                                                                                                    |                 |
| DE3.1.2.2.3  | Specification of AXMEDIS Object Manager and Protection Processor, first update of DE3.1.2 part B                                                              | DSI             |
|              |                                                                                                    |                 |
|              | AXMEDIS-DE3-1-2-2-3-Spec-of-AXOM-and-ProtProc-upB-v1-0.doc                                                                                                    |                 |
| DE3.1.2.2.4  | Specification of AXMEDIS Editors and Viewers, first update of DE3.1.2 part B                                                                                  | DSI             |
|              | AXMEDIS-DE3-1-2-2-4-Spec-of-AX-Editors-and-Viewers-upB-v1-0.doc                                                                                               |                 |
| DE3.1.2.2.5  | Specification of External AXMEDIS Editors/Viewers and Players, first update of DE3.1.2 part B                                                                 | EPFL            |
| 010.112.2.0  |                                                                                                    |                 |
|              | AXMEDIS-DE3-1-2-2-5-Spec-of-External-Editors-Viewers-Players-upB-v1-0.doc                                                                                     |                 |
| DE3.1.2.2.6  | Specification of AXMEDIS Content Processing, first update of DE3.1.2 part C                                                                                   | DSI             |
|              | AVMEDIC DE2 1.2.2.4 Control December of Collar                                                                                                    |                 |
| DE3.1.2.2.7  | AXMEDIS-DE3-1-2-2-6-Spec-of-AX-Content-Processing-upC-v1-0.doc<br>Specification of AXMEDIS External Processing Algorithms                                     | FHGIGD          |
| DL3.1.2.2.7  | Specification of AAMEDIS External Processing Augorithms                                                                                                    | THORD           |
|              | AXMEDIS-DE3-1-2-2-7-Spec-of-AX-External-Processing-Algorithms-v1-0.doc                                                                                        |                 |
| DE3.1.2.2.8  | Specification of AXMEDIS CMS Crawling Capabilities, first update of part of DE3.1.2                                                                           | DSI             |
|              |                                                                                                    |                 |
| DE3.1.2.2.9  | AXMEDIS-DE3-1-2-2-8-Spec-of-AX-CMS-Crawling-Capab-v1-0.doc<br>Specification of AXMEDIS database and query support, first update of part of DE3.1.2            | EXITEC          |
| DE5.1.2.2.9  | Specification of AXWEDIS database and query support, first update of part of DES.1.2                                                                          | H               |
|              | AXMEDIS-DE3-1-2-2-9-Spec-of-AX-database-and-query-support-v1-0.doc                                                                                            |                 |
| DE3.1.2.2.10 | Specification of AXMEDIS P2P tools, AXEPTool and AXMEDIS, first update of part of DE3.1.2                                                                     | CRS4            |
|              |                                                                                                    |                 |
| DE3.1.2.2.11 | AXMEDIS-DE3-1-2-2-10-Spec-of-AXEPTool-and-AXMEDIA-tools-v1-0.doc<br>Specification of AXMEDIS Programme and Publication tools, first update of part of DE3.1.2 | UNIVLE          |
| DE3.1.2.2.11 | Specification of AXMEDIS Flogramme and Fublication tools, first update of part of DE5.1.2                                                                     | EDS             |
|              | AXMEDIS-DE3-1-2-2-11-Spec-of-AX-Progr-and-Pub-tool-v1-0.doc                                                                                                   | LDS             |
| DE3.1.2.2.12 | Specification of AXMEDIS Workflow Tools, first update of part of DE3.1.2                                                                                      | IRC             |
|              |                                                                                                    |                 |
| DE2 1 2 2 12 | AXMEDIS-DE3-1-2-2-12-Spec-of-AX-Workflow-Tools-v1-0.doc                                                                                                    | DGI             |
| DE3.1.2.2.13 | Specification of AXMEDIS Certifier and Supervisor and networks of AXCS, first update of part of DE3.1.2                                                       | DSI             |
|              |                                                                                                    |                 |
|              | AXMEDIS-DE3-1-2-2-13-Spec-of-AXCS-and-networks-v1-0.doc                                                                                                    |                 |
| DE3.1.2.2.14 | Specification of AXMEDIS Protection Support, first update of part of DE3.1.2                                                                                  | FUPF            |
|              |                                                                                                    |                 |
| DE3.1.2.2.15 | AXMEDIS-DE3-1-2-2-14-Spec-of-AX-Protection-Support-v1-0.doc<br>Specification of AXMEDIS accounting and reporting, first update of part of DE3.1.2             | EXITEC          |
| DE3.1.2.2.15 | specification of AZMEDIS accounting and reporting, first update of part of DE3.1.2                                                                            | H               |
|              | AXMEDIS-DE3-1-2-2-15-Spec-of-AX-Accounting-and-Reporting-v1-0.doc                                                                                             | 11              |

# 1.1 This document concerns

This document AXMEDIS-DE3-1-2-2-7 concerns the specification of the AXMEDIS External Processing. It is an updated version of part D of DE3.1.2. As a consequence of the update process, some parts originally available in DE3.1.2D have been moved to other deliverables and the focus of this document changed on external processing algorithms as reflected in the new title.

The external processing algorithms are grouped according to the functionality class they belong to:

- **Content adaptation** tools and algorithms are the algorithms that allow automatic content processing. The input and the output content type are the same. E.g. typical applications are scenarios where content is adapted according to the needs of the receiver.
- **Content description** tools and algorithms automatically extract low or high level descriptors from content. AXMEDIS supports the overall range of the content descriptors through is general description.
- **Content fingerprinting** tools and algorithms are a subset of low level descriptors. Their purpose is the identification and authentication of content.
- **External processing** algorithms are external algorithms not belonging to the above group that are so far considered to be integrated within the AXMEDIS framework.

# 1.2 List of Modules or Executable Tools Specified in this document

A module is a component that can be or it is reused in other cases or points of the AXMEDIS framework or of other AXMEDIS based solutions.

The modules/tools have to include effective components and/or tools and also testing components and tools.

| Module/tool<br>Name                                          | Module/Tool Description and purpose, state also in which other AXMEDIS area is used                                                                             | Standards exploited<br>if any                     |
|--------------------------------------------------------------|----------------------------------------------------------------------------------------------------|---------------------------------------------------|
| Adaptation Tools<br>And Algorithms for<br>Text               | This external library provides the functionality to adapt and reformat the input text according to the needs of the specific customer and scenario.             |                                                   |
| Adaptation Tools<br>And Algorithms for<br>Video              | This external library provides the functionality to adapt and reformat the input video according to the needs of the specific customer and scenario.            |                                                   |
| Adaptation Tools<br>And Algorithms for<br>Images             | This external library provides the functionality to adapt and reformat the input image according to the needs of the specific customer and scenario.            |                                                   |
| Adaptation Tools<br>And Algorithms for<br>Audio              | This external library provides the functionality to adapt and reformat the input audio according to the needs of the specific customer and scenario             |                                                   |
| Adaptation Tools<br>And Algorithms for<br>Multimedia         | This external library provides the functionality to adapt and reformat the input multimedia scenes according to the needs of the specific customer and scenario |                                                   |
| Adaptation Tools<br>And Algorithms for<br>Meta Data          | Tools/Libraries for Metadata adaptation. Used by Metadata Mapper GUI and JS_Metadata Javascript wrapper                                                         | XSLT                                              |
| Adaptation Tools<br>And Algorithms for<br>DRM Information    | This external library provides the functionality to adapt the input text DRm information according to the needs of the specific customer and scenario           |                                                   |
| Adaptation Tools<br>And Algorithms for<br>Ringtones          | This external library provides the functionality to adapt the ring tones on the fly, to various formats depending on the needs of the customer.                 | Adaptation Tools And<br>Algorithms for ring tones |
| Descriptor<br>Extractor as<br>Fingerprint for Text<br>Files  | This external library provides the functionality to extract content descriptors for text.                                                                       | MPEG-7                                            |
| Descriptor<br>Extractor as<br>Fingerprint for<br>Audio Files | This external library provides the functionality to extract content descriptors of audio to be used for content based retrieval.                                | MPEG-7                                            |

## DE3.1.2.2.7 - Specification of AXMEDIS External Processing Algorithms

| Descriptor<br>Extractor as<br>Fingerprint for<br>Video Files | This external library integrates functionality provided in the reference implementation of MPEG-7.                                                                                                    | MPEG-7                            |
|--------------------------------------------------------------|----------------------------------------------------------------------------------------------------|-----------------------------------|
| Fingerprint<br>Estimation for Text<br>Files                  | This external library provides the functionality to authenticate text documents.                                                                                                    | MPEG-7                            |
| Fingerprint<br>Estimation for<br>Audio Files                 | This external library provides the functionality to authenticate and to identify<br>audio content. For the input a perceptual hash is calculated, which is robust<br>against processing operations and allows the reliable content authentication<br>and identification.       | MPEG-7                            |
| Fingerprint<br>Estimation for<br>Video Files                 | This external library provides the functionality to authenticate and to identify video content. For the input a perceptual hash is calculated, which is robust against processing operations and allows the reliable content authentication and identification.                | MPEG-7                            |
| Fingerprint<br>Estimation for<br>Metadata                    | This external library provides the functionality to authenticate and to identify video content. For the input a cryptographic hash is calculated.                                                                                                    | MPEG-7                            |
| Fingerprint<br>Estimation for<br>Generic Files               | This external library provides the functionality to authenticate and to identify video content. For the input a cryptographic hash is calculated.                                                                                                    | MPEG-7                            |
| Watermarking<br>Audio Files                                  | This external library provides the functionality to read and embed an audio watermark into the audio files.                                                                                                    |                                   |
| External Protection<br>Libraries                             | This external library provides the functionalities for cryptographic operations<br>on the content file or on information related to it. As specified in the<br>AXMEDIS frameworks will be used as security processor. Input depends on<br>the content validation requirements. | standard encryption<br>algorithms |

# 1.3 List of Formats Specified in this document

A format can be

- (i) an XML content file for modelling some information,
- (ii) a file format for storing information,
- (iii) a format that is manipulated by the tools described in this document, etc...

| Format Name         | Format Description and purpose, state                  | Standards exploited if any |
|---------------------|--------------------------------------------------------|----------------------------|
|                     | also in which other modules is used                    |                            |
| Metadata Map        | Format is used to store rules for transforming between | XSLT                       |
| Format              | Metadata languages                                     |                            |
| Descriptor Formats  | Descriptors are stored in XML in the MPEG-7 format     | XSLT, MPEG-7               |
| Fingerprint Formats | Descriptors are stored in XML in the MPEG-7 format     | XSLT, MPEG-7               |

# 2 General Use Cases and scenarios

Access to the content external processing algorithms within the AXMEDIS framework is potentially possible from all tools as these algorithms are accessed via the AXOM. So far, the AXMEDIS framework foresees and supports the following use cases:

- 1. Content Crawling: calling external databases and transferring content into an AXMEDIS database
- 2. AXMEDIS Object Editing: using the AXMEDIS editor
- 3. Automatic Content Processing: using the AXCPEngine
- 4. **Receiving Content from the AXEPTool**: content that is received via the AXEPTool is automatically authenticated

# 2.1 Use Case "Content Crawling"

#### **Figure: Estimating Fingerprint: Collector Engine**

The collector engine can call the available plug-ins for the automatic generation of meta-data and content descriptions for as well as for automatic processing of the content the is inserted into the AXMEDIS database.

# 2.2 Use Case "AXMEDIS Object Editing"

#### Figure: Estimating Fingerprint: AXMEDIS Editor

The external processing algorithms are managed by the content processing plug-in manager. It is accessible vie the AXOM. The AXMEDIS Object Editor and Viewer can access all available plug-ins through the AXOM.

# 2.3 Use Case "Automatic Content Processing"

Details on this use case are given in DE3-1-2-2-6 (Content Processing)

# 2.4 Use Case "Receiving Content from the AXEPTool"

#### Figure: Using fingerprint for verification of object consistency

The upload content can be processed by the external processing algorithms via the AXOM.

# 3 General architecture and relationships among the modules produced

In this section, tools and algorithms that will be used in the content adaptation task are described. According to the UML diagram reported below, several content adaptation modules will be developed in order to cope with different types of contents, in particular: video, audio, document, multimedia, DRM, meta data. Each of them will be based on existing library, executable or others. Other and specific algorithms could be added during the life of project.

- 1. The **AXMEDIS Object Manager** manages AXMEDIS objects. For example, it provides access to to functions and methods for manipulating and managing resources and meta data,
- 1. The **AXMEDIS Content Processing** is based on a PlugIn Manager and the External Procedures Profile Manager. It allows a flexible and dynamic extension of the functionality available in the AXMEDIS framework by providing a interface to the available Plug-ins
- 2. **AXMEDIS PlugIns** are a collection of algorithms and tools that provide functions to support a broad variety of applications. The role of the individual components is to provided different methods to process digital contents in order to satisfy several and different user profile.
  - a) Adaption algorithms provide the functionality for content processing, manipulation and adaptation.
  - b) **Description algorithms** provide the functionality for the calculation of high and low level content descriptors for/of digital content.
  - c) **Fingerprinting algorithms** provide the functionality for the calculation of digital fingerprint and perceptual hashes.
  - d) **Watermarking algorithms** provide the functionality for reading and embedding (copyright) information directly in content.
  - e) External protection algorithms provide the functionality for protecting digital content.

These algorithm classes are the ones initially integrated in AXMEDIS framework. Further classes of functionality can be provided by including existing tools via the flexible interface.

# **Adaptation Tool and Algorithms**

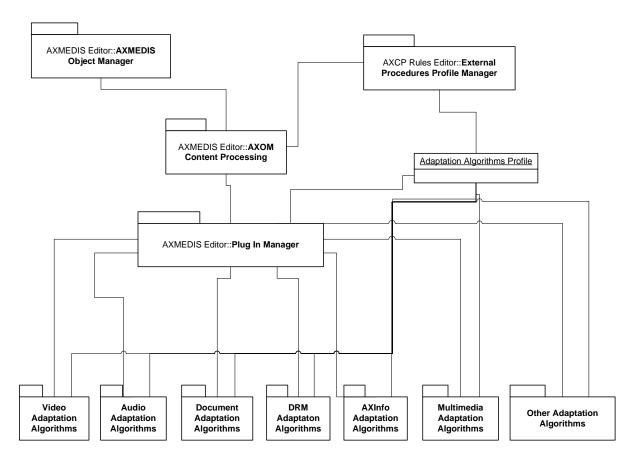

# 4 Adaptation Tools and Algorithms for Text (DIPITA)

|                                              | <b>Module/Tool Profi</b>                | le                                     |  |  |  |
|----------------------------------------------|-----------------------------------------|----------------------------------------|--|--|--|
| Tools and Algorithms for Document Adaptation |                                         |                                        |  |  |  |
| Responsible Name                             | Fabbri                                  |                                        |  |  |  |
| Responsible Partner                          | DIPITA                                  |                                        |  |  |  |
| Status (proposed/approved)                   | Proposed                                |                                        |  |  |  |
| Implemented/not implemented                  | implemented                             |                                        |  |  |  |
| Status of the implementation                 | 45%                                     |                                        |  |  |  |
| Executable or Library/module                 | Library                                 |                                        |  |  |  |
| (Support)                                    | Liotary                                 |                                        |  |  |  |
| Single Thread or Multithread                 | Single thread                           |                                        |  |  |  |
| Language of Development                      | C++                                     |                                        |  |  |  |
| Platforms supported                          | MS WINDOWS                              |                                        |  |  |  |
| Reference to the AXFW                        |                                         | ework/{source,include,project}/adapt   |  |  |  |
| location of the source code                  | ation/document/                         | ework isource, merude, project i adapt |  |  |  |
| demonstrator                                 |                                         |                                        |  |  |  |
| Reference to the AXFW                        |                                         |                                        |  |  |  |
| location of the demonstrator                 |                                         |                                        |  |  |  |
| executable tool for internal                 |                                         |                                        |  |  |  |
| download                                     |                                         |                                        |  |  |  |
| Reference to the AXFW                        |                                         |                                        |  |  |  |
| location of the demonstrator                 |                                         |                                        |  |  |  |
| executable tool for public                   |                                         |                                        |  |  |  |
| download                                     |                                         |                                        |  |  |  |
| Address for accessing to                     |                                         |                                        |  |  |  |
| WebServices if any, add                      |                                         |                                        |  |  |  |
| accession information (user aNd              |                                         |                                        |  |  |  |
| Passwd ) if any                              |                                         |                                        |  |  |  |
| Test cases (present/absent)                  | absent                                  |                                        |  |  |  |
| Test cases (present/absent)                  | absent                                  |                                        |  |  |  |
| Usage of the AXMEDIS                         | no                                      |                                        |  |  |  |
| configuration manager (yes/no)               | 110                                     |                                        |  |  |  |
| Usage of the AXMEDIS Error                   | no                                      |                                        |  |  |  |
| Manager (yes/no)                             | 110                                     |                                        |  |  |  |
| Major Problems not solved                    | GPL libraries exploitation and distr    | ibution                                |  |  |  |
| Major pending requirements                   | only pdf to txt and html to txt explo   |                                        |  |  |  |
| Major pending requirements                   | only put to txt and ittill to txt explo | ined                                   |  |  |  |
| Interfaces API with other tools,             | Name of the communicating tools         | Communication model and format         |  |  |  |
| named as                                     | 0                                       | (protected or not, etc.)               |  |  |  |
| named as                                     | J                                       | (protected of not, etc.)               |  |  |  |
|                                              | components needed                       |                                        |  |  |  |
|                                              |                                         | -                                      |  |  |  |
|                                              |                                         |                                        |  |  |  |
|                                              |                                         | -                                      |  |  |  |
| Formata Usad                                 | Sharad with                             | format name or reference to            |  |  |  |
| Formats Used                                 | Shared with                             | format name or reference to a          |  |  |  |
| DDE                                          |                                         | section                                |  |  |  |
| PDF                                          |                                         |                                        |  |  |  |
| HTML                                         |                                         |                                        |  |  |  |
| RTF                                          |                                         |                                        |  |  |  |
| Plain text                                   |                                         |                                        |  |  |  |
| Postscript                                   | Channel and the                         | Destand and                            |  |  |  |
| Protocol Used                                | Shared with                             | Protocol name or reference to a        |  |  |  |

|                    |                                 | section                           |
|--------------------|---------------------------------|-----------------------------------|
|                    |                                 |                                   |
|                    |                                 |                                   |
|                    |                                 |                                   |
|                    |                                 |                                   |
| Used Database name |                                 |                                   |
|                    |                                 |                                   |
|                    |                                 |                                   |
|                    |                                 |                                   |
|                    |                                 |                                   |
| TT T C             |                                 |                                   |
| User Interface     | Development model, language,    | Library used for the development, |
|                    | etc.                            | platform, etc.                    |
|                    |                                 |                                   |
|                    |                                 |                                   |
|                    |                                 |                                   |
|                    |                                 |                                   |
| Used Libraries     | Name of the library and version | License status: GPL. LGPL. PEK,   |
|                    |                                 | proprietary, authorized or not    |
| DOCFRAC            | 3.1.1                           | LGPL                              |
| GNU Ghostscript    | 8.15                            | GPL                               |
| XPDF               | 3.0.0                           | GPL                               |
| HTMLDOC            | 1.8.24rc1                       | GPL                               |
|                    |                                 |                                   |
|                    |                                 |                                   |

# 4.1.1 General Description of the Module

Document adaptation tools provide functions which can convert a text document file modifying its format. The module exploits libraries distributed under GPL, so the conversion part of the tool will be developed as a separated executable program: this part (that will be distributed under GPL) will contain code that will use those libraries while the plug-in will make calls to the converter and won't make direct calls to the libraries so it has not to be licensed under GPL.

The communication protocol between the two parts of the tool has to be defined and provided by DSI.

The plug-in doesn't need to be configured. Our plug-in cannot be produced re-using other partners' components, but it can be used in all plug-in based application such as AXEditor or AXRuleEditor.

This plug-in is designed to be executed only on MS Windows platforms. Information printing capability depends on the application that uses the plug-in. So far, help messages are provided in English only.

API documentation has been generated using Doxygen (<u>http://www.stack.nl/~dimitri/doxygen/</u>) as automatic documentation generating tool and has been posted on the AXMEDIS CVS repository (<u>https://cvs.axmedis.org/repos/Framework/doc/code/adaptation/document/html/</u>).

| DocumentConversion |
|--------------------|
|                    |
| +execute()         |

# 4.1.2 Technical and Installation information

The plug-in is designed to run on Microsoft Windows 2000/NT/XP platforms (it has been tested on Microsoft Windows XP professional and Microsoft Windows 2000). At least a Pentium III processor and 256MB RAM are needed. 6MB of disk space is needed.

| References to other major   |  |
|-----------------------------|--|
| components needed           |  |
| Problems not solved         |  |
| Configuration and execution |  |
| context                     |  |

# 4.1.3 Draft User Manual and examples of usage

Below, an example on how to use the plug-in with AXEditor.

So far, the plug-in can be applied only to PDF and HTML resources and the output will be text/plain only. In the demonstrator package there is a sample PDF file to test: axmedis-pres-eng-v1-7-short.pdf.

Create a new AXMEDIS object and add the PDF file as an embedded resource.

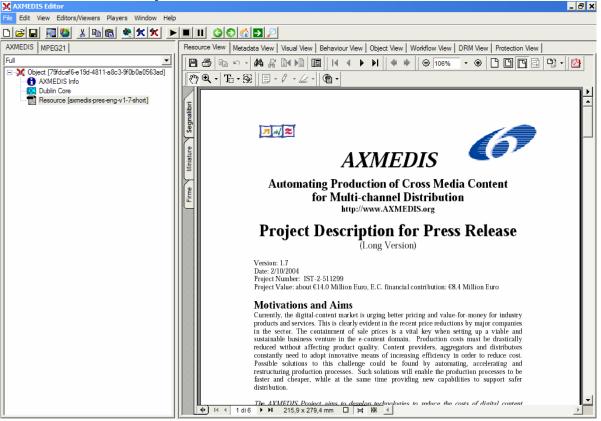

Then select 'Content Processing Plug-in...' command; the following window should appear:

| Seg          |                                                                                        |
|--------------|----------------------------------------------------------------------------------------|
| $   \succ  $ | Plugins 🗙                                                                              |
| ture         | Plugin functions                                                                       |
| Miniature    | ✓ only functions for Resource "application/pdf"                                        |
| ШĢТ          | TextDocsAdaptaion: DocumentConversion(InputResource, ConversionFormat, OutputResource) |
| Firme        |                                                                                        |
| Ē            |                                                                                        |
|              |                                                                                        |
|              |                                                                                        |
|              |                                                                                        |
|              |                                                                                        |
|              |                                                                                        |
|              | Function description                                                                   |
|              | Transcodes the given text document in the supplied format.                             |
|              |                                                                                        |
|              |                                                                                        |
|              |                                                                                        |
|              |                                                                                        |
|              | Execute Cancel                                                                         |
|              | Tosable solutions to this chantenge cound be found by autornating, accelerating and    |

There is only one function available.

DocumentConversion: it will make the transcoding to the format specified as the requested parameter.

The only accepted value for the parameter is: text/plain Make output a new resource, and click execute

| TextDocsAdaptaion: Documen                                                                                               | tConversion(InputReso  | ource, ConversionFormat, OutputResource) 🗙          |  |  |
|----------------------------------------------------------------------------------------------------|------------------------|-----------------------------------------------------|--|--|
| Parameters                                                                                                    |                        |                                                     |  |  |
| in InputResource:RESOURCE                                                                                                | Resource [axmedis-pr 💌 | The Resource to be converted                        |  |  |
| in ConversionFormat:STRING                                                                                               | text/plain             | The format to which the resource will be converted. |  |  |
| out OutputResource:RESOURCE                                                                                              | New Resource           | Where the produced resource will be stored          |  |  |
| Result result:STRING The result of conversion, SUCCESS if ok, ERROR followed by a message in case of error Execute Close |                        |                                                     |  |  |

Here's the plain text version of the file:

# DE3.1.2.2.7 - Specification of AXMEDIS External Processing Algorithms

# 4.1.4 Formal description of algorithm

The plug-in simply calls exploits the right external library method deending on the input and output document formats.

| name        |                                                                           |  |
|-------------|---------------------------------------------------------------------------|--|
| Method      | DocumentConversion                                                        |  |
| Description | This is the method to call to convert a text document resource            |  |
| Input       | RESOURCE: InputResource – The resource to be converted                    |  |
| parameters  | STRING: ConversionFormat – The desired output format of the text document |  |
| Output      | RESOURCE: OutputResource – The resource containing the converted document |  |
| parameters  |                                                                           |  |

The following conversion libraries will be used for text document conversion.

# 4.2 DOCFRAC

**DOCFRAC** (<u>http://docfrac.sourceforge.net/</u>) Conversion Formats

- RTF to HTML
- RTF to TEXT
- HTML to RTF
- HTML to TEXT
- TEXT to RTF
- TEXT to HTML

Uses

- converting many documents at a time;
- active web pages; and
- converting output from Microsoft's Internet Explorer RTF control to HTML.

Platforms

- Windows;
- Linux command line; and
- programming kit (ActiveX and DLL).

DocFrac is free. It is released under the <u>LGPL</u>.

# 4.3 GNU Ghostscript

**GNU Ghostscript** (http://www.cs.wisc.edu/~ghost/) Ghostscript is the name of a set of software that provides:

- An interpreter for the PostScript (TM) language and the Adobe Portable Document Format, and
- A set of C procedures (the Ghostscript library) that implement the graphics and filtering (data compression / decompression / conversion) capabilities that appear as primitive operations in the PostScript language and in PDF.

Versions entitled "GNU Ghostscript" are distributed with the GNU General Public License.

# 4.4 XPDF

## XPDF (http://www.foolabs.com/xpdf/)

Xpdf is an open source viewer for Portable Document Format (PDF) files. The Xpdf project also includes a PDF text extractor, PDF-to-PostScript converter, and various other utilities.

Xpdf runs under the X Window System on UNIX, VMS, and OS/2. The non-X components (pdftops, pdftotext, etc.) also run on Win32 systems and should run on pretty much any system with a decent C++ compiler.

Xpdf is designed to be small and efficient. It can use Type 1, TrueType, or standard X fonts. Xpdf is licensed under the GNU General Public License (GPL), version 2.

# 4.5 HTMLDOC

### HTMLDOC (http://www.easysw.com/htmldoc/)

*HTMLDOC* converts HTML source files into indexed HTML, PostScript, or Portable Document Format (PDF) files that can be viewed online or printed.

The program is free software and is distributed under GPL.

Our plug-in is available in source code on the AXMEDIS CVS repository.

# 5 Adaptation Tools and Algorithms for Video (FHGIGD)

# 5.1 FFMPEG

| Tools and algorithms for Video Adaptation           Responsible Name         Schmucker           Responsible Partner         FHGIGD           Status (proposed/approved)         Proposed           Implemented/not implemented         Win32/Linux, Max OS           Status of the implementation         70%           Executable or Library/module         Library           (Support)         Single           Single Thread or Multithread         Single           Language of Development         C++           Platforms supported         Currently implemented for Win32 (see above)           Reference to the AXFW         https://cvs.axmedis.org/repos/Framework/include/adaptation/video/           Ittps://cvs.axmedis.org/repos/Framework/source/adaptation/video/         https://cvs.axmedis.org           Reference to the AXFW         http://vvs.axmedis.org           location of the demonstrator         executable tool for internal           download         http://www.axmedis.org           Address for accessing to         -           WebServices if any, add         -           accession iformation (user aNd         -           Passwd ) if any         -           Test cases (presen/absent)         Absent           Test cases (presen/absent)         -                                                                                                    |                            | <b>Module/Tool Profi</b>            | le                          |
|----------------------------------------------------------------------------------------------------|----------------------------|-------------------------------------|-----------------------------|
| Responsible Name       Schmucker         Responsible Partner       FHGIGD         Status (proposed/approved)       Proposed         Status of the implemented/not implemented       Win32/Linux, Max OS         Status of the implemented       70%         Executable or Library/module       Library         Single Thread or Multithread       Single         Language of Development       C++         Platforms supported       Currently implemented for Win32 (see above)         Reference to the AXFW       https://cvs.axmedis.org/repos/Framework/inb/adaptation/video/         https://cvs.axmedis.org/repos/Framework/project/adaptation/video/       https://cvs.axmedis.org/repos/Framework/bin/adaptation/video/         Reference to the AXFW       http://cvs.axmedis.org/repos/Framework/bin/adaptation/video/         location of the demonstrator       http://cvs.axmedis.org/repos/Framework/bin/adaptation/video/         Reference to the AXFW       http://www.axmedis.org         location of the demonstrator       -         executable tool for public       -         download       -         Address for accessing to       -         WebServices if any, add       -         ccession information (user aNd       -         Usage of the AXMEDIS Error       No         Major pending requirem                                                                                                    | Tools an                   |                                     |                             |
| Responsible Partner     FHGIGD       Status (proposed/approved)     Proposed       Implemented/not implemented     Win32/Linux, Max OS       Status of the implementation     70%       Executable or Library/module     Library       Single Thread or Multithread     Single       Language of Development     C++       Platforms supported     Currently implemented for Win32 (see above)       Reference to the AXFW     https://cvs.axmedis.org/repos/Framework/include/adaptation/video/       https://cvs.axmedis.org/repos/Framework/include/adaptation/video/       https://cvs.axmedis.org/repos/Framework/bin/adaptation/video/       https://cvs.axmedis.org/repos/Framework/bin/adaptation/video/       https://cvs.axmedis.org/repos/Framework/bin/adaptation/video/       https://cvs.axmedis.org/repos/Framework/bin/adaptation/video/       location of the demonstrator       executable tool for internal       download       Address for accessing to       veStervices if any, add       rest cases (present/absent)       Absent       Test cases (present/absent)       Absent       Test cases (present/absent)       Absent       Test cases (present/absent)       Absent       Test cases (present/absent)       Absent       Test cases (present/absent)       Absent       Test ca                                                                                                    |                            |                                     | Muptution                   |
| Status (proposed/approved)       Proposed         Implemented/not implemented       Win32/Linux, Max OS         Status of the implementation       70%         Executable or Library/module       Library         (Support)       Single         Single Thread or Multithread       Single         Language of Development       C++         Platforms supported       Currently implemented for Win32 (see above)         Reference to the AXFW       https://cvs.axmedis.org/repos/Framework/lib/adaptation/video/         https://cvs.axmedis.org/repos/Framework/bin/adaptation/video/       https://cvs.axmedis.org/repos/Framework/bin/adaptation/video/         Reference to the AXFW       http://cvs.axmedis.org/repos/Framework/bin/adaptation/video/         location of the demonstrator       http://cvs.axmedis.org/repos/Framework/bin/adaptation/video/         executable tool for internal       download         Reference to the AXFW       http://www.axmedis.org         location of the demonstrator       -         executable tool for public       download         Address for accessing to       -         WebServices if any, add       -         accession information (user aNd       Paswd) if any         Test cases location       -         Usage of the AXMEDIS Error       No         Major                                                                                                    |                            |                                     |                             |
| Implemented/not implemented       Win32/Linux, Max OS         Status of the implementation       70%         Executable or Library/module       Library         Single Thread or Multithread       Single         Language of Development       C++         Platforms supported       Currently implemented for Win32 (see above)         Reference to the AXFW       https://cvs.axmedis.org/repos/Framework/include/adaptation/video/         https://cvs.axmedis.org/repos/Framework/bio/adaptation/video/       https://cvs.axmedis.org/repos/Framework/bio/adaptation/video/         Reference to the AXFW       https://cvs.axmedis.org/repos/Framework/bin/adaptation/video/         Iocation of the demonstrator       https://cvs.axmedis.org/repos/Framework/bin/adaptation/video/         Reference to the AXFW       https://www.axmedis.org         location of the demonstrator       -         executable tool for public       -         download       -         Address for accessing to       -         WebServices if any, add       -         accession information (user aNd       No         Seage of the AXMEDIS       No         Configuration manager (yes/no)       No         Major Problems not solved       Not all file formats can be handled with this library.         Major problems not solved       Not all file form                                                                                                    |                            |                                     |                             |
| Status of the implementation       70%         Executable or Library/module       Library         Single Thread or Multithread       Single         Language of Development       C++         Platforms supported       Currently implemented for Win32 (see above)         Reference to the AXFW       https://cvs.axmedis.org/repos/Framework/lib/adaptation/video/<br>https://cvs.axmedis.org/repos/Framework/lib/adaptation/video/<br>https://cvs.axmedis.org/repos/Framework/lib/adaptation/video/<br>https://cvs.axmedis.org/repos/Framework/bin/adaptation/video/         Reference to the AXFW       https://cvs.axmedis.org/repos/Framework/bin/adaptation/video/<br>https://cvs.axmedis.org/repos/Framework/bin/adaptation/video/         Reference to the AXFW       http://www.axmedis.org         location of the demonstrator<br>executable tool for internal<br>download       http://www.axmedis.org         Reference to the AXFW       http://www.axmedis.org         location of the demonstrator<br>executable tool for public<br>download       -         Address for accessing to       -         WebServices if any, add<br>accession information (user aNd<br>Passwd) if any       -         Test cases location       -         Usage of the AXMEDIS cror<br>Manager (yes/no)       No         Usage of the AXMEDIS cror<br>Manager (yes/no)       Not all file formats can be handled with this library.         Major Problems not solved       Not all file formats can be handled with this library.                                                                                                    |                            |                                     |                             |
| Executable or Library/module<br>(Support)       Library         Single Thread or Multithread       Single         Language of Development       C++         Platforms supported       Currently implemented for Win32 (see above)         Reference to the AXFW<br>location of the source code<br>demonstrator       https://cvs.axmedis.org/repos/Framework/include/adaptation/video/<br>https://cvs.axmedis.org/repos/Framework/source/adaptation/video/<br>https://cvs.axmedis.org/repos/Framework/source/adaptation/video/<br>https://cvs.axmedis.org/repos/Framework/source/adaptation/video/         Reference to the AXFW<br>location of the demonstrator<br>executable tool for internal<br>download       https://cvs.axmedis.org/repos/Framework/bin/adaptation/video/         Reference to the AXFW<br>location of the demonstrator<br>executable tool for public<br>download       http://www.axmedis.org       image         Address for accessing to<br>WebServices if any, add<br>accession information (user aNd<br>Passwd ) if any       -       image         Test cases (present/absent)       Absent       -         Test cases location       -       -         Valago of the AXMEDIS<br>configuration manager (yes/no)       No       -         Major Problems not solved       Not all file formats can be handled with this library.       -         Major Problems not solved       Not all file formats can be handled with this library.       -         Major Problems not solved       Not all file formats can be handled with this library.       -                                                                                                    |                            |                                     |                             |
| (Support)       Single         Single Thread or Multithread       Single         Language of Development       C++         Platforms supported       Currently implemented for Win32 (see above)         Reference to the AXFW       https://cvs.axmedis.org/repos/Framework/include/adaptation/video/         https://cvs.axmedis.org/repos/Framework/project/adaptation/video/         https://cvs.axmedis.org/repos/Framework/project/adaptation/video/         Reference to the AXFW         location of the demonstrator         executable tool for internal         download         Reference to the AXFW         location of the demonstrator         executable tool for public         download         Address for accessing to         Mebservices if any, add         accession information (user aNd         Passwd ) if any         Test cases (present/absent)         Absent         Test cases location         -         Usage of the AXMEDIS         No         configuration manager (yes/no)         Major Problems not solved         Not all file formats can be handled with this library.         Major pending requirements            Interfaces API with other tools, name of the communicating                                                                                                    |                            |                                     |                             |
| Single Thread or Multithread       Single         Language of Development       C++         Platforms supported       Currently implemented for Win32 (see above)         Reference to the AXFW       https://cvs.axmedis.org/repos/Framework/ih/adaptation/video/         Intps://cvs.axmedis.org/repos/Framework/project/adaptation/video/       https://cvs.axmedis.org/repos/Framework/projec/adaptation/video/         Reference to the AXFW       https://cvs.axmedis.org/repos/Framework/broide/adaptation/video/         Intps://cvs.axmedis.org/repos/Framework/bin/adaptation/video/       https://cvs.axmedis.org/repos/Framework/bin/adaptation/video/         Reference to the AXFW       https://cvs.axmedis.org       Intps://cvs.axmedis.org/repos/Framework/bin/adaptation/video/         Iocation of the demonstrator       executable tool for public       Intps://cvs.axmedis.org       Intps://cvs.axmedis.org         Iocation of the demonstrator       executable tool for public       Intps://cvs.axmedis.org       Intps://cvs.axmedis.org         Iocation of the demonstrator       executable tool for public       Intps://cvs.axmedis.org       Intps://cvs.axmedis.org         Iocation of the demonstrator       executable tool for public       Intps://cvs.axmedis.org       Intps://cvs.axmedis.org         Iocation of the demonstrator       executable tool for public       Intps://cvs.axmedis.org       Intps://cvs.axmedis.org         Iocation of the demonstrator <td>-</td> <td>Library</td> <td></td>                                                                                                    | -                          | Library                             |                             |
| Language of Development       C++         Platforms supported       Currently implemented for Win32 (see above)         Reference to the AXFW       https://cvs.axmedis.org/repos/Framework/include/adptation/video/         https://cvs.axmedis.org/repos/Framework/include/adptation/video/       https://cvs.axmedis.org/repos/Framework/include/adptation/video/         Reference to the AXFW       https://cvs.axmedis.org/repos/Framework/source/adaptation/video/         Intps://cvs.axmedis.org/repos/Framework/bin/adaptation/video/       https://cvs.axmedis.org/repos/Framework/bin/adaptation/video/         Reference to the AXFW       https://cvs.axmedis.org/repos/Framework/bin/adaptation/video/         location of the demonstrator       executable tool for internal         download       http://www.axmedis.org         Address for accessing to       -         WebServices if any, add       accession information (user aNd         Passwd) if any       -         Test cases (present/absent)       Absent         Test cases location       -         Usage of the AXMEDIS       No         onfiguration manager (yes/no)       No         Major pending requirements          -       Major pending requirements         -       -         Interfaces API with other tools, named as       Name of the communicating tools       Communica                                                                                                    |                            | Single                              |                             |
| Platforms supported         Currently implemented for Win32 (see above)           Reference to the AXFW         https://cvs.axmedis.org/repos/Framework/include/adaptation/video/           location of the source code         https://cvs.axmedis.org/repos/Framework/include/adaptation/video/           https://cvs.axmedis.org/repos/Framework/include/adaptation/video/         https://cvs.axmedis.org/repos/Framework/include/adaptation/video/           Reference to the AXFW         https://cvs.axmedis.org/repos/Framework/source/adaptation/video/           location of the demonstrator         https://cvs.axmedis.org/repos/Framework/bin/adaptation/video/           executable tool for internal         https://cvs.axmedis.org           location of the demonstrator         ittp://www.axmedis.org           executable tool for public         http://www.axmedis.org           location of the demonstrator         -           executable tool for public         -           download         -           Address for accessing to         -           WebServices if any, add         accession information (user aNd           passwd) if any         -           Test cases location         -           Usage of the AXMEDIS         No           configuration manager (yes/no)         No           Major Problems not solved         Not all file formats can be handled with this library.                                                                                                    |                            |                                     |                             |
| Reference to the AXFW       https://cvs.axmedis.org/repos/Framework/include/adaptation/video/         Intps://cvs.axmedis.org/repos/Framework/include/adaptation/video/         https://cvs.axmedis.org/repos/Framework/include/adaptation/video/         https://cvs.axmedis.org/repos/Framework/include/adaptation/video/         nttps://cvs.axmedis.org/repos/Framework/include/adaptation/video/         nttps://cvs.axmedis.org/repos/Framework/include/adaptation/video/         nttps://cvs.axmedis.org/repos/Framework/bin/adaptation/video/         Nomonoad         Reference to the AXFW         location of the demonstrator         executable tool for internal         download         Reference to the AXFW         location of the demonstrator         executable tool for public         download         Address for accessing to         WebServices if any, add         accession information (user aNd         Passwd ) if any         Test cases location         rest cases (present/absent)         Absent         Test cases location         usage of the AXMEDIS         No         Major Problems not solved       Not all file formats can be handled with this library.         Major pending requirements           Interfaces API with other to                                                                                                    |                            |                                     | saa aboya)                  |
| location of the source code<br>demonstrator       https://cvs.axmedis.org/repos/Framework/lib/adaptation/video/<br>https://cvs.axmedis.org/repos/Framework/source/adaptation/video/<br>https://cvs.axmedis.org/repos/Framework/source/adaptation/video/         Reference to the AXFW<br>location of the demonstrator<br>executable tool for internal<br>download       https://cvs.axmedis.org/repos/Framework/source/adaptation/video/         Reference to the AXFW<br>location of the demonstrator<br>executable tool for public<br>download       http://www.axmedis.org         Address for accessing to<br>WebServices if any, add<br>accession information (user aNd<br>Passwd ) if any       -         Test cases (present/absent)       Absent         Test cases (present/absent)       Absent         Usage of the AXMEDIS<br>configuration manager (yes/no)       No         Major pending requirements          Interfaces API with other tools,<br>named as       Name of the communicating tools<br>References to other major<br>components needed       Communication model and format<br>genetic accession         Formats Used       Shared with       format name or reference to a<br>section       format name or reference to a<br>section                                                                                                    |                            |                                     |                             |
| demonstrator       https://cvs.axmedis.org/repos/Framework/project/adaptation/video/         Reference to the AXFW       https://cvs.axmedis.org/repos/Framework/source/adaptation/video/         location of the demonstrator       https://cvs.axmedis.org/repos/Framework/bin/adaptation/video/         executable tool for internal       https://cvs.axmedis.org/repos/Framework/bin/adaptation/video/         location of the demonstrator       https://cvs.axmedis.org         executable tool for public       http://www.axmedis.org         location of the demonstrator       executable tool for public         download       -         Address for accessing to       +ttp://www.axmedis.org         webServices if any, add       -         accession information (user aNd       -         Passwd) if any       -         Test cases (present/absent)       Absent         Test cases location       -         vestage of the AXMEDIS       No         configuration manager (yes/no)       No         Major Problems not solved       Not all file formats can be handled with this library.         Major pending requirements              Interfaces API with other tools, name of the communicating tools name or reference to a section       format name or reference to a section         Formats Used                                                                                                    |                            |                                     |                             |
| https://cvs.axmedis.org/repos/Framework/source/adaptation/video/Reference to the AXFW<br>location of the demonstrator<br>executable tool for internal<br>downloadhttps://cvs.axmedis.org/repos/Framework/bin/adaptation/video/Reference to the AXFW<br>location of the demonstrator<br>executable tool for public<br>downloadhttp://www.axmedis.orgReference to the AXFW<br>location of the demonstrator<br>executable tool for public<br>downloadhttp://www.axmedis.orgAddress for accessing to<br>WebServices if any, add<br>accession information (user aNd<br>Passwd ) if any-Test cases (present/absent)AbsentTest cases (present/absent)AbsentTest cases (present/absent)NoUsage of the AXMEDIS<br>configuration manager (yes/no)NoMajor problems not solvedNot all file formats can be handled with this library.Major pending requirementsInterfaces API with other tools,<br>named asName of the communicating tools<br>References to other major<br>components neededCommunication model and format<br>protected or not, etc.)Formats UsedShared with<br>scitinformat name or reference to a<br>sectionProtocol UsedShared with<br>scitinprotocol name or reference to a<br>section                                                                                                    |                            |                                     |                             |
| Reference to the AXFW       https://cvs.axmedis.org/repos/Framework/bin/adaptation/video/         location of the demonstrator       executable tool for internal         download       -         Reference to the AXFW       -         location of the demonstrator       -         executable tool for public       -         download       -         Address for accessing to       -         WebServices if any, add       -         accession information (user aNd       -         Passwd ) if any       -         Test cases (present/absent)       Absent         Test cases (present/absent)       Absent         Usage of the AXMEDIS configuration manager (yes/no)       No         Major Problems not solved       Not all file formats can be handled with this library.         Major pending requirements           -         Interfaces API with other tools, name of the communicating tools components needed       Communication model and format (protected or not, etc.)         Formats Used       Shared with       format name or reference to a section         Protocol Used       Shared with       Protocol name or reference to a section                                                                                                    | demonstrator               |                                     |                             |
| location of the demonstrator       Image: Control of Control of Contro | Defense as to the AVEW     |                                     |                             |
| executable tool for internal<br>download<br>Reference to the AXFW<br>location of the demonstrator<br>executable tool for public<br>download<br>Address for accessing to<br>WebServices if any, add<br>accession information (user aNd<br>Passwd ) if any<br>Test cases (present/absent)<br>Absent<br>Test cases (present/absent)<br>Absent<br>Test cases location<br>Usage of the AXMEDIS<br>configuration manager (yes/no)<br>Usage of the AXMEDIS Error<br>Major Problems not solved<br>Not all file formats can be handled with this library.<br>Major pending requirements<br>                                                                                                    |                            | nups://cvs.axmedis.org/repos/Frame  | ework/bin/adaptation/video/ |
| downloadHttp://www.axmedis.orglocation of the demonstrator<br>executable tool for public<br>downloadhttp://www.axmedis.orgAddress for accessing to<br>webServices if any, add<br>accession information (user aNd<br>Passwd) if any-Test cases (present/absent)AbsentTest cases location-Usage of the AXMEDIS<br>configuration manager (yes/no)NoMajor Problems not solvedNot all file formats can be handled with this library.Major problems not solvedNot all file formats can be handled with this library.Interfaces API with other tools,<br>named asShared withFormats UsedShared withProtocol UsedShared withProtocol UsedShared with                                                                                                    |                            |                                     |                             |
| Reference to the AXFW       http://www.axmedis.org         location of the demonstrator       executable tool for public         download       -         Address for accessing to       -         WebServices if any, add       -         accession information (user aNd       -         Passwd ) if any       -         Test cases (present/absent)       Absent         Test cases location       -         Usage of the AXMEDIS       No         configuration manager (yes/no)       No         Major Problems not solved       Not all file formats can be handled with this library.         Major pending requirements          Interfaces API with other tools, named as       Name of the communicating tools components needed       Communication model and format (protected or not, etc.)         Formats Used       Shared with       format name or reference to a section         Protocol Used       Shared with       Protocol name or reference to a section                                                                                                    |                            |                                     |                             |
| location of the demonstrator       Image: Constraint of the demonstrator         executable tool for public       -         download       -         Address for accessing to       -         WebServices if any, add       -         accession information (user aNd       -         Passwd ) if any       -         Test cases (present/absent)       Absent         Test cases (present/absent)       Absent         Test cases location       -         Usage of the AXMEDIS       No         configuration manager (yes/no)       No         Usage of the AXMEDIS Error       No         Major Problems not solved       Not all file formats can be handled with this library.         Major pending requirements              Interfaces API with other tools, name of the communicating tools name das       Communication model and format (protected or not, etc.)         Formats Used       Shared with       format name or reference to a section         Protocol Used       Shared with       Protocol name or reference to a section                                                                                                    |                            | 1                                   |                             |
| executable tool for public<br>download       -         Address for accessing to<br>WebServices if any, add<br>accession information (user aNd<br>Passwd ) if any       -         Test cases (present/absent)       Absent         Test cases location       -         Usage of the AXMEDIS<br>configuration manager (yes/no)       No         Usage of the AXMEDIS configuration manager (yes/no)       No         Major Problems not solved       Not all file formats can be handled with this library.         Major pending requirements          Interfaces API with other tools,<br>named as       Name of the communicating tools<br>References to other major<br>components needed       Communication model and format<br>(protected or not, etc.)         Formats Used       Shared with       format name or reference to a<br>section         Protocol Used       Shared with       Protocol name or reference to a<br>section                                                                                                    |                            | http://www.axmedis.org              |                             |
| download       -         Address for accessing to       -         WebServices if any, add       -         accession information (user aNd       -         Passwd ) if any       -         Test cases (present/absent)       Absent         Test cases location       -         Usage of the AXMEDIS       No         configuration manager (yes/no)       No         Usage of the AXMEDIS Error       No         Major Problems not solved       Not all file formats can be handled with this library.         Major pending requirements          Interfaces API with other tools, named as       Name of the communicating tools References to other major components needed         Formats Used       Shared with       format name or reference to a section         Protocol Used       Shared with       Protocol name or reference to a section                                                                                                    |                            |                                     |                             |
| Address for accessing to<br>WebServices if any, add<br>accession information (user aNd<br>Passwd ) if any       -         Test cases (present/absent)       Absent         Test cases (present/absent)       Absent         Usage of the AXMEDIS<br>configuration manager (yes/no)       No         Usage of the AXMEDIS Error<br>Major Problems not solved       No         Major problems not solved       Not all file formats can be handled with this library.         Major problems not solved       Not all file formats can be handled with this library.         Interfaces API with other tools,<br>named as       Name of the communicating tools<br>References to other major<br>components needed       Communication model and format<br>(protected or not, etc.)         Formats Used       Shared with       format name or reference to a<br>section         Protocol Used       Shared with       Protocol name or reference to a<br>section                                                                                                    |                            |                                     |                             |
| WebServices if any, add       accession information (user aNd Passwd ) if any         Test cases (present/absent)       Absent         Test cases location       -         Usage of the AXMEDIS configuration manager (yes/no)       No         Usage of the AXMEDIS Error Manager (yes/no)       No         Major Problems not solved       Not all file formats can be handled with this library.         Major problems not solved       Not all file formats can be handled with this library.         Major problems not solved       Not all file formats can be handled with this library.         Interfaces API with other tools, name of the communicating tools named as       Communication model and format (protected or not, etc.)         Formats Used       Shared with       format name or reference to a section         Protocol Used       Shared with       Protocol name or reference to a section                                                                                                    |                            |                                     |                             |
| accession information (user aNd<br>Passwd ) if any       Absent         Test cases (present/absent)       Absent         Test cases location       -         Usage of the AXMEDIS<br>configuration manager (yes/no)       No         Usage of the AXMEDIS Error<br>Manager (yes/no)       No         Major Problems not solved       Not all file formats can be handled with this library.         Major pending requirements          Interfaces API with other tools,<br>named as       Name of the communicating tools<br>References to other major<br>components needed       Communication model and format<br>(protected or not, etc.)         Formats Used       Shared with       format name or reference to a<br>section         Protocol Used       Shared with       Protocol name or reference to a<br>section                                                                                                    |                            | -                                   |                             |
| Passwd ) if any       Absent         Test cases (present/absent)       Absent         Test cases location       -         Usage of the AXMEDIS configuration manager (yes/no)       No         Usage of the AXMEDIS Error Manager (yes/no)       No         Major Problems not solved       Not all file formats can be handled with this library.         Major pending requirements          Interfaces API with other tools, named as       Name of the communicating tools References to other major components needed       Communication model and format (protected or not, etc.)         Formats Used       Shared with       format name or reference to a section         Protocol Used       Shared with       Protocol name or reference to a section                                                                                                    |                            |                                     |                             |
| Test cases (present/absent)AbsentTest cases location-Usage of the AXMEDIS<br>configuration manager (yes/no)NoUsage of the AXMEDIS Error<br>Manager (yes/no)NoMajor Problems not solvedNot all file formats can be handled with this library.Major pending requirementsInterfaces API with other tools,<br>named asName of the communicating tools<br>References to other major<br>components neededCommunication model and format<br>(protected or not, etc.)Formats UsedShared withformat name or reference to a<br>sectionProtocol UsedShared withProtocol name or reference to a<br>section                                                                                                    |                            |                                     |                             |
| Test cases location       -         Usage of the AXMEDIS       No         configuration manager (yes/no)       No         Usage of the AXMEDIS Error       No         Major Problems not solved       Not all file formats can be handled with this library.         Major pending requirements          Interfaces API with other tools, named as       Name of the communicating tools References to other major components needed       Communication model and format (protected or not, etc.)         Formats Used       Shared with       format name or reference to a section         Protocol Used       Shared with       Protocol name or reference to a section                                                                                                    |                            | A.1                                 |                             |
| Usage of the AXMEDIS configuration manager (yes/no)       No         Usage of the AXMEDIS Error Manager (yes/no)       No         Major Problems not solved       Not all file formats can be handled with this library.         Major pending requirements          Interfaces API with other tools, named as       Name of the communicating tools References to other major components needed       Communication model and format (protected or not, etc.)         Formats Used       Shared with       format name or reference to a section         Protocol Used       Shared with       Protocol name or reference to a section                                                                                                    |                            | Absent                              |                             |
| configuration manager (yes/no)       No         Usage of the AXMEDIS Error<br>Manager (yes/no)       No         Major Problems not solved       Not all file formats can be handled with this library.         Major pending requirements          Interfaces API with other tools, named as       Name of the communicating tools<br>References to other major<br>components needed       Communication model and format<br>(protected or not, etc.)         Formats Used       Shared with       format name or reference to a<br>section         Protocol Used       Shared with       Protocol name or reference to a<br>section                                                                                                    |                            | -                                   |                             |
| Usage of the AXMEDIS Error<br>Manager (yes/no)       No         Major Problems not solved       Not all file formats can be handled with this library.         Major pending requirements          Interfaces API with other tools, named as       Name of the communicating tools<br>References to other major<br>components needed       Communication model and format<br>(protected or not, etc.)         Formats Used       Shared with       format name or reference to a<br>section         Protocol Used       Shared with       Protocol name or reference to a<br>section                                                                                                    |                            | No                                  |                             |
| Manager (yes/no)       Interfaces API with other tools, named as       Name of the communicating tools References to other major components needed       Communication model and format (protected or not, etc.)         Formats Used       Shared with       format name or reference to a section         Protocol Used       Shared with       Protocol name or reference to a section                                                                                                    |                            | N                                   |                             |
| Major Problems not solved       Not all file formats can be handled with this library.         Major pending requirements          Interfaces API with other tools, named as       Name of the communicating tools References to other major components needed       Communication model and format (protected or not, etc.)         Formats Used       Shared with       format name or reference to a section         Protocol Used       Shared with       Protocol name or reference to a section                                                                                                    |                            | No                                  |                             |
| Major pending requirements          Interfaces API with other tools, named as       Name of the communicating tools References to other major components needed       Communication model and format (protected or not, etc.)         Formats Used       Shared with       format name or reference to a section         Protocol Used       Shared with       Protocol name or reference to a section                                                                                                    |                            |                                     |                             |
| Interfaces API with other tools,<br>named asName of the communicating tools<br>References to other major<br>components neededCommunication model and format<br>(protected or not, etc.)Formats UsedShared withformat name or reference to a<br>sectionProtocol UsedShared withProtocol name or reference to a<br>section                                                                                                    |                            | Not all file formats can be handled | with this library.          |
| named asReferences to other major<br>components needed(protected or not, etc.)Formats UsedShared withformat name or reference to a<br>sectionProtocol UsedShared withProtocol name or reference to a<br>section                                                                                                    | Major pending requirements |                                     |                             |
| named asReferences to other major<br>components needed(protected or not, etc.)Formats UsedShared withformat name or reference to a<br>sectionProtocol UsedShared withProtocol name or reference to a<br>section                                                                                                    |                            |                                     |                             |
| components needed       d         Formats Used       Shared with       format name or reference to a section         Protocol Used       Shared with       Protocol name or reference to a section                                                                                                    |                            | C C                                 |                             |
| Formats Used       Shared with       format name or reference to a section         Protocol Used       Shared with       Protocol name or reference to a section                                                                                                    | named as                   | 5                                   | (protected or not, etc.)    |
| Protocol Used     Shared with     Protocol name or reference to a section                                                                                                    |                            | components needed                   |                             |
| Protocol Used     Shared with     Protocol name or reference to a section                                                                                                    |                            | Q1 1 14                             |                             |
| Protocol Used Shared with Protocol name or reference to a section                                                                                                    | Formats Used               | Shared with                         |                             |
| section                                                                                                    |                            |                                     | section                     |
| section                                                                                                    |                            | <b>C1</b> 1 11                      |                             |
|                                                                                                    | Protocol Used              | Shared with                         |                             |
| Used Database name                                                                                                    |                            |                                     | section                     |
| Used Database name                                                                                                    |                            |                                     |                             |
|                                                                                                    | Used Database name         |                                     |                             |

1

| User Interface | Development model, language,    | Library used for the development, |
|----------------|---------------------------------|-----------------------------------|
|                | etc.                            | platform, etc.                    |
|                |                                 |                                   |
| Used Libraries | Name of the library and version | License status: GPL. LGPL. PEK,   |
|                |                                 | proprietary, authorized or not    |
| FFMPEG         | Version 4.08                    | LGPL                              |

1

# 5.1.1 General Description of the Module

Ť.

The adaptation tools and algorithms for video provide the basic functions that are needed to convert video files. The module, which is initially provided, is based on the FFMPEG library (http://ffmpeg.sourceforge.net/index.php).

FFmpeg is "a set of free computer programs that can record, convert and stream digital audio and video. It includes libavcodec, a leading audio/video codec library. FFmpeg is developed under Linux, but it can compile under most operating systems, including Windows ... Notable is that most FFmpeg developers are part of either the MPlayer, xine or VideoLAN project as well." (see http://en.wikipedia.org/wiki/FFmpeg)

The integrated plug-in, which is based on the FFMPEG functionality licensed under LGPG, doesn't need to be configured. It was developed to be used in the AXMEDIS applications that allow the usage of AXMEDIS plug-ins. These include the AXEditor and the AXRuleEditor.

The implemented version was tested on MS Windows platform. Due to the platform independence of FFMPEG a conversion to other platforms is possible without spending too much effort on the core video adaptation functionality.

# 5.1.2 Module Design in terms of Classes

The main work consists of the plug-in integration. The integration is done in the class VideoAdaptation. This library is a wrapper class that calls the corresponding functionalities of the FFMPEG library.

# 5.1.3 User interface description

Usage of the developed plug-in depends on the AXMEDIS program that utilizes the available functionality. As shown in the next figure – which is an example when the plug-in is used in the AXEditor – several parameters can be set.

| VideoAdaptation: VideoAdaptatio      | n(InputResource, Mime    | type, OutputResource, OutputAudioSamplingRate, OutputAudioNum_ 🔀                       |  |
|--------------------------------------|--------------------------|----------------------------------------------------------------------------------------|--|
| Parameters                           |                          |                                                                                        |  |
| in InputResource:RESOURCE            | Resource Fraunhofer      | The Resource to be converted                                                           |  |
| in Minetype:STRING                   | video/avi                | Himetype for output resource                                                           |  |
| out OutputResource:RESOURCE          | New Resource             | Where the produced resource will be stored                                             |  |
| in OutputAudioSamplingRate:UINT3     | 2 44100                  | Sampling rate of the output audio file (default: sampling rate of the input)           |  |
| in OutputAudioNumChannels:UINT1      | 6 2                      | Number of channels of the output audio file (default: number of channels of the input) |  |
| in OutputAudio8i/Rate:UINT16         | 129                      | Bit rate of the output audio file in kB (default: bitrate of the input)                |  |
| in OutputAudioCodec:STRIN5           | default.                 | Codec of the output audio file (default: codec of the output, also possible "copp")    |  |
| in Output/VideoWidthcUINT16          | 640                      | Width of the output video file (default: width of the input)                           |  |
| in Output/VideoHeight/UINT16         | 480                      | Height of the output video file (default: height of the input)                         |  |
| in OutputVideo8iRate:UINT16          | 600                      | Bit rate of the output video life in kB (default: bitrate of the input)                |  |
| in OutputVideoCodec:STRING           | mempeg4                  | Codec of the output video file (default codec of the output, also possible "copp")     |  |
| Result                               |                          |                                                                                        |  |
| result.STRING                        |                          |                                                                                        |  |
| The result of import, SUCCESS if ok, | ERROR followed by a mess | age in case of error                                                                   |  |
|                                      |                          |                                                                                        |  |
|                                      | Ex                       | ecute Close                                                                            |  |

**AXMEDIS** Project

- InputResource
- Mimetype
- OutputResource
- OutputAudioSamplingRate
- OutputAudioNumChannels
- OutputAudioBitRate
- OutputAudioCodec
- OutputVideoWidth
- OutputVideoHeight
- OutputVideoBitRate
- OutputVideoCodec

# 5.1.4 Technical and Installation information

The plug-in is designed to run on Microsoft Windows 2000/NT/XP platforms (it has been tested on Microsoft Windows XP professional and Microsoft Windows 2000). At least a Pentium III processor and 256MB RAM are needed. 6MB of disk space is needed.

| References to other major   | Dynamic Link Libraries (DLLs) of the FFMPEG library (avcodec.dll |
|-----------------------------|------------------------------------------------------------------|
| components needed           | and avformat.dll)                                                |
| Problems not solved         | some AV codes are not supported                                  |
| Configuration and execution |                                                                  |
| context                     |                                                                  |

# 5.1.5 Draft User Manual and Example of Usage

The video adaptation plug-in can be applied to the MIME type avi, mpeg, and video. This example shows the usage of the developed plug-in with the AXEditor.

Before using the video adaptation an AXMEDIS object containing a video resource has to be opened. Alternatively, a new AXMEDIS object can be created and a video resource has to be added.

For the video resource the "Content Processing Plug-in ..." command has to be selected. This results in the following dialogue:

## DE3.1.2.2.7 - Specification of AXMEDIS External Processing Algorithms

| 🔀 testaxm.axm - AXMEDIS Editor                                                                                            |                                         |  |  |
|----------------------------------------------------------------------------------------------------|-----------------------------------------|--|--|
| File Edit View Editors/Viewers Players Window Help                                                                        |                                         |  |  |
|                                                                                                    |                                         |  |  |
| AXMEDIS MPEG21 Resource View Metadata View Visual View Behaviou                                                           | r View 🛛 Object View 🗍 Workflow Vie 💶 🕨 |  |  |
| Full                                                                                                    |                                         |  |  |
| □                                                                                                    |                                         |  |  |
| AXMEDIS Info                                                                                                    |                                         |  |  |
| Resource [Fraunhofer Video]                                                                                               |                                         |  |  |
| VideoAdaptation: VideoAdaptation(InputResource, Mimetype, OutputResource, OutputAudioSamplingRate, OutputAudioNum 🗴       |                                         |  |  |
| Parameters                                                                                                    |                                         |  |  |
| in InputResource:RESOURCE Resource [Fraunhofe] The Resource to be converted                                               |                                         |  |  |
| in Mimetype:STRING video/avi Mimetype for output resource                                                                 |                                         |  |  |
| out OutputResource:RESOURCE New Resource Vere the produced resource will be stored                                        |                                         |  |  |
| in OutputAudioSamplingRate:UINT32 44100 Sampling rate of the output audio file (default: sampling rate of the input)      |                                         |  |  |
| in DutputAudioNumChannels:UINT16 2 Number of channels of the output audio file (default: number of channels of the input) |                                         |  |  |
| in DutputAudioBitRate:UINT16 128 Bit rate of the output audio file in kB (default: bitrate of the input)                  |                                         |  |  |
| in DutputAudioCodec:STRING default Codec of the output audio file (default: codec of the output, also possible "copy")    |                                         |  |  |
| in DutputVideoWidth:UINT16 640 Width of the output video file (default: width of the input)                               |                                         |  |  |
| in OutputVideoHeight:UINT16 480 Height of the output video file (default: height of the input)                            |                                         |  |  |
| in OutputVideoBitRate:UINT16 600 Bit rate of the output video file in kB (default: bitrate of the input)                  |                                         |  |  |
| in Output/VideoCodec:STRING msmpeg4 Codec of the output video file (default: codec of the output, also possible "copy")   |                                         |  |  |
|                                                                                                    |                                         |  |  |
| Result resultSTRING                                                                                                    |                                         |  |  |
|                                                                                                    |                                         |  |  |
| The result of import, SUCCESS if ok, ERROR followed by a message in case of error                                         |                                         |  |  |
| Execute                                                                                                    |                                         |  |  |
|                                                                                                    |                                         |  |  |
|                                                                                                    | <u>କ୍ର</u>                              |  |  |
|                                                                                                    | li.                                     |  |  |

The only functionality available is the video adaptation. A video resource is transcoded to the format as specified by the parameters that have been entered in the dialogue.

More detailed information is available in the plug-in description.

## 5.1.6 Errors reported and that may occur

| Error code                   | Description and rationales                                    |
|------------------------------|---------------------------------------------------------------|
| ERROR: unknown mime type for | MIME type of the input resource is unknown. As a consequence, |
| input ressource              | the input resource cannot be processed.                       |
| ERROR: deleting temporary    | The temporary file cannot be deleted.                         |
| file                         | 1 1                                                           |
| REQUESTED FUNCTION IS NOT    | Requested function is not available in this plugin.           |
| INTO PLUGIN                  |                                                               |
| ERROR: Exception occured     | An unexpected error occurred.                                 |

|                  | VideoAdaptation                                                             |
|------------------|-----------------------------------------------------------------------------|
| Method           | VideoAdaptation                                                             |
| Description      | This module allows the conversion of visual content/video content.          |
| Input parameters | InputResource: the resource that will be converted                          |
|                  | Mimetype: the type of the resource                                          |
|                  | OutputAudioSamplingRate: the sampling rate of the output resource           |
|                  | OutputAudioNumChannels: the number of audio channels of the output resource |
|                  | OutputAudioBitRate: the audio bit rate of the output resource               |
|                  | OutputAudioCodec: the audio codec used for transcoding                      |
|                  | OutputVideoWidth: the width of the output resource                          |
|                  | OutputVideoHeight: the height of the output resource                        |
|                  | OutputVideoBitRate: the video bit rate of the output resource               |
|                  | OutputVideoCodec: the video codec used for transcoding                      |
| Output           | OutputResource: the output resource                                         |
| parameters       |                                                                             |

# 5.1.7 Formal description of the algorithm

# 6 Adaptation Tools and Algorithms for Images (DSI)

# 6.1 ImageMagick

|                                  | <b>Module/Tool Profi</b>                 | le                                  |
|----------------------------------|------------------------------------------|-------------------------------------|
| Tools and                        | l Algorithms for Images                  |                                     |
| Responsible Name                 | Ivan Bruno                               |                                     |
| Responsible Partner              | DSI                                      |                                     |
| Status (proposed/approved)       | Approved                                 |                                     |
| Implemented/not implemented      | Implemented                              |                                     |
| Status of the implementation     | Complete                                 |                                     |
| Executable or Library/module     | Library                                  |                                     |
| (Support)                        |                                          |                                     |
| Single Thread or Multithread     | Single                                   |                                     |
| Language of Development          | C++                                      |                                     |
| Platforms supported              | Windows and probably also LINUX          | K and MAC                           |
| Reference to the AXFW            | https://cvs.axmedis.org/repos/Frame      |                                     |
| location of the source code      | https://cvs.axmedis.org/repos/Frame      | ework/include/adaptation/image/     |
| demonstrator                     | https://cvs.axmedis.org/repos/Frame      | ework/project/adaptation/image/win3 |
|                                  | 2/                                       |                                     |
| Reference to the AXFW            |                                          |                                     |
| location of the demonstrator     |                                          |                                     |
| executable tool for internal     |                                          |                                     |
| download                         |                                          |                                     |
| Reference to the AXFW            |                                          |                                     |
| location of the demonstrator     |                                          |                                     |
| executable tool for public       |                                          |                                     |
| download                         |                                          |                                     |
| Address for accessing to         |                                          |                                     |
| WebServices if any, add          |                                          |                                     |
| accession information (user aNd  |                                          |                                     |
| Passwd ) if any                  |                                          |                                     |
| Test cases (present/absent)      |                                          |                                     |
| Test cases location              | http://///////////////////////////////// |                                     |
| Usage of the AXMEDIS             | No                                       |                                     |
| configuration manager (yes/no)   |                                          |                                     |
| Usage of the AXMEDIS Error       | No                                       |                                     |
| Manager (yes/no)                 |                                          |                                     |
| Major Problems not solved        |                                          |                                     |
|                                  |                                          |                                     |
| Major pending requirements       |                                          |                                     |
|                                  |                                          |                                     |
|                                  |                                          |                                     |
| Interfaces API with other tools, | Name of the communicating tools          | Communication model and format      |
| named as                         | References to other major                | (protected or not, etc.)            |
|                                  | components needed                        |                                     |
|                                  |                                          |                                     |
|                                  |                                          |                                     |
|                                  |                                          |                                     |
|                                  |                                          |                                     |
| Formats Used                     | Shared with                              | format name or reference to a       |
|                                  |                                          | section                             |

| Protocol Used      | Shared with                     | Protocol name or reference to a section                                                                                                    |
|--------------------|---------------------------------|----------------------------------------------------------------------------------------------------|
|                    |                                 |                                                                                                    |
|                    |                                 |                                                                                                    |
|                    |                                 |                                                                                                    |
|                    |                                 |                                                                                                    |
| Used Database name |                                 |                                                                                                    |
|                    |                                 |                                                                                                    |
|                    |                                 |                                                                                                    |
|                    |                                 |                                                                                                    |
|                    |                                 |                                                                                                    |
|                    |                                 |                                                                                                    |
| User Interface     | Development model, language,    | Library used for the development,                                                                                                    |
|                    | etc.                            | platform, etc.                                                                                                    |
|                    |                                 |                                                                                                    |
|                    |                                 |                                                                                                    |
|                    |                                 |                                                                                                    |
|                    |                                 |                                                                                                    |
| Used Libraries     | Name of the library and version | License status: GPL. LGPL. PEK, proprietary, authorized or not                                                                                                    |
| Image Magick       | Version 6.1.9.4                 | Similar to LGPL, ImageMagick is<br>available for free, may be used to<br>support both open and proprietary<br>applications, and may be<br>redistributed without fee. |
|                    |                                 |                                                                                                    |
|                    |                                 |                                                                                                    |
|                    |                                 |                                                                                                    |
|                    |                                 |                                                                                                    |
|                    |                                 |                                                                                                    |

# 6.1.1 General Description of the Module

This module gives the possibility to use algorithms and tools for adaptation of images. The main adaptation functions needed by the AXMEDIS Framework could be summarised in:

- Scaling
- Resolution improvement/reduction
- Colour to Greyscale conversions
- Format transcoding
- Composition with other images
- Adding widgets and graphic motifs
- Text drawing
- Image decomposition

These functions are implemented by defining specific algorithms or using graphic libraries. An example of library is given by the *ImageMagick Library*.

# 6.1.2 Module Design in terms of Classes

No relevant class diagram.

# 6.1.3 User interface description

The Image adaptation functionalities are to be used as plug-ins through the AXCP interface. The plug-in simply consists of a DLL and an XML file describing the functionalities of the DLL. Both the DLL and the XML description should be installed in the plug-in directory of the AXCP compliant tool using the plug-in.

| References to other major   | No other components are needed |
|-----------------------------|--------------------------------|
| components needed           |                                |
| Problems not solved         | NONE                           |
| Configuration and execution |                                |
| context                     |                                |

# 6.1.4 Draft User Manual

The Image Adaptation functions can be used to edit, adapt, transcode, etc an image file into a different format. For the Javascript usage please see the AXCP Area Specification Document.

# 6.1.5 Examples of usage

Here's an example on how to use the image adaptation functions as a plug-in with for the AXMEDIS editor.

The plug-in must be applied on an image resource of an AXMEDIS object. The adaptation plug-in is called by right-clicking on the interesting resource and selecting the 'Plugin...' command:

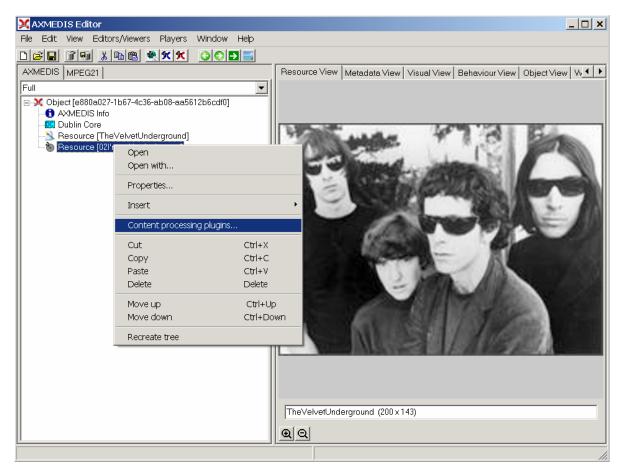

A window a) showing the functionalities available for the kind of resource selected appears:

| Plugins 🛛                                                                                                    |                                                                                                    |
|----------------------------------------------------------------------------------------------------|----------------------------------------------------------------------------------------------------|
| Plugin functions<br>v only functions for Resource "image/ipeg"                                                                                                    |                                                                                                    |
| ImageProcessing: Conversion(InputResource, Mimet A<br>ImageProcessing: Import(Path, OutputResource, Mim<br>ImageProcessing: Contrast(InputResource, AMDUN1<br>ImageProcessing: Contrast(InputResource, AMDUN1<br>ImageProcessing: Contrast(InputResource, AMDUN1)                                        |                                                                                                    |
| ImageProcessing: Edge(InputResource, ORDER, OL<br>ImageProcessing: Emboss(InputResource, RADIUS,<br>ImageProcessing: Blur(InputResource, RADIUS, SIG<br>ImageProcessing: Blur(InputResource, RADIUS,<br>ImageProcessing: Mitrof(InputResource, RADIUS,<br>ImageProcessing: Mitrof(InputResource, RADIUS, | ImageProcessing: Conversion(InputResource, Mimetype, OutputResource)       X         Parameters       in InputResource:RESOURCE       Resource (io-ti-oservor)         The Resource to be converted |
| ImageProcessing: Noise(InputResource, TYPE, Outr                                                                                                    | in Mimetype STRING Mimetype for output resource<br>out OutputResource:RESOURCE Resource [io-ti-oservc Vhere the produced resource will be stored                                                    |
|                                                                                                    | Result result:STRING                                                                                                    |
| Execute Cancel                                                                                                    | The result of conversion, SUCCESS if ok, ERROR followed by a message in case of error           Execute         Close                                                                               |

The first image adaptation function available is the Conversion function which is selected by clicking on **ImageProcessing: Conversion**. A new window b) appears showing the interface to the Conversion function. In the example of the following figure, the conversion function is used to convert the image into another in different format:

- The first parameter is the selected image resource
- The Mimetype parameter define the output format
- The output resource allows specifying if the input resource has to be replaced with the converted image or a new one has to be generated.

### 6.1.6 Formal description of algorithm Conversion

Description: Convert an image in different formats.

#### Signature:

string Conversion (AxResource InputResource, string Mimetype, AxResource OutputResource )

#### **Parameter List:**

| Name: InputResource                                            |
|----------------------------------------------------------------|
| Description: The Resource to be converted                      |
| Paramater Type AxResource                                      |
| Default Value:                                                 |
| Constraints:                                                   |
| Resource Type: image                                           |
| Resource Format: jpeg gif png                                  |
| Ranges:                                                        |
| Name: Mimetype                                                 |
| Description: Mimetype for output resource                      |
| Paramater Type string                                          |
| Default Value:                                                 |
| Constraints:                                                   |
| Name: OutputResource                                           |
| <b>Description:</b> Where the produced resource will be stored |
| Paramater Type AxResource                                      |
| Default Value:                                                 |

Constraints: Result: Result Result type: *string* Result Description: The result of conversion, SUCCESS if ok, ERROR followed by a message in case of error

#### 6.1.7 Formal description of algorithm Import

**Description:** Import an image

#### Signature:

string Import (string Path, AxResource OutputResource, string MimeType)

**Parameter List:** 

Name: Path

 Description: Path to the image

 Paramater Type string

 Default Value:

 Constraints:

 Name: OutputResource

 Description: Where the imported resource will be stored

 Paramater Type AxResource

 Default Value:

 Constraints:

 Resource Type: image

 Resource Format: jpeg gif png

 Ranges:

 Name: MimeType

Description: Mimetype for testing

- Paramater Type string
- Default Value: Constraints:

## **Result:** Result

**Result type:** *string* **Result Description:** The result of conversion, SUCCESS if ok, ERROR followed by a message in case of error

### 6.1.8 Formal description of algorithm Resize

Description: Resizes an image

#### Signature:

*string* Resize (*AxResource* InputResource, INT32 Width, INT32 Height, BOOLEAN KeepAspectRatio, *AxResource* OutputResource)

Parameter List: Name: InputResource Description: The Resource to be resized Paramater Type AxResource Default Value: Constraints: Resource Type: image Resource Format: jpeg gif png Ranges: Name: Width Description: The new image width Paramater Type INT32

| Default Value:                                                                              |
|---------------------------------------------------------------------------------------------|
| Constraints:                                                                                |
| Name: Height                                                                                |
| Description: The new image height                                                           |
| Paramater Type INT32                                                                        |
| Default Value:                                                                              |
| Constraints:                                                                                |
| Name: KeepAspectRatio                                                                       |
| Description: Indicates to preserve image aspect ratio or not                                |
| Paramater Type BOOLEAN                                                                      |
| Default Value:                                                                              |
| Constraints:                                                                                |
| Name: OutputResource                                                                        |
| <b>Description:</b> Where the resized resource will be stored                               |
| Paramater Type AxResource                                                                   |
| Default Value:                                                                              |
| Constraints:                                                                                |
| Result: Result                                                                              |
| Result type: string                                                                         |
| Result Description: The result of conversion, SUCCESS if ok, ERROR followed by a message in |
| case of error                                                                               |

# 6.1.9 Formal description of algorithm Contrast

**Description:**Change image contrast

## Signature:

string Contrast (AxResource InputResource, INT32 AMOUNT, AxResource OutputResource)

| Parameter List:                                                                             |
|---------------------------------------------------------------------------------------------|
| Name: InputResource                                                                         |
| <b>Description:</b> The Resource to be manipulated                                          |
| Paramater Type AxResource                                                                   |
| Default Value:                                                                              |
| Constraints:                                                                                |
| Resource Type: image                                                                        |
| Resource Format: jpeg gif png                                                               |
| Ranges:                                                                                     |
| Name: AMOUNT                                                                                |
| Description: The contrast amount                                                            |
| Paramater Type INT32                                                                        |
| Default Value:                                                                              |
| Constraints:                                                                                |
| Name: OutputResource                                                                        |
| Description: Where the manipulated resource will be stored                                  |
| Paramater Type AxResource                                                                   |
| Default Value:                                                                              |
| Constraints:                                                                                |
| Result: Result                                                                              |
| Result type: string                                                                         |
| Result Description: The result of conversion, SUCCESS if ok, ERROR followed by a message in |
|                                                                                             |

case of error

## 6.1.10 Formal description of algorithm Edge

**Description:**Edge image (hilight edges in image). The radius is the radius of the pixel neighborhood.. Specify a radius of zero for automatic radius selection.

#### Signature:

string Edge (AxResource InputResource, INT32 ORDER, AxResource OutputResource )

#### **Parameter List:**

Name: InputResource **Description:** The Resource to be manipulated **Paramater Type** AxResource **Default Value: Constraints: Resource Type:** image **Resource Format:** jpeg gif png **Ranges:** Name: ORDER **Description:** The Order Edge **Paramater Type INT32 Default Value: Constraints:** Name: OutputResource Description: Where the manipulated resource will be stored **Paramater Type** AxResource **Default Value: Constraints:** Result: Result **Result type:** string Result Description: The result of conversion, SUCCESS if ok, ERROR followed by a message in

case of error

### 6.1.11 Formal description of algorithm Emboss

**Description:**Emboss image (hilight edges with 3D effect). The radius\_parameter specifies the radius of the Gaussian, in pixels, not counting the center pixel. The sigma\_parameter specifies the standard deviation of the Laplacian, in pixels.

#### Signature:

*string* Emboss (*AxResource* InputResource, INT32 RADIUS, INT32 SIGMA, *AxResource* OutputResource)

**Parameter List:** 

Name: InputResource Description: The Resource to be manipulated Paramater Type AxResource Default Value: Constraints: Resource Type: image Resource Format: jpeg gif png Ranges: Name: RADIUS Description: The Radius Emboss Paramater Type INT32 Default Value: Constraints: Name: SIGMA Description: The sigma Emboss Paramater Type INT32 Default Value: Constraints: Name: OutputResource Description: Where the manipulated resource will be stored Paramater Type AxResource Default Value: Constraints: Result Value: Result: Result Result type: string Result Description: The result of conversion, SUCCESS if ok, ERROR followed by a message in case of error

#### 6.1.12 Formal description of algorithm Blur

Description:Blur image.

#### Signature:

string Blur (AxResource InputResource, INT32 RADIUS, INT32 SIGMA, AxResource OutputResource )

#### **Parameter List:**

Name: InputResource Description: The Resource to be manipulated **Paramater Type** *AxResource* **Default Value: Constraints: Resource Type:** image Resource Format: jpeg gif png **Ranges:** Name: RADIUS **Description:** The Radius Blur **Paramater Type INT32 Default Value: Constraints:** Name: SIGMA **Description:** The sigma Blur **Paramater Type INT32 Default Value: Constraints:** Name: OutputResource Description: Where the manipulated resource will be stored **Paramater Type** AxResource **Default Value: Constraints: Result:** Result **Result type:** string Result Description: The result of conversion, SUCCESS if ok, ERROR followed by a message in case of error

### 6.1.13 Formal description of algorithm GaussianBlur

Description: GaussianBlur the image

#### Signature:

*string* GaussianBlur (*AxResource* InputResource, INT32 RADIUS, INT32 SIGMA, *AxResource* OutputResource)

#### **Parameter List:**

Name: InputResource

**Description:** Gaussian blur image. The number of neighbor pixels to be included in the convolution mask is specified by 'width\_'. For example, a width of one gives a (standard) 3x3 convolution mask. The standard deviation of the gaussian bell curve is specified by 'sigma'.

**Paramater Type** AxResource **Default Value: Constraints:** Resource Type: image **Resource Format:** jpeg gif png **Ranges:** Name: RADIUS Description: The Radius GaussianBlur **Paramater Type INT32 Default Value: Constraints:** Name: SIGMA **Description:** The sigma GaussianBlur Paramater Type INT32 **Default Value: Constraints:** Name: OutputResource Description: Where the manipulated resource will be stored **Paramater Type** *AxResource* **Default Value: Constraints:** Result: Result **Result type:** *string* **Result Description:** The result of conversion, SUCCESS if ok, ERROR followed by a message in

case of error

#### 6.1.14 Formal description of algorithm Median

Description: Median the image

#### Signature:

string Median (AxResource InputResource, INT32 RADIUS, AxResource OutputResource )

#### **Parameter List**

Name: InputResource Description: The Resource to be manipulated Paramater Type AxResource Default Value: Constraints: Resource Type: image Resource Format: jpeg gif png Ranges: Name: RADIUS Description: The Radius Median Paramater Type INT32 Default Value: Constraints: Name: OutputResource Description: Where the manipulated resource will be stored Paramater Type AxResource Default Value: Constraints: Result: Result Result: Result Result type: string Result Description: The result of conversion, SUCCESS if ok, ERROR followed by a message in case of error

### 6.1.15 Formal description of algorithm Mirror

Description: Mirror the image

#### Signature:

string Mirror (AxResource InputResource, BOOLEAN KeepDirection, AxResource OutputResource )

**Parameter List** Name: InputResource Description: The Resource to be manipulated **Paramater Type** AxResource **Default Value: Constraints: Resource Type:** image **Resource Format:** jpeg gif png **Ranges:** Name: KeepDirection **Description:** The KeepDirection Mirror **Paramater Type BOOLEAN Default Value: Constraints:** Name: OutputResource Description: Where the manipulated resource will be stored **Paramater Type** AxResource **Default Value: Constraints:** Result: Result **Result type:** *string* Result Description: The result of conversion, SUCCESS if ok, ERROR followed by a message in case of error

### 6.1.16 Formal description of algorithm Noise

Description: Noise the image

#### Signature:

string Noise (AxResource InputResource, INT32 TYPE, AxResource OutputResource)

### **Parameter List**

Name: InputResource Description: The Resource to be manipulated Paramater Type AxResource Default Value: Constraints:

**AXMEDIS** Project

**Resource Type:** image **Resource Format:** jpeg gif png **Ranges:** Name: TYPE **Description:** The Type Noise Paramater Type INT32 **Default Value: Constraints:** Name: OutputResource Description: Where the manipulated resource will be stored **Paramater Type** *AxResource* **Default Value: Constraints:** Result: Result Result type: string Result Description: The result of conversion, SUCCESS if ok, ERROR followed by a message in case of error

# 6.1.17 Formal description of algorithm Despeckle

Description: Despeckle image (reduce speckle noise)

### Signature:

string Despeckle (AxResource InputResource, AxResource OutputResource )

#### **Parameter List**

| Name: InputResource                                                                         |
|---------------------------------------------------------------------------------------------|
| <b>Description:</b> The Resource to be manipulated                                          |
| Paramater Type AxResource                                                                   |
| Default Value:                                                                              |
| Constraints:                                                                                |
| Resource Type: image                                                                        |
| Resource Format: jpeg gif png                                                               |
| Ranges:                                                                                     |
| Name: OutputResource                                                                        |
| <b>Description:</b> Where the manipulated resource will be stored                           |
| Paramater Type AxResource                                                                   |
| Default Value:                                                                              |
| Constraints:                                                                                |
| Result: Result                                                                              |
| <b>Result type:</b> string                                                                  |
| Result Description: The result of conversion, SUCCESS if ok, ERROR followed by a message in |
| case of error                                                                               |
|                                                                                             |

#### 6.1.18 Formal description of algorithm Equalize

Description: Equalize image (histogram equalization)

#### Signature:

string Equalize (AxResource InputResource, AxResource OutputResource)

Parameter List Name: InputResource Description: The Resource to be manipulated Paramater Type AxResource

AXMEDIS Project

 Default Value:

 Constraints:

 Resource Type: image

 Resource Format: jpeg gif png

 Ranges:

 Name: OutputResource

 Description: Where the manipulated resource will be stored

 Paramater Type AxResource

 Default Value:

 Constraints:

 Result: Result

 Result type: string

 Result Description: The result of conversion, SUCCESS if ok, ERROR followed by a message in case of error

#### 6.1.19 Formal description of algorithm Enhance

**Description:**Enhance image (minimize noise)

#### Signature:

string Enhance (AxResource InputResource, AxResource OutputResource)

#### **Parameter List**

| Name: InputResource                                                                         |
|---------------------------------------------------------------------------------------------|
| <b>Description:</b> The Resource to be manipulated                                          |
| Paramater Type AxResource                                                                   |
| Default Value:                                                                              |
| Constraints:                                                                                |
| <b>Resource Type:</b> image                                                                 |
| Resource Format: jpeg gif png                                                               |
| Ranges:                                                                                     |
| Name: OutputResource                                                                        |
| <b>Description:</b> Where the manipulated resource will be stored                           |
| Paramater Type AxResource                                                                   |
| Default Value:                                                                              |
| Constraints:                                                                                |
| Result: Result                                                                              |
| Result type: string                                                                         |
| Result Description: The result of conversion, SUCCESS if ok, ERROR followed by a message in |
| case of error                                                                               |

# 6.1.20 Formal description of algorithm ExtractChannel

Description: Extract Channel of the image

#### Signature:

string ExtractChannel (AxResource InputResource, INT32 CHANNEL, AxResource OutputResource)

#### **Parameter List**

Name: InputResource Description: The Resource to be manipulated Paramater Type AxResource Default Value: Constraints: Resource Type: image Resource Format: jpeg gif png 

 Ranges:

 Name: CHANNEL

 Description: The Channel ExtractChannel

 Paramater Type INT32

 Default Value:

 Constraints:

 Name: OutputResource

 Description: Where the manipulated resource will be stored

 Paramater Type AxResource

 Default Value:

 Constraints:

 Result: Result

 Result: Result

 Result type: string

 Result Description: The result of conversion, SUCCESS if ok, ERROR followed by a message in case of error

#### 6.1.21 Formal description of algorithm Grayscale

Description: Grayscale the image

#### Signature:

string Grayscale (AxResource InputResource, AxResource OutputResource)

#### **Parameter List**

Name: InputResource **Description:** The Resource to be manipulated **Paramater Type** AxResource **Default Value: Constraints: Resource Type:** image **Resource Format:** jpeg gif png **Ranges:** Name: OutputResource **Description:** Where the manipulated resource will be stored **Paramater Type** AxResource **Default Value: Constraints:** Result: Result **Result type:** string Result Description: The result of conversion, SUCCESS if ok, ERROR followed by a message in

#### case of error

#### 6.1.22 Formal description of algorithm Magnify

Description: Magnify image by integral size

#### Signature:

string Magnify (AxResource InputResource, AxResource OutputResource)

#### **Parameter List**

Name: InputResource Description: The Resource to be manipulated Paramater Type AxResource Default Value: Constraints:

**AXMEDIS** Project

 Resource Type: image

 Resource Format: jpeg gif png

 Ranges:

 Name: OutputResource

 Description: Where the manipulated resource will be stored

 Paramater Type AxResource

 Default Value:

 Constraints:

 Result: Result

 Result type: string

 Result Description: The result of conversion, SUCCESS if ok, ERROR followed by a message in case of error

#### 6.1.23 Formal description of algorithm Minify

Description: Reduce image by integral size

```
Signature:
```

string Minify (AxResource InputResource, AxResource OutputResource)

#### **Parameter List**

Name: InputResource **Description:** The Resource to be manipulated **Paramater Type** AxResource **Default Value: Constraints: Resource Type:** image Resource Format: jpeg gif png **Ranges:** Name: OutputResource Description: Where the manipulated resource will be stored **Paramater Type** AxResource **Default Value: Constraints: Result:** Result **Result type:** string Result Description: The result of conversion, SUCCESS if ok, ERROR followed by a message in

case of error

#### 6.1.24 Formal description of algorithm Modulate

Description: Modulate percent hue, saturation, and brightness of an image.

#### Signature:

*string* Modulate (*AxResource* InputResource, INT32 BRIGHTNESS, INT32 SATURATION, INT32 HUE, *AxResource* OutputResource)

Parameter List Name: InputResource Description: The Resource to be manipulated Paramater Type AxResource Default Value: Constraints: Resource Type: image Resource Format: jpeg gif png Ranges:

Name: BRIGHTNESS **Description:** Brightness modulate **Paramater Type INT32 Default Value: Constraints:** Name: SATURATION **Description:** Saturation modulate **Paramater Type INT32 Default Value: Constraints:** Name: HUE **Description:** Hue modulate **Paramater Type INT32 Default Value: Constraints:** Name: OutputResource Description: Where the manipulated resource will be stored **Paramater Type** AxResource **Default Value: Constraints: Result:** Result **Result type:** *string* Result Description: The result of conversion, SUCCESS if ok, ERROR followed by a message in case of error

#### 6.1.25 Formal description of algorithm Monochrome

Description: Monochrome the image

```
Signature:
```

string Monochrome (AxResource InputResource, AxResource OutputResource )

**Parameter List** Name: InputResource Description: The Resource to be manipulated **Paramater Type** AxResource **Default Value: Constraints: Resource Type:** image **Resource Format:** jpeg gif png **Ranges:** Name: OutputResource Description: Where the manipulated resource will be stored **Paramater Type** AxResource **Default Value: Constraints:** Result: Result **Result type:** string Result Description: The result of conversion, SUCCESS if ok, ERROR followed by a message in case of error

#### 6.1.26 Formal description of algorithm Negate

**Description:** Negate colors in image. Replace every pixel with its complementary color (white becomes black, yellow becomes blue, etc.). Set grayscale to only negate grayscale values in image.

#### Signature:

string Negate (AxResource InputResource, BOOLEAN GRAYSCALE, AxResource OutputResource )

#### **Parameter List**

Name: InputResource Description: The Resource to be manipulated **Paramater Type** *AxResource* **Default Value: Constraints: Resource Type:** image **Resource Format:** jpeg gif png **Ranges:** Name: GRAYSCALE **Description:** Where the manipulated resource will be stored **Paramater Type BOOLEAN Default Value: Constraints:** Name: OutputResource Description: Where the manipulated resource will be stored **Paramater Type** *AxResource* **Default Value: Constraints:** Result: Result **Result type:** string Result Description: The result of conversion, SUCCESS if ok, ERROR followed by a message in

case of error

#### 6.1.27 Formal description of algorithm Normalize

**Description:** Normalize image (increase contrast by normalizing the pixel values to span the full range of color values)

#### Signature:

string Normalize (AxResource InputResource, AxResource OutputResource)

# **Parameter List**

| Name: InputResource                                                                        |
|--------------------------------------------------------------------------------------------|
| <b>Description:</b> The Resource to be manipulated                                         |
| Paramater Type AxResource                                                                  |
| Default Value:                                                                             |
| Constraints:                                                                               |
| Resource Type: image                                                                       |
| Resource Format: jpeg gif png                                                              |
| Ranges:                                                                                    |
| Name: OutputResource                                                                       |
| <b>Description:</b> Where the manipulated resource will be stored                          |
| Paramater Type AxResource                                                                  |
| Default Value:                                                                             |
| Constraints:                                                                               |
| Result: Result                                                                             |
| <b>Result type:</b> string                                                                 |
| Result Description: The result of conversion, SUCCESS if ok, ERROR followed by a message i |
| case of error                                                                              |

# 6.1.28 Formal description of algorithm OilPaint

Description: Oilpaint image (image looks like oil painting)

#### Signature:

string OilPaint (AxResource InputResource, INT32 RADIUS, AxResource OutputResource )

| Parameter List                                                                              |
|---------------------------------------------------------------------------------------------|
| Name: InputResource                                                                         |
| <b>Description:</b> The Resource to be manipulated                                          |
| Paramater Type AxResource                                                                   |
| Default Value:                                                                              |
| Constraints:                                                                                |
| Resource Type: image                                                                        |
| Resource Format: jpeg gif png                                                               |
| Ranges:                                                                                     |
| Name: RADIUS                                                                                |
| Description: the radius OilPaint                                                            |
| Paramater Type INT32                                                                        |
| Default Value:                                                                              |
| Constraints:                                                                                |
| Name: OutputResource                                                                        |
| <b>Description:</b> Where the manipulated resource will be stored                           |
| Paramater Type AxResource                                                                   |
| Default Value:                                                                              |
| Constraints:                                                                                |
| Result: Result                                                                              |
| Result type: string                                                                         |
| Result Description: The result of conversion, SUCCESS if ok, ERROR followed by a message in |
| case of error                                                                               |

# 6.1.29 Formal description of algorithm Quality

Description: JPEG/MIFF/PNG compression level (default 75).

#### Signature:

string Quality (AxResource InputResource, INT32 LEVEL, AxResource OutputResource )

# **Parameter List**

Name: InputResource Description: The Resource to be manipulated **Paramater Type** *AxResource* **Default Value: Constraints: Resource Type:** image Resource Format: jpeg gif png **Ranges:** Name: LEVEL **Description:** the quality of the compress level Paramater Type INT32 **Default Value: Constraints:** Name: OutputResource Description: Where the manipulated resource will be stored **Paramater Type** AxResource **Default Value:** 

Constraints: Result: Result Result type: string Result Description: The result of conversion, SUCCESS if ok, ERROR followed by a message in case of error

#### 6.1.30 Formal description of algorithm Quantize

**Description:** Preferred number of colors in the image. The actual number of colors in the image may be less than your request, but never more. Images with less unique colors than specified with this option will have any duplicate or unused colors removed.

#### Signature:

string Quantize (AxResource InputResource, INT32 NCOLORS, AxResource OutputResource )

#### **Parameter List**

Name: InputResource Description: The Resource to be manipulated **Paramater Type** AxResource **Default Value: Constraints: Resource Type:** image **Resource Format:** jpeg gif png **Ranges:** Name: NCOLORS Description: the number of color **Paramater Type INT32 Default Value: Constraints:** Name: OutputResource Description: Where the manipulated resource will be stored Paramater Type AxResource **Default Value: Constraints: Result:** Result **Result type:** string Result Description: The result of conversion, SUCCESS if ok, ERROR followed by a message in

case of error

#### 6.1.31 Formal description of algorithm Raise

Description: Raise image (lighten or darken the edges of an image to give a 3-D raised or lowered effect)

#### Signature:

*string* Raise (*AxResource* InputResource, INT32 WIDTH, INT32 HEIGHT, INT32 XOFFSET, INT32 YOFFSET, BOOLEAN RISED, *AxResource* OutputResource)

Parameter List Name: InputResource Description: The Resource to be manipulated Paramater Type AxResource Default Value: Constraints: Resource Type: image Resource Format: jpeg gif png Ranges:

Name: WIDTH **Description:** The width is parts of the geometry specification are measured in pixels Paramater Type INT32 **Default Value: Constraints:** Name: HEIGHT **Description:** The height is parts of the geometry specification are measured in pixels **Paramater Type INT32 Default Value: Constraints:** Name: XOFFSET **Description:** The left edge of the object is to be placed xoffset pixels in from the left edge of the image. **Paramater Type INT32 Default Value: Constraints:** Name: YOFFSET **Description:** The top edge of the object is to be voffset pixels below the top edge of the image. **Paramater Type INT32 Default Value: Constraints:** Name: RISED **Description:** raisedFlag Paramater Type BOOLEAN **Default Value: Constraints:** Name: OutputResource **Description:** Where the manipulated resource will be stored **Paramater Type** AxResource **Default Value: Constraints: Result:** Result **Result type:** string Result Description: The result of conversion, SUCCESS if ok, ERROR followed by a message in case of error

#### 6.1.32 Formal description of algorithm ReduceNoise

Description: Reduce noise in image using a noise peak elimination filter.

#### Signature:

string ReduceNoise (AxResource InputResource, INT32 ORDER, AxResource OutputResource )

Parameter List Name: InputResource

Description: The Resource to be manipulated Paramater Type AxResource Default Value: Constraints: Resource Type: image Resource Format: jpeg gif png Ranges: Name: ORDER Description: order Paramater Type INT32 Default Value: Constraints: Name: OutputResource Description: Where the manipulated resource will be stored Paramater Type AxResource Default Value: Constraints: Result Value: Result: Result Result type: string Result type: string case of error

#### 6.1.33 Formal description of algorithm Replace

Description: Replace the image

#### Signature:

*string* Replace (*AxResource* InputResource, INT32 R1, INT32 G1, INT32 B1, INT32 R2, INT32 G2, INT32 B2, *AxResource* OutputResource)

#### Parameter List

Name: InputResource **Description:** The Resource to be manipulated **Paramater Type** AxResource **Default Value: Constraints: Resource Type:** image Resource Format: jpeg gif png **Ranges:** Name: R1 Description: r1 **Paramater Type INT32 Default Value: Constraints:** Name: G1 **Description:** g1 Paramater Type INT32 **Default Value: Constraints:** Name: B1 Description: b1 Paramater Type INT32 **Default Value: Constraints:** Name: R2 **Description:** r2 Paramater Type INT32 **Default Value: Constraints:** Name: G2 **Description:** g2 Paramater Type INT32 **Default Value: Constraints:** Name: B2

Description: b2 Paramater Type INT32 Default Value: Constraints: Name: OutputResource Description: Where the manipulated resource will be stored Paramater Type AxResource Default Value: Constraints: Result Value: Result: Result Result type: string Result type: string Conversion, SUCCESS if ok, ERROR followed by a message in case of error

# 6.1.34 Formal description of algorithm FloodFill

**Description:** Flood-fill texture across pixels that match the color of the target pixel and are neighbors of the target pixel. Uses current fuzz setting when determining color match.

#### Signature:

*string* FloodFill (*AxResource* InputResource, INT32 X, INT32 Y, INT32 B, INT32 R, INT32 G, *AxResource* OutputResource)

#### **Parameter List**

Name: InputResource **Description:** The Resource to be manipulated **Paramater Type** *AxResource* **Default Value: Constraints:** Resource Type: image **Resource Format:** jpeg gif png **Ranges:** Name: X **Description:** x **Paramater Type INT32 Default Value: Constraints:** Name: Y **Description:** v **Paramater Type INT32 Default Value: Constraints:** Name: B **Description:** b **Paramater Type INT32 Default Value: Constraints:** Name: R **Description:** r **Paramater Type INT32 Default Value: Constraints:** Name: G **Description:** g **Paramater Type INT32** 

Default Value: Constraints: Name: OutputResource Description: Where the manipulated resource will be stored Paramater Type AxResource Default Value: Constraints: Result Value: Result: Result Result type: string Result type: string Conversion, SUCCESS if ok, ERROR followed by a message in case of error

#### 6.1.35 Formal description of algorithm Roll

Description: Roll image (rolls image vertically and horizontally) by specified number of columns and rows)

Signature:

string Roll (AxResource InputResource, INT32 X, INT32 Y, AxResource OutputResource )

#### **Parameter List**

Name: InputResource **Description:** The Resource to be manipulated **Paramater Type** AxResource **Default Value: Constraints:** Resource Type: image **Resource Format:** jpeg gif png **Ranges:** Name: X **Description:** x Paramater Type INT32 **Default Value: Constraints:** Name: Y **Description:** y Paramater Type INT32 **Default Value: Constraints:** Name: OutputResource **Description:** Where the manipulated resource will be stored **Paramater Type** AxResource **Default Value: Constraints:** Result: Result **Result type:** string **Result Description:** The result of conversion, SUCCESS if ok, ERROR followed by a message in case of error

### 6.1.36 Formal description of algorithm Rotate

Description: Rotate image counter-clockwise by specified number of degrees.

#### Signature:

string Rotate (AxResource InputResource, INT32 ANGLE, AxResource OutputResource )

#### **Parameter List**

**AXMEDIS** Project

| Name: InputResource                                                                         |
|---------------------------------------------------------------------------------------------|
| <b>Description:</b> The Resource to be manipulated                                          |
| Paramater Type AxResource                                                                   |
| Default Value:                                                                              |
| Constraints:                                                                                |
| Resource Type: image                                                                        |
| Resource Format: jpeg gif png                                                               |
| Ranges:                                                                                     |
| Name: ANGLE                                                                                 |
| <b>Description:</b> Number of the degrees                                                   |
| Paramater Type INT32                                                                        |
| Default Value:                                                                              |
| Constraints:                                                                                |
| Name: OutputResource                                                                        |
| <b>Description:</b> Where the manipulated resource will be stored                           |
| Paramater Type AxResource                                                                   |
| Default Value:                                                                              |
| Constraints:                                                                                |
| Result: Result                                                                              |
| Result type: string                                                                         |
| Result Description: The result of conversion, SUCCESS if ok, ERROR followed by a message in |
| case of error                                                                               |

### 6.1.37 Formal description of algorithm Scale

Description: Resize image by using simple ratio algorithm

#### Signature:

*string* Scale (*AxResource* InputResource, INT32 WIDTH, INT32 HEIGHT, INT32 MODE, *AxResource* OutputResource )

#### **Parameter List**

Name: InputResource Description: The Resource to be manipulated **Paramater Type** *AxResource* **Default Value: Constraints:** Resource Type: image **Resource Format:** jpeg gif png **Ranges:** Name: WIDTH **Description:** Width Paramater Type INT32 **Default Value: Constraints:** Name: HEIGHT **Description:** Height Paramater Type INT32 **Default Value: Constraints:** Name: MODE Description: Mode **Paramater Type INT32 Default Value: Constraints:** 

Name: OutputResource Description: Where the manipulated resource will be stored Paramater Type AxResource Default Value: Constraints: Result: Result Result: Result Result type: string Result Description: The result of conversion, SUCCESS if ok, ERROR followed by a message in case of error

#### 6.1.38 Formal description of algorithm Shear

**Description:** Shear image (create parallelogram by sliding image by X or Y axis). Shearing slides one edge of an image along the X or Y axis, creating a parallelogram. An X direction shear slides an edge along the X axis, while a Y direction shear slides an edge along the Y axis. The amount of the shear is controlled by a shear angle. For X direction shears, x degrees is measured relative to the Y axis, and similarly, for Y direction shears y degrees is measured relative to the X axis. Empty triangles left over from shearing the image are filled with the color defined as borderColor.

#### Signature:

string Shear (AxResource InputResource, INT32 XSHEAR, INT32 Yshear, AxResource OutputResource)

#### **Parameter List**

Name: InputResource **Description:** The Resource to be manipulated **Paramater Type** AxResource **Default Value: Constraints: Resource Type:** image Resource Format: jpeg gif png **Ranges:** Name: XSHEAR **Description:** XSHEAR **Paramater Type INT32 Default Value: Constraints:** Name: Yshear **Description:** Yshear **Paramater Type INT32 Default Value: Constraints:** Name: OutputResource Description: Where the manipulated resource will be stored **Paramater Type** AxResource **Default Value: Constraints:** Result: Result **Result type:** string Result Description: The result of conversion, SUCCESS if ok, ERROR followed by a message in case of error

#### 6.1.39 Formal description of algorithm Shade

**Description:** Shade image using distant light source. Specify azimuth\_ and elevation\_ as the position of the light source. By default, the shading results as a grayscale image. Set colorShading\_ to true to shade the red, green, and blue components of the image.

**AXMEDIS** Project

Signature: string Shade (AxResource InputResource, INT32 AZIMUTH, INT32 ELEVATION, BOOLEAN COLOR, AxResource OutputResource) **Parameter List** Name: InputResource Description: The Resource to be manipulated **Paramater Type** *AxResource* **Default Value: Constraints: Resource Type:** image **Resource Format:** jpeg gif png **Ranges:** Name: AZIMUTH **Description:** AZIMUTH **Paramater Type INT32 Default Value: Constraints:** Name: ELEVATION **Description:** ELEVATION **Paramater Type INT32 Default Value: Constraints:** Name: COLOR **Description:** COLOR Paramater Type BOOLEAN **Default Value: Constraints:** Name: OutputResource Description: Where the manipulated resource will be stored **Paramater Type** *AxResource* **Default Value: Constraints:** Result: Result **Result type:** *string* Result Description: The result of conversion, SUCCESS if ok, ERROR followed by a message in case of error

# 6.1.40 Formal description of algorithm Spread

Description: Spread pixels randomly within image by specified amount.

#### Signature:

string Spread (AxResource InputResource, INT32 AMOUNT, AxResource OutputResource )

#### **Parameter List**

Name: InputResource Description: The Resource to be manipulated Paramater Type AxResource Default Value: Constraints: Resource Type: image Resource Format: jpeg gif png Ranges:

Name: AMOUNT **Description:** AMOUNT Paramater Type INT32 **Default Value: Constraints:** Name: OutputResource Description: Where the manipulated resource will be stored **Paramater Type** AxResource **Default Value: Constraints: Result:** Result **Result type:** *string* Result Description: The result of conversion, SUCCESS if ok, ERROR followed by a message in case of error

#### 6.1.41 Formal description of algorithm SetOpacity

Description: Set the opacity of the image.

#### Signature:

string SetOpacity (AxResource InputResource, INT32 LEVEL, AxResource OutputResource)

#### **Parameter List**

Name: InputResource **Description:** The Resource to be manipulated **Paramater Type** *AxResource* **Default Value: Constraints: Resource Type:** image Resource Format: jpeg gif png **Ranges:** Name: LEVEL **Description:** LEVEL **Paramater Type INT32 Default Value: Constraints:** Name: OutputResource Description: Where the manipulated resource will be stored **Paramater Type** AxResource **Default Value: Constraints:** Result: Result **Result type:** *string* Result Description: The result of conversion, SUCCESS if ok, ERROR followed by a message in

#### case of error

#### 6.1.42 Formal description of algorithm SubImage

Description: SubImage image.

#### Signature:

string SubImage (AxResource InputResource, INT32 X, INT32 Y, INT32 WIDTH, INT32 HEIGHT, AxResource OutputResource)

**Parameter List** Name: InputResource

**AXMEDIS** Project

**Description:** The Resource to be manipulated **Paramater Type** AxResource **Default Value: Constraints: Resource Type:** image **Resource Format:** jpeg gif png **Ranges:** Name: X **Description:** x coordinate of the top-level corner of the rectangle **Paramater Type INT32 Default Value: Constraints:** Name: Y **Description:** y coordinate of the top-level corner of the rectangle Paramater Type INT32 **Default Value: Constraints:** Name: WIDTH **Description:** Width member **Paramater Type INT32 Default Value: Constraints:** Name: HEIGHT **Description:** Height member **Paramater Type INT32 Default Value: Constraints:** Name: OutputResource Description: Where the manipulated resource will be stored **Paramater Type** AxResource **Default Value: Constraints:** Result: Result **Result type:** string Result Description: The result of conversion, SUCCESS if ok, ERROR followed by a message in case of error

#### 6.1.43 Formal description of algorithm GetInfo

**Description:** Return the size of the image.

#### Signature:

string GetInfo (AxResource InputResource, INT32 WIDTH, INT32 HEIGHT)

#### **Parameter List**

Name: InputResource Description: The Resource under analisys Paramater Type AxResource Default Value: Constraints: Resource Type: image Resource Format: jpeg gif png Ranges: Name: WIDTH Description: The width of the Image Paramater Type INT32 Default Value: Constraints: Name: HEIGHT Description: The height of the Image Paramater Type INT32 Default Value: Constraints: Result Value: Result: Result Result type: string Result type: string Result Description: The result of conversion, SUCCESS if ok, ERROR followed by a message in case of error

# 6.1.44 Formal description of algorithm SetMaskColour

Description: Set the color

```
Signature:
```

*string* SetMaskColour (*AxResource* InputResource, INT32 R, INT32 G, INT32 B, *AxResource* OutputResource )

# Parameter List

Name: InputResource Description: The Resource to be manipulated **Paramater Type** AxResource **Default Value: Constraints: Resource Type:** image Resource Format: jpeg gif png **Ranges:** Name: R **Description:** Red **Paramater Type INT32 Default Value: Constraints:** Name: G **Description:** Green Paramater Type INT32 **Default Value: Constraints:** Name: B **Description:** Blue **Paramater Type INT32 Default Value: Constraints:** Name: OutputResource Description: Where the manipulated resource will be stored Paramater Type AxResource **Default Value: Constraints: Result:** Result **Result type:** string **Result Description:** The result of conversion, SUCCESS if ok, ERROR followed by a message in case of error

# 6.1.45 Formal description of algorithm Paste

#### **Description:** Paste image

#### Signature:

*string* Paste (*AxResource* InputResource1, *AxResource* InputResource2, INT32 X, INT32 Y, INT32 COMPOSE, *AxResource* OutputResource)

#### **Parameter List**

Name: InputResource1 **Description:** The Resource to be manipulated **Paramater Type** *AxResource* **Default Value: Constraints: Resource Type:** image Resource Format: jpeg gif png **Ranges:** Name: InputResource2 **Description:** The Resource paste **Paramater Type** *AxResource* **Default Value: Constraints: Resource Type:** image **Resource Format:** jpeg gif png **Ranges:** Name: X **Description:** X Paramater Type INT32 **Default Value: Constraints:** Name: Y **Description:** Y **Paramater Type INT32 Default Value: Constraints:** Name: COMPOSE **Description:** Compose Paramater Type INT32 **Default Value: Constraints:** Name: OutputResource Description: Where the manipulated resource will be stored **Paramater Type** AxResource **Default Value: Constraints:** Result: Result **Result type:** string Result Description: The result of conversion, SUCCESS if ok, ERROR followed by a message in

case of error

#### 6.1.46 Formal description of algorithm Test

**Description:**Test an image

#### Signature:

AxResource Test (AxResource InputResource, AXOM Axom)

Parameter List Name: InputResource Description: The Resource to be tested Paramater Type AxResource Default Value: Constraints: Name: Axom Description: The object Paramater Type AXOM Default Value: Constraints: Result: Result Result: Result constraints: Result: Result constraints: Result: Result

# 7 Adaptation Tools and Algorithms for Audio (EPFL)

# 7.1 General

| Module/Tool Profile                       |                                      |                                |  |
|-------------------------------------------|--------------------------------------|--------------------------------|--|
| Tools and Algorithms for Audio Adaptation |                                      |                                |  |
| Responsible Name                          | Mattavelli                           |                                |  |
| Responsible Partner                       | EPFL                                 |                                |  |
| Status (proposed/approved)                | Proposed                             |                                |  |
| Implemented/not implemented               | Implemented                          |                                |  |
| Status of the implementation              | 70%                                  |                                |  |
| Executable or Library/module              | Library                              |                                |  |
| (Support)                                 | Library                              |                                |  |
| Single Thread or Multithread              | Single                               |                                |  |
| Language of Development                   | C++                                  |                                |  |
| Platforms supported                       | Win32                                |                                |  |
| Reference to the AXFW                     | https://cvs.axmedis.org/repos/Frame  | awork/src/adaptation/audio     |  |
| location of the source code               | https://evs.axinedis.org/repos/rrain |                                |  |
| demonstrator                              |                                      |                                |  |
| Reference to the AXFW                     | https://cvs.axmedis.org/repos/Frame  | awark/hin/adaptation/audia     |  |
| location of the demonstrator              | https://cvs.axinedis.org/repos/Frame | ework/biii/adaptatioii/addio   |  |
|                                           |                                      |                                |  |
| executable tool for internal              |                                      |                                |  |
| download<br>Reference to the AXFW         |                                      |                                |  |
|                                           |                                      |                                |  |
| location of the demonstrator              |                                      |                                |  |
| executable tool for public                |                                      |                                |  |
| download                                  |                                      |                                |  |
| Address for accessing to                  |                                      |                                |  |
| WebServices if any, add                   |                                      |                                |  |
| accession information (user aNd           |                                      |                                |  |
| Passwd ) if any                           |                                      |                                |  |
| Test cases (present/absent)               | Absent                               |                                |  |
| Test cases location                       |                                      |                                |  |
| Usage of the AXMEDIS                      | No                                   |                                |  |
| configuration manager (yes/no)            | N                                    |                                |  |
| Usage of the AXMEDIS Error                | No                                   |                                |  |
| Manager (yes/no)                          |                                      |                                |  |
| Major Problems not solved                 |                                      |                                |  |
|                                           |                                      |                                |  |
| Major pending requirements                |                                      |                                |  |
|                                           |                                      |                                |  |
|                                           |                                      |                                |  |
| Interfaces API with other tools,          | Name of the communicating tools      | Communication model and format |  |
| named as                                  | References to other major            | (protected or not, etc.)       |  |
|                                           | components needed                    |                                |  |
|                                           |                                      |                                |  |
|                                           |                                      |                                |  |
|                                           |                                      |                                |  |
|                                           |                                      |                                |  |
| Formats Used                              | Shared with                          | format name or reference to a  |  |
|                                           |                                      | section                        |  |
|                                           |                                      |                                |  |

| Protocol Used         | Shared with                       | Protocol name or reference to a                                |
|-----------------------|-----------------------------------|----------------------------------------------------------------|
|                       |                                   | section                                                        |
|                       |                                   |                                                                |
| U. J.D. ( have mented |                                   |                                                                |
| Used Database name    |                                   |                                                                |
|                       |                                   |                                                                |
|                       |                                   |                                                                |
| User Interface        | Development model, language, etc. | Library used for the development, platform, etc.               |
|                       |                                   |                                                                |
|                       |                                   |                                                                |
| Used Libraries        | Name of the library and version   | License status: GPL. LGPL. PEK, proprietary, authorized or not |
| FFmpeg                |                                   | LGPL                                                           |
| libsndfile            |                                   | LGPL                                                           |
| SoundTouch            |                                   | LGPL                                                           |
|                       |                                   |                                                                |

# 7.1.1 Description of the Module

AXMEDIS media objects are to be distributed over heterogeneous networks and towards different kind of terminals. Moreover, the people who will ultimately consume and interact with the content may have different behaviours and preferences. Consequently, digital items should be adapted to fit their particular usage environment - this is the goal of AXMEDIS adaptation tools. More specifically, the adaptation tools should be able to modify content to fit:

- Terminal capabilities (codec, formats, input-output, etc supported by the terminal)
- Network characteristics (for example the minimum guaranteed bandwidth of a network)
- User characteristics (presentation preferences, auditory or visual impairment etc)
- Natural environment characteristics (for example the illumination characteristics that may affect the perceived display of visual information)

The seventh part of ISO/IEC 21000 (MPEG-21) specifies tools for the adaptation of Digital Items. More specifically, it proposes a set of normalized tools describing the usage environment of a digital item to command adaptation tools. According to what precedes and for the particular case of audio content, AXMEDIS Audio Adaptation tools should allow to adapt content according to the following MPEG-21 usage environment descriptors:

# Terminal capabilities:

• **CodecCapabilities: specifies the decoding and encoding capabilities of a terminal.** Specifically, capabilities are defined by the format that a particular terminal is capable of encoding or decoding. Given the variety of different content representation formats that are available today, it is necessary

to be aware of the formats that a terminal is capable of. A terminal may be capable of both encoding and decoding and may also be capable of multiple formats.

• AudioOutputCapabilities: specifies audio output capabilities of the terminal. Describing the capabilities of an audio output indicates limitation that impacts the auditory presentation of information. This is achieved by specifying the sampling frequency and bits-per-sample, the frequency range of the output, the number of channels supported, as well as power and signal-to-noise ratio.

# Network characteristics:

• NetworkCapability: specifies the static capabilities of a network, which includes attributes that describe the maximum capacity of a network and the minimum guaranteed bandwidth that a network can provide. Also specified are attributes that indicate if the network can provide in-sequence packet delivery and how the network deals with erroneous packets, i.e., does it forward, correct or discard them.

#### User characteristics:

- AudioPresentationPreferences: specifies the preferences of a User regarding the presentation or rendering or audio resources. Specifically, descriptions such as the preferred volume, frequency equalizer settings, and audible frequency ranges are specified. Such attributes may affect the way in which the delivered audio resource is encoded, e.g., allocating more bits to specific components in the given frequency range. Additionally, for limited capability devices that may not have equalization functionality, equalization may be performed prior to transmission given the designated preferences.
- AuditoryImpairment: describes the characteristics of a particular User's auditory deficiency. The description can be used by the audio resource adaptation engine to optimize the experience of audio contents for the User. The hearing threshold shift of a User is described. The description can be used to compensate the User's auditory impairment such as hearing loss during the adaptation. The tool is meant to be used in case of small hearing loss. For people with more than minimal impairments, gain changes to match the audiogram are normally not sufficient.

#### Natural environment characteristics:

• AudioEnvironment: describes the natural audio environment of a particular User in terms of the measured noise level and noise frequency spectrum. These descriptions can be used by audio resource adaptation engine to deliver the best experience of audio contents.

AXMEDIS Audio Adaptation Tools will provide the functionalities to transform audio content according to these usage environment characteristics. Required functionalities include notably:

- Format/codec transcoding
- Up/Downsampling
- Channels mixing
- Volume change
- Equalization

The following subsections describe the external library that will be used in the AXMEDIS framework to implement these functionalities.

# 7.1.2 User interface description

The audio adaptation functionalities are to be used as plug-ins through the AXCP interface. The interface of AXCP plug-ins maps exactly the formal description of the function and allows entering textually all parameters of the function. Moreover, it displays a brief description of the meaning of the parameters of the function to ease their use. The result of the adaptation is displayed as a textual message in the *Result* box of the interface.

The adaptation is launched by clicking the *Execute* button and the window can be closed with the *Close* button once the adaptation has been performed.

The following figure shows the user interface of the audio FFmpeg transcoding function. Please refer to sections 7.2.2 and 7.3.2 for the formal description of the audio transcoding function and to understand how the user interface reflects this formal description.

| A | AudioAdaptation: FFAudioTranscoding(InputResource, Mimetype, OutputResource, OutputSamplingRate, OutputNumChannels, O 🗴 |                          |                                                                                                    |
|---|----------------------------------------------------------------------------------------------------|--------------------------|----------------------------------------------------------------------------------------------------|
| Г | Parameters                                                                                                    |                          |                                                                                                    |
|   | in InputResource:RESOURCE                                                                                               | Resource [021'mwaitir 💌  | The Resource to be converted                                                                       |
|   | in Mimetype:STRING                                                                                                    | audio/x-mpeg             | Mimetype for output resource                                                                       |
|   | out OutputResource:RESOURCE                                                                                             | New Resource 💽           | Where the produced resource will be stored                                                         |
|   | in OutputSamplingRate:UINT32                                                                                            | 22050                    | Sampling rate of the output audio file (default: sampling rate of the input)                       |
|   | in OutputNumChannels:UINT16                                                                                             | 1                        | Number of channels of the output audio file (default: number of channels of the input)             |
|   | in OutputBitRate:UINT16                                                                                                 | 64                       | Bit rate of the output audio file - Only applies to compressed audio file formats (default: 64 kb) |
|   | in ReadStartingTime:FLOAT                                                                                               | 10.0                     | Starting time in the input audio file (default: beginning of the file)                             |
|   | in ReadEndingTime:FLOAT                                                                                                 | 20.0                     | Ending time in the input audio file (default: end of the file)                                     |
|   | in OutputCodec:STRING                                                                                                   | mp3                      | Codec of the output audio file (default: depends on the desired format of the output)              |
|   | -Result                                                                                                    |                          |                                                                                                    |
|   | result:STRING                                                                                                    |                          |                                                                                                    |
|   |                                                                                                    |                          |                                                                                                    |
|   | The result of import, SUCCESS if o                                                                                      | k, ERRUR followed by a m | essage in case of error                                                                            |
|   |                                                                                                    | [                        | Execute Close                                                                                      |

# 7.1.3 Technical and Installation information

The audio adaptation functionalities are to be used as plug-ins through the AXCP interface. The plug-in simply consists of a DLL and an XML file describing the functionalities of the DLL. Both the DLL and the XML description should be installed in the plug-in directory of the AXCP compliant tool using the plug-in.

| References to other major<br>components needed | The following DLLs need to be loaded for the correct execution of the audio adaptation tool. The simplest solution is to copy them into the directory of the AXCP compliant tool using the audio adaptation functionalities: <ul> <li>avcodec.dll</li> <li>avformat.dll</li> <li>libsndfilefile.dll</li> <li>zlib1.dll</li> </ul> |
|------------------------------------------------|----------------------------------------------------------------------------------------------------|
| Problems not solved                            | • NONE                                                                                                    |
| Configuration and execution context            |                                                                                                    |

# 7.1.4 Integration and compilation issues

The tool has been compiled and tested successfully on Win32 platform. It should be ported easily on Linux and MacOsX platforms though it has not been tested yet.

# 7.2 FFmpeg

# 7.2.1 FFmpeg Audio Transcoding

The FFmpeg Audio Transcoding function can be used to convert an audio file into a different format and/or codec (please refer to section 4.4.10 for a complete description of formats and codecs supported in decoding and encoding). Apart from the bit rate reduction depending on the selected codec, one can further reduce the size of the resulting audio file by changing its sample rate and its number of audio channels. Moreover one can select only a specific portion of the input file to produce the resulting output file by specifying starting and ending points in the input file.

# 7.2.2 Draft User Manual

Here's an example on how to use the FFmpeg audio adaptation transcoding function as a plug-in with for the AXMEDIS editor.

The plug-in must be applied on an audio resource of an AXMEDIS object. The adaptation plug-in is called by right-clicking on the interesting resource and selecting the 'Plugin...' command:

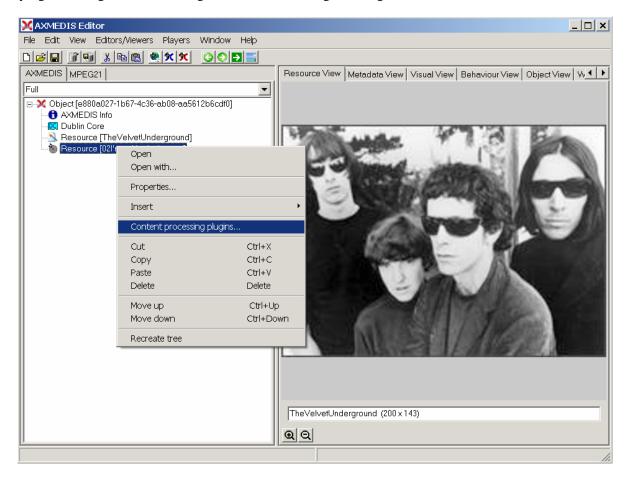

#### DE3.1.2.2.7 - Specification of AXMEDIS External Processing Algorithms

| File       Edit View       Editors/Viewers       Players       Window       Help         Image: Image:                                                                                                    |
|----------------------------------------------------------------------------------------------------|
| AXMEDIS MPEG21<br>Full Comparison of the secure of the secure of the secur |
| Full       Object [7128d193-cc30-4891-b7df-a88450975346]       AXMEDIS Info       Dublin Core       Resource [TheVelvetUnderground]       Resource [02!'mwaitingfortheman]                                                                                                    |
| Object [7128d193-cc30-4891-b7df-a88450975346]     AxMEDIS Info     Dublin Core     Resource [TheVelvetUnderground]     Resource [021mwaitingfortheman]                                                                                                    |
| AXMEDIS Info     Dublin Core     Resource [TheVelvetUnderground]     Resource [02]'mwaitingfortheman]      Plugins     Plugin functions     ✓ only functions for Resource "audio/x-wav"                                                                                                    |
| Plugins<br>Plugin functions<br>Plugin functions<br>Plugin functions for Resource "audio/x-wav"                                                                                                    |
| Resource [TheVelvetUnderground]<br>Resource [02!'mwaitingfortheman]                                                                                                    |
| Plugins  Plugin functions  only functions for Resource "audio/x-wav"                                                                                                    |
| Plugin functions  ✓ only functions for Resource "audio/x-wav"                                                                                                    |
| Plugin functions  ✓ only functions for Resource "audio/x-wav"                                                                                                    |
| ✓ only functions for Resource "audio/x-wav"                                                                                                    |
|                                                                                                    |
|                                                                                                    |
| AudioAdaptation: LSAudioTranscoding(InputResource, M<br>AudioDescriptor: MusicGenreRecognition(InputResource                                                                                                    |
| AudioDescriptor: SpeechNoiseMusicSegmentation(Input                                                                                                    |
| AudioDescriptor: SilenceDetection(InputResource) AudioDescriptor: TempoDetection(InputResource)                                                                                                    |
|                                                                                                    |
|                                                                                                    |
|                                                                                                    |
|                                                                                                    |
| Function description                                                                                                    |
| Transcoding of audio files by FFMPEG                                                                                                    |
|                                                                                                    |
|                                                                                                    |
|                                                                                                    |
|                                                                                                    |
| Execute Cancel                                                                                                    |
|                                                                                                    |
| TheVelvetUnderground (200 x 143)                                                                                                    |
| <u>Q</u> Q                                                                                                    |
|                                                                                                    |

A window showing the functionalities available for the kind of resource selected appears:

The first audio adaptation function available is the FFmpeg transcoding function which is selected by clicking on **FFAudioAdaptation: FFAudioTranscoding**. A new window appears showing the interface to the audio transcoding function. In the example of the following figure, the transcoding function is used to create a 10 second snapshot with reduced bit rate of the input audio file:

- Mp3 compression is selected with a bit rate of 64 kB (which corresponds to a low quality)
- Further bit rate reduction is achieved by using a lower sampling rate for the output (22050 Hz) and mixing audio channels into a single mono channel
- Only a portion of 10 seconds of the input resource is selected (starting at time 10 seconds and ending at time 20 seconds)

A snapshot with reduced bit rate is particularly useful to allow a customer to pre-view an item before purchasing the corresponding high quality object.

# DE3.1.2.2.7 - Specification of AXMEDIS External Processing Algorithms

| P | udioAdaptation: FFAudioTrans       | scoding(InputResource    | e, Mimetype, OutputResource, OutputSamplingRate, OutputNumChannels, O 🗙                            |
|---|------------------------------------|--------------------------|----------------------------------------------------------------------------------------------------|
| [ | Parameters                         |                          |                                                                                                    |
|   | in InputResource:RESOURCE          | Resource [021'mwaitir 💌  | The Resource to be converted                                                                       |
|   | in Mimetype:STRING                 | audio/x-mpeg             | Mimetype for output resource                                                                       |
|   | out OutputResource:RESOURCE        | New Resource             | Where the produced resource will be stored                                                         |
|   | in OutputSamplingRate:UINT32       | 22050                    | Sampling rate of the output audio file (default: sampling rate of the input)                       |
|   | in OutputNumChannels:UINT16        | 1                        | Number of channels of the output audio file (default: number of channels of the input)             |
|   | in OutputBitRate:UINT16            | 64                       | Bit rate of the output audio file - Only applies to compressed audio file formats (default: 64 kb) |
|   | in ReadStartingTime:FLOAT          | 10.0                     | Starting time in the input audio file (default: beginning of the file)                             |
|   | in ReadEndingTime:FLOAT            | 20.0                     | Ending time in the input audio file (default: end of the file)                                     |
|   | in OutputCodec:STRING              | mp3                      | Codec of the output audio file (default: depends on the desired format of the output)              |
| l | Result                             |                          |                                                                                                    |
|   | result:STRING                      |                          |                                                                                                    |
|   |                                    |                          |                                                                                                    |
|   | The result of import, SUCCESS if o | k, ERROR followed by a m | essage in case of error                                                                            |
|   |                                    | [                        | Execute Close                                                                                      |

# 7.2.3 Formal description of algorithm FFmpeg Transcoding

**Description**: encode an audio file in another format or another codec and change its sample rate and number of audio channels if needed.

#### Signature:

*string* Trancoding(*AxResource* InputResource, *string* MimeType, *AxResource* OutputResource, *UINT32* OutputSamplingRate, *UINT16*, OuputNumChannels, *UINT16* OutputBitRate, *float* ReadStartingTime, *float* ReadEndingTime, *string* OutputCodec)

# Parameter List:

Name: InputResource Description: the resource to be converted Parameter Type: AxResource Default Value: Constraints: Resource Type: audio Resource Format: x-mpeg (.mp3), x.aiff (.aif, .aiff), x-wav (.wav), basic (.au, .snd), x-ms-wma (.wma), x-vorbis (.ogg), x-pn-realaudio (.ra, .ram) Ranges: Name: MimeType Description: MimeType

Description: MimeType for the output resource Parameter Type: string Default Value: Constraints: Resource Type: audio Resource Format: x-mpeg, x-aiff, x-wav, basic, x-vorbis, x-ac3 Ranges:

Name: OutputResource Description: Where the output resource will be stored Parameter Type: AxResource

|                                                          | Default Value:<br>Constraints:<br>Range:                                                                                                    |
|----------------------------------------------------------|----------------------------------------------------------------------------------------------------|
|                                                          | OutputSamplingRate<br>Description: The sampling rate of the output resource in Hertz<br>Parameter Type: <i>uint32</i><br>Default Value: by default, the sampling rate of the input resource is used<br>Constraints:<br>Range:                                                                                                    |
|                                                          | OutputNumChannels<br>Description: The number of channels of the audio resource after transcoding<br>Parameter Type: <i>uint16</i><br>Default Value: by default, the number of channels of the input resource is used<br>Constraints:<br>Range:                                                                                                    |
| parameter is use                                         | OutputBitRate<br>Description: The bit rate of the audio resource after transcoding in kilo-Bytes (this<br>ed when transcoding towards a compressed audio format such as MP3)<br>Parameter Type: <i>uint16</i><br>Default Value: by default, the bit rate is set to 64 kB<br>Constraints:<br>Range:                                                                                                    |
| beginning of the                                         | ReadStartingTime<br><b>Description</b> : set the beginning of the output resource to <i>ReadStartingTime</i> seconds from the<br>e input resource<br><b>Parameter Type</b> : <i>float</i><br><b>Default Value</b> : by default, the read starting time is set to 0 seconds which means that the<br>s considered from the beginning<br><b>Constraints</b> :<br><b>Range</b> :                                                                                                    |
| beginning of the                                         | ReadEndingTime<br>Description: set the end of the output resource at <i>ReadEndingTime</i> seconds from the<br>e input resource<br>Parameter Type: <i>float</i><br>Default Value: by default, the read ending time is set to the end of the input resource<br>Constraints:<br>Range:                                                                                                    |
| the output resou<br>codecs accordin<br>(the following ta | OutputCodec<br><b>Description</b> : set the codec of the output resource; depending on the mime type selected for<br>irrce, only a certain subset of codec will be supported (the following table shows the possible<br>ig to the possible mime types)<br><b>Parameter Type</b> : <i>string</i><br><b>Default Value</b> : the default codec depend on the mime type selected for the output resource<br>able shows the default codec according to the possible mime types)<br><b>Constraints</b> :<br><b>Range</b> : |

Result: Result Result Type: string

AXMEDIS Project

**Result Description**: the result of conversion, SUCCESS if ok, ERROR followed by a message in case of error

#### **File Formats**

For a list of codecs and formats supported by FFMPEG, please refer to section 34.1. **Mime type accepted** 

audio/x-wav audio/x-ms-wma audio/basic audio/x-mpeg audio/x-vorbis audio/x-pn-realaudio audio/x-ac3 audio/x-dv audio/x-mace audio/x-adpcm audio/x-aac audio/32KADPCM audio/amr video/x-mpeg video/x-mpeg2 video/mp4 video/x-raw video/x-h263 video/x-mjpeg video/x-ms-wmv video/x-ms-asf video/x-flv video/x-svq video/x-dv video/x-h264 video/x-indeo video/x-vp3 video/x-ffv video/x-vcr video/x-msvideo video/x-nut application/x-pcm application/vnd.rn-realmedia

# 7.3 Libsndfile

# 7.3.1 Libsndfile Audio Transcoding

The libsndfile Audio Transcoding function can be used to convert an audio file into a different format and/or codec (please refer to section 4.4.10 for a complete description of formats and codecs supported in decoding and encoding). Apart from the bit rate reduction depending on the selected codec, one can further reduce the size of the resulting audio file by changing its sample rate and its number of audio channels. Moreover one can select only a specific portion of the input file to produce the resulting output file by specifying starting and ending points in the input file.

#### 7.3.2 Draft User Manual

Here's an example on how to use the libsndfile audio adaptation transcoding function as a plug-in with for the AXMEDIS editor.

The plug-in must be applied on an audio resource of an AXMEDIS object. The adaptation plug-in is called by right-clicking on the interesting resource and selecting the 'Plugin...' command:

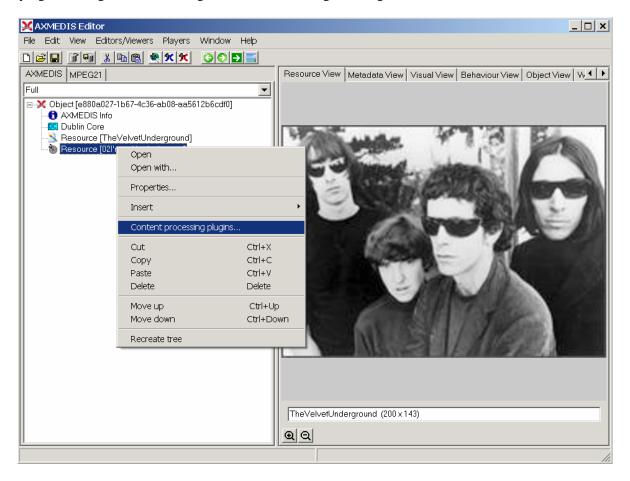

#### DE3.1.2.2.7 - Specification of AXMEDIS External Processing Algorithms

| Sam.axm - AXMEDIS Editor                                                                                                    |                                                                                           |  |  |  |  |
|----------------------------------------------------------------------------------------------------|-------------------------------------------------------------------------------------------|--|--|--|--|
| File Edit View Editors/Viewers Players Window Help                                                                                                    |                                                                                           |  |  |  |  |
|                                                                                                    |                                                                                           |  |  |  |  |
| AXMEDIS MPEG21                                                                                                    | Resource View Metadata View Visual View Behaviour View Object View Workflc                |  |  |  |  |
| Full                                                                                                    |                                                                                           |  |  |  |  |
| □ 💥 Object [7128d193-cc30-4891-b7df-a88450975346]                                                                                                    |                                                                                           |  |  |  |  |
| Comparison of the second second |                                                                                           |  |  |  |  |
| Resource [TheVelvetUnderground]                                                                                                    |                                                                                           |  |  |  |  |
| Resource [02I'mwaitingfortheman]                                                                                                    | 1.000 173 B                                                                               |  |  |  |  |
| Plugins                                                                                                    | x                                                                                         |  |  |  |  |
| Plugin functions ───                                                                                                    |                                                                                           |  |  |  |  |
| ✓ only functions for Res                                                                                                    | ource "audio/x-way"                                                                       |  |  |  |  |
|                                                                                                    |                                                                                           |  |  |  |  |
| AudioAdaptation: LSAudi<br>AudioDescriptor: MusicG                                                                                                    | oTranscoding(InpuResource, A<br>oTranscoding(InpuResource, B<br>mrefleccgnt)(InpuResource |  |  |  |  |
| AudioDescriptor: Speech<br>AudioDescriptor: Silencel                                                                                                    | NoiseMusicSegmentation[Input ]                                                            |  |  |  |  |
| AudioDescriptor. Silencer<br>AudioDescriptor. TempoE                                                                                                    | letection(InputResource)                                                                  |  |  |  |  |
|                                                                                                    |                                                                                           |  |  |  |  |
|                                                                                                    |                                                                                           |  |  |  |  |
|                                                                                                    |                                                                                           |  |  |  |  |
| - Function description                                                                                                    |                                                                                           |  |  |  |  |
| Transcoding of audio files                                                                                                    | by LibSnd                                                                                 |  |  |  |  |
|                                                                                                    |                                                                                           |  |  |  |  |
|                                                                                                    |                                                                                           |  |  |  |  |
|                                                                                                    | T                                                                                         |  |  |  |  |
|                                                                                                    |                                                                                           |  |  |  |  |
| Execute                                                                                                    | Cancel                                                                                    |  |  |  |  |
|                                                                                                    |                                                                                           |  |  |  |  |
|                                                                                                    |                                                                                           |  |  |  |  |
|                                                                                                    | TheVelvetUnderground (200 x 143)                                                          |  |  |  |  |
|                                                                                                    | QQ                                                                                        |  |  |  |  |
|                                                                                                    |                                                                                           |  |  |  |  |

A window showing the functionalities available for the kind of resource selected appears:

The first audio adaptation function available is the libsndfile transcoding function which is selected by clicking on **LSAudioAdaptation: LSAudioTranscoding**. A new window appears showing the interface to the audio transcoding function. In the example of the following figure, the transcoding function is used to create a 10 second snapshot with reduced bit rate of the input audio file:

- AIFF format
- Only a portion of 8 seconds of the input resource is selected (just the beginning of the sound track)

Such a snapshot could be useful for small audio sampling.

# DE3.1.2.2.7 - Specification of AXMEDIS External Processing Algorithms

| P | AudioAdaptation: L5AudioTranscoding(InputResource, Mimetype, OutputResource, ReadStartingTime, ReadEndingTime, 🗙 |                         |                                                                                       |  |  |  |
|---|----------------------------------------------------------------------------------------------------|-------------------------|---------------------------------------------------------------------------------------|--|--|--|
| [ | arameters                                                                                                    |                         |                                                                                       |  |  |  |
|   | in InputResource:RESOURCE                                                                                        | Resource [021'mwaitir 💌 | The Resource to be converted                                                          |  |  |  |
|   | in Mimetype:STRING                                                                                               | audio/x-aiff            | Mimetype for output resource                                                          |  |  |  |
|   | out OutputResource:RESOURCE                                                                                      | New Resource 💽          | Where the produced resource will be stored                                            |  |  |  |
|   | in ReadStartingTime:FLOAT                                                                                        | 0.0                     | Starting time in the input audio file (default: beginning of the file)                |  |  |  |
|   | in ReadEndingTime:FLOAT                                                                                          | 8.0                     | Ending time in the input audio file (default: end of the file)                        |  |  |  |
|   | in OutputCodec:STRING                                                                                            | default                 | Codec of the output audio file (default: depends on the desired format of the output) |  |  |  |
| L | Result                                                                                                    |                         |                                                                                       |  |  |  |
|   |                                                                                                    |                         |                                                                                       |  |  |  |
|   | result STRING SUCCESS                                                                                            |                         |                                                                                       |  |  |  |
|   | The result of import, SUCCESS if ok, ERROR followed by a message in case of error                                |                         |                                                                                       |  |  |  |
|   | Execute Close                                                                                                    |                         |                                                                                       |  |  |  |

# 7.3.3 Formal description of algorithm libsndfile Transcoding

**Description**: encode an audio file in another format or another codec and change its sample rate and number of audio channels if needed.

# Signature:

*string* Trancoding(*AxResource* InputResource, *string* MimeType, *AxResource* OutputResource, *float* ReadStartingTime, *float* ReadEndingTime, *string* OutputCodec)

#### Parameter List:

Name: InputResource Description: the resource to be converted **Parameter Type**: AxResource **Default Value: Constraints**: Resource Type: audio Resource Format: x-mpeg (.mp3), x.aiff (.aif, .aiff), x-wav (.wav), basic (.au, .snd), x-ms-wma (.wma), x-vorbis (.ogg), x-pn-realaudio (.ra, .ram) **Ranges:** Name: MimeType **Description**: MimeType for the output resource **Parameter Type**: string **Default Value**: **Constraints: Resource Type**: audio Resource Format: x-mpeg, x-aiff, x-wav, basic, x-vorbis, x-ac3 **Ranges:** 

Name: OutputResource Description: Where the output resource will be stored Parameter Type: AxResource Default Value: Constraints: Range: Name: ReadStartingTime

**Description**: set the beginning of the output resource to *ReadStartingTime* seconds from the beginning of the input resource

Parameter Type: float

**Default Value**: by default, the read starting time is set to 0 seconds which means that the input resource is considered from the beginning

Constraints: Range:

Name: ReadEndingTime

**Description**: set the end of the output resource at *ReadEndingTime* seconds from the beginning of the input resource

Parameter Type: *float* Default Value: by default, the read ending time is set to the end of the input resource Constraints: Range:

Name: OutputCodec

**Description**: set the codec of the output resource; depending on the mime type selected for the output resource, only a certain subset of codec will be supported (the following table shows the possible codecs according to the possible mime types)

# Parameter Type: string

**Default Value**: the default codec depend on the mime type selected for the output resource (the following table shows the default codec according to the possible mime types)

Constraints: Range:

Result: Result

**Result Type:** string

**Result Description**: the result of conversion, SUCCESS if ok, ERROR followed by a message in case of error

#### Libsndfile supported types and codecs:

For a list of codecs and formats supported by the Libsndfile library, please refer to section 34.5.

#### Mime Type accepted :

audio/x-wav audio/x-basic audio/x-paris audio/x-svx audio/x-nist audio/x-voc audio/x-ircam audio/x-w64 audio/x-sd2 audio/x-flac application/x-pcm application/x-pagerecall

# 8 Adaptation Tools and Algorithms for Multimedia (EPFL)

|                                                                                          | <b>Module/Tool Profi</b>            | le                                 |  |  |  |  |  |
|------------------------------------------------------------------------------------------|-------------------------------------|------------------------------------|--|--|--|--|--|
|                                                                                          |                                     |                                    |  |  |  |  |  |
| Tools and Algorithms for Multimedia Adaptation         Responsible Name       Mattavelli |                                     |                                    |  |  |  |  |  |
| Responsible Name<br>Responsible Partner                                                  | EPFL                                |                                    |  |  |  |  |  |
| 4                                                                                        |                                     |                                    |  |  |  |  |  |
| Status (proposed/approved)                                                               | Proposed                            |                                    |  |  |  |  |  |
| Implemented/not implemented                                                              | Implemented                         |                                    |  |  |  |  |  |
| Status of the implementation                                                             | 50%                                 |                                    |  |  |  |  |  |
| Executable or Library/module                                                             | Library                             |                                    |  |  |  |  |  |
| (Support)                                                                                |                                     |                                    |  |  |  |  |  |
| Single Thread or Multithread                                                             | Single Thread                       |                                    |  |  |  |  |  |
| Language of Development                                                                  | C++                                 |                                    |  |  |  |  |  |
| Platforms supported                                                                      | Win32                               |                                    |  |  |  |  |  |
| Reference to the AXFW                                                                    | https://cvs.axmedis.org/repos/Frame | ework/source/adaptation/multimedia |  |  |  |  |  |
| location of the source code                                                              |                                     |                                    |  |  |  |  |  |
| demonstrator                                                                             |                                     |                                    |  |  |  |  |  |
| Reference to the AXFW                                                                    | https://cvs.axmedis.org/repos/Frame | ework/bin/adaptation/multimedia    |  |  |  |  |  |
| location of the demonstrator                                                             |                                     |                                    |  |  |  |  |  |
| executable tool for internal                                                             |                                     |                                    |  |  |  |  |  |
| download                                                                                 |                                     |                                    |  |  |  |  |  |
| Reference to the AXFW                                                                    |                                     |                                    |  |  |  |  |  |
| location of the demonstrator                                                             |                                     |                                    |  |  |  |  |  |
| executable tool for public                                                               |                                     |                                    |  |  |  |  |  |
| download                                                                                 |                                     |                                    |  |  |  |  |  |
| Address for accessing to                                                                 |                                     |                                    |  |  |  |  |  |
| WebServices if any, add                                                                  |                                     |                                    |  |  |  |  |  |
| accession information (user aNd                                                          |                                     |                                    |  |  |  |  |  |
| Passwd ) if any                                                                          |                                     |                                    |  |  |  |  |  |
| Test cases (present/absent)                                                              | absent                              |                                    |  |  |  |  |  |
| Test cases location                                                                      |                                     |                                    |  |  |  |  |  |
| Usage of the AXMEDIS                                                                     | No                                  |                                    |  |  |  |  |  |
| configuration manager (yes/no)                                                           |                                     |                                    |  |  |  |  |  |
| Usage of the AXMEDIS Error                                                               | no                                  |                                    |  |  |  |  |  |
| Manager (yes/no)                                                                         |                                     |                                    |  |  |  |  |  |
| Major Problems not solved                                                                |                                     |                                    |  |  |  |  |  |
| inagor ricoronis not sorrea                                                              |                                     |                                    |  |  |  |  |  |
| Major pending requirements                                                               |                                     |                                    |  |  |  |  |  |
| major penants requirements                                                               |                                     |                                    |  |  |  |  |  |
|                                                                                          |                                     |                                    |  |  |  |  |  |
| Interfaces API with other tools,                                                         | Name of the communicating tools     | Communication model and format     |  |  |  |  |  |
| named as                                                                                 | References to other major           | (protected or not, etc.)           |  |  |  |  |  |
| nameu as                                                                                 | components needed                   | (protected of not, etc.)           |  |  |  |  |  |
|                                                                                          | components needed                   |                                    |  |  |  |  |  |
|                                                                                          |                                     |                                    |  |  |  |  |  |
|                                                                                          |                                     |                                    |  |  |  |  |  |
|                                                                                          |                                     |                                    |  |  |  |  |  |
| Formata Usad                                                                             | Sharad with                         | format name or reference to        |  |  |  |  |  |
| Formats Used                                                                             | Shared with                         | format name or reference to a      |  |  |  |  |  |
|                                                                                          |                                     | section                            |  |  |  |  |  |
|                                                                                          |                                     |                                    |  |  |  |  |  |
|                                                                                          |                                     |                                    |  |  |  |  |  |
|                                                                                          |                                     |                                    |  |  |  |  |  |
|                                                                                          |                                     |                                    |  |  |  |  |  |

| Protocol Used      | Shared with                       | Protocol name or reference to a section                        |
|--------------------|-----------------------------------|----------------------------------------------------------------|
| Used Database name |                                   |                                                                |
|                    |                                   |                                                                |
| User Interface     | Development model, language, etc. | Library used for the development, platform, etc.               |
|                    |                                   |                                                                |
| Used Libraries     | Name of the library and version   | License status: GPL. LGPL. PEK, proprietary, authorized or not |
| GPAC               | 0.4.0                             | LGPL                                                           |
|                    |                                   |                                                                |
|                    |                                   |                                                                |

# 8.1.1 General Description of the Module

Text and images have long been the main resources for Web content. Yet, as new formats emerge, rich multimedia presentations are making their entrance into the Web world and are being increasingly used for newscasts, educational material, entertainment etc. At the same time, the 3<sup>rd</sup> Generation Partnership Project 2 seek to provide uniform delivery of rich multimedia over newly evolved, broadband mobile networks (3<sup>rd</sup> generation networks) to the latest enabled cell phones.

By rich media, we refer here to a broad range of digital media choreographing audio, video, text, graphics and synthetic animations in real time. Another key feature of such media is interactivity. Rich media may indeed respond directly to user interactions allowing for new ways of consuming media. For example, a prerecorded webcast may be coupled with a synchronized slide show that allows user interaction with the mouse.

In the recent years, a large number of new multimedia formats have been created independently from each other including among others Quicktime, RealVideo, Advanced Streaming Format, Shockwave, SMIL and MPEG-4 BIFS. AXMEDIS Multimedia Adaptation tools focus on the last two since they are non-uproprietary and support a large variety of usage scenario.

To adapt multimedia files two goals are considered: direct transcoding of a multimedia file towards another multimedia file format and adaptation of the simpler media files embedded into the multimedia file. The later goal asks for means to extract simple media files from multimedia files and means to reintegrate adapted media files into the richer multimedia file. More specifically, the multimedia adaptation tool should provide:

• Transcoding functions: SMIL to MP4, MP4 to ISMA compliant MP4, MP4 to 3GP compliant MP4, SWF to MP4.

- Extraction functions: extraction of media files from richer media files (for example, extracting a video file from a multimedia file to apply specific video adaptation functions).
- Embedding functions: embedding of media files into richer media files (for example, adding an MP3 file into a MP4 file which already contains a video track and a subtitle track).

The following subsections describe the external library that may be used in the AXMEDIS framework to implement the needed multimedia adaptation functionalities.

# 8.1.2 User interface description

The multimedia adaptation functionalities are to be used as plug-ins through the AXCP interface. The interface of AXCP plug-ins maps exactly the formal description of the function and allows entering textually all parameters of the function. Moreover, it displays a brief description of the meaning of the parameters of the function to ease their use. The result of the adaptation is displayed as a textual message in the *Result* box of the interface.

The adaptation is launched by clicking the *Execute* button and the window can be closed with the *Close* button once the adaptation has been performed.

The following figure shows the user interface of the ExtractMediaTrack function. Please refer to section 4.5.10 for the formal description of the ExtractMediaTrack function and to understand how the user interface reflects this formal description.

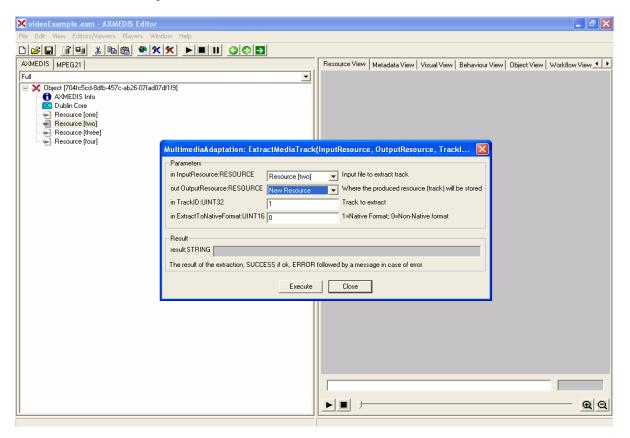

# 8.1.3 Technical and Installation information

The multimedia adaptation functionalities are to be used as plug-ins through the AXCP interface. The plugin simply consists of a DLL and an XML file describing the functionalities of the DLL. Both the DLL and the XML description should be installed in the plug-in directory of the AXCP compliant tool using the plugin.

| References to other major   | NONE   |
|-----------------------------|--------|
| components needed           |        |
| Problems not solved         | • NONE |
| Configuration and execution |        |
| context                     |        |

## 8.1.4 Draft User Manual

## 8.1.4.1 ExtractMediaTrack

This function extracts one track from the original source into a separate file. This extraction can be done in two ways:

- Extraction of the track into an mp4 file with a single track.
- Extraction in the native format of the track (mpeg, mp3...).

## 8.1.4.2 MP4to3GP

This function translates the MP4 input resource into a new resource with the 3GP format.

## 8.1.4.3 MP4toISMA

This function translates the MP4 input resource into a new resource conforming to the ISMA specification.

## 8.1.4.4 CatMultimediaFiles

This function concatenates two whole multimedia resources and produces a new resource containing the concatenation of the initial resources.

## 8.1.4.5 AddMediaFiles

This function imports multimedia resources as new tracks into new or already existing mp4 files. It must be specified the size (amount of seconds) of the multimedia resource that is imported and when should it begin inside the destination file, it is to say, the delay of the new track.

## 8.1.5 Examples of usage

Here's an example on how to use the multimedia adaptation track extraction function as a plug-in for the AXMEDIS editor.

## DE3.1.2.2.7 - Specification of AXMEDIS External Processing Algorithms

The plug-in must be applied on an MP4 resource of an AXMEDIS object. The adaptation plug-in is called by right-clicking on the interesting resource and selecting the 'Plugin...' command:

| X AXMEDIS Editor                                                                                                    | ΞX    |
|----------------------------------------------------------------------------------------------------|-------|
| File Edit View Editors/Viewers Players Window Help                                                                                                    |       |
|                                                                                                    |       |
| AXMEDIS MPEG21 Resource View Metadata View Visual View Behaviour View Object View Workflow Vi                                                                                                    | w • • |
| Full                                                                                                    |       |
|                                                                                                    |       |
|                                                                                                    |       |
| Persource (one)       Persource (one)       Perso |       |
| w Re Open                                                                                                    |       |
|                                                                                                    |       |
| Properties                                                                                                    |       |
| Insert                                                                                                    |       |
| Content processing plugins                                                                                                    |       |
| Cut Ctrl+X                                                                                                    |       |
| Copy Ctrl+C<br>Paste Ctrl+V                                                                                                    |       |
| Delete Delete                                                                                                    |       |
| Move up Ctrl+Up                                                                                                    |       |
| Move down Ctrl+Down                                                                                                    |       |
| Recreate tree                                                                                                    |       |
|                                                                                                    |       |
|                                                                                                    |       |
|                                                                                                    |       |
|                                                                                                    |       |
|                                                                                                    |       |
|                                                                                                    |       |
|                                                                                                    |       |
|                                                                                                    |       |
|                                                                                                    |       |
|                                                                                                    |       |
|                                                                                                    |       |

A window showing the functionalities available for the kind of resource selected appears:

| videocxample.axm - AXMEDIS Editor            |        |                                                                                                    |                            | - Ľ 🗠 🛆                         |
|----------------------------------------------|--------|----------------------------------------------------------------------------------------------------|----------------------------|---------------------------------|
| File Edit View Editors/Viewers Players Windo | w Help |                                                                                                    |                            |                                 |
| D 🖉 🖬 👔 🐘 🛍 🗮 🗮 🗶 😒 😒                        |        |                                                                                                    |                            |                                 |
| AXMEDIS MPEG21                               |        | Resource View Metadata View                                                                                                    | Visual View Behaviour View | Object View Workflow View       |
| Full                                         | •      |                                                                                                    |                            |                                 |
| AXMEDIS MPEG21                               |        | H, ELEVATION, CDLOR, OutputRes<br>IT, OutputResource)<br>YIDTH, HEIGHT, OutputResource)<br>WIDTH, HEIGHT, OutputResource)<br>source2, X, Y, COMPOSE, OutputRe<br>OutputResource)<br>source2, Delay, ImportLength, Output<br>source, Delay, ImportLength, Output | source)                    | Object View   Workflow View • • |
|                                              |        |                                                                                                    |                            |                                 |
|                                              |        |                                                                                                    |                            | <u>.</u>                        |

The ExtractMediaTrack function allows extracting a media track from an input MP4 resource into a new resource. In this example, we extract the first track of the input resource. The first track is an audio track in MP3 format. The extraction is selected to be in non-native format i.e. the extracted media track will not be a MP3 file but it will be converted to MP4. Once extracted, further adaptation can be performed with other plug-ins.

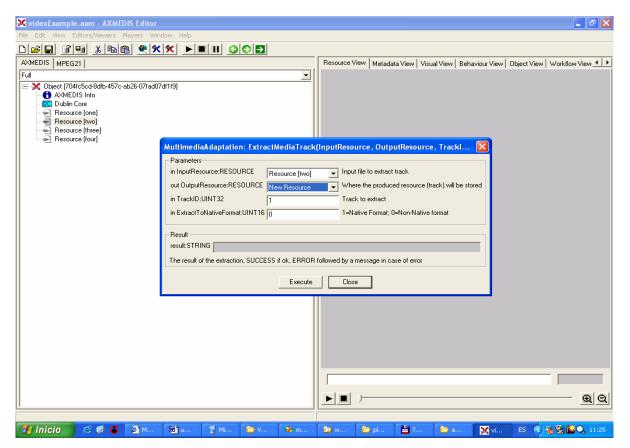

## 8.1.6 Integration and compilation issues

The tool has been compiled and tested successfully on Win32 platform. It should be ported easily on Linux and MacOsX platforms though it has not been tested yet.

## 8.1.7 Formal description of algorithm ExtractMediaTrack

**Description**: extracts one track from the original source into a separate file. This extraction can be done in two ways:

- Extraction of the track into an mp4 file with a single track.
- Extraction in the native format of the track (mpeg, mp3...).

#### Signature:

*string* ExtractMediaTrack(*AxResource* InputResource, *AxResource* OutputResource, *UINT32*, TrackID, *UINT16* ExtractToNativeFormat)

#### Parameter List:

Name: InputResource Description: the resource to be converted Parameter Type: AxResource Default Value: Constraints: Ranges:

Name: OutputResource

Description: Where the output resource will be stored Parameter Type: *AxResource* Default Value: Constraints: Range:

Name: TrackID Description: The number of the track to extract Parameter Type: *uint32* Default Value: Constraints: Range:

Name: ExtractToNativeFormat Description: 1=Native format (.mp3, mp2 etc,,,), 0=Non.Native Format (.mp4) Parameter Type: *uint16* Default Value: Constraints: Range:

## 8.1.8 Formal description of algorithm MP4o3GP

Description: translates the MP4 input resource into a new resource with the 3GP format.

Signature:

string Mp4To3Gp(AxResource InputResource, AxResource OutputResource)

#### Parameter List:

Name: InputResource Description: the resource to be converted Parameter Type: AxResource Default Value: Constraints: Ranges:

Name: OutputResource Description: Where the output resource will be stored Parameter Type: AxResource Default Value: Constraints: Range:

#### 8.1.9 Formal description of algorithm MP4toISMA

Description: translates the MP4 input resource into a new resource conforming to the ISMA specification.

#### Signature:

string Mp4ToIsma(AxResource InputResource, AxResource OutputResource)

#### Parameter List:

Name: InputResource

Description: the resource to be converted

Parameter Type: AxResource Default Value: Constraints: Ranges:

Name: OutputResource Description: Where the output resource will be stored Parameter Type: AxResource Default Value: Constraints: Range:

#### 8.1.10 Formal description of algorithm CatMultimediaFiles

**Description**: concatenates two whole multimedia resources and produces a new resource containing the concatenation of the initial resources.

#### Signature:

*string* CatMultimediaFiles(*AxResource* InputResourceA, *AxResource* InputResourceB, *AxResource* OutputResource)

#### Parameter List:

Name: InputResourceA Description: the first resource in the concatenation Parameter Type: AxResource Default Value: Constraints: Ranges:

Name: InputResourceB

Description: the second resource in the concatenation Parameter Type: *AxResource* Default Value: Constraints: Ranges:

Name: OutputResource Description: Where the output resource will be stored Parameter Type: AxResource Default Value: Constraints: Range:

#### 8.1.11 Formal Descripiton of Algorithm AddMultimediaFiles

**Description:** This function imports multimedia resources as new tracks into new or already existing mp4 files. It must be specified the size (amount of seconds) of the multimedia resource that is imported and when should it begin inside the destination file, it is to say, the delay of the new track.

#### Signature:

*string* AddMultimediaFiles (*AxResource* InputResource, *UINT32* Delay, *UINT32* ImporLength *AxResource* OutputResource)

#### **Parameter List:**

Name: InputResource Description: Resource to be converted Parameter Type: AxResource Default Value: Constraints: Ranges:

Name: Delay

**Description**: Delay in milliseconds of the new track **Parameter Type**: *UINT 32* **Default Value**: 0 **Constraints**: **Ranges**:

Name: Delay

**Description**: Number of seconds to import from input file (starting from the beginning) **Parameter Type**: *UINT 32* **Default Value**: 0 **Constraints**: **Ranges**:

Name: OutputResource

**Description**: Where the produced resource will be stored **Parameter Type**: *AxResource* **Default Value**: **Constraints**: **Ranges**:

# 8.2 GPAC

GPAC is a multimedia framework based on the MPEG-4 Systems standard (ISO/IEC 14496-1) developed from scratch in ANSI C. As of version 0.4.0 GPAC is licensed under the <u>GNU Lesser General Public License</u>. Older GPAC versions are available under the <u>GNU General Public License</u>.

The original development goal is to provide a clean (a.k.a. readable by as many people as possible), small and flexible alternative to the MPEG-4 Systems reference software (known as IM1 and distributed in ISO/IEC 14496-5). The MPEG-4 Reference software is indeed a very large piece of software, designed to verify the standard rather than provide a small, production-stable software. GPAC is written in (almost 100% ANSI) C for portability reasons (embedded platforms and DSPs) with a simple goal: keep the memory footprint as low as possible.

The natural evolution has been the integration of recent multimedia standards (SVG/SMIL, VRML, X3D, SWF, 3GPP(2) tools, etc) into a single framework. VRML97 and a good amount of the X3D standard have already been integrated into GPAC, as well as some SVG support and experimental Macromedia Flash support.

The current GPAC release (0.4.0) already covers a very large part of the MPEG-4 standard, and has some good support for 3GPP and VRML/X3D, and features what can probably be seen as the most advanced and robust 2D MPEG-4 Player available worldwide, as well as a decent 3D player - have a look at the <u>screenshots page</u>.

GPAC also features MPEG-4 Systems encoders/multiplexers, publishing tools for content distribution for MP4 and 3GPP(2) files and many tools for scene descriptions (MPEG4<->VRML<->X3D converters, SWF->MPEG-4, etc...).

GPAC is currently running under Windows, Linux platforms and WindowsCE/PocketPC 2002 (2D rendering only, not tested on SmartPhones).

# 8.3 IBM Toolkit for MPEG-4

The IBM toolkit for MPEG-4 consists of a set of technologies compliant with the MPEG-4 standard. It is implemented as a set of Java classes and APIs which can be used to develop MPEG-4 applications for authoring and playback. It is the main toolset around which the XMT specification has been built, as a case study for compatibility of the different multimedia XML-based languages such as SMIL, XMT and VRML. Since the toolkit is Java-based, the applications built on top of it will run on any platform that supports Java.

Yet, the IBM toolkit for MPEG-4 is released under a commercial licensing scheme and is available only for 90 days in trial license. License costs range from 500\$ (1000 toolkits for internal use only) to 5000\$ (500 toolkits for internal and/or external use and distribution).

# 8.4 SMIL to MPEG-4 BIFS conversion

Though SMIL and BIFS have very similar functionalities and target applications, the former appears to be easier to author while the latter seems more suited to broadcasting applications and video-on-demand and offers mechanisms for copy protection and intellectual property management. Moreover, there is a broad potential for BIFS in the PDA sector since these appliances are based on chip sets and not downloadable software.

Consequently, to take advantage of SMIL content in a larger range of applications or simply to benefit from existing SMIL authoring tools to develop BIFS content (such as the SMIL editor developed in the context of AXMEDIS), it seems interesting to convert SMIL presentations to BIFS format.

Yet, no existing tool or library exists to do this conversion, so that a SMIL to MPEG-4 BIFS converter will be developed in the context of AXMEDIS.

# 9 Adaptation Tools and Algorithms for Metadata (UNIVLEEDS)

|                                              | Module/Tool Profile                                                           |  |
|----------------------------------------------|-------------------------------------------------------------------------------|--|
| Tools and Algorithms for Metadata Adaptation |                                                                               |  |
|                                              |                                                                               |  |
| Responsible Name                             | Garry Quested and Royce Neagle<br>UNIVLEEDS                                   |  |
| Responsible Partner                          |                                                                               |  |
| Status                                       | Proposed                                                                      |  |
| (proposed/approved)                          |                                                                               |  |
| Implemented/not                              | Prototype library implemented                                                 |  |
| implemented                                  |                                                                               |  |
| Status of the                                | Prototype library                                                             |  |
| implementation                               |                                                                               |  |
| Executable or                                | Executable                                                                    |  |
| Library/module                               |                                                                               |  |
| (Support)                                    |                                                                               |  |
| Single Thread or                             | Multi Thread                                                                  |  |
| Multithread                                  |                                                                               |  |
| Language of                                  | C++                                                                           |  |
| Development                                  |                                                                               |  |
| Platforms supported                          | Windows                                                                       |  |
| Reference to the                             | https://cvs.axmedis.org/repos/Framework/source/metadatamapper/                |  |
| AXFW location of                             | https://cvs.axmedis.org/repos/Framework/include/metadatamapper/               |  |
| the source code                              |                                                                               |  |
| demonstrator                                 |                                                                               |  |
| Reference to the                             | https://cvs.axmedis.org/repos/Framework/bin/metadatamapper/metadatamapper.lib |  |
| AXFW location of                             |                                                                               |  |
| the demonstrator                             |                                                                               |  |
| executable tool for                          |                                                                               |  |
| internal download                            |                                                                               |  |
| Reference to the                             | Absent                                                                        |  |
| AXFW location of                             |                                                                               |  |
| the demonstrator                             |                                                                               |  |
| executable tool for                          |                                                                               |  |
| public download                              |                                                                               |  |
| Address for                                  | N/A                                                                           |  |
| accessing to                                 |                                                                               |  |
| WebServices if any,                          |                                                                               |  |
| add accession                                |                                                                               |  |
| information (user                            |                                                                               |  |
| aNd Passwd ) if any                          |                                                                               |  |
| Test cases                                   | Absent                                                                        |  |
| (present/absent)                             |                                                                               |  |
| Test cases location                          |                                                                               |  |
| Usage of the                                 | No                                                                            |  |
| AXMEDIS                                      |                                                                               |  |
| configuration                                |                                                                               |  |
| manager (yes/no)                             |                                                                               |  |
| Usage of the                                 | No                                                                            |  |
| AXMEDIS Error                                |                                                                               |  |
| Manager (yes/no)                             |                                                                               |  |
| Major Problems not                           | Not Yet                                                                       |  |
| solved                                       |                                                                               |  |
| Major pending                                | improved mapping algorithm                                                    |  |
| major penulig                                |                                                                               |  |

| requirements                              |                                                                             |                                                                                                    |
|-------------------------------------------|-----------------------------------------------------------------------------|----------------------------------------------------------------------------------------------------|
| Interfaces API with other tools, named as | Name of the communicating tools References to other major components needed | Communication model and format (protected or not, etc.)                                                           |
| N/A                                       |                                                                             |                                                                                                    |
| Formats Used<br>yes                       | Shared with                                                                 | format name or reference to a section<br>XSLT, Standard format                                                    |
| Protocol Used<br>N/A                      | Shared with                                                                 | Protocol name or reference to a section                                                                           |
| Used Database<br>name<br>N/A              |                                                                             |                                                                                                    |
| User Interface                            | Development model,<br>language, etc.                                        | Library used for the development, platform, etc.                                                                  |
| yes                                       |                                                                             | wxWidgets, Object Graphics Library, PC,                                                                           |
| Used Libraries                            | Name of the library and version                                             | License status: GPL. LGPL. PEK, proprietary, authorized or not                                                    |
| yes                                       | Xerces C++ Parser v-2.7.0                                                   | Apache Software Licence, v-2.0                                                                                    |
|                                           | Xalan-c++ v-1.9<br>wxWidgets-2.4                                            | The Apache Software License, v1.1         wxWindows       licence         (http://www.wxwidgets.org/newlicen.htm) |

# 9.1.1 General Description of the Module

The MetaDataMapper library is used by the metadata mapper editor and the metadata adaption tools to create mapping information between source and target XML metadata documents and to convert a source XML metadata document to a target metadata according to existing mapping information.

When used by the metadata mapper editor, the metadatamapper library builds an XSLT document from the mapping information provided by the GUI

The Mapper uses the Apache Xerces-C parser to parse the input XML documents and build an XSLT document containing mapping information. All libraries used are documented in the Used Libraries section. Xalan is used to transform metadata documents according to an XSLT document.

## 9.1.2 Xerces: XML parsers in Java and C++ (plus Perl and COM)

Xerces provides XML parsing and generation. The library available for both C++ and Java, implementing the W3C XML and DOM (Level 1 and 2) standards, as well as the de facto SAX (version 2) standard. The parsers are highly modular and configurable. Initial support for XML Schema (draft W3C standard) is also provided.

## The libraries feature:

- 1. Source code, samples, and documentation is provided
- 2. Programmatic generation and validation of XML
- 3. Pluggable catalogs, validators and encodings

## 4. Customizable error handling

Xerces includes three Metadata interfaces making it possible to modify or create metadata automatically and dynamically. The following table shows support to the different programming languages (sources are taken from <u>http://xml.apache.org/, http://xml.apache.org/xerces-c/, http://xml.apache.org/xerces-j/, http://xml.apache.org/xerces-p/).</u>

| Programming                    | Tool/library                                                                                                    | Standards Supported                                                                                                    |
|--------------------------------|----------------------------------------------------------------------------------------------------|----------------------------------------------------------------------------------------------------|
| Programming<br>language<br>C++ | Tool/library<br>Use <u>Xerces-C++</u> Version 2.6.0 to<br>read and write XML data. A shared<br>library is provided for parsing,<br>generating, manipulating and<br>validating XML documents | <ul> <li><u>XML 1.0 (Third Edition)</u></li> <li><u>XML 1.1 (First Edition)</u> (Note: Normalization<br/>Checking has not been implemented)</li> </ul> |
|                                |                                                                                                    | <ul> <li>DOM Level 3 Core Specification (Partial implementation)</li> <li>DOM Level 3 Load and Save Specification</li> </ul>                           |

## 9.1.3 Xalan : XSLT stylesheet processors in Java & C++

Xalan is an XSLT processor for transforming XML documents into HTML, text, or other XML document types. Implementations for XSL Transformations (XSLT) Version 1.0 and the XML Path Language (XPath) Version 1.0, it works with the appropriate Xerces XML parser

| Programming<br>language | Tool/library                                                                                                    | Description                                                                                                    |
|-------------------------|----------------------------------------------------------------------------------------------------|----------------------------------------------------------------------------------------------------|
| C++                     | Use <u>Xalan-C++</u> Version <u>1.9</u> to<br>transform XML documents into<br>HTML, text, or other document types. | <ul> <li>implements XSL Transformations (XSLT) Version 1.0</li> <li>XML Path Language (XPath) Version 1.0</li> <li>Works with a compatible release of the Xerces-C++ XML parser: Xerces-C++ version 2.6.0</li> </ul> |

## 9.1.4 Module Design in terms of Classes

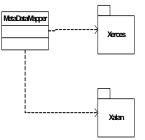

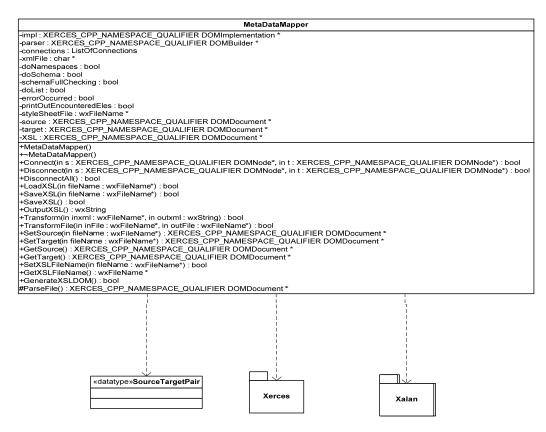

## 9.1.5 User interface description

The user interface for editing mapping information and using the metadatamapper library to generate XSLT stylesheets is discussed in DE3-1-2-2-4

#### 9.1.6 Technical and Installation information

o is a static library that can be linked in to AXMEDIS tools

| Problems not solved | The metadatamapper is currently a prototype. Two main areas need |  |
|---------------------|------------------------------------------------------------------|--|
|                     | work:                                                            |  |
|                     | 1. The mapping of elements can be improved to handle more        |  |
|                     | complex mapping rules                                            |  |
|                     | 2. The prototype can only support one layer Metadata tree        |  |
|                     | structure at this stage                                          |  |

#### 9.1.7 Draft User Manual

There is no user manual currently available

#### 9.1.8 Examples of usage

The library is used in the MetadataMapperGUI. First a user loads a source and target metadata file. Next they connect elements to create mapping information. When the user has mapped all the elements that they

require, they save a map file by clicking the save toolbar button. An XSLT file will be saved on the users system which can be used for metadata adaption

Work is also underway to allow adaption of metadata using a JavaScript wrapper around the mapper library. Adaption can be achieved through the GUI using the transform menu item.

## 9.1.9 Integration and compilation issues

None

#### 9.1.10 Configuration Parameters

| Config    | Possible values |  |
|-----------|-----------------|--|
| parameter |                 |  |
| None      |                 |  |
|           |                 |  |

#### 9.1.11 Errors reported and that may occur

| Error code   | Description and rationales                                     |  |
|--------------|----------------------------------------------------------------|--|
| 5            | out of memory exception when trying to create a new stylesheet |  |
| 2            | DOM Exception when trying to create a new stylesheet           |  |
| error in     | Undefined exception when trying to create a new stylesheet     |  |
| generate xsl |                                                                |  |
| function     |                                                                |  |

## 9.1.12 Formal description of algorithm to generate XSLT file

This is the first prototype of a simple XSLT generation algorithm. Mappings can be generated between top level elements of the source and target metadata.

```
if (connections.GetCount() >0) {
            for(ListOfConnections::Node* node = connections.GetFirst();
                node; node = node->GetNext()) {
                SourceTargetPair *temp = node->GetData();
                DOMElement* foreachElem = XSL-
>createElement(XMLString::transcode("xsl:for-each"));
                foreachElem->setAttribute(
                    XMLString::transcode("select"),
                    temp->sourceNode->getNodeName());
                targetElem->appendChild(foreachElem);
                DOMElement* tElem = XSL->createElement(temp->targetNode-
>getNodeName());
                          foreachElem->appendChild(tElem);
                DOMElement* valueElem = XSL-
>createElement(XMLString::transcode("xsl:value-of"));
                valueElem->setAttribute(
                    XMLString::transcode("select"),
                    XMLString::transcode("."));
                tElem->appendChild(valueElem);
            /**/
            }
        }
```

# 9.2 Adapting AXInfo, Dublin Core, etc. (via XSLT)

A set of mapping files (in XSLT) can be maintained using the Metadata Mapper GUI to support several standards Metadata formats including Dublin Core.

# 9.3 Loading Metadata Maps

For this section of the implementation, the XSLT is used to specify current mapping information given by the connections in the graphical interface. Alternatively, a stylesheet can be loaded from file and used for transformations.

To generate an XSLT stylesheet from connected nodes in the graphical interface, the MetaDataMapper Connect and Disconnect methods are called within the event handlers of the GUI. Connection and Disconnection events pass a pointer to the source and target DOMNodes as parameters to the methods and the Mapper maintains a list of current connections. The list is a wxList with each node containing a struct of DOMNode pointer pairs, i.e.

```
/// data structure for holding connection pairs between source and
target XML languages
typedef struct {
    XERCES_CPP_NAMESPACE_QUALIFIER DOMNode *sourceNode;
    XERCES_CPP_NAMESPACE_QUALIFIER DOMNode *targetNode;
}SourceTargetPair;
/// array for connection info
WX_DECLARE_LIST(SourceTargetPair, ListOfConnections);
```

The XSLT DOM Document member is updated each time a change occurs so it always accurately represents the current mapping information. This means the current XSLT could be displayed in a graphical interface to help the user to see the result of connections between nodes.

## 9.4 Metadata Mapping batch processing

The MetaDataMapper library can be used for adaptation of metadata documents. We are currently working on a number of interfaces to the underlying library. These may include:

- 1. a graphical user interface for batch processing of metadata documents
- 2. a command line interface to the same tool
- 3. a JavaScript wrapper to enable runtime scripting of adaptation library methods

The graphical interface will allow users to select a group of files and process them according to a selected style sheet. The output files will then be written depending on information provided by the user. The user can specify a directory to write the files to (keeping their original name) or a prefix/postfix may be added to the output files in order make it clear they are the result of processing and to avoid overwriting the input files. The batch processing tool will then take each file and transform it according to the XSLT using the XALAN library.

When run from the command line, the batch processing tool will take a number of command line options.

Command prompt options

- -pre the prefix to apply to output filenames
- -pos the postfix to apply to output filenames (before the file extension)
- -dir output directory (defaults to current working directory)

# **10** Adaptation Tools and Algorithms for DRM information (FUPF)

|                                  | <b>Module/Tool Profi</b>        | le                              |
|----------------------------------|---------------------------------|---------------------------------|
| Tools an                         | d Algorithms for DRM .          |                                 |
| Responsible Name                 | Jordi Sesmero                   | Auaptation                      |
| Responsible Partner              | FUPF                            |                                 |
| Status (proposed/approved)       | Proposed                        |                                 |
| Implemented/not implemented      | Not implemented                 |                                 |
| Status of the implementation     | Mock-up as proof of concept     |                                 |
| Executable or Library/module     | Executable                      |                                 |
| (Support)                        | Executable                      |                                 |
| Single Thread or Multithread     | Multithread                     |                                 |
| <u> </u>                         | C++                             |                                 |
| Language of Development          | MS Windows                      |                                 |
| Platforms supported              | MS windows                      |                                 |
| Reference to the AXFW            |                                 |                                 |
| location of the source code      | N/A                             |                                 |
| demonstrator                     |                                 |                                 |
| Reference to the AXFW            |                                 |                                 |
| location of the demonstrator     | N/A                             |                                 |
| executable tool for internal     |                                 |                                 |
| download                         |                                 |                                 |
| Reference to the AXFW            | N/A                             |                                 |
| location of the demonstrator     |                                 |                                 |
| executable tool for public       |                                 |                                 |
| download                         |                                 |                                 |
| Address for accessing to         | N/A                             |                                 |
| WebServices if any, add          |                                 |                                 |
| accession information (user and  |                                 |                                 |
| Passwd ) if any                  |                                 |                                 |
| Test cases (present/absent)      | Absent                          |                                 |
| Test cases location              |                                 |                                 |
| Usage of the AXMEDIS             | No                              |                                 |
| configuration manager (yes/no)   |                                 |                                 |
| Usage of the AXMEDIS Error       | No                              |                                 |
| Manager (yes/no)                 |                                 |                                 |
| Major Problems not solved        |                                 |                                 |
| Major pending requirements       |                                 |                                 |
|                                  |                                 |                                 |
| Interfaces API with other tools, | Name of the communicating tools | Communication model and format  |
| named as                         | References to other major       | (protected or not, etc.)        |
|                                  | components needed               |                                 |
|                                  |                                 |                                 |
|                                  |                                 |                                 |
|                                  |                                 |                                 |
|                                  |                                 |                                 |
| Formats Used                     | Shared with                     | format name or reference to a   |
|                                  |                                 | section                         |
|                                  |                                 |                                 |
|                                  |                                 |                                 |
|                                  |                                 |                                 |
|                                  |                                 |                                 |
| Protocol Used                    | Shared with                     | Protocol name or reference to a |
|                                  |                                 | section                         |

| Used Database name |                                   |                                                                |
|--------------------|-----------------------------------|----------------------------------------------------------------|
|                    |                                   |                                                                |
|                    |                                   |                                                                |
|                    |                                   |                                                                |
|                    |                                   |                                                                |
|                    |                                   |                                                                |
| User Interface     | Development model, language, etc. | Library used for the development, platform, etc.               |
|                    |                                   |                                                                |
|                    |                                   |                                                                |
|                    |                                   |                                                                |
|                    |                                   |                                                                |
|                    |                                   |                                                                |
| Used Libraries     | Name of the library and version   | License status: GPL. LGPL. PEK, proprietary, authorized or not |
| Xerces             | Xerces C++ Parser v-2.6.0         | Apache Software Licence, v-2.0                                 |
|                    |                                   |                                                                |
| wxWidgets          | wxWindows-2.4.2                   |                                                                |
|                    |                                   |                                                                |
|                    |                                   |                                                                |
|                    |                                   |                                                                |

## 10.1.1 General Description of the Module

DRM adaptation involves the adaptation of the related licenses, as derived AXMEDIS objects or digital resources within the AXMEDIS objects can be seen as new creations with regard to original ones. Therefore, new licenses must be created during the adaptation process, always respecting the terms and conditions fixed in the original license or licenses for the adapted AXMEDIS objects or contents within these objects.

Nevertheless, DRM information (mainly licenses and PARs) inside the AXMEDIS project, that are related to AXMEDIS Objects will be expressed in XML language by using MPEG-21 REL.

In order to adapt this information to different rights expression languages, also based in XML or to adapt a license to be more compact in order to use it into portable devices (for instance, mobile phones or PDAs), we will make use of existing libraries for manipulating XML documents.

The main adaptation function produced by this module can be summarised in:

- Compacting licenses for their use in portable devices
- Translating licenses from one rights expression language to another
- Automatic generation of a license when an adaptation over the content it applies is done

For XML DRM rules transcoding, the Xerces Libraries can be used to parse a given piece of XML data.

At the present moment, the adaptations foreseen regarding the current state of the art are between MPEG-21 REL and OMA DRM REL (which is based on ODRL) and MPEG-21 REL profiles. Evolution in the state of the art may involve more adaptations available.

#### 10.1.2 Architecture of the module

The following figure shows the UML diagram of the Tools and Algorithms for DRM adaptation module.

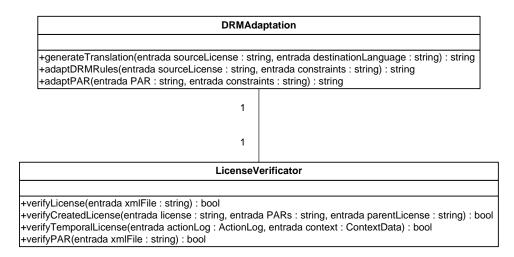

Class diagram for tools and algorithms for DRM Adaptation

## 10.1.3 Module Design in terms of Classes

In order to optimize the components implemented inside AXMEDIS, DRMAdaptation will make use of the license verification module (described in detail in DE3.1.2.2.14) in order to check if the generated adaptation is correct.

## 10.1.4 Formal description of DRMAdaptation

| generateTranslation |                                                                                                    |  |
|---------------------|----------------------------------------------------------------------------------------------------|--|
| Method              | GenerateTranslation                                                                                                    |  |
| Description         | This method translates a license expressed in XML language to another rights expression language according to the parameters passed. The result is validated using license verificator module |  |
| Input               | String sourceLicense                                                                                                    |  |
| parameters          | String destinationLanguage                                                                                                    |  |
| Output              | String resultLicense                                                                                                    |  |
| parameters          |                                                                                                    |  |

| adaptDRMRules |                                                                                               |  |
|---------------|-----------------------------------------------------------------------------------------------|--|
| Method        | AdaptDRMRules                                                                                 |  |
| Description   | This method adapts some DRM Rules according to the constraints passed as parameters. The      |  |
|               | result is a new series of DRM Rules. The result is validated using license verificator module |  |
| Input         | String sourceLicense                                                                          |  |
| parameters    | String constraints                                                                            |  |
| Output        | String resultDRMRules                                                                         |  |
| parameters    |                                                                                               |  |
|               | AdaptPAR                                                                                      |  |
| Method        | AdaptPAR                                                                                      |  |
| Description   | This method adapts some PAR according to the constraints passed as parameters. The result is  |  |
|               | a new series of PAR. The result is validated using license verificator module                 |  |
| Input         | String PAR                                                                                    |  |
| parameters    | String constraints                                                                            |  |
| Output        | String resultPAR                                                                              |  |
| parameters    |                                                                                               |  |

# 11 Adaptation Tools and Algorithms for Ringtones (IRC)

|                                                       | <b>Module/Tool Profi</b>                 | le                                     |
|-------------------------------------------------------|------------------------------------------|----------------------------------------|
| Tools and                                             | <b>Algorithms for Rington</b>            |                                        |
| Responsible Name                                      | Badii                                    |                                        |
| Responsible Partner                                   | IRC                                      |                                        |
| Status (proposed/approved)                            | Approved                                 |                                        |
| Implemented/not implemented                           | Implemented                              |                                        |
| Status of the implementation                          | First Prototype                          |                                        |
| Executable or Library/module                          | Library                                  |                                        |
| (Support)                                             | Library                                  |                                        |
| Single Thread or Multithread                          | Multithread                              |                                        |
| Language of Development                               | C++                                      |                                        |
| Platforms supported                                   | Win32                                    |                                        |
| Reference to the AXFW                                 |                                          | annuals (ano la dontation / nin aton a |
| location of the source code                           | https://cvs.axmedis.org/repos/Frame      | ework/src/adaptation/ringtone          |
|                                                       |                                          |                                        |
| demonstrator                                          | http://ava.avmedia.org/manag/Frame       | annuals/him/adamtation/vinators        |
| Reference to the AXFW<br>location of the demonstrator | https://cvs.axmedis.org/repos/Frame      | ework/bin/adaptation/ringtone          |
|                                                       |                                          |                                        |
| executable tool for internal                          |                                          |                                        |
| download<br>Reference to the AXFW                     |                                          |                                        |
|                                                       |                                          |                                        |
| location of the demonstrator                          |                                          |                                        |
| executable tool for public                            |                                          |                                        |
| download                                              |                                          |                                        |
| Address for accessing to                              |                                          |                                        |
| WebServices if any, add                               |                                          |                                        |
| accession information (user aNd                       |                                          |                                        |
| Passwd ) if any                                       | A1 /                                     |                                        |
| Test cases (present/absent)                           | Absent                                   |                                        |
| Test cases location                                   | http://///////////////////////////////// |                                        |
| Usage of the AXMEDIS                                  | No                                       |                                        |
| configuration manager (yes/no)                        | NT                                       |                                        |
| Usage of the AXMEDIS Error                            | No                                       |                                        |
| Manager (yes/no)                                      |                                          |                                        |
| Major Problems not solved                             |                                          |                                        |
|                                                       |                                          |                                        |
| Major pending requirements                            |                                          |                                        |
|                                                       |                                          |                                        |
|                                                       |                                          |                                        |
| Interfaces API with other tools,                      | Name of the communicating tools          | Communication model and format         |
| named as                                              | References to other major                | (protected or not, etc.)               |
|                                                       | components needed                        |                                        |
|                                                       |                                          |                                        |
|                                                       |                                          |                                        |
|                                                       |                                          |                                        |
|                                                       |                                          |                                        |
| Formats Used                                          | Shared with                              | format name or reference to a          |
|                                                       |                                          | section                                |
|                                                       |                                          |                                        |
|                                                       |                                          |                                        |
|                                                       |                                          |                                        |
|                                                       |                                          |                                        |

# DE3.1.2.2.7 - Specification of AXMEDIS External Processing Algorithms

| Protocol Used                                      | Shared with                          | Protocol name or reference to a section                                                   |
|----------------------------------------------------|--------------------------------------|-------------------------------------------------------------------------------------------|
| Used Database name                                 |                                      |                                                                                           |
| User Interface                                     | Development model, language,<br>etc. | Library used for the development, platform, etc.                                          |
| Used Libraries<br>FFMPEG<br>TIMIDITY<br>LIBSNDFILE | Name of the library and version      | License status: GPL. LGPL. PEK,<br>proprietary, authorized or not<br>LGPL<br>LGPL<br>LGPL |
|                                                    |                                      |                                                                                           |

## **11.1.1 General Description of the Module**

Ringtone Adaptation refers to the adaptation of ringtones of popular formats to enhance usability and manage the variable delivery to cater for heterogeneous client devices and user requirements on-demand. It uses external libraries like FFMPEG, LIBSNDFILE and TIMIDITY to convert the ring tones from one format to another and to resample it based on the client device.

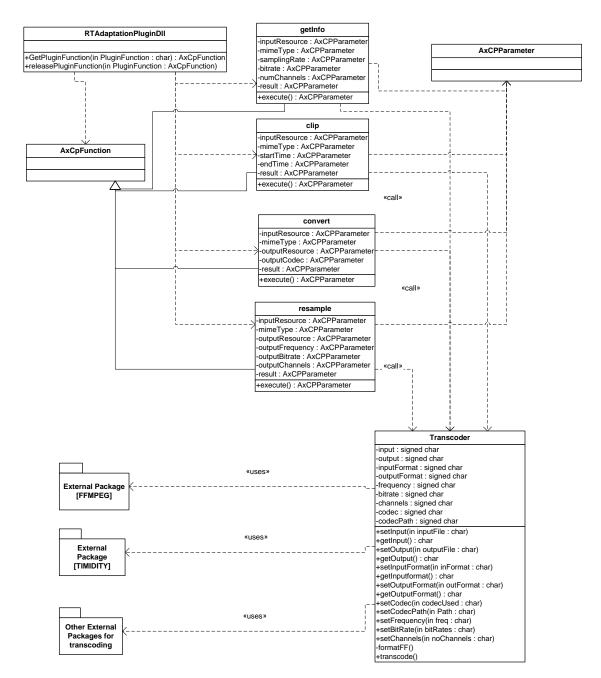

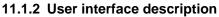

None

## 11.1.3 Technical and Installation information

| References to other major   | AxCPParameter, AxCPFunction |
|-----------------------------|-----------------------------|
| components needed           |                             |
| Problems not solved         |                             |
| Configuration and execution |                             |
| context                     |                             |

## 11.1.4 Draft User Manual

None

## 11.1.5 Examples of usage

None

## 11.1.5.1 Convert Function

**Description:** Convert a ringtone to different formats.

## Signature:

STRING convert ( RESOURCE InputResource, STRING Mimetype, RESOURCE OutputResource )

## **Parameter List:**

| ne: InputResource                                                                                                |
|----------------------------------------------------------------------------------------------------|
| <b>Description:</b> The Resource to be converted                                                                 |
| Paramater Type AxResource                                                                                        |
| Default Value:                                                                                                   |
| Constraints:                                                                                                    |
| <b>Resource Type:</b> audio                                                                                      |
| Resource Format: x-wav x-aiff x-ms-wma basic mpeg mid                                                            |
| Ranges:                                                                                                    |
| ne: Mimetype                                                                                                    |
| <b>Description:</b> Mimetype for output resource                                                                 |
| Paramater Type string                                                                                            |
| Default Value:                                                                                                   |
| Constraints:                                                                                                    |
| ne: OutputResource                                                                                               |
| <b>Description:</b> Where the produced resource will be stored                                                   |
| Paramater Type AxResource                                                                                        |
| Default Value:                                                                                                   |
| Constraints:                                                                                                    |
| ult: Result                                                                                                    |
| Result type: string                                                                                              |
| <b>Result Description:</b> The result of conversion, SUCCESS if ok, ERROR followed by a message in case of error |

## 11.1.5.2 Resample Function

**Description:** Resample the input file (i.e. changing frequency, bitrate etc)

#### Signature:

STRING resample (RESOURCE InputResource, STRING Mimetype, RESOURCE OutputResource, UINT32 OutputSamplingRate, UINT16 OutputNumChannels, UINT16 OutputBitRate )

## **Parameter List**

Name: InputResource Description: The Resource to be converted

**Paramater Type RESOURCE Default Value: Constraints:** Resource Type: audio Resource Format: x-way x-aiff x-ms-wma basic mpeg mid **Ranges:** Name: Mimetype **Description:** Mimetype for output resource **Paramater Type STRING Default Value: Constraints:** Name: OutputResource Description: Where the produced resource will be stored **Paramater Type RESOURCE Default Value: Constraints:** Name: OutputSamplingRate **Description:** Sampling rate of the output audio file (default: sampling rate of the input) Paramater Type UINT32 **Default Value: Constraints: Resource Type: Ranges:** Name: OutputNumChannels Description: Number of channels of the output audio file (default: number of channels of the input) **Paramater Type UINT16 Default Value: Constraints: Resource Type: Ranges:** Name: OutputBitRate Description: Bit rate of the output audio file - Only applies to compressed audio file formats (default: 64 kb) Paramater Type UINT16 **Default Value: Constraints: Resource Type: Ranges:** Result: Result **Result type:** STRING Result Description: The result of import, SUCCESS if ok, ERROR followed by a message in case of error 11.1.5.3 Function getInfo Description: Get all the information about the input Ring Tone

Signature: STRING getInfo (RESOURCE InputResource, STRING Mimetype, UINT32 SamplingRate, UINT16 NumChannels, UINT16 BitRate ) Parameter List Name: InputResource Description: The Resource to be converted Paramater Type RESOURCE Default Value: Constraints: Resource Type: audio AXMEDIS Project

Resource Format: x-way x-aiff x-ms-wma basic mpeg mid **Ranges:** Name: Mimetype **Description:** Mimetype for output resource **Paramater Type STRING Default Value: Constraints:** Name: SamplingRate Description: Sampling rate of the input ring tone Paramater Type UINT32 **Default Value: Constraints: Resource Type: Ranges:** Name: NumChannels Description: Number of channels of the input ring tone Paramater Type UINT16 **Default Value: Constraints: Resource Type: Ranges:** Name: BitRate **Description:** Bit rate of the input ring tone - (default: 64 kb) Paramater Type UINT16 **Default Value: Constraints: Resource Type: Ranges: Result: Result Result type:** STRING Result Description: The result of import, SUCCESS if ok, ERROR followed by a message in case of error

## 11.1.5.4 Function clip

Description: Clip the file for the specified time (for e.g. reducing it to a 30 sec clip)

#### Signature:

STRING clip ( RESOURCE InputResource, STRING Mimetype, FLOAT ReadStartingTime, FLOAT ReadEndingTime )

**Parameter List** Name: InputResource Description: The Resource to be converted **Paramater Type RESOURCE Default Value: Constraints:** Resource Type: audio Resource Format: x-way x-aiff x-ms-wma basic mpeg mid **Ranges:** Name: Mimetype **Description:** Mimetype for output resource Paramater Type STRING **Default Value: Constraints:** Name: ReadStartingTime **AXMEDIS** Project

Description: Starting time for the clip(default: beginning of the file) **Paramater Type FLOAT Default Value: Constraints: Resource Type: Ranges:** Name: ReadEndingTime **Description:** Ending time for the clip (default: end of the file) Paramater Type FLOAT **Default Value: Constraints: Resource Type: Ranges: Result: Result Result type:** STRING Result Description: The result of import, SUCCESS if ok, ERROR followed by a message in case of error

The functionality implemented is based on the following libraries (details can be found in the appendix):

- Timidity++
- FFMPEG
- LIBSNDFILE

# 12 Descriptor extractor as fingerprint for Text files (DIPITA)

|                                  | <b>Module/Tool Profi</b>              | le                                    |  |
|----------------------------------|---------------------------------------|---------------------------------------|--|
| Descriptor                       | extractor as fingerprint              | for Text files                        |  |
| Responsible Name                 | Fabbri                                | ior reat mes                          |  |
| Responsible Partner              | DIPITA                                |                                       |  |
| Status (proposed/approved)       | Proposed                              |                                       |  |
| Implemented/not implemented      | Implemented                           |                                       |  |
| Status of the implementation     | 70%                                   |                                       |  |
| Executable or Library/module     | Library                               |                                       |  |
| (Support)                        | Library                               |                                       |  |
| Single Thread or Multithread     | Single                                |                                       |  |
|                                  | Single<br>C++                         |                                       |  |
| Language of Development          | Win32                                 |                                       |  |
| Platforms supported              |                                       |                                       |  |
| Reference to the AXFW            |                                       | ework/{source,include,project}/descri |  |
| location of the source code      | ptor/document/                        |                                       |  |
| demonstrator                     | 1 //                                  |                                       |  |
| Reference to the AXFW            | https://cvs.axmedis.org/repos/Frame   | ework/bin/descriptor/document/        |  |
| location of the demonstrator     |                                       |                                       |  |
| executable tool for internal     |                                       |                                       |  |
| download                         |                                       |                                       |  |
| Reference to the AXFW            |                                       |                                       |  |
| location of the demonstrator     |                                       |                                       |  |
| executable tool for public       |                                       |                                       |  |
| download                         |                                       |                                       |  |
| Address for accessing to         |                                       |                                       |  |
| WebServices if any, add          |                                       |                                       |  |
| accession information (user aNd  |                                       |                                       |  |
| Passwd ) if any                  |                                       |                                       |  |
| Test cases (present/absent)      | absent                                |                                       |  |
| Test cases location              |                                       |                                       |  |
| Usage of the AXMEDIS             | no                                    |                                       |  |
| configuration manager (yes/no)   |                                       |                                       |  |
| Usage of the AXMEDIS Error       | no                                    |                                       |  |
| Manager (yes/no)                 |                                       |                                       |  |
| Major Problems not solved        |                                       |                                       |  |
|                                  |                                       |                                       |  |
| Major pending requirements       | Linguistic resources for languages of | other than English                    |  |
| 5 1 0 1                          |                                       | stic tools and resources (TreeTagger, |  |
|                                  | non-English Wordnet,)                 |                                       |  |
|                                  |                                       |                                       |  |
| Interfaces API with other tools, | Name of the communicating tools       | Communication model and format        |  |
| named as                         | References to other major             | (protected or not, etc.)              |  |
| hamod us                         | components needed                     | (protected of not, etc.)              |  |
|                                  |                                       |                                       |  |
|                                  |                                       |                                       |  |
|                                  |                                       |                                       |  |
| Formats Used                     | Shared with                           | format name or reference to a         |  |
| ronnais Useu                     | Shared with                           | section                               |  |
|                                  |                                       | section                               |  |
|                                  |                                       |                                       |  |
|                                  |                                       |                                       |  |
|                                  |                                       | <u> </u>                              |  |

1

Ť.

| Protocol Used              | Shared with                     | Protocol name or reference to a section                        |
|----------------------------|---------------------------------|----------------------------------------------------------------|
|                            |                                 |                                                                |
|                            |                                 |                                                                |
|                            |                                 |                                                                |
| Used Database name         |                                 |                                                                |
|                            |                                 |                                                                |
|                            |                                 |                                                                |
|                            |                                 |                                                                |
| User Interface             | Development model, language,    | Library used for the development,                              |
|                            | etc.                            | platform, etc.                                                 |
|                            |                                 |                                                                |
|                            |                                 |                                                                |
|                            |                                 |                                                                |
|                            |                                 |                                                                |
| Used Libraries             | Name of the library and version | License status: GPL. LGPL. PEK, proprietary, authorized or not |
| WordNet (English, Italian, |                                 | Free for English, proprietary for                              |
| Spanish, French, German)   |                                 | other languages                                                |
| TreeTagger                 |                                 | Free for research. Proprietary for                             |
|                            |                                 | commercial use. Not                                            |
| WordNet Domains            |                                 | redistributable.<br>Free for research. Proprietary for         |
| to or of the Domains       |                                 | commercial use.                                                |
| Boost                      |                                 | Open source and free for any                                   |
|                            |                                 | purpose.                                                       |
|                            |                                 |                                                                |
|                            |                                 |                                                                |

1

## 12.1.1 General Description of the Module

Automatic keyword extraction aims to provide the user with a set of descriptors which represent the contents of the document, and which are further exploited to perform advanced searches within the textual repository. Extracted keywords can also be used to identify higher levels of descriptors, such as the document domain. The procedure is divided into three main steps:

1) Comparative frequency analysis: mono-term keywords extraction.

This process is performed through an integration of resources and standard algorithms, by means of comparison between the document and the referring universe, represented by a general corpus. The output is a list of nouns in the document, ordered by TF.IDF scores

2) Semantic analysis: mono-term keywords semantic disambiguation and domain detection.

Since nouns are potentially ambiguous with respect with their semantics, a word sense disambiguation (WSD) procedure is run over the output of the previous step. This would allow, in principle, the translatability of keywords in different languages. WordNet Domains database is also exploited to determine the "area of discussion" to which each keyword belongs, so providing other keys for content identification.

3) Internal analysis of lexical associations: multi-term keywords detection.

The extracted keywords are further refined from the point of view of the accuracy, of the content identification, and of the value of the descriptors, referring to language properties of word association: high frequency collocations within the text are considered more definite and highly representative of its content.

## 12.1.2 Module Design in terms of Classes

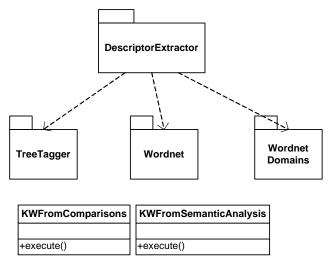

## 12.1.3 Technical and Installation information

Due to the need of several external tools and resources that were not designed to work together, the installation is a bit tricky. DIPITA is planning to reduce as far as possible the installation problems.

1. Install TreeTagger:

TreeTagger cannot be distributed by AXMEDIS, but it can be freely downloaded for evaluation purposes from Stuttgart University site (http://www.ims.uni-stuttgart.de/projekte/corplex/TreeTagger/).

Download and unzip tree-tagger-windows-3.1.zip (<u>ftp://ftp.ims.uni-stuttgart.de/pub/corpora/tree-tagger-windows-3.1.zip</u>) in C:\ disk and follow TreeTagger install instructions contained in README.install file. English parameter files can be found at <u>ftp://ftp.ims.uni-stuttgart.de/pub/corpora/english-par-linux-3.1.bin.gz</u>

2. Place the following files in the dir of the tool which exploits the plug-in (they are all placed in the descriptor.zip package). For example, if you use axeditor, place them in the same dir as the axeditor executable file one.

- data-noun.txt (must be unzipped)
- index-noun.txt (must be unzipped)
- lesk-relation.dat
- corpora.txt
- bnc-freq.txt (must be unzipped)
- ngramrules.txt
- stopngrams.txt
- stopwords.txt
- wn-domains-3.0beta-20050224-nouns-only.txt
- tag-english.bat

3. Put the following files in the plug-in directory of the tool you are using:

- descriptorextractorplugin.xml
- descriptorextractorplugin.dll

## 12.1.4 Draft User Manual and examples of usage

Here's an example on how to use the plug-in with AXEditor.

The plug-in can be applied only to plain text resources and, so far, will give meaningful results only to English texts. In the demonstrator package there is a sample file to test: en\_redcap.txt. It's the well known Red Cap tale.

Create a new AXMEDIS object and add the txt file as an embedded resource.

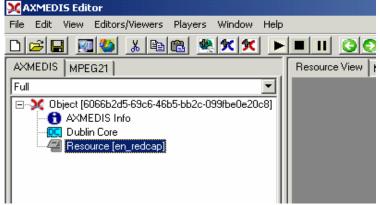

Then select 'Content Processing Plug-in...' command; the following window should appear:

| File Edit View Editors/Viewers Players Window Help                                                                                     |                                                                                                    |
|----------------------------------------------------------------------------------------------------|----------------------------------------------------------------------------------------------------|
| D 🛋 🖪 🥨 👗 🖻 🛍 🗮 🗶 💌 🕨                                                                                                    |                                                                                                    |
| AXMEDIS MPEG21                                                                                                    | Resource View Metadata View Visual View Behaviour View Object View Workflow View DRM View Protection View                                                                                                    |
| AXMEDIS MPEG21<br>Ful<br>● Cloiect (6066b2d5-63c6-46b5-bb2c-099fbe0e20c8)<br>● AXMEDIS Info<br>● Colien Core<br>■ Resource (en_redcap) | Hesource View       Metadata View       Visual View       Behaviour View       Object View       Workflow View       DRM View       Protection View         Plugins       Image: Comparison of the source "text/plain"       Image: Comparison of the source "text/plain"       Image: Comparison of the source "text/plain"       Image: Comparison of the source (Text/plain")       Image: Comparison of the source (Text/plain")       Image: Comparison of the source (Text/plai |
|                                                                                                    |                                                                                                    |

There are 2 functions available:

- KWFromComparisons: extracts single and multi-words making a statistical comparison against a reference corpus (British National Corpus);
- KWFromSemanticAnalysis: extracts single and multi-words making a further anlysis with the help of a semantic resource (WordNet).

Both functions accept a parameter, the number of keywords requested:

| extDescriptors: KWFromCo       | mparisons(InputResou     | urce, MaxKWNumber, DetailedResults, Keywords)                             |
|--------------------------------|--------------------------|---------------------------------------------------------------------------|
| in InputResource:RESOURCE      | Resource [en_redcar 💌    | The Resource to be processed                                              |
| in MaxKWNumber:UINT16          | 6                        | How many keyword requested as a maximum.                                  |
| in DetailedResults:BOOLEAN     | false                    | Returns keywords with ranking values                                      |
| out Keywords:STRING            |                          | A string containing keywords separated by carriage return + newline chars |
| Result                         | 500 X 4 55505 / 4        |                                                                           |
| The result of conversion, SUCC | ESS if ok, ERRUR followe | d by a message in case of error                                           |
|                                | Exec                     | sute Close                                                                |
|                                |                          |                                                                           |

Clicking on execute makes the plug-in run. Output is given in the 'out' field as a carriage-return separated list of words/multi-words:

| RIANIEDIS Editor                                                                                                    |
|----------------------------------------------------------------------------------------------------|
|                                                                                                    |
| AXMEDIS MPEG21 Resource View Metadata View Visual View Behaviour View Object View Workflow View DRM View Protection View                                                                                                    |
| Full       Image: State of the metadad rev Visial view Denaviour view Object view Worklow view Drink view Protection view Protection v |
| in DetailedResults:BODLEAN [raise Returns keywords with ranking values out Keywords:STRING grandmother[[wolf]]great A string containing keywords separated by carriage return + newline chars Result result:STRING SUCCESS The result of conversion, SUCCESS if ok, ERROR followed by a message in case of error                                                                                                    |
| Execute Close                                                                                                    |
|                                                                                                    |
| 續Start ] ⑧ □ 12.16 ● 2 ]                                                                                                    |

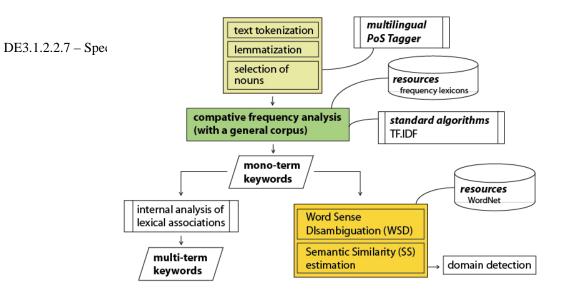

## 12.1.5 Formal description of algorithm

| name        |                                                                                     |  |
|-------------|-------------------------------------------------------------------------------------|--|
| Method      | KWFromComparisons                                                                   |  |
| Description | Retrieves the keywords exploiting frequency lists corpus only                       |  |
| Input       | RESOURCE:InputResource – The text document from which keywords have to be extracted |  |
| parameters  | UINT16:MaxKWNumber – The maximum number of keyword requested                        |  |
| Output      | STRING:Keywords – A string containing keywords separated by return + newline chars  |  |
| parameters  |                                                                                     |  |

| name        |                                                                                        |  |
|-------------|----------------------------------------------------------------------------------------|--|
| Method      | KWFromSemanticAnalysis                                                                 |  |
| Description | Retrieves the keywords exploiting frequency lists corpus and WordNet synsets relations |  |
| Input       | RESOURCE:InputResource – The text document from which keywords have to be extracted    |  |
| parameters  | UINT16:MaxKWNumber – The maximum number of keyword requested                           |  |
| Output      | STRING:Keywords – A string containing keywords separated by return + newline chars     |  |
| parameters  |                                                                                        |  |

Within MPEG-7 the following tools are relevant for the meta data extracted from text and documents:

| Tool                    | Functionality                                                                                                    |
|-------------------------|----------------------------------------------------------------------------------------------------|
| Language Identification | Tools for identifying the language of a textual description or of the AV content itself. MPEG-7 uses the XML defined xml:lang attribute to identify the language used to write a textual description.                                                                                                    |
| Text Annotation         | Tools for representing unstructured and structured textual annotations. Unstructured annotations (i.e. with free text) are represented using the FreeTextAnnotation datatype. Annotations that are structured in terms of answering the questions "Who? What? Where? How? Why?" are represented using the StructuredAnnotation datatype. Annotations structured as a set of keywords are representation using the KeywordAnnotation datatype. Finally, annotations structured by syntactic dependency relations-for example, the relation between a verb phrase and the subject-are represented using the DependencyStructure datatype. |

# 12.2 Wordnet

#### (http://wordnet.princeton.edu/)

WordNet® is an electronic lexical database in which nouns, verbs, adjectives and adverbs are organized into synonym sets, each representing one underlying lexical concept.

WordNet is distributed under an "AS-IS" license and can be used in commercial applications without restrictions.

AXMEDIS Project

For non-English languages, ELDA (http://www.elda.org/) distributes comparable databases under research and commercial licenses. A license for research will be provided by DSI.

# 12.3 TreeTagger

(http://www.ims.uni-stuttgart.de/projekte/corplex/TreeTagger/DecisionTreeTagger.html)

The TreeTagger is a tool for annotating text with part-of-speech and lemma information which has been developed within the <u>TC project</u> at the Institute for Computational Linguistics of the University of Stuttgart. The TreeTagger has been successfully used to tag German, English, French, Italian, Greek and old French texts and is easily adaptable to other languages if a lexicon and a manually tagged training corpus are available.

TreeTagger is freely available for research, education and evaluation. It's not redistributable. Commercial licenses have to be defined contacting the author the Institut fuer maschinelle Sprachverarbeitung, Universitaet Stuttgart.

## **12.4 WordNet Domains**

#### (http://wndomains.itc.it/)

Semantic Domains provide a natural way to establish semantic relations among word senses, which can be profitably used for Computational Linguistics. They are areas of human discussion, such as POLITICS, ECONOMY, SPORT, which exhibit their own terminology and lexical coherence. Domains have been used both in Linguistics (i.e. Semantic Fields) and in Lexicography (i.e. Subject Field Codes) to mark technical usages of words. Semantic Domains can also be used to describe texts according to general subjects (topics) characterized by domain specific lexicon.

WordNet Domains has augmented the Princeton English <u>WordNet</u> with some Domain Labels. Synsets have been annotated with at least one domain label, selected from a <u>set</u> of about two hundred labels hierarchically organized. Information brought by domains is complementary to what is already in Wordnet. A domain may include synsets of different syntactic categories and from different Wordnet sub-hierarchies. Domains may group senses of the same word into homogeneous clusters, with the side effect of reducing word polysemy in Wordnet.

# 13 Descriptor extractor as fingerprint for Audio files (EPFL)

| Module/Tool Profile              |                                     |                                |  |  |
|----------------------------------|-------------------------------------|--------------------------------|--|--|
| Tools and A                      | Algorithms for Aud                  |                                |  |  |
| Responsible Name                 | Mattavelli                          |                                |  |  |
| Responsible Partner              | EPFL                                |                                |  |  |
| *                                |                                     |                                |  |  |
| Status (proposed/approved)       | Proposed                            |                                |  |  |
| Implemented/not implemented      | Implemented                         |                                |  |  |
| Status of the implementation     | 80%                                 |                                |  |  |
| Executable or Library/module     | Library                             |                                |  |  |
| (Support)                        | Star 1                              |                                |  |  |
| Single Thread or Multithread     | Single                              |                                |  |  |
| Language of Development          | C++                                 |                                |  |  |
| Platforms supported              | Win32                               |                                |  |  |
| Reference to the AXFW            | https://cvs.axmedis.org/repos/Frame | ework/src/descriptors/audio    |  |  |
| location of the source code      |                                     |                                |  |  |
| demonstrator                     |                                     |                                |  |  |
| Reference to the AXFW            | https://cvs.axmedis.org/repos/Frame | ework/bin/descriptors/audio    |  |  |
| location of the demonstrator     |                                     |                                |  |  |
| executable tool for internal     |                                     |                                |  |  |
| download                         |                                     |                                |  |  |
| Reference to the AXFW            |                                     |                                |  |  |
| location of the demonstrator     |                                     |                                |  |  |
| executable tool for public       |                                     |                                |  |  |
| download                         |                                     |                                |  |  |
| Address for accessing to         |                                     |                                |  |  |
| WebServices if any, add          |                                     |                                |  |  |
| accession information (user aNd  |                                     |                                |  |  |
| Passwd ) if any                  |                                     |                                |  |  |
| Test cases (present/absent)      | Absent                              |                                |  |  |
| Test cases location              |                                     |                                |  |  |
| Usage of the AXMEDIS             | No                                  |                                |  |  |
| configuration manager (yes/no)   | 140                                 |                                |  |  |
| Usage of the AXMEDIS Error       | No                                  |                                |  |  |
|                                  | NO                                  |                                |  |  |
| Manager (yes/no)                 |                                     |                                |  |  |
| Major Problems not solved        |                                     |                                |  |  |
|                                  |                                     |                                |  |  |
| Major pending requirements       |                                     |                                |  |  |
|                                  |                                     |                                |  |  |
|                                  |                                     |                                |  |  |
| Interfaces API with other tools, | Name of the communicating tools     | Communication model and format |  |  |
| named as                         | References to other major           | (protected or not, etc.)       |  |  |
|                                  | components needed                   |                                |  |  |
|                                  |                                     |                                |  |  |
|                                  |                                     |                                |  |  |
|                                  |                                     |                                |  |  |
|                                  |                                     |                                |  |  |
| Formats Used                     | Shared with                         | format name or reference to a  |  |  |
|                                  |                                     | section                        |  |  |
|                                  |                                     |                                |  |  |
|                                  |                                     |                                |  |  |
|                                  |                                     |                                |  |  |
|                                  |                                     |                                |  |  |
|                                  |                                     |                                |  |  |

| Protocol Used      | Shared with                     | Protocol name or reference to a section                        |
|--------------------|---------------------------------|----------------------------------------------------------------|
|                    |                                 |                                                                |
|                    |                                 |                                                                |
| Used Database name |                                 |                                                                |
|                    |                                 |                                                                |
|                    |                                 |                                                                |
| User Interface     | Development model, language,    | Library used for the development,                              |
|                    | etc.                            | platform, etc.                                                 |
|                    |                                 |                                                                |
|                    |                                 |                                                                |
|                    |                                 |                                                                |
| Used Libraries     | Name of the library and version | License status: GPL. LGPL. PEK, proprietary, authorized or not |
| LIBSNDFILE         |                                 | LGPL                                                           |

## 13.1.1 General Description of the Module

With electronic music distribution (EMD), music catalogues have become huge. The biggest online services now propose around 2 million tracks while personal users have the possibility to carry thousand of songs on their portable music player. In fact, the amount of digital music is now urging for reliable and fast tools for content analysis and description, to be used for searches, content queries and interactive access. In the context of the AXMEDIS project, a number of algorithms for audio content analysis and description have been developed and implemented to ease audio content retrieval and browsing into collections.

## 13.1.2 User interface description

The audio descriptors extraction functionalities are to be used as plug-ins through the AXCP interface. The interface of AXCP plug-ins maps exactly the formal description of the function and allows entering textually all parameters of the function. Moreover, it displays a brief description of the meaning of the parameters of the function to ease their use. The result of the adaptation is displayed as a textual message in the *Result* box of the interface.

The adaptation is launched by clicking the *Execute* button and the window can be closed with the *Close* button once the adaptation has been performed.

The following figure shows the user interface of the music genre recognizer function. Please refer to section 15.4.10 for the formal description of the music genre recognizer function and to understand how the user interface reflects this formal description.

## DE3.1.2.2.7 - Specification of AXMEDIS External Processing Algorithms

| 🔀 TheVelvetUnderground.axm - AXMEDIS Editor                                                               |                                                                                                    |
|----------------------------------------------------------------------------------------------------|----------------------------------------------------------------------------------------------------|
| File Edit View Editors/Viewers Players Window Help                                                        |                                                                                                    |
|                                                                                                    |                                                                                                    |
| AXMEDIS MPEG21                                                                                            | Resource View Metadata View Visual View Behaviour View Obje                                                                                                    |
| Full                                                                                                    |                                                                                                    |
| Contract [bfedddeb-d02a-4e9a-a0b5-20bbcceee198]                                                           |                                                                                                    |
| Other Contraction     Other Contraction     Other Contraction     Other Contraction     Other Contraction |                                                                                                    |
| Resource [TheVelvetUnderground]                                                                           |                                                                                                    |
| Resource [02I'mwaitingfortheman]                                                                          | **************************************                                                                                                    |
|                                                                                                    | A State of the Market of the State of the State of the St |
| AudioDescriptor: MusicGenreRecog                                                                          | nition(InputResource)                                                                                                    |
| Parameters                                                                                                |                                                                                                    |
|                                                                                                    | ce [02I'mw - The Resource to be analyzed                                                                                                    |
|                                                                                                    |                                                                                                    |
| Result                                                                                                    |                                                                                                    |
| resultSTRING Rock                                                                                         |                                                                                                    |
| The genre of the music file or ERROR for                                                                  | ollowed by a message in case of error                                                                                                    |
|                                                                                                    |                                                                                                    |
| Execute                                                                                                   | Close                                                                                                    |
|                                                                                                    |                                                                                                    |
|                                                                                                    |                                                                                                    |
|                                                                                                    |                                                                                                    |
|                                                                                                    |                                                                                                    |
|                                                                                                    |                                                                                                    |
|                                                                                                    | TheVelvetUnderground (200 x 143)                                                                                                    |
|                                                                                                    | <b>QQ</b>                                                                                                    |
| <u>  </u>                                                                                                 |                                                                                                    |

## 13.1.3 Technical and Installation information

The audio descriptors extraction functionalities are to be used as plug-ins through the AXCP interface. The plug-in simply consists of a DLL and an XML file describing the functionalities of the DLL. Both the DLL and the XML description should be installed in the plug-in directory of the AXCP compliant tool using the plug-in.

| References to other major components needed | <ul> <li>The following DLLs need to be loaded for the correct execution of the audio adaptation tool. The simplest solution is to copy them into the directory of the AXCP compliant tool using the audio adaptation functionalities:</li> <li>libsndfile.dll</li> </ul> |
|---------------------------------------------|----------------------------------------------------------------------------------------------------|
| Problems not solved                         | • NONE                                                                                                    |
| Configuration and execution                 |                                                                                                    |
| context                                     |                                                                                                    |

# 13.1.4 Draft User Manual

## 13.1.4.1 Low-Level Descriptors

The Low-Level Descriptors extractor allows extracting morphological descriptors of the audio signal:

- AudioWaveform: describes the audio waveform envelope, typically for display purpose.
- AudioPower: describes the temporally smoothed instantaneous power.
- AudioSpectrumEnvelope: describes the spectrum of the audio according to a logarithmic frequency scale.
- AudioSpectrumCentroid: describes the center of gravity of the log-frequency power spectrum.
- AudioSpectrumSpread: describes the second moment of the log-frequency power spectrum.
- AudioSpectrumFlatness: describes the flatness properties of the spectrum of an audio signal within a given number of frequency bands.
- Mel Frequency Energies: energy on the Mel scale which is a perceptually motivated scale of pitches.
- MFCCs: Mel-Frequency Cepstral Coefficients, e.g. spectral shape descriptors.
- **ZCR**: number of time domain zero crossing of the signal.

# 13.1.4.2 Audio Files Segmentation

The Speech / Noise / Music discriminator allows segmenting the audio stream into three kind of semantically coherent segments:

- Speech segment: speech segments are defined as regions of the audio file in which spoken content is dominant.
- Music segment: music segments are defined as regions of the audio file in which music content is dominant.
- Noise segment: noise segments are defined as regions of the audio file in which noise is dominant; noise is loosely defined as audio content which is not speech, music nor silence.

## 13.1.4.3 Music Genre Recognizer

The Music Genre recognizer allows characterizing music segments in terms of music genres. The provided model classifies music in the following genres:

- Classical
- Jazz
- Electronic
- Rap
- Rock

## 13.1.4.4 Rhythm Characterization

The rhythm characterization tool allows extracting tempo and meter from audio files.

## 13.1.5 Examples of usage

Here's an example on how to use the music genre recognition function as a plug-in with for the AXMEDIS editor.

The plug-in must be applied on an audio resource of an AXMEDIS object. The adaptation plug-in is called by right-clicking on the interesting resource and selecting the 'Plugin...' command:

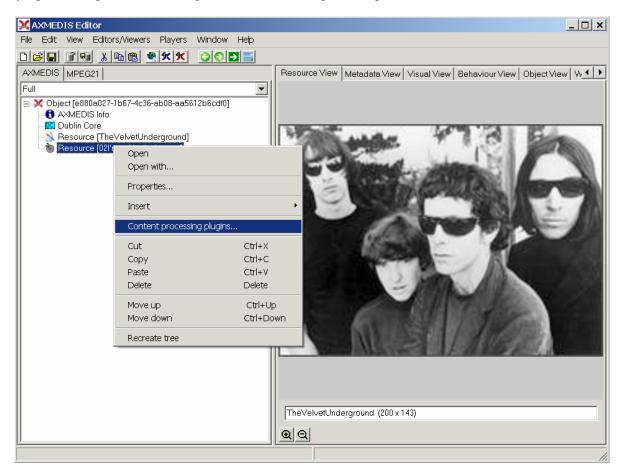

| Mines of Showing the Functionalities available for an      |                                                             |
|------------------------------------------------------------|-------------------------------------------------------------|
| File Edit View Editors/Viewers Players Window Help         |                                                             |
|                                                            |                                                             |
| AXMEDIS MPEG21                                             | Resource View Metadata View Visual View Behaviour View Obje |
| Full                                                       |                                                             |
| AVMEDIS Info                                               |                                                             |
|                                                            |                                                             |
| -S Resource [TheVelvetUnderground]                         | LANG TO BE                                                  |
| Nesource [02l'mwaitingfortheman]                           | - ANDE TO STATE                                             |
|                                                            | ALL Deserved and the                                        |
| Plugins                                                    | ×                                                           |
| □ □ □ □ □ □ □ □ □ □ □ □ □ □ □ □ □ □ □                      |                                                             |
| only functions for Resourc                                 | e "audio/x-wav"                                             |
| AudioAdaptation: AudioTrans                                | coding(InputRes                                             |
| AudioDescriptor: MusicGenre<br>AudioDescriptor: SpeechNois | seMusicSegment                                              |
| AudioDescriptor: SilenceDete<br>AudioDescriptor: TempoDete |                                                             |
|                                                            |                                                             |
|                                                            | 67 TO . 1914 1005 15 Percent                                |
| 1                                                          |                                                             |
| Function description                                       | MUSINE AND AND AND                                          |
| Transcoding of audio files                                 |                                                             |
|                                                            |                                                             |
|                                                            |                                                             |
|                                                            | ancel rground (200×143)                                     |
| Execute Ca                                                 | ancel rground (200 x 143)                                   |
|                                                            | <u>uu</u>                                                   |
|                                                            |                                                             |

A window showing the functionalities available for the kind of resource selected appears:

The Music Genre recognizer is called by selecting the **AudioDescriptor: MusicGenreRecognition** function. A new window appears showing the interface to the music genre recognizer (see below). In the current implementation, the result of the recognition is displayed in the **Result** part of the graphical interface. In future implementation, an MPEG-7 compliant description of the audio segment along with its genre label will be produced and saved in the AXMEDIS object to allow for intelligent retrieval of audio files.

### DE3.1.2.2.7 - Specification of AXMEDIS External Processing Algorithms

| 🔀 TheVelvetUnderground.axm - AXMEDIS Editor        |                                                             |
|----------------------------------------------------|-------------------------------------------------------------|
| File Edit View Editors/Viewers Players Window Help |                                                             |
| D 🖻 🖬 🗿 👗 🖻 🖻 🗶 🛠 🛠 🛛 🗿 🚬 🔚                        |                                                             |
| AXMEDIS MPEG21                                     | Resource View Metadata View Visual View Behaviour View Obje |
| Full                                               |                                                             |
| Object [bfedddeb-d02a-4e9a-a0b5-20bbcceee198]      |                                                             |
| AXMEDIS Info     Dublin Core                       |                                                             |
| Resource [TheVelvetUnderground]                    | 1.000 - 1.000 - 1.000 - 1.000 - 1.000                       |
| 🐘 🐌 Resource [02l'mwaitingfortheman]               | The state The second                                        |
|                                                    | A stand the Market                                          |
| AudioDescriptor: MusicGenreRecog                   | nition(InputResource)                                       |
| Parameters                                         |                                                             |
| in InputResource:RESOURCE Resou                    | rce [02]'mw - The Resource to be analyzed                   |
|                                                    |                                                             |
| Result                                             |                                                             |
| resultSTRING Rock                                  |                                                             |
| The genre of the music file or ERROR for           | ollowed by a message in case of error                       |
| Execute                                            | Close                                                       |
|                                                    |                                                             |
|                                                    |                                                             |
|                                                    |                                                             |
|                                                    |                                                             |
|                                                    |                                                             |
|                                                    |                                                             |
|                                                    | TheVelvetUnderground (200 x 143)                            |
|                                                    | <b>QQ</b>                                                   |
| ·                                                  |                                                             |

# 13.1.6 Integration and compilation issues

The tool has been compiled and tested successfully on Win32 platform. It should be ported easily on Linux and MacOsX platforms though it has not been tested yet.

# **13.2 Low-Level Audio Descriptors**

By Low-Level Audio Descriptors (LLDs), we refer here to simple and low complexity descriptors that can be extracted automatically from the audio data in a systematic way and that represent audio signals in an objective manner.

Such descriptors are purely morphologic i.e. they do not carry any information on the actual meaning of the source or in other words they do not have a direct mapping to a high-level human percept. On the contrary, LLDs refer to the inner structural elements of the signal such as energies in some specific frequency bands or main spectral components etc.

Extraction of LLDs is crucial however since their combination (with automated learning techniques forexample) allows the building of higher-level descriptors i.e. descriptors which actually have a semantic or syntactic meaning for human users.

In the context of MPEG-7 [1], a standardization initiative of the Motion Picture Expert Group meant to describe multimedia content, a number of LLDs have been described. The following MPEG-7 LLDs have notably been implemented in the context of AXMEDIS:

- •AudioWaveform: describes the audio waveform envelope, typically for display purpose.
- •AudioPower: describes the temporally smoothed instantaneous power.
- •AudioSpectrumEnvelope: describes the spectrum of the audio according to a logarithmic frequency scale.

- •AudioSpectrumCentroid: describes the center of gravity of the log-frequency power spectrum.
- AudioSpectrumSpread: describes the second moment of the log-frequency power spectrum.
- •AudioSpectrumFlatness: describes the flatness properties of the spectrum of an audio signal within a given number of frequency bands.

MPEG-7 also proposes a low-dimensional description of a spectrum obtained by projection on a reduced rank basis obtained by singular value decomposition. Mel-Frequency Cepstral Coefficients (MFCCs) describe the spectral shape of an audio signal in a similar way and have been widely used in the contexts of speech recognition [2] and music information retrieval [3]. Recent experiments [4] seem to demonstrate that MFCCs yield similar or even better results than MPEG-7 spectrum projection in a variety of applications. Consequently, we choose to implement MFCCs rather than MPEG-7 spectrum projections since the former are simpler to extract than the latter. As a side product of MFCCs extraction, the spectrum according to the Mel scale is evaluated. The Mel scale is a perceptually relevant scale of pitches, which is slightly different from the logarithmic scale used in the MPEG-7 AudioSpectrumEnvelope descriptor.

[1] MPEG-7, "Information Technology – Multimedia Content Description Interface – Part 4: Audio", ISO/IEC JTC 1/SC29, ISO/IEC FDIS 15938-4:2002, 2002.

[2] L. Rabiner, B.H. Juang, "Fundamentals of speech recognition", Englewood Cliffs, NJ, Prentice-Hall, 1993.

[3] B. Logan, "Mel Frequency Cepstral Coefficients for Music Modeling", in International Symposium on Music Information Retrieval, 2000.

[4] H. Kim, T. Sikora, "Comparison of MPEG-7 Audio Spectrum Projection Features and MFCC Applied to Speaker Recognition, Sound Classification and Audio Segmentation", in Proc. of IEEE Int. Conf. on Acoustics, Speech and Signal Processing, Montreal, Canada, 2004.

# 13.3 Audio Files Segmentation

Audio segmentation consists in segmenting a continuous audio stream in terms of acoustically homogeneous regions (the definition of homogeneity of regions actually depends on the task considered). Segmentation plays an important role in the pre-processing stages of analysis systems since it allows using descriptors extraction algorithms dedicated to specific audio segments and consequently allows improving transcription accuracy. Moreover, segmentation is useful in itself for indexing and browsing audio documents. For example, it allows navigating efficiently in large multimedia documents such as recorded radio web cast or movies.

The semantic regions we want to identify at first reflect the basic physical structure of the audio file and are the following:

- Silence
- Spoken content
- Music content
- Other noises

The segmentation process is as follow. Firstly the signal is parameterized locally in terms LLDs. The LLDs considered here are MFCCs, which give a good description of timbre and the modulation of the spectrum envelope around 4 Hz and 2 Hz, which corresponds respectively to typical rates of human speech and music. Low order statistics of these LLDs are computed over 250 milliseconds windows to diminish their variability.

To each window is associated an estimation of the probability of belonging to each of the 4 considered classes. This probability is obtained by feeding the low order statistics of LLDs to a Support Vector Machine (SVM) previously trained in a supervised manner. SVMs are highly efficient classifiers based on the structure risk minimization inductive principle and non-linear projection into high-dimension feature spaces. For more details, please refer to some authoritative literature [1].

Once class conditional posterior probabilities estimated for each window, a segmentation of the file is obtained by using the Viterbi algorithm to find the best possible state sequence, which could have emitted this observation sequence, according to the maximum likelihood criterion. This algorithm is similar to a 4 state fully connected Hidden Markov Model [2] with state posterior probabilities being estimated with SVMs. The state transition probabilities are set manually to favor staying in the same class for a minimum duration. The initial probabilities are also set manually to make classes equally likely at the beginning of the stream.

[1] C. Burges, "A Tutorial on Support Vector Machines for Pattern Recognition", in Data Mining and Knowledge Discovery, 2(2): 121-167, 1998.

[2] L.R. Rabiner, "A Tutorial on Hidden Markov Models and Selected Applications in Speech Recognition", in Proc. of the IEEE, vol. 37, no. 2, pp. 257-86, 1989.

# 13.4 Music Genre Recognition

Musical genres are categories that have arisen through a complex interplay of cultures, artists and market forces to characterize similarities between musicians or compositions. Though they may represent a simplification of one artist's musical discourse, they are crucial descriptors of music content since they have been widely used for years to organize music catalogues, libraries and music stores.

At the same time, even if terms such as *jazz*, *rock* or *pop* are widely used, they often remain loosely defined so that the problem of automatic genre classification becomes a non-trivial task. A lot of researchers have focused their attention in the recent years on this classification problem (see [1] for a review) and an evaluation of music genres classification algorithms has even been conducted at the Music Information Retrieval Evaluation exchange 2005 (MIREX 2005: <u>http://www.music-ir.org/mirex2005</u>) on 2 databases of audio files (one composed of 1515 songs over 10 genres and the other of 1414 songs over 6 genres).

The music genre classification algorithm implemented in the AXMEDIS framework achieved 74.99% normalized classification accuracy on the MIREX 2005 datasets (14 algorithms were evaluated with accuracies between 77.98% and 51.83%). Here follows a brief overview of this algorithm. For a more complete presentation, please refer to [2].

Three different sets of LLDs characterizing audio content are considered to determine genre: timbral features (MFCCs), intensity features (notably log compressed energies in different frequency bands) and some rhythmic features (extracted from the periodicity function used to estimate tempo; see section 15.4). Low order statistics of these LLDs are computed over 1 second window to diminish their variability.

For each texture window, a local decision about the music genre is evaluated. The local decision is given by independent SVMs specialized on the different LLDs sets. These SVMs receive as input the information features of the texture window plus those of the surrounding windows to provide for contextual. A single decision is obtained for the considered music excerpt by averaging the outputs of each SVM over time.

[1] N. Scaringella, G. Zoia, D. Mlynek, "Automatic Genre Classification of Music Content: A Survey", in IEEE Signal Processing Magazine: Special Issue on Semantic Retrieval of Multimedia, vol. 23, no. 2, pp. 133-141, March, 2006.

[2] N. Scaringella, D. Mlynek, "A Mixture of Support Vector Machines for Audio Classification", Music Information Retrieval Evaluation exchange, 2005 [Online]. Avalaible: <u>http://www.music-ir.org/evaluation/mirex-results/audio-genre/scaringella.pdf</u>.

# 13.5 Rhythm Description

A precise definition of musical rhythm does not exist. Most authors converge on the idea of *temporal regularity*. As a matter of fact, the perceived regularity is distinctive of rhythm and distinguishes it from *non-rhythm*. Extracting rhythmic information from music signals allows retrieving rhythmically similar items and can facilitate synchronisation between audio signals or audio and video for example.

A review of automatic rhythm description systems may be found in [1]. These automatic systems may be oriented towards different applications dedicated to rhythm: tempo induction, beat tracking, meter induction, quantization of performed rhythm, or characterization of intentional timing deviations.

The simplest and probably most important descriptor of musical rhythm is certainly tempo. It is indeed correlated to the perceived *speed* of a song and consequently makes sense to any listener. Moreover, it seems also correlated with the perceived intensity of a song, which can be loosely defined as the subjective impression of energy that music titles convey (see [2]).

The tempo induction algorithm implemented in the AXMEDIS framework was proposed by Klapuri *et al.* in [3]. This algorithm won the tempo induction algorithm contest held as part of the International Symposium on Music Information Retrieval (ISMIR) in 2004 [4] with an overall accuracy of 76.15% on 3199 test samples (12 algorithms were evaluated with accuracies between 76.15% and 39.95%). We provide here a brief overview of this algorithm.

In a first step, a time frequency analysis of the audio signal is performed. In our implementation, this analysis is done using the **AudioSpectrumEnvelope** LLD (see section 15.2). From this representation, a measure of the degree of musical accentuation as a function of time is evaluated at 4 different frequency ranges. Periodicities of these musical accentuation functions are analyzed thanks to a bank of comb filter resonators and combined into a single periodicity function. A probabilistic model including prior knowledge of musical meter and taking into account the temporal dependencies between successive estimates is used in a final step to do successive estimation of tempo along time.

The same algorithm can be used to estimate musical bars length. The ratio of the bar length and the musical beats period (which is inversely proportional to the tempo) allows estimating if the meter of the piece is binary or ternary.

[1] F. Gouyon, S. Dixon, "A review of automatic rhythm description system", in Computer Music Journal, vol. 29, pp. 34-54, 2005.

[2] A. Zils, F. Pachet, "Extracting automatically the perceived intensity of music titles", in Proc. of the 6<sup>th</sup> Int. Conf. on Digital Audio Effects (DAFX-03), London, UK, September 8-11, 2003.

[3] A. Klapuri, A. Eronen, J. Astola, "Analysis of the Meter of Acoustic Musical Signals", in IEEE Transactions on Speech and Audio Processing, Vol. 14(1), 2006.

[4] F. Gouyon, A. Klapuri, S. Dixon, M. Alonso, G. Tzanetakis, C. Uhle, P. Cano, "An Experimental Comparison of Audio Tempo Induction Algorithms", in IEEE Transactions on Speech and Audio Processing, Vol. 14(5), 2006.

# 14 Descriptor extractor as fingerprint for Video Files (FHGIGD)

|                                  | <b>Module/Tool Profi</b>        | le                              |
|----------------------------------|---------------------------------|---------------------------------|
|                                  | MPEG7                           |                                 |
| Responsible Name                 | Martin Schmucker                |                                 |
| Responsible Partner              | FHGIGD                          |                                 |
| Status (proposed/approved)       | Proposed                        |                                 |
| Implemented/not implemented      | Not integrated                  |                                 |
| Status of the implementation     | 10%                             |                                 |
| Executable or Library/module     | Library                         |                                 |
| (Support)                        | Library                         |                                 |
| Single Thread or Multithread     | Single                          |                                 |
| Language of Development          | C++                             |                                 |
| Platforms supported              | Win32                           |                                 |
| Reference to the AXFW            | not included yet                |                                 |
| location of the source code      | not meruded yet                 |                                 |
| demonstrator                     |                                 |                                 |
| Reference to the AXFW            | not included yet                |                                 |
| location of the demonstrator     | not meruded yet                 |                                 |
| executable tool for internal     |                                 |                                 |
| download                         |                                 |                                 |
| Reference to the AXFW            | not included yet                |                                 |
| location of the demonstrator     | not moradea yet                 |                                 |
| executable tool for public       |                                 |                                 |
| download                         |                                 |                                 |
| Address for accessing to         | not included yet                |                                 |
| WebServices if any, add          | not moradea yet                 |                                 |
| accession information (user and  |                                 |                                 |
| Passwd ) if any                  |                                 |                                 |
| Test cases (present/absent)      | Absent                          |                                 |
| Test cases location              | -                               |                                 |
| Usage of the AXMEDIS             | No                              |                                 |
| configuration manager (yes/no)   |                                 |                                 |
| Usage of the AXMEDIS Error       | No                              |                                 |
| Manager (yes/no)                 |                                 |                                 |
| Major Problems not solved        |                                 |                                 |
|                                  |                                 |                                 |
| Major pending requirements       |                                 |                                 |
| india benand redenements         |                                 |                                 |
|                                  |                                 |                                 |
| Interfaces API with other tools, | Name of the communicating tools | Communication model and format  |
| named as                         | References to other major       | (protected or not, etc.)        |
| inamed us                        | components needed               | (protected of not, etc.)        |
|                                  |                                 |                                 |
|                                  |                                 |                                 |
| Formats Used                     | Shared with                     | format name or reference to a   |
|                                  |                                 | section                         |
|                                  |                                 |                                 |
|                                  |                                 |                                 |
| Protocol Used                    | Shared with                     | Protocol name or reference to a |
|                                  |                                 | section                         |
|                                  |                                 |                                 |
|                                  | 1                               | <u> </u>                        |

| Used Database name |                                   |                                                                |
|--------------------|-----------------------------------|----------------------------------------------------------------|
|                    |                                   |                                                                |
| User Interface     | Development model, language, etc. | Library used for the development, platform, etc.               |
|                    |                                   |                                                                |
| Used Libraries     | Name of the library and version   | License status: GPL. LGPL. PEK, proprietary, authorized or not |
|                    |                                   |                                                                |

# 14.1.1 General Description of the Module

Within the AXMEDIS project no research on the content descriptors for video is performed. Instead, the extensibility of the AXMEDIS plug-in interface is exploited and validated by integrating existing state-of-the-art algorithms.

The MPEG-7 eXperimental Model (XM) is the MPEG-7 Reference Software and is available for downloading at <u>http://www.lis.e-technik.tu-muenchen.de/research/bv/topics/mmdb/mpeg7.html</u> and via CVS.<sup>1</sup> The MPEG-7 XM Reference software includes state-of-the-art content description algorithms for audio-visual content.

Some of the available functionality was selected based on the identified user requirements. These functionalities are:

Color layout considers the spatial distribution of color.

Dominant color identifies the dominant color in an image or in region within.

The GoF/GoP Color describes the color characteristics of a group of frames.

The time-series descriptor assigns a temporal series of visual descriptors into a video segment compactly.

A detailed description is given below in the subsection on the formal description of the algorithm.

# 14.1.2 Module Design in terms of Classes and User interface description

The functionality will be integrated in separate plug-in as described in section 3. Each plug-in will have its own user interface to enter the needed information.

# 14.1.3 Technical and Installation information

Plug-ins are installed by copy the library and the library description in the corresponding plug-in directory.

# 14.1.4 Draft User Manual and Examples of Usage

As these plug-ins are currently under development there is currently no user manual or example of usage available.

# 14.1.5 Formal description of algorithm

# 14.1.5.1 ColorLayout

| Technique | Color Layout                                         |
|-----------|------------------------------------------------------|
| Document  | MPEG-7 Visual XM and CD, see Color Layout Descriptor |

# DE3.1.2.2.7 – Specification of AXMEDIS External Processing Algorithms

| Name               | Akio YAMADA (NEC Corp.)                                                                                                    |
|--------------------|----------------------------------------------------------------------------------------------------|
| EMail              | a-yamada@da.jp.nec.com                                                                                                    |
| Contact            | a-yamada@da.jp.nec.com                                                                                                    |
| Туре               | Application                                                                                                    |
| External Libraries | none                                                                                                    |
| Related Ds/DSs     | Still Region DS, Video Segment DS, Moving Object Ds, TimeSeries DS                                                                                                    |
| Used Ds/DSs        | none                                                                                                    |
| Input              | Images                                                                                                    |
| Extraction         | Yes                                                                                                    |
| Client Appl        | Search & Retrieval                                                                                                    |
| Summary            | Color Layout is designed to achieve very high-speed retrieval of images or video frames based on the spatial distribution of color. This library supports both extraction (rectangular and arbitrary shaped) and matching (see ClientApplication as an example). To implement the video segment retrieval functionality, this descriptor should be contained in TimeSeries DS (see TimeSeries DS). |
| Strong Points      | High-speed image and video segment retrieval.Very compact representation of                                                                                                    |
| U                  | annotation data.(request only 8 Bytes for each image)                                                                                                    |
| Limitations        | None. The components had been tested using over 50,000 digital photos.                                                                                                    |
| Known Problems     | none                                                                                                    |
| Parameters         | Color Layout descriptor supports scalable representation of spatial distribution of color. If you wish to change the number of coefficients, you should directly modify the parameters of StartExtraction()                                                                                                    |

# 14.1.5.2 DominantColor

| Technique          | Dominant Color                                                                            |
|--------------------|-------------------------------------------------------------------------------------------|
| Document           | MPEG-7 Visual XM and CD, see Dominant Color Descriptor                                    |
| Name               | Jungmin Song, Heon Jun Kim, Leszek Cieplinski, Prof. Manjunath                            |
|                    | EMail jmsong73@mail.lgcit.com, <u>hjk@lge.co.kr</u> ,                                     |
|                    | Leszek.Cieplinski@vil.ite.mee.com, manj@ece.ucsb.edu                                      |
| Contact            | Jungmin Song(general), Leszek Cieplinski(color variance), Prof.                           |
|                    | Manjunath(dominant color extraction and search algorithm)                                 |
| Туре               | application                                                                               |
| External Libraries | none                                                                                      |
| Related Ds/DSs     | Color Space Descriptor, Color Quantization Descriptor, Related DS's are not defined       |
|                    | fully yet.                                                                                |
| Used Ds/DSs        | Color Space Descriptor, Color Quantization Descriptor                                     |
| Input              | Images                                                                                    |
| Extraction         | Yes                                                                                       |
| Client Appl        | Search, Retrieval, Browsing                                                               |
| Summary            | The dominant color descriptor is useful for image and video retrieval. It targets         |
|                    | content-based retrieval for color, either for the whole image or for any arbitrary        |
|                    | shaped region (rectangular or irregular). It is a very compact descriptor, requiring less |
|                    | than 6-8 colors per region. Since colors are not pre-quantized as in the histogram type   |
|                    | color descriptors, the representation is more accurate. To accomplish high accuracy in    |
|                    | retrieval, Spatial Coherency and/or Color Variance can be utilized. It is intended for    |
| <b>.</b>           | applications that use object based representations (objects or regions in an image).      |
| Limitations        | The maximum allowed number of dominant colors is 8.                                       |
| Known Problems     | None.                                                                                     |
| Parameters         | color space and color quantization parameters                                             |

# 14.1.5.3 GoFGoPColor

| Technique | GoF/GoP Color Descriptor                   |
|-----------|--------------------------------------------|
| Document  | MPEG-7 Visual XM and CD, see GoF/GoP Color |
| Name      | Santhana Krishnamachari, Mufit Ferman      |

# DE3.1.2.2.7 – Specification of AXMEDIS External Processing Algorithms

| Contact            | santhana.krishnamachari@philips.com                                                 |
|--------------------|-------------------------------------------------------------------------------------|
| Туре               | Application                                                                         |
| External Libraries | None                                                                                |
| Related Ds/DSs     | Scalable Color, Video Segment DS, Collection DS                                     |
| Used Ds/DSs        | Scalable Color                                                                      |
| Input              | Video, Image                                                                        |
| Extraction         | Yes                                                                                 |
| Client Appl        | Search & Retrieval                                                                  |
| Summary            | This library implements the GoF/GoP Color descriptor which                          |
|                    | is used to describe the color characteristics of a collection of video frames       |
|                    | (and a collection of images). consists of one primary                               |
|                    | and four secondary attributes. Since the feature vector is short, a simple absolute |
|                    | distance or squared distance criterion can be used for matching.                    |
| Strong Points      | None.                                                                               |
| Limitations        | Use mean or median aggregation for matching                                         |
| Known Problems     | None.                                                                               |
| Parameters         | None.                                                                               |

# 14.1.5.4 TimeSeries

| Technique          | Time Series                                                                             |
|--------------------|-----------------------------------------------------------------------------------------|
| Document           | MPEG-7 Visual XM and CD, see "Time Series"                                              |
| Name               | Takehiro FUJITA (Hitachi, Ltd.)                                                         |
| EMail              | fujita@crl.hitachi.co.jp                                                                |
| Contact            | fujita@crl.hitachi.co.jp                                                                |
| Туре               | Application                                                                             |
| External Libraries | none                                                                                    |
| Related Ds/DSs     | Video Segment DS, Moving Object DS                                                      |
| Used Ds/DSs        | Color Layout D                                                                          |
| Input              | MPEG-Video                                                                              |
| Extraction         | Yes                                                                                     |
| Client Appl        | Search & Retrieval                                                                      |
| Summary            | This is designed to assign a temporal series of visual descriptors into a video segment |
|                    | compactly. This can achieve image to video-frame matching and video-frames to           |
|                    | video-frames matching functionalities. Two types of TimeSeries are available:           |
|                    | RegularTimeSeries (with constant intervals) and IrregularTimeSeries (with various       |
|                    | intervals). This library supports the extraction of both types and their matching (see  |
|                    | ClientApplication as an example).                                                       |
| Strong Points      | High-speed video segment retrieval. Compact representation of a series of               |
|                    | descriptors.                                                                            |
| Limitations        | Compare descriptions of same TimeSeries type for matching.                              |
| Known Problems     | none                                                                                    |
| Parameters         | TimeIncr: a default interval between descriptors.                                       |

# **15 Descriptors Formats (FHGIGD)**

The descriptors format definition (as well as the fingerprints format definition) is based on the corresponding MPEG standardization. As meta-data is standardized in MPEG-7, the descriptors (as well as the fingerprint) format definition correspond with the MPEG-7 descriptors. This section briefly describes the corresponding where they are suitable. If they are not suitable, an explanation is given.

# 15.1 Language Descriptors defined in MPEG-7 (DIPITA):

MPEG-7 distinguishes between the language of the metadata and the language of the content. (However, MPEG-7 has a strong focus on audio-visual content as described below). The xml:lang attribute must be used in the first case-for example, to specify the language in which a textual annotation is written-and the built-in XML Schema language datatype in the second-for example, e.g. to specify the language of an audio track.

```
<!-- Definition of Language Datatype
                                               -->
<!--- %%% The datatype is already defined in XML
                                               -->
<!--- <simpleType name="language" base="string"/>
<!-- Definition of Classification DS
                                              -->
<complexType name="ClassificationType">
  <complexContent>
    <extension base="mpeg7:DSType">
       <sequence>
         <element name="Form" type="mpeg7:ControlledTermUseType" minOccurs="0"/>
         <element
                      name="Genre"
                                     type="mpeg7:GenreType"
                                                               minOccurs="0"
maxOccurs="unbounded"/>
         <element name="Subject" type="mpeg7:TextAnnotationType" minOccurs="0"/>
         <element name="Purpose" type="mpeg7:ControlledTermUseType" minOccurs="0"</pre>
maxOccurs="unbounded"/>
         <element name="Language"</pre>
                                type="mpeg7:ExtendedLanguageType" minOccurs="0"
maxOccurs="unbounded"/>
         <element
                    name="SubtitleLanguage"
                                               type="mpeg7:ExtendedLanguageType"
minOccurs="0" maxOccurs="unbounded"/>
         <element name="ClosedCaptionLanguage"</pre>
                                               type="mpeg7:ExtendedLanguageType"
minOccurs="0" maxOccurs="unbounded"/>
         <element name="SignLanguage" minOccurs="0">
           <complexType>
             <attribute name="primary" type="boolean" use="optional"/>
              <attribute name="translation" type="boolean" use="optional"/>
           </complexType>
         </element>
         <element name="Release">
           <complexTvpe>
             <sequence>
               <element
                         name="Country"
                                         type="mpeg7:countryCode"
                                                                minOccurs="0"
maxOccurs="unbounded"/>
             </sequence>
             <attribute name="date" type="mpeg7:timePointType" use="optional"/>
           </complexType>
         </element>
         <element name="Target">
           <complexType>
             <sequence>
                            name="Market"
                                              type="mpeg7:ControlledTermUseType"
                <element
minOccurs="0" maxOccurs="unbounded"/>
                <element name="Age" minOccurs="0">
                  <complexType>
```

#### DE3.1.2.2.7 - Specification of AXMEDIS External Processing Algorithms

```
<attribute
                                      name="min"
                                                        type="nonNegativeInteger"
use="optional"/>
                     <attribute
                                      name="max"
                                                        type="nonNegativeInteger"
use="optional"/>
                   </complexType>
                </element>
                          name="Country" type="mpeg7:countryCode" minOccurs="0"
                <element
maxOccurs="unbounded"/>
              </sequence>
            </complexType>
         </element>
         <element
                      name="ParentalGuidance"
                                                type="mpeg7:ParentalGuidanceType"
minOccurs="0" maxOccurs="unbounded"/>
         <element name="MediaReview" type="mpeg7:MediaReviewType" minOccurs="0"</pre>
maxOccurs="unbounded"/>
      </sequence>
    </extension>
  </complexContent>
</complexType>
-->
<!-- Definition of ExtendedLanguage Datatype
                                                   -->
-->
<complexType name="ExtendedLanguageType">
  <simpleContent>
    <extension base="language">
       <attribute name="type" use="optional" default="main">
         <simpleType>
            <restriction base="string">
              <enumeration value="main"/>
              <enumeration value="original"/>
              <enumeration value="other"/>
              <enumeration value="backgroundOriginal"/>
            </restriction>
         </simpleType>
       </attribute>
    </extension>
  </simpleContent>
</complexType>
```

#### **Keywords Descriptors defined in MPEG-7:**

```
<!-- TextAnnotation Datatype
                                                        -->
    <complexType name="TextAnnotationType">
      <choice maxOccurs="unbounded">
        <element name="FreeTextAnnotation" type="mpeg7:TextualType"/>
        <element name="StructuredAnnotation" type="mpeg7:StructuredAnnotationType"/>
        <element name="DependencyStructure" type="mpeg7:DependencyStructureType"/>
        <element name="KeywordAnnotation" type="mpeg7:KeywordAnnotationType"/>
      </choice>
    </complexType>
    <!-- Definition of StructuredAnnotation Datatype
                                                  -->
    <complexType name="StructuredAnnotationType">
      <sequence>
        <element name="Who"</pre>
                                type="mpeg7:TermUseType"
                                                            minOccurs="0"
  maxOccurs="unbounded"/>
        <element name="WhatObject"
                                   type="mpeg7:TermUseType"
                                                            minOccurs="0"
  maxOccurs="unbounded"/>
       <element name="WhatAction"</pre>
                                   type="mpeg7:TermUseType"
                                                            minOccurs="0"
  maxOccurs="unbounded"/>
        <element name="Where"</pre>
                                 type="mpeg7:TermUseType"
                                                            minOccurs="0"
  maxOccurs="unbounded"/>
AXMEDIS Project
```

#### DE3.1.2.2.7 - Specification of AXMEDIS External Processing Algorithms

```
<element
                   name="When"
                                   type="mpeg7:TermUseType"
                                                             minOccurs="0"
maxOccurs="unbounded"/>
      <element
                   name="Why"
                                   type="mpeg7:TermUseType"
                                                             minOccurs="0"
maxOccurs="unbounded"/>
                                                             minOccurs="0"
      <element
                   name="How"
                                   type="mpeg7:TermUseType"
maxOccurs="unbounded"/>
    </sequence>
    <attribute ref="xml:lang" use="optional"/>
  </complexType>
  <!-- Definition of KeywordAnnotation Datatype
  <complexType name="KeywordAnnotationType">
    <sequence maxOccurs="unbounded">
      <element name="Keyword">
        <complexType>
           <simpleContent>
             <extension base="mpeg7:TextualType">
               <attribute name="type" use="optional" default="main">
                 <simpleType>
                    <restriction base="string">
                      <enumeration value="main"/>
                      <enumeration value="secondary"/>
                      <enumeration value="other"/>
                    </restriction>
                 </simpleType>
               </attribute>
             </extension>
           </simpleContent>
        </complexType>
      </element>
    </sequence>
    <attribute ref="xml:lang" use="optional"/>
  </complexType>
  <!-- Definition of Dependency Structure Datatype
                                                   -->
  <complexType name="DependencyStructureType">
    <sequence>
      <element
                  name="Sentence"
                                     type="mpeg7:DependencyStructurePhraseType"
maxOccurs="unbounded"/>
    </semience>
    <attribute ref="xml:lang" use="optional"/>
    <attribute name="phonogrammicAlphabet" use="optional">
      <simpleType>
        <union>
           <simpleType>
             <restriction base="NMTOKEN">
               <enumeration value="Roman"/>
               <enumeration value="Kana"/>
               <enumeration value="Hangul"/>
               <enumeration value="Pinyin"/>
             </restriction>
           </simpleType>
           <simpleType>
             <restriction base="mpeg7:termReferenceType"/>
           </simpleType>
        </union>
      </simpleType>
    </attribute>
  </complexType>
  <!-- Definition of DependencyStructurePhraseType datatype
                                                         -->
  -->
  <complexType name="DependencyStructurePhraseType">
    <choice maxOccurs="unbounded">
      <element name="Quotation" type="mpeg7:DependencyStructurePhraseType"/>
      <element name="Phrase" type="mpeg7:DependencyStructurePhraseType"/>
```

```
<element name="Head">
          <complexType>
             <simpleContent>
                <extension base="string">
                  <attribute name="terms" use="optional">
                     <simpleType>
                       titemType="mpeg7:termReferenceType"/>
                     </simpleType>
                  </attribute>
                  <attribute name="identifier" type="ID" use="optional"/>
                  <attribute name="equal" type="IDREF" use="optional"/>
                  <attribute name="type" use="optional">
                     <simpleType>
                        <union>
                          <simpleType>
                             <list>
                                <simpleType>
                                  <restriction base="NMTOKEN">
                                     <enumeration value="noun"/>
                                     <enumeration value="pronoun"/>
                                     <enumeration value="adjective"/>
                                     <enumeration value="verb"/>
                                     <enumeration value="adverb"/>
                                     <enumeration value="conjunction"/>
                                     <enumeration value="preposition"/>
                                     <enumeration value="postposition"/>
                                     <enumeration value="article"/>
                                     <enumeration value="interjection"/>
                                  </restriction>
                                </simpleType>
                             </list>
                          </simpleType>
                          <simpleType>
                             <list itemType="mpeg7:termReferenceType"/>
                          </simpleType>
                        </union>
                     </simpleType>
                  </attribute>
                  <attribute name="baseForm" type="string" use="optional"/>
                                 name="phonogrammicRepresentation"
                  <attribute
                                                                        type="string"
use="optional"/>
                </extension>
             </simpleContent>
          </complexType>
        </element>
     </choice>
     <attribute name="identifier" type="ID" use="optional"/>
     <attribute name="equal" type="IDREF" use="optional"/>
     <attribute name="operator" use="optional">
        <simpleType>
          <union memberTypes="mpeg7:dependencyOperatorType mpeg7:termReferenceType"/>
        </simpleType>
     </attribute>
     <attribute name="particle" type="string" use="optional"/>
     <attribute name="synthesis" use="optional" default="dependency">
        <simpleType>
          <restriction base="NMTOKEN">
             <enumeration value="dependency"/>
             <enumeration value="coordination"/>
          </restriction>
        </simpleType>
     </attribute>
  </complexType>
```

Within the AXMEDIS project a MPEG-7 descriptor especially for text will be developed. This descriptor reflects specific information that are relevant for text resource and that can be extracted automatically. Relevant features, which have to be considered, are:

**AXMEDIS** Project

- size
- character encoding
- number of characters
- number of words
- number of lines
- number of periods
- number of paragraphs
- words
- lines
- periods

### 15.2 Audio Descriptors defined in MPEG-7 (EPFL):

Audio content may be classified according to some arbitrary taxonomy. For example, one may need to discriminate music from speech and general sounds (other than music or speech). Audio content categorised as music may be further defined in terms of musical genres while speech content may be classified in terms of voice type (male, female, child). Note that this framework may be used to classify audio content following other dimensions such as instrumentation (*guitars, strings, keyboards, brasses...*), mood (*aggressive, dark, dramatic, exotic, funky, futuristic, lonely, romantic...*) or recording type (*studio, live*).

MPEG-7's ClassificationScheme DS defines a set of language-independent terms that can be used for classifying some subject area. It also can organize the terms by establishing relationships amongst those terms. A ClassificationScheme DS is made up of a set of Items, each defining one term in the classification scheme. Each Item includes a unique identifier for a term (used to reference it via the term attribute), a set of human readable labels for the term, and a set of human readable definitions of what the term means.

Here is the syntax of the ClassificationScheme DS:

```
-->
<!-- Definition of ClassificationScheme DS
                                               -->
-->
<complexType name="ClassificationSchemeType">
  <complexContent>
    <extension base="mpeg7:DSType">
      <sequence maxOccurs="1" minOccurs="1">
        <element name="Description" type="mpeg7:TextualType"</pre>
          minOccurs="0" maxOccurs="unbounded"/>
        <choice minOccurs="1" maxOccurs="unbounded">
           <element name="Item" type="mpeg7:ItemType"</pre>
             minOccurs="1" maxOccurs="1"/>
           <element name="ItemImport"</pre>
             type="mpeg7:ItemImportType"
             minOccurs="1" maxOccurs="1"/>
           <element name="ClassificationSchemeRef"</pre>
             type="mpeg7:ClassificationSchemeRefType"
             minOccurs="1" maxOccurs="1"/>
           </choice>
      </sequence>
      <attribute name="scheme" type="mpeg7:classificationSchemeIdentifierType"</pre>
        use="required"/>
      <attribute name="mpeg7id" type="string" use="optional"/>
      <attribute name="version" type="string" use="optional"/>
    </extension>
  </complexContent>
</complexType>
<!-- Definition of Item datatype
                                             -->
```

```
<complexType name="ItemType">
  <sequence minOccurs="1" maxOccurs="1">
    <element name="Label" minOccurs="0" maxOccurs="unbounded">
       <complexType>
         <simpleContent>
           <extension base="mpeg7:TextualType">
              <attribute name="preferred" type="boolean" use="optional"/>
           </extension>
         </simpleContent>
       </complexType>
    </element>
    <element name="Definition" type="mpeg7:TextualType"</pre>
       minOccurs="0" maxOccurs="unbounded"/>
    <choice minOccurs="1" maxOccurs="unbounded">
       <element name="Item" minOccurs="1" maxOccurs="1">
         <complexType>
           <complexContent>
              <extension base="mpeg7:ItemType">
                <attribute name="type" type="mpeg7:termRelationKindType"
                   use="default" value="NT"/>
              </extension>
            </complexContent>
         </complexType>
       </element>
       <element name="ItemImport" type="mpeg7:ItemImportType"</pre>
         minOccurs="1" maxOccurs="1"/>
       <element name="ClassificationSchemeRef"</pre>
         type="mpeg7:ClassificationSchemeRefType"
         minOccurs="1" maxOccurs="1"/>
    </choice>
  </sequence>
  <attribute name="term" type="mpeg7:controlledTermIdentifierType" use="required"/>
</complexType>
<!-- Definition of ItemImport datatype
                                                 -->
<complexType name="ItemImportType">
  <complexContent>
    <extension base="mpeg7:ItemType">
       <attribute name="importScheme" type="QName" use="required"/>
       <attribute name="importTerm" type="string" use="required"/>
    </extension>
  </complexContent>
</complexType>
-->
<!-- Definition of ClassificationSchemeRef
                                                   -->
-->
<complexType name="ClassificationSchemeRefType">
  <attribute name="schemeLocation" type="mpeg7:classificationSchemeLocatorType"</pre>
    use="optional"/>
  <attribute name="scheme" type="mpeg7:classificationSchemeIdentifierType"</pre>
    use="required"/>
</complexType>
```

Here is the semantics of the ClassificationScheme DS:

• Semantics of the ClassificationSchemeType:

| Name                     | Definition                                                      |
|--------------------------|-----------------------------------------------------------------|
| ClassificationSchemeType | Description scheme defining a set of terms and their relations. |

# DE3.1.2.2.7 - Specification of AXMEDIS External Processing Algorithms

| Name                    | Definition                                                                                                    |
|-------------------------|----------------------------------------------------------------------------------------------------|
| Description             | Indicates a human readable explanation of the classification scheme.                                                                                                    |
| Item                    | Describe one item in this classification scheme.                                                                                                    |
| ItemImport              | Describes one imported from another existing classification scheme. This allows new classification schemes to extend and build onto existing classification schemes.                                                                                                    |
| ClassificationSchemeRef | References a non-external classification from which all terms are to be incorporated into this classification scheme.                                                                                                    |
| Scheme                  | Identifies the classification with a fully qualified name of the classification scheme.<br>The namespace URL associated with this identifier should reference the authoritative definition for the classification, if one exists.                                                                                                    |
| mpeg7id                 | Indicates the MPEG-7 description tool(s) to which this classification scheme applies to using an XPath expression.<br>The path is defined relative to an MPEG-7 <i>description</i> , <b>not</b> the DDL schema definition. For example: the value "//ClassificationScheme/@scheme" would indicate that the tool is appropriate for "scheme" attribute of the description tool represented by a "ClassificationScheme" element. |
| Version                 | Identifies the version of the classification scheme. The contents of this field are not specified by MPEG-7; however, the same version must always be identified with the same string.                                                                                                    |

# • Semantics of the ItemType:

| Name                    | Definition                                                                              |
|-------------------------|-----------------------------------------------------------------------------------------|
| ItemType                | Datatype representing a single term definition in the ClassificationScheme DS.          |
| Label                   | Indicates the human readable label for the item. It is possible to have multiple labels |
|                         | for the same item, possibly in different languages. The languages of a label is         |
|                         | indicated by the xml:lang attribute.                                                    |
| preferred               | Indicates whether or not this is the preferred label for this term. In the case where   |
|                         | multiple labels exist, only one label per language shall be marked preferred.           |
| Definition              | Indicates the human readable explanation of the item. It is possible to have multiple   |
|                         | definitions in different languages for the same item. The languages of a description is |
|                         | indicated by the xml:lang attribute.                                                    |
| Item                    | Describes a set of items related to the containing item.                                |
| Туре                    | Indicates the type of relation existing between the contained item and the containing   |
|                         | item. By default, it is "NT", indicating that the contained item is narrower in meaning |
|                         | than this item.                                                                         |
| ClassificationSchemeRef | A reference to a ClassificationScheme that is inserted at the current level of the      |
|                         | hierarchy. See below for detailed explanation of including classification schemes via   |
|                         | referencing.                                                                            |
| Term                    | The unique identifier for this term in the classification scheme. All items within a    |
|                         | single classification must be unique.                                                   |

# • Semantics of the ItemImportType:

| Name           | Definition                                                                             |
|----------------|----------------------------------------------------------------------------------------|
| ItemImportType | Datatype describing a term imported from an existing classification scheme.            |
| Term           | Identifies the term in the current classification scheme. It may be different from the |
|                | imported term's original identifier, which is designated by importTerm.                |
| importScheme   | The identifier of the classification scheme from which the term is being imported.     |
| importTerm     | Identifies the term identifier in the classification scheme from which is being        |
|                | imported.                                                                              |

• Semantics of the ClassificationSchemeRefType:

| Name                       | Definition                                                                         |
|----------------------------|------------------------------------------------------------------------------------|
| ClassificationSchemeRefTyp | A reference to the ClassificationScheme DS.                                        |
| e                          |                                                                                    |
| Scheme                     | Identifies the classification scheme being referenced.                             |
| schemeLocation             | References the location of the definition of the referenced classification scheme. |

One classification may be imported into another using ClassificationSchemeRef. This is useful when one wants to combine several independent classification schemes into a single larger classification scheme.

Let ReferencedCS refer to the classification scheme referenced by the definition of classification scheme DefineCS. An item that is not contained within another item definition is called a top-level item. Then the reference to a classification scheme within the definition of another classification scheme is interpreted as follows.

- The set of items defined in ReferencedCS is added to the set of items in DefineCS. It is an error if an item with the same value for term occurs in both ReferencedCS and DefineCS.
- The value of term, and the values the labels and definitions are incorporated unmodified into DefineCS from ReferencedCS.
- The set of term relations defined in ReferncedCS is added to the set of term relations in DefineCS.
- If the ClassificationSchemeRef is at the topmost level of DefineCS, then the top-level elements in ReferencedCS are added to the set of top-level item in DefineCS.
- If the ClassificationSchemeRef is not at the topmost level i.e. occurs within an item definition then all top-level elements of ReferencedDS are related to the containing term by a "narrower term" relation.

The following figure shows an example of a simple classification for genre identified as "Escore:Genre2.4". In the figure round boxes represent classification schemes and square boxes items.

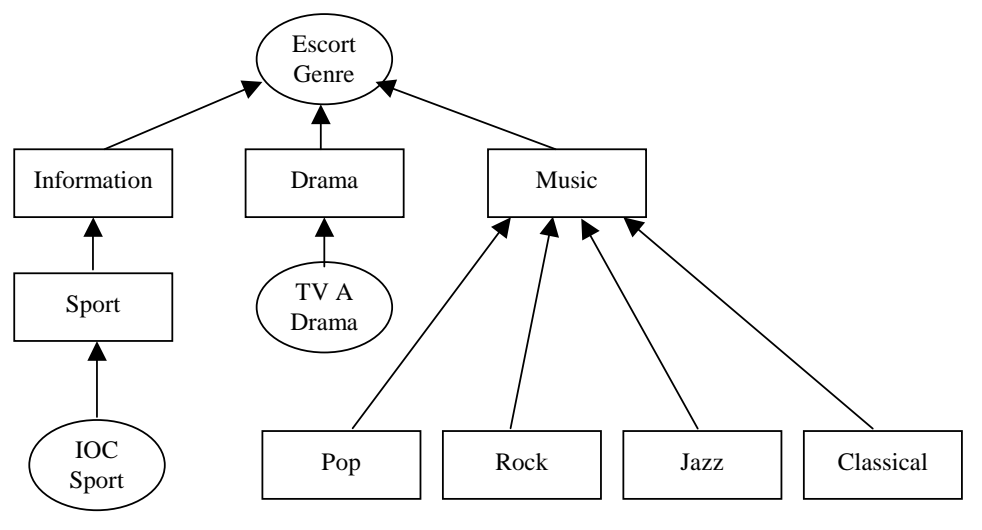

The "Escort:Genre2.4" Genre Classification Scheme.

In this example, there are three items at the highest level: information, drama, and music. Under the information category there a more detailed term: sports. Rather than defining a complete classification for sports, this example shows how an existing classification can be "spliced" into the classification scheme

hierarchy. In this case the existing "IOC Sports" classification scheme is added under the Sports item. Similarly, the drama category includes the "TVE Drama" classification scheme. For music, the sub-items (narrower in meaning than their containing item) are "pop", "rock", "jazz", and "classical".

```
<ClassificationScheme
     scheme="Escort2_4:Content"
     mpg7id="CreationInformation/Classification/Genre">
     <Item term="1">
           <Label xml:lang="en">Information</Label>
            <Definition xml:lang="en">Generic news</Definition>
            <Item term="1.1">
                  <Label xml:lang="en">Sport</Label>
                  <Definition xml:lang="en">Sports news</Definition>
                  <ClassificationSchemeRef
                       xmlns:IOC="http://www.ioc.org"
                        scheme="IOC:Sports">
            </Item>
      </Item>
      <Item term="2">
            <Label xml:lang="en">Drama</Label>
            <Definition xml:lang="en">Dramatic Programs</Definition>
            <ClassificationSchemeRef
                 xmlns:TVE = "http://www.tvid.org"
                  scheme="TVE:Drama"/>
     </Item>
     <Item term="3">
           <Label xml:lang="en">Music</Label>
            <Definition xml:lang="en">Musical Programs</Definition>
            <Item term="3.1">
                  <Label xml:lang="en">Rock</Label>
            </Item>
            <Item term="3.2">
                 <Label xml:lang="en">Pop</Label>
            </Item>
            <Item term="3.3">
                  <Label xml:lang="en">Jazz</Label>
            </Item>
            <Item term="3.4">
                  <Label xml:lang="en">Classical</Label>
            </Item>
      </Item>
</ClassificationScheme>
```

#### Content navigation and access: structure of audio content and summarization

This section provides MPEG-7 description schemes helping in browsing and navigating into the audio content. It provides schemes to store audio segments representative of the structure of the content. For example, the typical structure of a pop song may look like: intro verse, chorus, second verse, chorus, bridge, third verse, chorus, coda, outtro. In the case of spoken content, one may wish to structure the audio content in terms of speakers or subject.

The HierarchicalSummary DS is constructed around the generic notion of temporal segments of AV data, described by HighlightSegments. Each HighlightSegment contains locators to the AV data, to provide access to the associated key-videoclip or key-audioclip, to key-frames and to key-sounds and may also contain textual annotation referring to key-themes. These audiovisual segments are grouped into summaries, or highlights, using the HighlightSummary description scheme. Such summaries may correspond to two different themes and could provide alternative views on the original AV content. The HighlightSummary description scheme is recursive in nature, enabling summaries to contain other summaries. This capability can be used to build a variety of hierarchical summaries, i.e. to describe content at different granularities. Additionally, multiple summaries may be grouped together using the HierarchicalSummary description scheme.

Here is the syntax of the description scheme involved in the summarization definition:

```
<!-- Definition of Summarization DS
                                            -->
<complexType name="SummarizationType">
  <complexContent>
    <extension base="mpeg7:DSType">
      <sequence>
        <element name="Summary" type="mpeg7:SummaryType"</pre>
          minOccurs="1" maxOccurs="unbounded"/>
      </sequence>
    </extension>
  </complexContent>
</complexType>
<!-- Definition of Summary DS
                                            -->
<complexType name="SummaryType" abstract="true">
  <complexContent>
    <extension base="mpeg7:DSType">
      <sequence>
        <element name="Name" type="mpeg7:TextualType"</pre>
          minOccurs="0" maxOccurs="1"/>
        <element name="SourceLocator" type="mpeg7:MediaLocatorType"</pre>
          minOccurs="0" maxOccurs="1"/>
        <element name="SourceInformation" type="mpeg7:ReferenceType"</pre>
          minOccurs="0" maxOccurs="1"/>
      </sequence>
    </extension>
  </complexContent>
</complexType>
<!-- Definition of HierarchicalSummary DS
                                            -->
<complexType name="HierarchicalSummaryType">
  <complexContent>
    <extension base="mpeg7:SummaryType">
      <sequence>
        <element name="SummaryThemeList" type="mpeg7:SummaryThemeListType"</pre>
          minOccurs="0" maxOccurs="1"/>
        <element name="HighlightSummary" type="mpeg7:HighlightSummaryType"</pre>
          minOccurs="1" maxOccurs="unbounded"/>
      </sequence>
      <attribute name="components" use="required">
        <simpleType>
          <list>
            <simpleType>
              <restriction base="string">
```

```
<enumeration value="keyVideoClips"/>
                   <enumeration value="keyAudioClips"/>
                  <enumeration value="keyFrames"/>
                  <enumeration value="keySounds"/>
                  <enumeration value="keyThemes"/>
                </restriction>
              </simpleType>
            </list>
         </simpleType>
       </attribute>
       <attribute name="hierarchy" use="required">
         <simpleType>
            <restriction base="string">
              <enumeration value="independent"/>
              <enumeration value="dependent"/>
            </restriction>
         </simpleType>
       </attribute>
    </extension>
  </complexContent>
</complexType>
<!-- Definition of SummaryThemeList DS
                                                 -->
<complexType name="SummaryThemeListType">
  <complexContent>
    <extension base="mpeg7:DSType">
       <sequence>
         <element name="SummaryTheme" minOccurs="1" maxOccurs="unbounded">
            <complexType>
              <simpleContent>
                <extension base="mpeg7:TextualType">
                  <attribute name="id" type="ID"
                     use="required"/>
                   <attribute name="parentId" type="IDREF"
                     use="optional"/>
                </extension>
              </simpleContent>
            </complexType>
         </element>
       </sequence>
    </extension>
  </complexContent>
</complexType>
<!-- Definition of HighlightSummary DS
<complexType name="HighlightSummaryType">
  <complexContent>
     <extension base="mpeg7:DSType">
       <sequence>
         <element name="Name" type="mpeg7:TextualType"</pre>
           minOccurs="0" maxOccurs="1"/>
         <element name="HighlightSegment" type="mpeg7:HighlightSegmentType"</pre>
           minOccurs="1" maxOccurs="unbounded"/>
         <element name="HighlightChild" type="mpeg7:HighlightSummaryType"</pre>
           minOccurs="0" maxOccurs="unbounded"/>
       </sequence>
       <attribute name="level" type="integer"
         use="optional"/>
       <attribute name="duration" type="mpeg7:mediaDurationType"
         use="optional"/>
       <attribute name="numKeyFrames" type="nonNegativeInteger"
         use="optional"/>
```

```
<attribute name="fidelity" type="mpeg7:zeroToOneType"
         use="optional"/>
       <attribute name="themeIds" type="IDREFS"
         use="optional"/>
    </extension>
  </complexContent>
</complexType>
<!-- Definition of HighlightSegment DS
                                                  -->
<complexType name="HighlightSegmentType">
  <complexContent>
    <extension base="mpeg7:DSType">
       <sequence>
         <element name="Name" type="mpeg7:TextualType"</pre>
           minOccurs="0" maxOccurs="1"/>
         <element name="KeyVideoClip" type="mpeg7:VideoSegmentLocatorType"</pre>
            minOccurs="0" maxOccurs="1"/>
         <element name="KeyAudioClip" type="mpeg7:AudioSegmentLocatorType"</pre>
            minOccurs="0" maxOccurs="1"/>
         <element name="KeyFrame" type="mpeg7:ImageLocatorType"</pre>
            minOccurs="0" maxOccurs="unbounded"/>
         <element name="KeySound" type="mpeg7:AudioSegmentLocatorType"</pre>
           minOccurs="0" maxOccurs="unbounded"/>
       </sequence>
       <attribute name="themeIds" type="IDREFS" use="optional"/>
    </extension>
  </complexContent>
</complexType>
```

Here is the semantics of the different terms involved in the summarization definition:

valid id attribute of a description element.

### Semantics of the SummarizationType:

| Name              | Definition                                                                       |
|-------------------|----------------------------------------------------------------------------------|
| SummarizationType | Specifies a set of Summary elements.                                             |
| Summary           | An AV summary of AV content or a related group of summaries. See section Errore. |
|                   | L'origine riferimento non è stata trovata.                                       |

Semantics of the SummaryType:

| Name                                                                                                    | Definition                                                                                   |  |
|----------------------------------------------------------------------------------------------------|----------------------------------------------------------------------------------------------|--|
| SummaryTypeAn abstract DS from which the following description schemes are derived:3. HierarchicalSummary DS |                                                                                              |  |
|                                                                                                    | 4. SequentialSummary DS                                                                      |  |
| Name                                                                                                    | Specifies the name of an instantiation of the Summary DS.                                    |  |
| SourceLocator                                                                                                | Specifies location of the original (source) AV content that is summarized.                   |  |
| SourceInformation                                                                                            | References an element of a description of the original (source) AV content. Shall refer to a |  |

#### Semantics of the HierarchicalSummaryType:

| Name                    | Definition                                                                                                    |
|-------------------------|----------------------------------------------------------------------------------------------------|
| HierarchicalSummaryType | Specifies a group of summaries that contain hierarchically ordered audio-visual segments. A HierarchicalSummary element contains HighlightSummary elements, each of which specify a single, complete summary. |

| Name             | Definition                                                                                                    |
|------------------|----------------------------------------------------------------------------------------------------|
| SummaryThemeList | Specifies a list of textual themes associated with parts of the HierarchicalSummary.                                                                                                    |
| HighlightSummary | Specifies a single AV summary, which can consist of a hierarchy of components.<br>Each HighlightSummary represents an alternative view on the AV content. See section <b>Errore. L'origine riferimento non è stata trovata.</b>                                                                                                    |
| components       | <ul> <li>Specifies a list of the types of summary components included in a HierarchicalSummary. The types allowed are defined as follows.</li> <li><i>keyVideoClips</i> - The summaries shall contain key-videoclips, possibly ordered hierarchically. Such video clips form a video summary of a particular duration. A key-videoclip can be a video segment from the content, or from related media.</li> </ul>                                                                                                    |
|                  | • <i>keyAudioClips</i> - The summaries shall contain key-audioclips, possibly ordered hierarchically. Such audio clips form an audio summary of a particular duration. A key-audioclip can be an audio segment from the content, or from related media.                                                                                                    |
|                  | • <i>keyFrames</i> - The summaries shall contain key-frames, possibly ordered hierarchically. A summary may contain a higher number of key-frames on each subsequent level of its hierarchy, to provide different levels of detail. A key-frame can be a specific frame from a video segment, or an image that is not in the video, possibly a synthetic image (pre-composed from multiple images).                                                                                                    |
|                  | • <i>keySounds</i> - The summaries shall contain key-sounds, possibly ordered hierarchically. A summary may contain a higher number of key-sounds on each subsequent level of its hierarchy, to provide different levels of detail. A key-sound may correspond to key words in speech, sound effects, emotional sounds, exploding sounds, specific instrument sounds, and possibly synthetic sounds.                                                                                                    |
|                  | • <i>keyThemes</i> - The summaries shall contain videoclips and/or audioclips, possibly ordered hierarchically, as well as textual descriptions of associated events or themes. Each summary is a collection of videoclips and/or audioclips referring to particular key-events or themes. Key-events or themes may be described textually by key-words.                                                                                                    |
| hierarchy        | <ul> <li>Indicates the type of the hierarchy with respect to the parent-child relationships between elements at different levels of the hierarchy. This attribute may be used to eliminate unnecessary duplication of information in a hierarchy of elements. The types of the hierarchy are defined as follows.</li> <li>5. <i>independent</i> - The information in the elements on a single level of a hierarchy completely specifies a particular summary, without reference to the information in the parent elements of these elements. Information in the parent elements shall not be re-used in the children elements.</li> </ul> |
|                  | 6. <i>dependent</i> - The information in children elements in a hierarchy adds to, or refines, the information in the parent elements. Information in the parent elements shall be re-used in the children elements.                                                                                                    |
|                  | Note that the value of this attribute may be ignored if none of the HighlightSummary elements of a HierarchicalSummary contain HighlightChild elements.                                                                                                    |

# Semantics of the SummaryThemeListType:

# DE3.1.2.2.7 - Specification of AXMEDIS External Processing Algorithms

| Name                 | Definition                                                                        |
|----------------------|-----------------------------------------------------------------------------------|
| SummaryThemeListType | Defines a list of SummaryTheme elements.                                          |
| SummaryTheme         | Describes an event or theme in textual form, in terms of which a video can be     |
|                      | summarized.                                                                       |
| id                   | Identifies an instantiation of a SummaryTheme element.                            |
| parentId             | Refers to another SummaryTheme element that corresponds to the parent- or super-  |
|                      | theme in a conceptual hierarchy of themes (optional). Shall refer to the valid id |
|                      | attribute of a SummaryTheme element.                                              |

| Name                 | Definition                                                                                                    |
|----------------------|----------------------------------------------------------------------------------------------------|
| HighlightSummaryType | Specifies a single summary or part of a summary. Contains a set of audio-visual segments that form a summary. A HighlightSummary element may contain HighlightSummary elements as its children, in which case a tree-based hierarchy of summary elements may be formed. Each tree has a single root element that is part of a HierarchicalSummary element and all elements in a single tree correspond to the same summary (at different levels of detail).                                                                                                    |
| Name                 | Name of a particular HighlightSummary element.                                                                                                    |
| HighlightSegment     | Describes an audio-visual segment by its key-videoclip and/or key-audioclip, its key-<br>frames, key-sounds and key-themes. See section <b>Errore. L'origine riferimento non è</b><br>stata trovata                                                                                                    |
| HighlightChild       | Describes a child HighlightSummary element that describes the current summary in more detail. Child HighlightSummary elements are used to form a tree-based hierarchy of summary components. A summary at a particular level of detail is to be constructed by combining information from all HighlightChild nodes at or up to the same level in a single tree.<br>If the hierarchyType of the hierarchical summary tree is "independent", the summary components (key-videoclips, key-audioclips, key-frames and key-sounds) in all children HighlightSummary elements at the same level of a single tree shall be combined to define a single AV summary. If the hierarchyType is "dependent", the summary components in all children HighlightSummary elements of their parent tree nodes (recursively up the tree) to define a single, complete AV summary. In the latter case, all elements up to a particular level in the tree contribute to an AV summary at a particular level of detail. |
| level                | Indicates the level of a HighlightSummary element in a hierarchy (optional). The root HighlightSummary element in a hierarchy has level 0, its children HighlightSummary elements have level 1, etc.                                                                                                    |
| duration             | Indicates the temporal duration of the HighlightSegments contained in a HighlightSummary element (optional). Indicates the total duration of key-videoclips in a video summary; indicates the total duration of key-audioclips in an audio summary.                                                                                                    |
| numKeyFrames         | Indicates the total number of key-frames contained in the set of HighlightSegment elements in a HighlightSummary element (optional).                                                                                                    |
| fidelity             | Indicates how well the information in the HighlightSummary element is represented by the information in its parent HighlightSummary element, on a numerical scale between 0.0 and 1.0 (optional). Values closer to 1.0 correspond to better representations of this element by the associated parent element, while values closer to 0.0 correspond to worse representations.                                                                                                    |
| themeIds             | A list of references to SummaryTheme identifiers indicating key-themes (key-events) common to all children HighlightSummary and HighlightSegment elements (optional). Shall refer to valid id attributes of SummaryTheme elements.                                                                                                    |

# Semantics of the HighlightSummaryType:

# Semantics of the HighlightSegmentType:

| Name                 | Definition                                                                              |
|----------------------|-----------------------------------------------------------------------------------------|
| HighlightSegmentType | Specifies an audio-visual segment. May contain a video segment (key-videoclip), an      |
|                      | audio segment (key-audioclip), images (key-frame) or sounds (key-sound).                |
| Name                 | Identifies the segment by name.                                                         |
| KeyVideoClip         | Specifies the location of a key-videoclip. A key-videoclip is an (audio-)visual segment |
|                      | of AV content, which can be used for navigation, browsing and summarization. See        |
|                      | section Errore. L'origine riferimento non è stata trovata. for the definition of        |
|                      | VideoSegmentLocator.                                                                    |
| KeyAudioClip         | Specifies the location of a key-audioclip. A key-audioclip is an audio segment of AV    |
|                      | content, which can be used for navigation, browsing and summarization. See section      |
|                      | Errore. L'origine riferimento non è stata trovata. for the definition of                |
|                      | AudioSegmentLocator.                                                                    |
| KeyFrame             | Specifies the location of a key-frame. A key-frame is a single video frame in AV        |
|                      | content, which can be used for navigation, browsing and summarization. See section      |
|                      | Errore. L'origine riferimento non è stata trovata. for the definition of ImageLocator.  |
| KeySound             | Specifies the location of a key-sound. A key-sound is a single sound in AV content,     |
|                      | which can be used for navigation, browsing and summarization. See section Errore.       |
|                      | L'origine riferimento non è stata trovata. for the definition of AudioSegmentLocator.   |
| themeIds             | A list of references to SummaryTheme identifiers indicating key-themes (key-events)     |
|                      | common to all children HighlightSummary and HighlightSegment elements (optional).       |
|                      | Shall refer to valid id attributes of SummaryTheme elements.                            |

# 15.3 Video Descriptors defined in MPEG-7 (FHGIGD):

The implementation of metadata extractors from video files within AXMEDIS is limited to integration of one or more available content description algorithms for video. On the one hand the selection depends on the requirements within AXMEDIS, the currently used descriptors, and the availability/accessibility existing libraries. On the other hand the availability of the algorithms determines the meta data extraction algorithms for video. As described in the previous section, the reference software for MPEG-7 video descriptors will be integrated within the AXMEDIS framework. Therefore, the XML descriptors as initially defined in the MPEG-7 standards are applied. The integration of further content description algorithms might require the development of new data structures that are compliant with the MPEG-7 data structures.

Below some examples for MPEG-7 visual descriptors are given.

#### **Basic output data structures**

In MPEG-7 visual descriptors are defined, which are primarily considered for the meta data extracted from videos. As videos consists of a (time) series of images the basic data type is "VisualTimeSeriesType".

```
<complexType name="VisualTimeSeriesType" abstract="true">
<sequence>
<element name="TimeIncr" type="mpeg7:mediaDurationType"/>
</sequence>
<attribute name="offset" type="mpeg7:mediaDurationType"
use="defaultoptional" valuedefault="PT0S"/>
</complexType>
```

In MPEG-7, regular and irregular time series are distinguished depending on the (non-) constant interval size of the collected descriptors.

#### **Regular Visual Time Series**

### DE3.1.2.2.7 - Specification of AXMEDIS External Processing Algorithms

# Semantics of the RegularVisualTimeSeries:

| DescriptorID        | This elementfield, which is only present in the binary representation, specifies a descriptor identifier. The descriptor identifier specifies specifies the descriptor type accommodated in the time series.                                                                                                    |
|---------------------|----------------------------------------------------------------------------------------------------|
| NumOfDescriptorsNum | This elementfield, which is only present in the binary representation, specifies the number of descriptor instances accommodated in the time series.                                                                                                    |
| IsRandomAccess      | <ul> <li>This elementfield, which is only present in the binary representation, specifies the access mode, which is either:</li> <li>random access if the flag is set to 1; in this case DescriptorLength and BitStuffing elements are present in the binary representation</li> <li>no random access if the flag is set to 0; in this case no bit stuffing is allowed and descriptor instances are not padded, which means they may have different lengths</li> </ul> |
| DescriptorLength    | This field, which is only present in the binary representation, specifies the length of each descriptor instance in bytes. The value of this element is the size of the largest descriptor instance, aligned to a byte boundary by bit stuffing using 0-7 '1' bits.                                                                                                    |
| TimeIncr            | This element specifies the default time interval. The time interval is defined as an interval between descriptor locations. An interval that follows a descriptor is associated with the descriptor. The type of this element "mediaDurationType" is specified in ISO/IEC 15938-5.                                                                                                    |
| IsOffset            | This field, which is only present in the binary representation, signals the presence of the offset attribute. If it is equal to 1 (true) offset is present, if 0 (false) offset is not specified (i.e. default value should be used).                                                                                                    |
| offset              | This attribute specifies the offset, i.e., the interval between the starting time point of a given time span and the location of the first descriptor. The default value is zero (represented as "PT0S" in DDL). This attribute is illustrated as "Offset" in <b>Errore. L'origine riferimento non è stata trovata.</b>                                                                                                    |
| BitStuffing         | This field, which is only present in the binary representation, specifies stuffing bits (Aa sequence of '1's) stuffing bits to align on the byte boundary. to align the descriptor to a byte boundary.                                                                                                    |
| Descriptors         | This element contains the instantiation of specifies the visual descriptor accommodated in this time series. Only one type of child descriptor is allowed to be instantiated. Its binary syntax and semantics follow those of the assigned descriptor. In random access mode, if the size of a particular descriptor instance is smaller than DescriptorLength, it is padded with the required number of '1' bits.                                                     |

### **Irregular Visual Time Series**

```
<complexType name="IrregularVisualTimeSeriesType" final="#all">
AXMEDIS Project
```

```
<complexContent>
   <extension base="mpeg7:VisualTimeSeriesType">
    <extension base="mpeg7:VisualTimeSeriesType">
    <extension base="mpeg7:VisualTimeSeriesType">
    <extension</pre>
    </rement name="Descriptors" type="mpeg7:VisualDType"/>
        <element name="Interval" type="mpeg7:unsigned32"/>
        </sequence>
        </extension>
        </complexContent>
</complexType>
```

# Semantics of IrregularVisualTimeSeries:

| DescriptorID        | This elementfield, which is only present in the binary representation, specifies a descriptor identifier. The descriptor identifier specifies the descriptor type accommodated in the time series.                                                                                                    |
|---------------------|----------------------------------------------------------------------------------------------------|
| NumOfDescriptorsNum | This elementfield, which is only present in the binary representation, specifies the number of descriptor instances accommodated in the time series.                                                                                                    |
| IsRandomAccess      | This elementfield, which is only present in the binary representation, specifies the access mode, which is either:                                                                                                    |
|                     | • random access if the flag is set to 1; in this case DescriptorLength and BitStuffing elements are present in the binary representation                                                                                                    |
|                     | • no random access if the flag is set to 0; in this case no bit stuffing is allowed and descriptor instances are not padded, which means they may have different lengths                                                                                                    |
| DescriptorLength    | This elementfield, which is only present in the binary representation, specifies the length of each descriptor instance in bytes. The value of this element is the size of the largest descriptor instance, aligned to a byte boundary by bit stuffing using 0-7 '1' bits.                                                                                                    |
| IsShortInterval     | This elementfield, which is only present in the binary representation, indicates the size of the ShortInterval/LongInterval field. 1 (true) for 8-bit unsigned integer("unsigned8") while 0 (false) for 32-bit unsigned integer("unsigned32"). If IsShortInterval is set to 1, then 8-bit unsigned integer ("unsigned8") is used. If IsShortInterval is set to 0, then a 32-bit unsigned integer ("unsigned32") is used. |
| TimeIncr            | This element specifies the base unit of the time interval. The time interval between descriptor locations is specified as a multiple of this base unit. The type of this element, MediaDurationType, is specified in ISO/IEC 15938-5.                                                                                                    |
| IsOffset            | This elementfield, which is only present in the binary representation, signals the presence of the offset attribute. If it is equal to 1 (true) offset is present, if 0 (false) offset is not specified (i.e. default value should be used). If IsOffset is set to 1 then the offset attribute is present. If IsOffset is set to 0 then the offset attribute is not specified (i.e. the default value should be used).   |
| offset              | This attribute specifies the offset, i.e., the interval between the starting time point<br>of a given time span and the location of the first descriptor. The default value is<br>zero (represented as "PTOS" in DDL). This element is illustrated as "Offset" in<br><b>Errore. L'origine riferimento non è stata trovata.</b>                                                                                           |
| BitStuffing         | This field, which is only present in the binary representation, specifies stuffing bits (a sequence of '1's) to align the descriptor to a byte boundary.                                                                                                    |
| Descriptors         | This element contains the instantiation of specifies the visual descriptor accommodated in this time series. Only one type of child descriptor is allowed to                                                                                                    |

|                                     | be instantiated. Its binary syntax and semantics follow those of the assigned descriptor. In random access, if the size of a particular descriptor instance is smaller than DescriptorLength, it is padded with the required number of '1' bits. |
|-------------------------------------|----------------------------------------------------------------------------------------------------|
| Interval/ShortInterval/LongInterval | This element specifies the time interval between the current and the preceding descriptor. The value of the element is specified in units defined by TimeIncr.                                                                                   |

Within MPEG-7 feature descriptors are already defined including

- color,
- texture,
- shape, and
- motion.

### **MPEG-7** Colour descriptors

For the description of colour MPEG-7 includes several descriptors like:

- 5. ColorSpace is a supporting tool to express in which colour space the colour descriptors are expressed.
- 6. **ColorQuantization** is also a supporting and provides a mapping from the floating point values to an integer representation.
- 7. **DominantColor** specifies a set of dominant colours and targets content based retrieval for colors.
- 8. ScalableColor specifies a colour distribution .
- 9. ColorLayout specifies a global spatial colour distribution .
- 10. ColorStructure specifies a local spatial colour distribution .

### **MPEG-7** Texture descriptors

Texture so far are described in MPEG-7 by:

- **HomogeneousTexture** describes region texture by a frequency specific energy and energy deviation.
- **TextureBrowsing** specifies perceptual characterization of a texture (like regularity, coarseness, and directionality).
- EdgeHistogram specifies the spatial distribution of edges in local regions (sub-images).

### **MPEG-7 Shape descriptors**

The already defined shape descriptor in MPEG are:

- **RegionShape** specifies a region-based shape of an object.
- ContourShape specifies a closed contour of a 2D object or region.
- Shape3D specifies the intrinsic shape description for 3D mesh models.

### Motion

Different kinds of motion descriptors are already defined in MPEG-7:

- **CameraMotion** specifies 3D camera motion parameters.
- MotionTrajectory specifies the motion trajectory of a moving object.
- ParametricMotion specifies the motion of objects in video sequences.

• **MotionActivity** captures the notion of "intensity of motion" in a video segment (intensity of activity, direction of activity, spatial distribution of activity, spatial localization of activity, and temporal distribution of activity).

# 15.4 Content Descriptors for General Digital Resources (FHGIGD):

Only limited metadata information can be extracted from general digital resources as these files are only considered as binary files. Typical information, which might be relevant but cannot extracted from the digital resource directly include:

- Resource name
- Creation date
- Last modification date

In contrast to the previous information the only information that can be extracted automatically is

- resource size,
- cryptographic hash, and
- bit value distribution related information.

However, only the resource size and the corresponding cryptographic hash function are reasonable.

In MPEG-7 this kind of meta-information (for verification of the digital resource) is not consider so far. Ideally, each description should contain a cryptographic hash function to ensure the link between the object and meta-data. This is not yet foreseen within MPEG-7:

Within AXMEDIS it has to be identified, how cryptographic hash values can be integrated best into MPEG-7 and the relationship with MPEG-21.

# 16 Fingerprint Estimation for Text files (DIPITA)

|                                                              | <b>Module/Tool Profi</b>              | le                                    |
|--------------------------------------------------------------|---------------------------------------|---------------------------------------|
| Fing                                                         | erprint Estimation for T              | ext files                             |
|                                                              | Zini                                  | ext mes                               |
| Responsible Name<br>Responsible Partner                      | DIPITA                                |                                       |
|                                                              | Proposed                              |                                       |
| Status (proposed/approved)<br>Implemented/not implemented    | Not implemented                       |                                       |
| · · ·                                                        | 10%                                   |                                       |
| Status of the implementation<br>Executable or Library/module | Library                               |                                       |
|                                                              | Library                               |                                       |
| (Support)<br>Single Thread or Multithread                    | Single thread                         |                                       |
| Language of Development                                      | Single thread<br>C++                  |                                       |
| Platforms supported                                          | MS WINDOWS                            |                                       |
| Reference to the AXFW                                        |                                       | work/(acurac include project)/finger  |
|                                                              |                                       | ework/{source,include,project}/finger |
| location of the source code                                  | print/document/ /                     |                                       |
| demonstrator<br>Reference to the AXFW                        |                                       |                                       |
|                                                              |                                       |                                       |
| location of the demonstrator                                 |                                       |                                       |
| executable tool for internal                                 |                                       |                                       |
| download<br>Reference to the AXFW                            |                                       |                                       |
|                                                              |                                       |                                       |
| location of the demonstrator<br>executable tool for public   |                                       |                                       |
| 1                                                            |                                       |                                       |
| download<br>Address for accessing to                         |                                       |                                       |
|                                                              |                                       |                                       |
| WebServices if any, add accession information (user aNd      |                                       |                                       |
|                                                              |                                       |                                       |
| Passwd ) if any<br>Test cases (present/absent)               | absent                                |                                       |
| Test cases (present/absent)                                  | absent                                |                                       |
| Usage of the AXMEDIS                                         | no                                    |                                       |
| configuration manager (yes/no)                               | 110                                   |                                       |
| Usage of the AXMEDIS Error                                   | 20                                    |                                       |
| Manager (yes/no)                                             | no                                    |                                       |
| Major Problems not solved                                    |                                       |                                       |
| Major pending requirements                                   |                                       |                                       |
| Wajor pending requirements                                   |                                       |                                       |
| Interfaces API with other tools,                             | Name of the communicating tools       | Communication model and format        |
| named as                                                     | References to other major             | (protected or not, etc.)              |
| nameu as                                                     | · · · · · · · · · · · · · · · · · · · | (protected of not, etc.)              |
|                                                              | components needed                     |                                       |
|                                                              |                                       |                                       |
|                                                              |                                       |                                       |
|                                                              |                                       |                                       |
| Formats Used                                                 | Shared with                           | format name or reference to a         |
| i officiato Oscu                                             | Shared with                           | section                               |
| Plain Text                                                   |                                       | Section                               |
|                                                              |                                       |                                       |
|                                                              |                                       |                                       |
|                                                              |                                       | <u> </u>                              |
|                                                              |                                       |                                       |
|                                                              |                                       |                                       |
| Protocol Used                                                | Shared with                           | Protocol name or reference to a       |
| AXMEDIS Project                                              |                                       |                                       |

|                          |                                   | section                                                        |
|--------------------------|-----------------------------------|----------------------------------------------------------------|
|                          |                                   |                                                                |
|                          |                                   |                                                                |
|                          |                                   |                                                                |
|                          |                                   |                                                                |
| Used Database name       |                                   |                                                                |
|                          |                                   |                                                                |
|                          |                                   |                                                                |
|                          |                                   |                                                                |
|                          |                                   |                                                                |
| I I a a a Tarta a Cara a | Devilement medal lances           | The second for the description                                 |
| User Interface           | Development model, language, etc. | Library used for the development,                              |
|                          |                                   | platform, etc.                                                 |
|                          |                                   |                                                                |
|                          |                                   |                                                                |
|                          |                                   |                                                                |
|                          |                                   |                                                                |
| Used Libraries           | Name of the library and version   | License status: GPL. LGPL. PEK, proprietary, authorized or not |
|                          |                                   |                                                                |
|                          |                                   |                                                                |
|                          |                                   |                                                                |
|                          |                                   |                                                                |
|                          |                                   |                                                                |
|                          |                                   |                                                                |

# 16.1.1 General description of the module

The text fingerprint plug-in output will be a string in which the value is stored.

Moreover the document comparison functionality also implemented in the plug-in will give as a result a normalized floating point value representing the degree of similarity between two given input documents.

The text fingerprints plug-in aim is twofold, it provides a way of calculating a fingerprint value of the documents provided as input, moreover it provides functionalities for similarity estimation between two documents without making prior assumptions on the language.

The fingerprint algorithm hashes the ASCII representation of the input file and gives as result a string in which the fingerprint value is stored (full or selective hash values based on the analyzed document structure).

For similarity comparison a plug-in specific function is provided. This functionality could be exploited by several use cases including: identification of content from a sub part or when the different formats comparison is not straightforward, plagiarism detection and so on. The algorithm allows for robust multilevel comparison of documents taking into account document structure and leveraging the plagiarist behaviour, which is modeled as a combination of 3 basic actions: insertion, deletion, substitution. We recognize that this behavior may occur at various level of the document structure: the plagiarist may insert, delete or substitute a word, period or a paragraph. The procedure consists in two main steps: document structure extraction and plagiarism function calculation. We propose a recursive plagiarism evaluation function to be evaluated at each level of the document structure which is based on the Levenshtein edit distance.

For what concerns fingerprint it has to be said that in MPEG-7 this kind of meta-information (for verification of the text documents) is not consider so far. Within AXMEDIS it has to be identified, how cryptographic hash values can be integrated best into MPEG-7 and the relationship with MPEG-21.

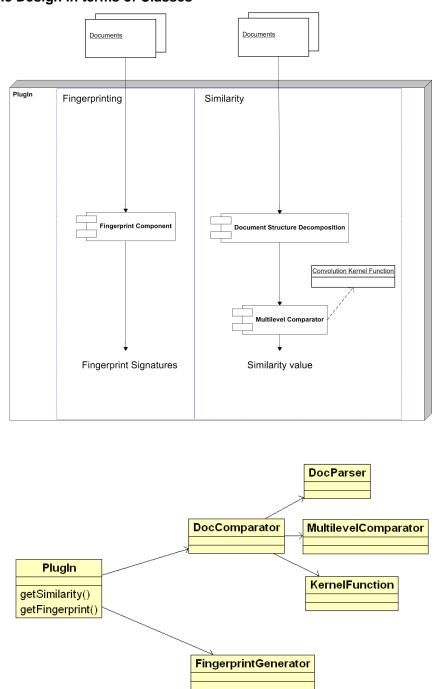

### 16.1.2 Module Design in terms of Classes

# 16.1.3 Formal description of algorithm

#### Fingerprinting

The fingerprint algorithm hashes the ASCII representation of the input file and gives as result a string in which the fingerprint value is stored

### Similarity and plagiarism extimation

- 3. Eliminate noise chars
- 4. Document graph construction (sentences, paragraphes, etc.)

- 5. Multilevel Similarity Function evaluation (The similarity function takes into account the plagiarist behavior and the graph structure)6. Returns a double precision floating point normalized between 0 and 1

# 17 Fingerprint Estimation for Audio files (FHGIGD)

# 17.1 AudioID (property of m2any)

AudioID, an audio identification technology provided by m2any (http://www.m2any.de), is part of the MPEG-7 standard and is capable of recognizing a piece of music in a split second. The technology was developed at the renowned Fraunhofer Institute for Digital Media Technology (IDMT), well-known as the co-inventor of the MP3 format.

AudioID technology is essential for future consumption, monitoring and distribution of digital music by any method and in any format

The fields of applications for the AudioID technology are vast. We have customers using AudioID in the applications we list below, but nothing prevents you from helping us add to the list. m2any and the Fraunhofer Institute are also continuously developing additional applications, including embedded software, that use the basics of AudioID to continue enlarging the realm of possibilities.

AudioID is an external plug-in. It will be integrated by FHGIGD.

# 17.1.1 General Description of the Module

The basic concept behind a fingerprinting system is to identify a piece of audio content by extracting a compact and unique signature from it (so-called content-based identification). In a training phase, such signatures are created from a set of known audio material, and finally stored in a database.

Unknown content can then be identified by comparing its signature with those contained in the database. Performance of the AudioID System - In order to assess the system's recognition performance, the registered audio items are subjected to a wide range of signal manipulations which influence the audio signal's quality (e.g. equalization, acoustic transmission or MP3 encoding/decoding).

Similar to human recognition behavior, which is surprisingly tolerant even to bad sounding signal alterations, the system is designed to be robust against acoustic interference.

Depending on the type of signal distortion applied, the achieved recognition rates are typically better than 99% with a recognition speed (on standard PC hardware) several orders of magnitude faster than the audio playback time.

AudioID and MPEG-7 Audio

The AudioID system relies on a description core which has been standardized within the new MPEG-7 Audio Standard. It has the following benefits:

Identification relies on a published, open feature format rather than proprietary solutions.

- MPEG-7 based signatures are likely to be produced as part of the standard metadata package which will accompany future advanced media formats.
- Due to the exact and standardized specification of the descriptor, inter operability is guaranteed on a worldwide basis, i.e. every search engine relying on the MPEG-7 specification will be able to use compliant descriptions, wherever they may have been produced.

As a unique feature, AudioID MPEG-7 signatures are scalable, i.e. they allow a flexible trade-off between signature compactness and recognition robustness.

# 17.1.2 Module Design in terms of Classes

The main integration work consists of the implementation of a corresponding fingerprinting class, which calls the functionality developed within AXMEDIS.

# 17.1.3 User interface description

This is ongoing work and will be identified.

# 17.1.4 Technical and Installation information

This is ongoing work and will be identified.

# 17.1.5 Draft User Manual and Examples of Usage

This is ongoing work and will be identified.

# 17.2 FIPSAudio

|                                 | <b>Module/Tool Profile</b>                                        |  |  |
|---------------------------------|-------------------------------------------------------------------|--|--|
| FIPSAudio                       |                                                                   |  |  |
| Responsible Name                | Martin Schmucker (FHGIGD)                                         |  |  |
| Responsible Partner             | FHGIGD                                                            |  |  |
| Status (proposed/approved)      | Proposed                                                          |  |  |
| Implemented/not implemented     | Win32/Linux, Apple OS                                             |  |  |
| Status of the implementation    | Implementation phase finished, testing is ongoing                 |  |  |
| Executable or Library/module    | Library (PlugIn)                                                  |  |  |
| (Support)                       |                                                                   |  |  |
| Single Thread or Multithread    | Multithreaded                                                     |  |  |
| Language of Development         | C++                                                               |  |  |
| Platforms supported             | Microsoft Windows 32                                              |  |  |
| Reference to the AXFW           | https://cvs.axmedis.org/repos/Framework/include/fingerprint/audio |  |  |
| location of the source code     | https://cvs.axmedis.org/repos/Framework/source/fingerprint/audio  |  |  |
| demonstrator                    | https://cvs.axmedis.org/repos/Framework/project/fingerprint/audio |  |  |
| Reference to the AXFW           | https://cvs.axmedis.org/repos/Framework/bin/fingerprint/audio     |  |  |
| location of the demonstrator    |                                                                   |  |  |
| executable tool for internal    |                                                                   |  |  |
| download                        |                                                                   |  |  |
| Reference to the AXFW           |                                                                   |  |  |
| location of the demonstrator    |                                                                   |  |  |
| executable tool for public      |                                                                   |  |  |
| download                        |                                                                   |  |  |
| Address for accessing to        |                                                                   |  |  |
| WebServices if any, add         |                                                                   |  |  |
| accession information (user and |                                                                   |  |  |
| Passwd ) if any                 |                                                                   |  |  |
| Test cases (present/absent)     | Absent                                                            |  |  |
| Test cases location             | -                                                                 |  |  |
| Usage of the AXMEDIS            |                                                                   |  |  |
| configuration manager (yes/no)  |                                                                   |  |  |
| Usage of the AXMEDIS Error      |                                                                   |  |  |
| Manager (yes/no)                |                                                                   |  |  |
| Major Problems not solved       |                                                                   |  |  |
| Moion non din a re-             |                                                                   |  |  |
| Major pending requirements      |                                                                   |  |  |

AXMEDIS Project

| Interfaces API with other tools, named as | Name of the communicating tools<br>References to other major<br>components needed | Communication model and format<br>(protected or not, etc.)     |
|-------------------------------------------|-----------------------------------------------------------------------------------|----------------------------------------------------------------|
| Formats Used                              | Shared with                                                                       | format name or reference to a section                          |
|                                           |                                                                                   |                                                                |
| Protocol Used                             | Shared with                                                                       | Protocol name or reference to a section                        |
|                                           |                                                                                   |                                                                |
| Used Database name                        |                                                                                   |                                                                |
|                                           |                                                                                   |                                                                |
| User Interface                            | Development model, language, etc.                                                 | Library used for the development, platform, etc.               |
|                                           |                                                                                   |                                                                |
| Used Libraries                            | Name of the library and version                                                   | License status: GPL. LGPL. PEK, proprietary, authorized or not |
| FFMPEG                                    |                                                                                   |                                                                |
| FFTW                                      | V3.0.1                                                                            | GPL and Non-free license (see http://web.mit.edu/tlo/www/)     |
| ImageMagick                               |                                                                                   |                                                                |

# 17.2.1 General Description of the Module

The Audio fingerprint plug-in is a tool that extracts an audio fingerprint of a given audio stream within a multimedia file. The audio stream can be embedded either in a normal audio file (mpg, wav, wma, etc...) or within a video file (mpeg, wmv, avi, etc...).

The Fingerprint extractors for audio files automatically calculate a digest describing its main characteristics in way suitable for automatic verification of AXMEDIS objects. Thus the descriptor is a low level description according to the previous definition.

Audio files are streams. These input stream is segmented. That means that for each segment a "sub-fingerprint" is calculated. Depending on the length of the input sequence, typically a request to the database do not result in a single fingerprint but in an array of fingerprints.

The characteristic processing steps are:

- **Feature extraction and processing:** The input signal is pre-processed, which depends on the data type. For audio typical pre-processing operations are down-sampling, format conversion, and band-pass filtering. In the case of audio or video the input data are segmented and so-called "sub-fingerprints" are calculated. Features are generally extracted from a transformation domain. This transformation domain redundancy is decreased (similar to compression). Within this transformation domain relevant features are extracted. In a post-processing specific relative measures can be derived.
- **Fingerprint modelling:** The multi-dimensional input vector sequence is mapped to a single vector to produce compact fingerprints. This can also include a binarisation.

To support numerous input formats, the audio fingerprinting plug-in is based on the FFMPEG library. Thus, the plug-in supports the same formats as supported by FFMPEG (see Appendix). The processing of the features is done in the Fourier domain (by using the FFTW library).

The integrated plug-in, which is based on the FFMPEG functionality licensed under LGPG, doesn't need to be configured. It was developed to be used in the AXMEDIS applications that allow the usage of AXMEDIS plug-ins. These include the AXEditor and the AXRuleEditor.

The implemented version was tested on MS Windows platform. Due to the platform independence of FFMPEG a conversion to other platforms is possible without spending too much effort on the core video adaptation functionality.

# 17.2.2 Module Design in terms of Classes

The main integration work consists of the implementation class AudioFingerprinting, which calls the functionality developed within AXMEDIS. This library is a wrapper class that calls the corresponding functionalities of the FFMPEG library.

# 17.2.3 User interface description

Usage of the developed plug-in depends on the AXMEDIS program that utilizes the available functionality. As shown in one of the next figures – which is an example when the plug-in is used in the AXEditor – several parameters can be set.

InputResource Mimetype OutputResource nFeatures frameSize frameShift offset

# 17.2.4 Technical and Installation information

| References to other major   | Dynamic Link Libraries (DLLs) of the FFMPEG library (avcodec.dll |  |
|-----------------------------|------------------------------------------------------------------|--|
| components needed           | and avformat.dll) and ImageMagick for the visual output          |  |
| Problems not solved         | -                                                                |  |
| Configuration and execution | -                                                                |  |
| context                     |                                                                  |  |

# 17.2.5 Draft User Manual and Examples of usage

The plug-in can be applied to any audio or video resources, provided this was declared in the mime type attribute of the resource. The output can be any mimetype within the image/\* format. The PNG format is recommended. In the package there is a sample way file to test: test.way.

| XAXMEDIS Editor                                    |                                                   |
|----------------------------------------------------|---------------------------------------------------|
| File Edit View Editors/Viewers Players Window Help |                                                   |
|                                                    | <u>.</u>                                          |
| AXMEDIS MPEG21                                     | Resource View Metadata View Visual View Behaviour |
| Full                                               |                                                   |
| □ 💥 Object (b814cf0d-1dc5-408d-8ea3-e5b049e093ca)  |                                                   |
| AXMEDIS Info                                       |                                                   |
| Resource [test]                                    |                                                   |
|                                                    |                                                   |
|                                                    |                                                   |
|                                                    |                                                   |
|                                                    |                                                   |
|                                                    |                                                   |
|                                                    |                                                   |
|                                                    |                                                   |
|                                                    |                                                   |
|                                                    |                                                   |
|                                                    |                                                   |
|                                                    |                                                   |
|                                                    |                                                   |
|                                                    |                                                   |
|                                                    |                                                   |
|                                                    |                                                   |
|                                                    | test                                              |
|                                                    |                                                   |
|                                                    |                                                   |
|                                                    |                                                   |

Create a new AXMEDIS object and add the way file as an embedded resource.

Right Click on the resource and select 'Content Processing Plug-ins', Select 'AudioFingerprintExtraction' and the following window should appear:

| AudioFingerprintExtraction: Ax     | AFPExtract(InputReso     | urce, Mimetype, OutputResource, nFeatures, frame5 🗙                 |
|------------------------------------|--------------------------|---------------------------------------------------------------------|
| Parameters                         |                          |                                                                     |
| in InputResource:RESOURCE          | Resource [test]          | The Resource to extract the fingerprint from                        |
| in Mimetype:STRING                 |                          | Mimetype for the output resource                                    |
| out OutputResource:RESOURCE        | Resource [test]          | Where the produced resource will be stored                          |
| in nFeatures:INT32                 | 18                       | Number of Features for the finger print, 18 is the desired Standard |
| in frameSize:INT32                 | 512                      | Size of the windowing Size for the Subfingerprints                  |
| in frameShift:INT32                | 128                      | Frame overlap for the subfingerprints                               |
| in offset:INT32                    | 0                        | Frame offset for the fingerprint calculation                        |
| - Result                           |                          |                                                                     |
| resultSTRING                       |                          |                                                                     |
| The result of import, SUCCESS if o | k, ERROR followed by a m | essage in case of error                                             |
| Execute Close                      |                          |                                                                     |

The recommended value for the Mimetype parameter is: image/png Make output a new resource, and click execute.

| A | AudioFingerprintExtraction: AxAFPExtract(InputResource, Mimetype, OutputResource, nFeatures, frame5 🔀 |                          |                                                                     |  |
|---|----------------------------------------------------------------------------------------------------|--------------------------|---------------------------------------------------------------------|--|
| Γ | Parameters                                                                                            |                          |                                                                     |  |
|   | in InputResource:RESOURCE                                                                             | Resource [test]          | The Resource to extract the fingerprint from                        |  |
|   | in Mimetype:STRING                                                                                    | image/png                | Mimetype for the output resource                                    |  |
|   | out OutputResource:RESOURCE                                                                           | New Resource             | Where the produced resource will be stored                          |  |
|   | in nFeatures:INT32                                                                                    | 18                       | Number of Features for the finger print, 18 is the desired Standard |  |
|   | in frameSize:INT32                                                                                    | 512                      | Size of the windowing Size for the Subfingerprints                  |  |
|   | in frameShift:INT32                                                                                   | 128                      | Frame overlap for the subfingerprints                               |  |
|   | in offset:INT32                                                                                       | 0                        | Frame offset for the fingerprint calculation                        |  |
|   | - Result                                                                                              |                          |                                                                     |  |
|   | result:STRING                                                                                         |                          |                                                                     |  |
|   | The result of import, SUCCESS if o                                                                    | k, ERROR followed by a m | essage in case of error                                             |  |
|   |                                                                                                    | Execute                  | Close                                                               |  |

After receiving the 'success' message close the window and you should have a new resource in the axmedis editor. Declare its mimetype as the same you declared on the execution window.

| Image: Action of the provided and the provided and the provi | AxMEDIS Editor                                |                                                           |
|----------------------------------------------------------------------------------------------------|-----------------------------------------------|-----------------------------------------------------------|
| AXMEDIS MPEG21<br>Ful<br>Public (535ce141-11c8-4642bb3e8b98e484e9b2)<br>AXMEDIS Info<br>Dublic Core<br>Presource [test]<br>Resource [test fingerprint]<br>Resource [test fingerprint]<br>Resource [test fingerprint]                                                                                                    |                                               |                                                           |
| AXMEDIS MPEG21 Ful  Ful  Dipect [535cc141-11c8-4642:bb3a-8b98a484e9b2]  Perform Core  Resource [test] Resource [test ingerprint]  (18 x 1735)                                                                                                    |                                               |                                                           |
| Full       Image: Control of the state of the state of t          |                                               |                                                           |
| Object [535ce141-11c8-4642-bb3a-8b98a484e9b2]         AMAEDIS Info         Pesource [test]         Pesource [test]         Pesource [test]         Image: test fingerprint]                                                                                                    |                                               | Resource View   Metadata View   Visual View   Behaviour V |
| AVMEDIS Info<br>Dubin Core<br>Resource [test fingerprint]<br>Resource [test fingerprint]                                                                                                    | -                                             |                                                           |
| Image: Seconce (test)         Resource (test fingerprint)                                                                                                    | Chiece (535ce141-11c8-4642-bb3a-8b98a484e9b2) |                                                           |
| Resource [test fingerprint]                                                                                                    | Ublin Core                                    |                                                           |
|                                                                                                    | Besource [test]                               |                                                           |
| · · · · · · · · · · · · · · · · · · ·                                                                                                    | Resource [test fingerprint]                   |                                                           |
| · · · · · · · · · · · · · · · · · · ·                                                                                                    |                                               |                                                           |
| · · · · · · · · · · · · · · · · · · ·                                                                                                    |                                               |                                                           |
| · · · · · · · · · · · · · · · · · · ·                                                                                                    |                                               |                                                           |
| · · · · · · · · · · · · · · · · · · ·                                                                                                    |                                               |                                                           |
| · · · · · · · · · · · · · · · · · · ·                                                                                                    |                                               |                                                           |
| · · · · · · · · · · · · · · · · · · ·                                                                                                    |                                               |                                                           |
| · · · · · · · · · · · · · · · · · · ·                                                                                                    |                                               |                                                           |
| · · · · · · · · · · · · · · · · · · ·                                                                                                    |                                               |                                                           |
| · · · · · · · · · · · · · · · · · · ·                                                                                                    |                                               | 「「「「」「「」」                                                 |
| · · · · · · · · · · · · · · · · · · ·                                                                                                    |                                               |                                                           |
| · · · · · · · · · · · · · · · · · · ·                                                                                                    |                                               |                                                           |
| · · · · · · · · · · · · · · · · · · ·                                                                                                    |                                               |                                                           |
| · · · · · · · · · · · · · · · · · · ·                                                                                                    |                                               |                                                           |
| · · · · · · · · · · · · · · · · · · ·                                                                                                    |                                               |                                                           |
| · · · · · · · · · · · · · · · · · · ·                                                                                                    |                                               |                                                           |
| · · · · · · · · · · · · · · · · · · ·                                                                                                    |                                               |                                                           |
| · · · · · · · · · · · · · · · · · · ·                                                                                                    |                                               |                                                           |
| · · · · · · · · · · · · · · · · · · ·                                                                                                    |                                               | 1 iz                                                      |
| · · · · · · · · · · · · · · · · · · ·                                                                                                    |                                               |                                                           |
| · · · · · · · · · · · · · · · · · · ·                                                                                                    |                                               | (18 x 1735)                                               |
|                                                                                                    |                                               |                                                           |
|                                                                                                    | ]                                             |                                                           |
|                                                                                                    |                                               |                                                           |

Here's the graphical display of the fingerprint:

## 17.2.6 Errors reported and that may occur

| Error code                   | Description and rationales                                    |
|------------------------------|---------------------------------------------------------------|
| ERROR: unknown mime type for | MIME type of the input resource is unknown. As a consequence, |
| input resource               | the input resource cannot be processed.                       |
| ERROR: deleting temporary    | The temporary file cannot be deleted.                         |
| file                         | 1 7                                                           |
| REQUESTED FUNCTION IS NOT    | Requested function is not available in this plugin.           |
| INTO PLUGIN                  |                                                               |
| ERROR: Exception occured     | An unexpected error occurred.                                 |

## 17.2.7 Formal description of algorithm

| AudioFingerprinting |                                                                                        |  |
|---------------------|----------------------------------------------------------------------------------------|--|
| Method              | AudioFingerprinting                                                                    |  |
| Description         | Calculated the perceptual hash value for audio                                         |  |
| Input               | Input InputResource: audio file (or video file for which the audio stream is analysed) |  |
| parameters          | parameters Mimetype: input type                                                        |  |
|                     | nFeatures: number of features to be considered                                         |  |

|                      | frameSize: window size for which a subfingerprint is calculated<br>frameShift: window shift (determines the overlaps)<br>offset: offset information |
|----------------------|----------------------------------------------------------------------------------------------------|
| Output<br>parameters | OutputResource: binary vector or image                                                                                                    |

# **18 Fingerprint Estimation for Video files (FHGIGD)**

## 18.1 FIPSVideo

|                                  | <b>Module/Tool Profi</b>            | le                                                                                                    |
|----------------------------------|-------------------------------------|----------------------------------------------------------------------------------------------------|
|                                  | FIPSVideo                           |                                                                                                    |
| Responsible Name                 | Martin Schmucker (FHGIGD)           |                                                                                                    |
| Responsible Partner              | FHGIGD                              |                                                                                                    |
| Status (proposed/approved)       | Proposed                            |                                                                                                    |
| Implemented/not implemented      | Win32/Linux, Apple OS               |                                                                                                    |
| Status of the implementation     | Implementation phase finished, test | ing is ongoing                                                                                                    |
| Executable or Library/module     | Library (PlugIn)                    |                                                                                                    |
| (Support)                        | (===8===)                           |                                                                                                    |
| Single Thread or Multithread     | Multithreaded                       |                                                                                                    |
| Language of Development          | C++                                 |                                                                                                    |
| Platforms supported              | Microsoft Windows 32                |                                                                                                    |
| Reference to the AXFW            | https://cvs.axmedis.org/repos/Frame | ework/include/fingerprint/video                                                                                                    |
| location of the source code      | https://cvs.axmedis.org/repos/Frame |                                                                                                    |
| demonstrator                     | https://cvs.axmedis.org/repos/Frame |                                                                                                    |
| Reference to the AXFW            | https://cvs.                        | F. J. C. F. J. C. F. C. F. F. C. F. F. C. F. F. C. F. F. C. F. F. C. F. F. C. F. F. C. F. F. C. F. F. C. F. F. C. F. F. C. F. F. C. F. F. F. F. F. F. F. F. F. F. F. F. F. |
| location of the demonstrator     |                                     |                                                                                                    |
| executable tool for internal     |                                     |                                                                                                    |
| download                         |                                     |                                                                                                    |
| Reference to the AXFW            |                                     |                                                                                                    |
| location of the demonstrator     |                                     |                                                                                                    |
| executable tool for public       |                                     |                                                                                                    |
| download                         |                                     |                                                                                                    |
| Address for accessing to         |                                     |                                                                                                    |
| WebServices if any, add          |                                     |                                                                                                    |
| accession information (user and  |                                     |                                                                                                    |
| Passwd ) if any                  |                                     |                                                                                                    |
| Test cases (present/absent)      | absent                              |                                                                                                    |
| Test cases location              | -                                   |                                                                                                    |
| Usage of the AXMEDIS             |                                     |                                                                                                    |
| configuration manager (yes/no)   |                                     |                                                                                                    |
| Usage of the AXMEDIS Error       |                                     |                                                                                                    |
| Manager (yes/no)                 |                                     |                                                                                                    |
| Major Problems not solved        |                                     |                                                                                                    |
|                                  |                                     |                                                                                                    |
| Major pending requirements       |                                     |                                                                                                    |
|                                  |                                     |                                                                                                    |
|                                  |                                     |                                                                                                    |
| Interfaces API with other tools, | Name of the communicating tools     | Communication model and format                                                                                                    |
| named as                         | References to other major           | (protected or not, etc.)                                                                                                    |
|                                  | components needed                   |                                                                                                    |
|                                  |                                     |                                                                                                    |
| Formats Used                     | Shared with                         | format name or reference to a                                                                                                    |
|                                  |                                     | section                                                                                                    |
|                                  |                                     |                                                                                                    |
| Protocol Used                    | Shared with                         | Protocol name or reference to a                                                                                                    |
|                                  |                                     | section                                                                                                    |

| Used Database name |                                 |                                   |
|--------------------|---------------------------------|-----------------------------------|
|                    |                                 |                                   |
| User Interface     | Development model, language,    | Library used for the development, |
|                    | etc.                            | platform, etc.                    |
|                    |                                 |                                   |
| Used Libraries     | Name of the library and version | License status: GPL. LGPL. PEK,   |
|                    |                                 | proprietary, authorized or not    |
| FFMPEG             |                                 |                                   |
| ImageMagick        |                                 |                                   |

#### 18.1.1 General Description of the Module

Video files are related to audio as video also is time dependent: They are streams. The input stream is segmented. For each segment a "sub-fingerprint" is calculated. Depending on the length of the input sequence, typically a request to the database do not result in a single fingerprint but in an array of fingerprints.

The characteristic processing steps the same as for audio

- **Feature extraction and processing:** The input signal is pre-processed, which depends on the data type. Typical pre-processing operations includes resizing or colour conversion. The input data are segmented and so-called "sub-fingerprints" are calculated. Features are generally extracted from a transformation domain. This transformation domain redundancy is decreased (similar to compression). Within this transformation domain relevant features are extracted. In a postprocessing specific relative measures can be derived.
- **Fingerprint modelling:** The multi-dimensional input vector sequence is mapped to a single vector to produce compact fingerprints. This can also include a binarisation.

#### 18.1.2 Module Design in terms of Classes

The main integration work consists of the implementation class VideoFingerprinting, which calls the functionality developed within AXMEDIS. This library is a wrapper class that calls the corresponding functionalities of the FFMPEG library.

#### 18.1.3 User interface description

Usage of the developed plug-in depends on the AXMEDIS program that utilizes the available functionality. As shown in one of the next figures – which is an example when the plug-in is used in the AXEditor – the only parameter for the fingerprint calculation is the number of the considered frames. The other options are fixed.

| References to other major   | Dynamic Link Libraries (DLLs) of the FFMPEG library (avcodec.dll |
|-----------------------------|------------------------------------------------------------------|
| components needed           | and avformat.dll) and ImageMagick for the visual output          |
| Problems not solved         | -                                                                |
| Configuration and execution | -                                                                |
| context                     |                                                                  |

#### 18.1.4 Technical and Installation information

#### 18.1.5 Draft User Manual and Examples of usage

The plug-in can be applied to any video resources, provided this was declared in the mime type attribute of the resource. The output can be any mimetype within the image/\* format. The **PNG** format is recommended. In the package there is a sample mpg file to do a test: <test.mpg>.

 AXMEDIS Editor

 Pile Edit View Editors/Viewers Players Window Help

 AXMEDIS MPEG21

 Full

 Object (c9b62b89-cdt7-4183-b711-78cace727052)

 AXMEDIS In

 Presource View

 Metadata View

 Visual View

 Behaviour V.

Create a new AXMEDIS object and with a right click, add the mpg file as an embedded resource.

With a right Click on the resource, select 'Content Processing Plug-ins'. Then you can search for the option 'VideoFingerprintExtraction' and click execute.

After the selection, the following window should appear:

| n InputResource:RESOURCE   | Resource [test] | The Resource to extract the fingerprint from |
|----------------------------|-----------------|----------------------------------------------|
| n Mimetype:STRING          |                 | Mimetype for the output resource             |
| ut OutputResource:RESOURCE | Resource [test] | Where the produced resource will be stored   |
| n frames:INT32             | 50              | Number of frames to be processed             |
| Result<br>esult:STRING     |                 |                                              |

The recommended value for the Mimetype parameter is: image/png. Make output a new resource, select the desired number of frames to be processed and click execute.

| in InputResource:RESOURCE   | Resource [test] | The Resource to extract the fingerprint from |
|-----------------------------|-----------------|----------------------------------------------|
| in Mimetype:STRING          | image/png       | Mimetype for the output resource             |
| out OutputResource:RESOURCE | New Resource    | Where the produced resource will be stored   |
| in frames:INT32             | 100             | Number of frames to be processed             |
| Result<br>result:STRING     |                 |                                              |

After receiving the 'success' message, close this window. You should have a new resource in the AXMEDIS editor. With a right click in these resource, select 'Properties' and declare its MIME type as the same you declared on the execution window.

With a double click in the resource, the following graphical of the fingerprint will be showed:

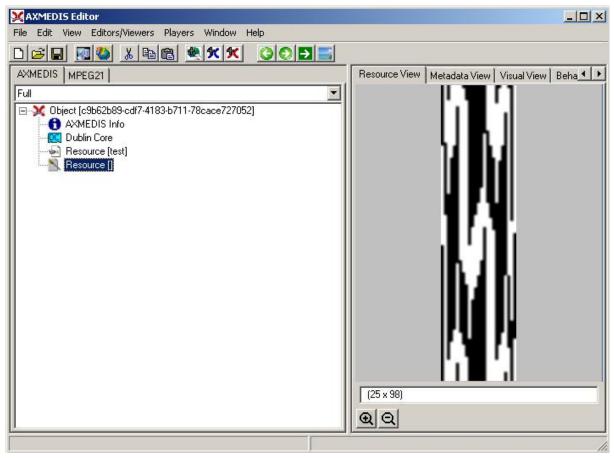

## 18.1.6 Errors reported and that may occur

| Error code                   | Description and rationales                                    |
|------------------------------|---------------------------------------------------------------|
| ERROR: unknown mime type for | MIME type of the input resource is unknown. As a consequence, |
| input ressource              | the input resource cannot be processed.                       |
| ERROR: deleting temporary    | The temporary file cannot be deleted.                         |
| file                         |                                                               |
| REQUESTED FUNCTION IS NOT    | Requested function is not available in this plugin.           |
| INTO PLUGIN                  |                                                               |
| ERROR: Exception occured     | An unexpected error occurred.                                 |

## 18.1.7 Formal description of algorithm

| VideoFingerprinting  |                                                 |  |
|----------------------|-------------------------------------------------|--|
| Method               | VideoFingerprinting                             |  |
| Description          | Calculates the perceptual hash for a video file |  |
| Input                | InputResource: input video                      |  |
| parameters           | Mimetype: MIME-type of the video                |  |
|                      | nFrames: number of frames to be considered      |  |
| Output<br>parameters | OutputResource: binary vector or image          |  |

# **19 Fingerprint Estimation for Metadata (FHGIGD)**

## 19.1 FIPSMetaData

|                                  | <b>Module/Tool Profi</b>            | le                                 |
|----------------------------------|-------------------------------------|------------------------------------|
|                                  | FIPSMetaData                        |                                    |
| Responsible Name                 | Martin Schmucker (FHGIGD)           |                                    |
| Responsible Partner              | FHGIGD                              |                                    |
| Status (proposed/approved)       | Proposed                            |                                    |
| Implemented/not implemented      | Win32/Linux, Apple OS               |                                    |
| Status of the implementation     | Implementation phase finished, test | ing is ongoing                     |
| Executable or Library/module     | Library (PlugIn)                    |                                    |
| (Support)                        |                                     |                                    |
| Single Thread or Multithread     | Multithreaded                       |                                    |
| Language of Development          | C++                                 |                                    |
| Platforms supported              | Microsoft Windows 32                |                                    |
| Reference to the AXFW            | https://cvs.axmedis.org/repos/Frame | ework/include/fingerprint/metadata |
| location of the source code      | https://cvs.axmedis.org/repos/Frame |                                    |
| demonstrator                     | https://cvs.axmedis.org/repos/Fram  |                                    |
| Reference to the AXFW            | https://cvs.axmedis.org/repos/Frame |                                    |
| location of the demonstrator     | G I                                 | 8 I                                |
| executable tool for internal     |                                     |                                    |
| download                         |                                     |                                    |
| Reference to the AXFW            |                                     |                                    |
| location of the demonstrator     |                                     |                                    |
| executable tool for public       |                                     |                                    |
| download                         |                                     |                                    |
| Address for accessing to         |                                     |                                    |
| WebServices if any, add          |                                     |                                    |
| accession information (user and  |                                     |                                    |
| Passwd ) if any                  |                                     |                                    |
| Test cases (present/absent)      | Absent                              |                                    |
| Test cases location              | -                                   |                                    |
| Usage of the AXMEDIS             |                                     |                                    |
| configuration manager (yes/no)   |                                     |                                    |
| Usage of the AXMEDIS Error       |                                     |                                    |
| Manager (yes/no)                 |                                     |                                    |
| Major Problems not solved        |                                     |                                    |
|                                  |                                     |                                    |
| Major pending requirements       |                                     |                                    |
|                                  |                                     |                                    |
|                                  |                                     |                                    |
| Interfaces API with other tools, | Name of the communicating tools     | Communication model and format     |
| named as                         | References to other major           | (protected or not, etc.)           |
|                                  | components needed                   |                                    |
|                                  |                                     |                                    |
|                                  |                                     |                                    |
|                                  |                                     |                                    |
| Formats Used                     | Shared with                         | format name or reference to a      |
|                                  |                                     | section                            |
|                                  |                                     |                                    |

| Protocol Used      | Shared with                       | Protocol name or reference to a section                        |
|--------------------|-----------------------------------|----------------------------------------------------------------|
|                    |                                   |                                                                |
|                    |                                   |                                                                |
|                    |                                   |                                                                |
| Used Database name |                                   |                                                                |
|                    |                                   |                                                                |
|                    |                                   |                                                                |
|                    |                                   |                                                                |
| User Interface     | Development model, language, etc. | Library used for the development, platform, etc.               |
|                    |                                   |                                                                |
|                    |                                   |                                                                |
|                    |                                   |                                                                |
|                    |                                   |                                                                |
| Used Libraries     | Name of the library and version   | License status: GPL. LGPL. PEK, proprietary, authorized or not |
|                    |                                   |                                                                |
|                    |                                   |                                                                |
|                    |                                   |                                                                |
|                    |                                   |                                                                |

#### **19.1.1 General Description of the Module**

For the verification of the objects metadata only cryptographic hash functions are feasible. This hash function is applied to all kinds of meta-data of an AXMEDIS object.

#### 19.1.2 Module Design in terms of Classes

The main integration work consists of the integration of the class MetaDataFingerprinting, which calls the functionality implemented within AXMEDIS.

#### **19.1.3 User interface description**

Usage of the developed plug-in depends on the AXMEDIS program that utilizes the available functionality. As shown in one of the next figures – which is an example when the plug-in is used in the AXEditor – several parameters can be set.

|  | 19.1.4 | Technical | and | Installation | information |
|--|--------|-----------|-----|--------------|-------------|
|--|--------|-----------|-----|--------------|-------------|

| References to other major           | - |
|-------------------------------------|---|
| components needed                   |   |
| Problems not solved                 | - |
| Configuration and execution context | - |

#### 19.1.5 Draft User Manual and Examples of usage

Select a MetaData object and select via the right mouse button the functionality to calculate the cryptographic hash value for the selected meta data. After this, select the available algorithm (5: MD5, 6: SHA-1):

## DE3.1.2.2.7 – Specification of AXMEDIS External Processing Algorithms

| 🔀 traviata.axm - AXMEDIS Editor                                                                                  |                                                                                                    |
|----------------------------------------------------------------------------------------------------|----------------------------------------------------------------------------------------------------|
| File Edit View Editors/Viewers Players Window Help                                                               |                                                                                                    |
|                                                                                                    | Resource View   Metadata View   Visual View   Behaviour View   Object View   Workflow View   DRM View   Pr ()           |
|                                                                                                    | Hesotace view   Metadata view   Visual view   Benaviour view   Object view   Workhow View   DHM View   PF               |
| □ 💥 Object [53/79052-4bbc-4c8a-ab6c-2a92/822061e]                                                                |                                                                                                    |
| AXMEDIS Info                                                                                                    |                                                                                                    |
|                                                                                                    |                                                                                                    |
| Dublin Core                                                                                                    |                                                                                                    |
| ⊕ ¾ Object [be86aac3-4d7b-4bd6-9592-1ffa58932a8b]                                                                |                                                                                                    |
| ⊕-X Object [0daddda6-a2a4-43b0-aa40-58ea1788/5ce]                                                                |                                                                                                    |
|                                                                                                    |                                                                                                    |
|                                                                                                    |                                                                                                    |
| GeneralResource: ProcessResource(messageDigest, resource, digestAlgorithm)                                       | ×                                                                                                    |
| Parameters Out messageDigest:STRING Will contain the computed fingerprint ("message digest") as its ASC          | I representation.                                                                                                    |
| in resource:RESOURCE Resource descrizion  The resource stream for which the fingerprint is to be computed.       |                                                                                                    |
|                                                                                                    | respectively. A debug version of the MD5 module runs faster than one of SHA-1. On the other hand, SHA-1 is more secure. |
|                                                                                                    |                                                                                                    |
| r Result resultSTRING                                                                                            |                                                                                                    |
| The result of bar, SUCCESS if ok, ERROR followed by a message in case of error                                   |                                                                                                    |
|                                                                                                    |                                                                                                    |
| Execute                                                                                                    | Close                                                                                                    |
|                                                                                                    |                                                                                                    |
|                                                                                                    |                                                                                                    |
|                                                                                                    |                                                                                                    |
|                                                                                                    |                                                                                                    |
|                                                                                                    |                                                                                                    |
|                                                                                                    |                                                                                                    |
|                                                                                                    |                                                                                                    |
|                                                                                                    |                                                                                                    |
|                                                                                                    | ▶■ /                                                                                                    |
|                                                                                                    |                                                                                                    |
| The result will be shown and given back as a string va                                                           |                                                                                                    |
| Xtraviata.axm - AXMEDIS Editor<br>File Edit View Editors/Viewers Players Window Help                             |                                                                                                    |
|                                                                                                    |                                                                                                    |
| AXMEDIS MPEG21                                                                                                   | Resource View   Metadata View   Visual View   Behaviour View   Object View   Workflow View   DRM View   Pr              |
|                                                                                                    |                                                                                                    |
|                                                                                                    |                                                                                                    |
| - III Dublin Core<br>□- X Object [6/3685a3-5496-4931-b240-0b7c65992d8a]                                          |                                                                                                    |
| - t AXMEDIS Info<br>- C Dublin Core                                                                              |                                                                                                    |
| Resource (descrizione-traviata)                                                                                  |                                                                                                    |
| ⊕                                                                                                    |                                                                                                    |
|                                                                                                    |                                                                                                    |
|                                                                                                    |                                                                                                    |
| GeneralResource: ProcessResource(messageDigest, resource, digestAlgorithm)                                       | <br> <br> X                                                                                                    |
| Parameters                                                                                                    |                                                                                                    |
| out messageDigest:STRING F257954BA0CEB22D057 Will contain the computed fingerprint ("message digest") as its ASC | Il representation.                                                                                                    |
| in resource:RESOURCE Resource [descrizion] The resource stream for which the fingerprint is to be computed.      |                                                                                                    |
| in digestAlgorithm:UINT32 5 One value of either 5 or 6, for indentifying algorithm MD5 or SHA-1,                 | respectively. A debug version of the MD5 module runs faster than one of SHA-1. On the other hand, SHA-1 is more secure. |
| _ Result                                                                                                    |                                                                                                    |
| resultSTRING SUCCESS                                                                                             |                                                                                                    |
| The result of bar, SUCCESS if ok, ERROR followed by a message in case of error                                   |                                                                                                    |
| Execute                                                                                                    | Close                                                                                                    |
|                                                                                                    |                                                                                                    |
|                                                                                                    |                                                                                                    |
|                                                                                                    |                                                                                                    |
|                                                                                                    |                                                                                                    |
|                                                                                                    |                                                                                                    |
|                                                                                                    |                                                                                                    |
|                                                                                                    |                                                                                                    |
|                                                                                                    |                                                                                                    |
|                                                                                                    | ▶∎ ,                                                                                                    |
|                                                                                                    |                                                                                                    |

## 19.1.6 Errors reported and that may occur

| Error code                   | Description and rationales                                    |
|------------------------------|---------------------------------------------------------------|
| ERROR: unknown mime type for | MIME type of the input resource is unknown. As a consequence, |
| input ressource              | the input resource cannot be processed.                       |
| ERROR: deleting temporary    | The temporary file cannot be deleted.                         |
| file                         |                                                               |
| REQUESTED FUNCTION IS NOT    | Requested function is not available in this plugin.           |
| INTO PLUGIN                  |                                                               |
| ERROR: Exception occured     | An unexpected error occurred.                                 |

## 19.1.7 Formal description of algorithm

| MetaDataFingerprinting |                                                      |  |
|------------------------|------------------------------------------------------|--|
| Method                 | MetaDataFingerprinting                               |  |
| Description            | Calculated the cryptographic value for any meta data |  |
| Input                  | InputResource: XML MetaData-Description              |  |
| parameters             |                                                      |  |
| Output                 | Output: StringValue                                  |  |
| parameters             |                                                      |  |

# 20 Fingerprint Estimation for Generic Files (FHGIGD)

## 20.1 FIPSMetaData

|                                  | <b>Module/Tool Profi</b>            | le                                      |
|----------------------------------|-------------------------------------|-----------------------------------------|
|                                  | FIPSMetaData                        |                                         |
| Responsible Name                 | Martin Schmucker (FHGIGD)           |                                         |
| Responsible Partner              | FHGIGD                              |                                         |
| Status (proposed/approved)       | Proposed                            |                                         |
| Implemented/not implemented      | Win32/Linux, Apple OS               |                                         |
| Status of the implementation     | Implementation phase finished, test | ing is ongoing                          |
| Executable or Library/module     | Library (PlugIn)                    |                                         |
| (Support)                        | Liotary (Flagin)                    |                                         |
| Single Thread or Multithread     | Multithreaded                       |                                         |
| Language of Development          | C++                                 |                                         |
| Platforms supported              | Microsoft Windows 32                |                                         |
| Reference to the AXFW            | https://cvs.axmedis.org/repos/Frame | ework/include/fingerprint/metadata      |
| location of the source code      | https://cvs.axmedis.org/repos/Frame |                                         |
| demonstrator                     | https://cvs.axmedis.org/repos/Fram  |                                         |
| Reference to the AXFW            | https://cvs.axmedis.org/repos/Frame |                                         |
| location of the demonstrator     |                                     | - · · · · · · · · · · · · · · · · · · · |
| executable tool for internal     |                                     |                                         |
| download                         |                                     |                                         |
| Reference to the AXFW            |                                     |                                         |
| location of the demonstrator     |                                     |                                         |
| executable tool for public       |                                     |                                         |
| download                         |                                     |                                         |
| Address for accessing to         |                                     |                                         |
| WebServices if any, add          |                                     |                                         |
| accession information (user and  |                                     |                                         |
| Passwd ) if any                  |                                     |                                         |
| Test cases (present/absent)      | Absent                              |                                         |
| Test cases location              | -                                   |                                         |
| Usage of the AXMEDIS             |                                     |                                         |
| configuration manager (yes/no)   |                                     |                                         |
| Usage of the AXMEDIS Error       |                                     |                                         |
| Manager (yes/no)                 |                                     |                                         |
| Major Problems not solved        |                                     |                                         |
|                                  |                                     |                                         |
| Major pending requirements       |                                     |                                         |
|                                  |                                     |                                         |
|                                  |                                     |                                         |
| Interfaces API with other tools, | Name of the communicating tools     | Communication model and format          |
| named as                         | References to other major           | (protected or not, etc.)                |
|                                  | components needed                   |                                         |
|                                  |                                     |                                         |
|                                  |                                     |                                         |
|                                  |                                     | -                                       |
| Formats Used                     | Shared with                         | format name or reference to a           |
|                                  |                                     | section                                 |
|                                  |                                     |                                         |

| Protocol Used      | Shared with                       | Protocol name or reference to a section                        |
|--------------------|-----------------------------------|----------------------------------------------------------------|
|                    |                                   |                                                                |
|                    |                                   |                                                                |
|                    |                                   |                                                                |
| Used Database name |                                   |                                                                |
|                    |                                   |                                                                |
|                    |                                   |                                                                |
|                    |                                   |                                                                |
| User Interface     | Development model, language, etc. | Library used for the development, platform, etc.               |
|                    |                                   |                                                                |
|                    |                                   |                                                                |
|                    |                                   |                                                                |
|                    |                                   |                                                                |
| Used Libraries     | Name of the library and version   | License status: GPL. LGPL. PEK, proprietary, authorized or not |
|                    |                                   |                                                                |
|                    |                                   |                                                                |
|                    |                                   |                                                                |
|                    |                                   |                                                                |

#### 20.1.1 General Description of the Module

For the verification of the objects metadata only cryptographic hash functions are feasible. This hash function is applied to all kinds of meta-data of an AXMEDIS object.

#### 20.1.2 Module Design in terms of Classes

The main integration work consists of the integration of the class MetaDataFingerprinting, which calls the functionality implemented within AXMEDIS.

#### 20.1.3 User interface description

Usage of the developed plug-in depends on the AXMEDIS program that utilizes the available functionality. As shown in one of the next figures – which is an example when the plug-in is used in the AXEditor – several parameters can be set.

| 20.1.4 | Technical | and | Installation | information |
|--------|-----------|-----|--------------|-------------|
|--------|-----------|-----|--------------|-------------|

| References to other major           | - |
|-------------------------------------|---|
| components needed                   |   |
| Problems not solved                 | - |
| Configuration and execution context | - |

#### 20.1.5 Draft User Manual and Examples of usage

The plug-in can be applied to any content type. The output is a string. In the package there is a test file: test.pdf.

## DE3.1.2.2.7 – Specification of AXMEDIS External Processing Algorithms

| XAXMEDIS Editor                                    |                                                   |
|----------------------------------------------------|---------------------------------------------------|
| File Edit View Editors/Viewers Players Window Help |                                                   |
|                                                    | <b>→</b>                                          |
| AXMEDIS MPEG21                                     | Resource View Metadata View Visual View Behaviour |
| Full                                               |                                                   |
| □                                                  |                                                   |
| AXMEDIS Info                                       |                                                   |
| Resource [test]                                    |                                                   |
|                                                    |                                                   |
|                                                    |                                                   |
|                                                    |                                                   |
|                                                    |                                                   |
|                                                    |                                                   |
|                                                    |                                                   |
|                                                    |                                                   |
|                                                    |                                                   |
|                                                    |                                                   |
|                                                    |                                                   |
|                                                    |                                                   |
|                                                    |                                                   |
|                                                    |                                                   |
|                                                    |                                                   |
|                                                    |                                                   |
|                                                    |                                                   |
|                                                    | test                                              |
|                                                    |                                                   |
| ,<br>                                              |                                                   |

Create a new AXMEDIS object and add the way file as an embedded resource.

Right Click on the resource and select 'Content Processing Plug-ins'. The following window should appear:

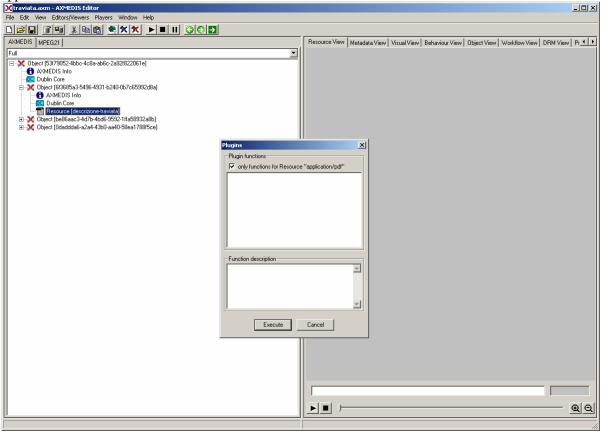

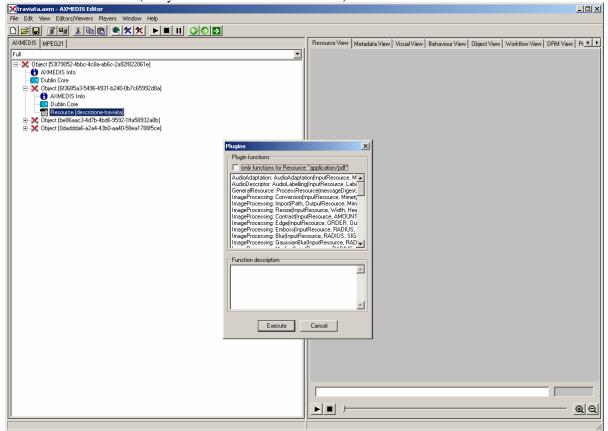

Unselect the check-box ("only functions for Resource XXX"):

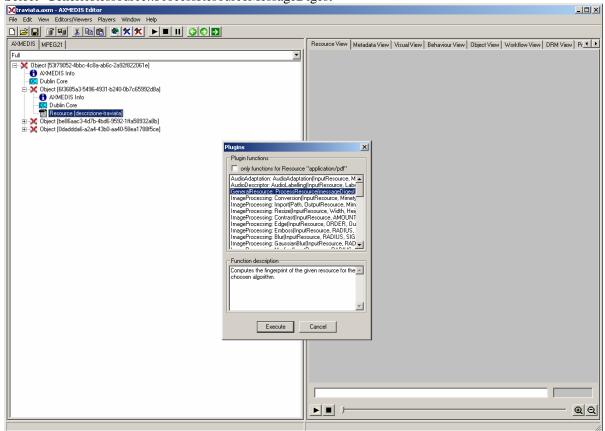

Select 'GenericRessource::ProcessResourceMessageDigest'

Select the available algorithm (5: MD5, 6: SHA-1):

| 💥 traviata.axm - AXMEDIS Editor                                                                                                    |                                                                                                    |
|----------------------------------------------------------------------------------------------------|----------------------------------------------------------------------------------------------------|
| File Edit View Editors/Viewers Players Window Help                                                                                                    |                                                                                                    |
|                                                                                                    |                                                                                                    |
| AXMEDIS MPEG21                                                                                                    | Resource View Metadata View Visual View Behaviour View Object View Workflow View DRM View Pr 🔸                          |
| Full                                                                                                    |                                                                                                    |
| Bit Strand Strand S |                                                                                                    |
| GeneralResource: ProcessResource(messageDigest, resource, digestAlgorithm)                                                                                                    | <br>                                                                                                    |
| Parameters                                                                                                    |                                                                                                    |
| out messageDigest:STRING Will contain the computed fingerprint ("message digest") as its ASI                                                                                                    | CII representation.                                                                                                    |
| in resource:RESOURCE Resource [descrizion] The resource stream for which the fingerprint is to be computed.                                                                                                    |                                                                                                    |
| ·                                                                                                    | respectively. A debug version of the MD5 module runs faster than one of SHA-1. On the other hand, SHA-1 is more secure. |
| Result                                                                                                    |                                                                                                    |
| resultSTRING                                                                                                    |                                                                                                    |
| The result of bar, SUCCESS if ok, ERROR followed by a message in case of error                                                                                                    |                                                                                                    |
| Execute                                                                                                    | Close                                                                                                    |
|                                                                                                    |                                                                                                    |
|                                                                                                    |                                                                                                    |

| So | far, | the | result | is | calcul | lated | and | shov | vn in | a | dialog: |  |
|----|------|-----|--------|----|--------|-------|-----|------|-------|---|---------|--|
|----|------|-----|--------|----|--------|-------|-----|------|-------|---|---------|--|

| 🔀 traviata.axm - AXMEDIS Editor                                                                                  |                                                                                                    |
|----------------------------------------------------------------------------------------------------|----------------------------------------------------------------------------------------------------|
| File Edit View Editors/Viewers Players Window Help                                                               |                                                                                                    |
|                                                                                                    |                                                                                                    |
| AXMEDIS MPEG21                                                                                                   | Resource View Metadata View Visual View Behaviour View Object View Workflow View DRM View Pr                            |
| Full                                                                                                    |                                                                                                    |
| □> Object [53f79052-4bbc-4c8a-ab6c-2a92f822061e]                                                                 |                                                                                                    |
| - 6 AXMEDIS Info                                                                                                 |                                                                                                    |
| - CS Dublin Core<br>- X Object [6/3685a3-5496-4931-b240-0b7c65992d8a]                                            |                                                                                                    |
| AXMEDIS Info                                                                                                    |                                                                                                    |
|                                                                                                    |                                                                                                    |
|                                                                                                    |                                                                                                    |
| Diject [Odaddda6-a2a4-43b0-aa40-58ea1788/5ce]                                                                    |                                                                                                    |
|                                                                                                    |                                                                                                    |
|                                                                                                    |                                                                                                    |
|                                                                                                    |                                                                                                    |
| GeneralResource: ProcessResource(messageDigest, resource, digestAlgorithm)                                       | X                                                                                                    |
| Parameters                                                                                                    |                                                                                                    |
| out messageDigest:STRING F257954BA0CEB22D057 Will contain the computed fingerprint ("message digest") as its ASC | Il representation.                                                                                                    |
| in resource:RESOURCE Resource [descrizion:  The resource stream for which the fingerprint is to be computed.     |                                                                                                    |
| ,                                                                                                    | respectively. A debug version of the MD5 module runs faster than one of SHA-1. On the other hand, SHA-1 is more secure. |
|                                                                                                    |                                                                                                    |
| Result                                                                                                    |                                                                                                    |
| result:STRING SUCCESS                                                                                            |                                                                                                    |
| The result of bar, SUCCESS if ok, ERROR followed by a message in case of error                                   |                                                                                                    |
| Execute                                                                                                    | Close                                                                                                    |
|                                                                                                    |                                                                                                    |
|                                                                                                    |                                                                                                    |
|                                                                                                    |                                                                                                    |
|                                                                                                    |                                                                                                    |
|                                                                                                    |                                                                                                    |
|                                                                                                    |                                                                                                    |
|                                                                                                    |                                                                                                    |
|                                                                                                    |                                                                                                    |
|                                                                                                    |                                                                                                    |
|                                                                                                    |                                                                                                    |
|                                                                                                    | ▶∎ ;—                                                                                                    |
|                                                                                                    |                                                                                                    |

## 20.1.6 Errors reported and that may occur

| Error code                   | Description and rationales                                    |
|------------------------------|---------------------------------------------------------------|
| ERROR: unknown mime type for | MIME type of the input resource is unknown. As a consequence, |
| input ressource              | the input resource cannot be processed.                       |
| ERROR: deleting temporary    | The temporary file cannot be deleted.                         |
| file                         |                                                               |
| REQUESTED FUNCTION IS NOT    | Requested function is not available in this plugin.           |
| INTO PLUGIN                  |                                                               |
| ERROR: Exception occured     | An unexpected error occurred.                                 |

## 20.1.7 Formal description of algorithm

| GenericFileFingerprinting |                                                      |  |
|---------------------------|------------------------------------------------------|--|
| Method                    | GenericFileFingerprinting                            |  |
| Description               | Calculated the cryptographic value for any meta data |  |
| Input                     | InputResource: XML MetaData-Description              |  |
| parameters                |                                                      |  |
| Output                    | Output: StringValue                                  |  |
| parameters                |                                                      |  |

## 21 Fingerprint Formats (FHGIGD)

As for the descriptor formats, the fingerprint formats are based on the corresponding MPEG standardization. Metadate and corresponding descriptors are addressed in MPEG-7. Again, this section briefly describes the corresponding MPEG-7 descriptors where they are suitable. If they are not suitable, an explanation is given.

## 21.1 Text Fingerprints defined in MPEG-7 (DIPITA)

In MPEG-7 this kind of meta-information (for verification of the text documents) is not consider so far. Within AXMEDIS it has to be identified, how cryptographic hash values can be integrated best into MPEG-7 and the relationship with MPEG-21.

## 21.2 Audio Fingerprints defined in MPEG-7 (FHGIGD):

Within MPEG-7 low-level descriptors for audio are already defined. Below the main descriptors of MPEG-7 for the fingerprinting of audio file are described:

```
<!-- Definition of AudioLLDScalarType
                                                          -->
<complexType name="AudioLLDScalarType" abstract="true">
  <complexContent>
    <extension base="mpeg7:AudioDType">
      <choice>
        <element name="Scalar" type="float"/>
        <element name="SeriesOfScalar">
          <complexType>
            <complexContent>
              <extension base="mpeg7:SeriesOfScalarType">
                <attribute
                           name="hopSize" type="mpeg7:mediaDurationType"
use="optional" default="10F1000"/>
              </extension>
            </complexContent>
          </complexType>
        </element>
      </choice>
    </extension>
  </complexContent>
</complexType>
```

| Name               | Definition                                                                                                    |
|--------------------|----------------------------------------------------------------------------------------------------|
| AudioLLDScalarType | Abstract definition inherited by all scalar datatype audio descriptors.                                                                                                    |
| Scalar             | Value of the descriptor                                                                                                    |
| SeriesOfScalar     | Scalar values for sampled-series description of an audio segment. Use of this scalable series datatype promotes compatibility between sampled descriptions.                                                                                                    |
| hopSize            | Time interval between data samples for series description. The default value is PT10N1000F which is 10 milliseconds.<br>Values other than the default shall be integer multiples/divisors of 10 milliseconds. This will ensure compatibility of descriptors sampled at different rates. |

#### DE3.1.2.2.7 - Specification of AXMEDIS External Processing Algorithms

| Name               | Definition                                                                                                    |
|--------------------|----------------------------------------------------------------------------------------------------|
| AudioLLDVectorType | Abstract definition inherited by all vector datatype audio descriptors.                                                                                                    |
| Vector             | Vector value of descriptor                                                                                                    |
| SeriesOfVector     | Vector values for sampled-series description of an audio segment. Use of this scalable series datatype promotes compatibility between sampled descriptions.                                                                                                    |
| hopSize            | Time interval between data samples for series description. The default value is PT10N1000F which is 10 milliseconds.<br>Values other than the default shall be integer multiples/divisors of 10 milliseconds. This will ensure compatibility of descriptors sampled at different rates. |

#### 21.3 Video Fingerprints defined in MPEG-7 (FHGIGD):

As described before, MPEG-7 defines data type for regular and irregular visual time series depending on the (non-) constant intervals between succeeding descriptors.

```
<!-- Definition of the TimeSeriesDatatype
                                     -->
<complexType name="TimeSeriesType" abstract="true">
  <sequence>
    <element name="TimeIncr" type="mpeg7:mediaDurationType"/>
  </sequence>
  <attribute
              name="offset" type="mpeg7:mediaDurationType"
                                                       use="optional"
default="PTOS"/>
</complexType>
<!-- Definition of the VisualTimeSeriesDatatype
                                           -->
<complexType name="VisualTimeSeriesType" abstract="true">
  <sequence>
    <element name="TimeIncr" type="mpeg7:mediaDurationType"/>
  </sequence>
  <attribute
              name="offset" type="mpeg7:mediaDurationType"
                                                       use="optional"
default="PTOS"/>
</complexType>
     Definition of the RegularTimeSeries Datatype
<!--
                                             -->
<complexType name="RegularTimeSeriesType" final="#all">
  <complexContent>
    <extension base="mpeg7:VisualTimeSeriesType">
      <sequence>
                 name="Descriptor" type="mpeg7:VisualDType"
                                                       minOccurs="1"
        <element
maxOccurs="unbounded"/>
      </sequence>
    </extension>
```

```
</complexContent>
</complexType>
<!-- Definition of the IrregularTimeSeries Datatype --->
<complexType name="IrregularTimeSeriesType" final="#all">
<complexContent>
<extension base="mpeg7:VisualTimeSeriesType">
<sequence minOccurs="1" maxOccurs="unbounded">
<element name="Descriptor" type="mpeg7:VisualDType"/>
<element name="Interval" type="mpeg7:unsigned32"/>
</sequence>
</extension>
</complexContent>
```

As no low level descriptor data type is defined for video data, which can store video fingerprints, a descriptor has to be defined within AXMEDIS. This is related to the existing ColorStructureType:

```
<complexType name="ColorStructureType" final="#all">
   <complexContent>
     <extension base="mpeg7:VisualDType">
        <sequence>
          <element name="Values">
             <simpleType>
                <restriction>
                   <simpleType>
                     <list itemType="mpeg7:unsigned8"/>
                   </simpleType>
                   <minLength value="1"/>
                   <maxLength value="256"/>
                </restriction>
             </simpleType>
          </element>
        </sequence>
        <attribute name="colorQuant" type="mpeg7:unsigned3" use="required"/>
     </extension>
  </complexContent>
</complexType>
```

However, instead of describing the colour structure a "VideoLLDScalar" and a "VideoLLDVectorType" are proposed, which have to be further evaluated according to the needs within AXMEDIS and general needs:

```
<!-- Definition of VideoLLDScalarType
                                                         -->
<complexType name="VideoLLDScalarType" abstract="true">
  <complexContent>
    <extension base="mpeg7:VisualDType">
      <choice>
        <element name="Scalar" type="float"/>
        <element name="SeriesOfScalar">
          <complexType>
            <complexContent>
              <extension base="mpeg7:SeriesOfScalarType">
                <attribute
                           name="hopSize" type="mpeg7:mediaDurationType"
use="optional" default="10F1000"/>
             </extension>
            </complexContent>
          </complexType>
        </element>
      </choice>
    </extension>
  </complexContent>
</complexType>
```

#### DE3.1.2.2.7 - Specification of AXMEDIS External Processing Algorithms

```
<!-- Definition of VideoLLDVectorType
                                                          -->
<complexType name="VideoLLDVectorType" abstract="true">
  <complexContent>
    <extension base="mpeg7: VisualDType ">
      <choice>
        <element name="Vector" type="mpeg7:floatVector"/>
        <element name="SeriesOfVector">
          <complexType>
            <complexContent>
              <extension base="mpeg7:SeriesOfVectorType">
                <attribute name="hopSize" type="mpeg7:mediaDurationType"</pre>
use="optional" default="10F1000"/>
             </extension>
            </complexContent>
          </complexType>
        </element>
      </choice>
    </extension>
  </complexContent>
</complexType>
```

#### 21.4 Fingerprint Extractors for Any Digital Files (FHGIGD)

For the verification of the objects metadata only cryptographic hash functions are feasible. This hash function is applied to all kinds of meta-data of an AXMEDIS object.

In MPEG-7 this kind of meta-information (for verification of the meta-data) is not consider so far. Ideally, each description should contain a cryptographic hash function to ensure the link between the object and meta-data. This is not yet foreseen within MPEG-7:

Within AXMEDIS it has to be identified, how cryptographic hash values can be integrated best into MPEG-7 and the relationship with MPEG-21.

## 22 Watermarking Audio Files (FHGIGD)

## 22.1 AudioWatermarking (property of ISHCE)

Ishce (<u>http://www.ishce.com</u>) was formed in October 2004 when it acquired the IP for audio watermarking from Central Research Laboratories (CRL). Since then Ishce has successfully licensed the technology into several important markets. Meanwhile, Ishce engineers continue to develop and extend the technology for new markets.

Ishce is active in patenting new technology and is experienced in the commercial development and licensing of Intellectual property.

Audio watermarking consists of inserting information, usually in the form of a binary code, throughout a piece of audio (e.g. music, broadcast radio, advert or movie sound track). The information is incorporated as part of the audio, but in a manner that is inaudible, so the original sound is undisturbed. The information, therefore, travels along with the audio wherever it goes, whether distributed on a CD, broadcast over the air or downloaded as an mp3. The information remains with the audio and survives all the manipulations, such as compression, dynamic equalisation, A/D and D/A conversions that can happen to audio on its route from publisher to consumer.

#### 22.1.1 General Description of the Module

The audio watermark information remains available for extraction at any subsequent point on the route taken by the audio. In effect audio watermarking is like providing an invisible, inaudible bar-code for the audio. And just like a bar-code an audio watermark can be used for many commercial purposes.

#### **Forensic Tracking**

The music industry distributes many pre-release copies of up-coming releases to media reviewers, radio DJ's etc. in order to build publicity in advance of the official release date. These pre-release copies are distributed on CD's or electronically. Unfortunately, there have been occurrences where some of this pre-release material has reached illegal download sites before the official release date. This has an obvious adverse effect on subsequent sales. In order to offset this many of the major music companies are using Audio watermarking for Forensic Tracking in this area. This works as follows:

Each copy of a pre-release is individually watermarked. The information in the watermark refers to the recipient of a particular copy. Any leaked material can be traced to the recipient, who can be held responsible for the leak.

Since the music industry has adopted Pre-release Forensic Tracking the incidents of pre-release material leaking out to illegal download sites has fallen dramatically.

Key Benefits: Pre-release recipients can be held responsible for the material they receive. Dramatically reduced numbers of leaked pre-release material. Expected sales from release date maintained.

#### **Broadcast Monitoring**

Many publishers of broadcast content (e.g. Advertisers, Music companies, Film Studios) are extremely interested in monitoring when, on what channel, and at what quality their particular content was broadcast. Advertisers in particular find this information extremely valuable. Traditionally this monitoring has been achieved by people listening to broadcasts and noting what was played. This process is unreliable. A reliable automatic method of monitoring such broadcasts is therefore highly desirable. The Ishce Audio watermarking has proved itself to be a consistently reliable technology for broadcast verification monitoring (No missed broadcasts in over a year of deployment).

Key Benefits: All content is watermarked before delivery to the broadcaster. Accurate and reliable real-time detection of broadcast time. Real-time detection means timely reports.

#### Xaudio

Xaudio uses the Ishce watermark technology to embed information into content as it is broadcast. The watermark survives the broadcast process from speakers to the microphone of a mobile phone. A mobile decoder application installed in the mobile phone extracts the watermark and uses it to locate the appropriate interactive web application that allows the listener to discover, download, and generally interact with the content. The listener is taken directly to the web location specifically tailored to the broadcast material being heard. No irritating browsing or searching is needed.

Ishce Ltd. is currently engaged in commercializing the opportunities created by Interactive Audio (Xaudio). Key Benefits

Context sensitive. Interactive audio "knows" what you are listening to and who broadcast it, so you are taken to the most appropriate site. Access is enabled via mobile phones. Broadcasters can benefit from the business model.

#### 22.1.2 Module Design in terms of Classes

The main integration work consists of the implementation of a corresponding watermarking class, which calls the functionality developed within AXMEDIS.

#### 22.1.3 User interface description

This is ongoing work and will be identified.

#### 22.1.4 Technical and Installation information

This is ongoing work and will be identified.

#### 22.1.5 Draft User Manual and Examples of Usage

This is ongoing work and will be identified.

# 23 External Protection Libraries (EPFL)

|                                  | <b>Module/Tool Profi</b>            | le                                  |
|----------------------------------|-------------------------------------|-------------------------------------|
| Cryptogra                        | aphy Tool and Algorithm             | ns (Cryptlib)                       |
| Responsible Name                 | Mattavelli                          |                                     |
| Responsible Partner              | EPFL                                |                                     |
| Status (proposed/approved)       | Proposed                            |                                     |
| Implemented/not implemented      | Implemented                         |                                     |
| Status of the implementation     | 65%                                 |                                     |
| Executable or Library/module     | Library                             |                                     |
| (Support)                        |                                     |                                     |
| Single Thread or Multithread     | Multithread                         |                                     |
| Language of Development          | С                                   |                                     |
| Platforms supported              | Win32, Linux, Unix                  |                                     |
| Reference to the AXFW            | https://cvs.axmedis.org/repos/Softw | /are/Applications/Cryptlib/Crypt    |
| location of the source code      |                                     |                                     |
| demonstrator                     |                                     |                                     |
| Reference to the AXFW            | https://cvs.axmedis.org/repos/Softw | vare/Applications/Cryptlib/binaries |
| location of the demonstrator     |                                     |                                     |
| executable tool for internal     |                                     |                                     |
| download                         |                                     |                                     |
| Reference to the AXFW            |                                     |                                     |
| location of the demonstrator     |                                     |                                     |
| executable tool for public       |                                     |                                     |
| download                         |                                     |                                     |
| Address for accessing to         |                                     |                                     |
| WebServices if any, add          |                                     |                                     |
| accession information (user and  |                                     |                                     |
| Passwd ) if any                  |                                     |                                     |
| Test cases (present/absent)      | Present                             |                                     |
| Test cases location              | https://cvs.axmedis.org/repos/Softw | are/Applications/Cryptlib/Binaries  |
| Usage of the AXMEDIS             | No                                  |                                     |
| configuration manager (yes/no)   |                                     |                                     |
| Usage of the AXMEDIS Error       | No                                  |                                     |
| Manager (yes/no)                 |                                     |                                     |
| Major Problems not solved        |                                     |                                     |
| 5                                |                                     |                                     |
| Major pending requirements       |                                     |                                     |
| 5 1 6 1                          |                                     |                                     |
|                                  |                                     |                                     |
| Interfaces API with other tools, | Name of the communicating tools     | Communication model and format      |
| named as                         | References to other major           | (protected or not, etc.)            |
|                                  | components needed                   |                                     |
|                                  |                                     |                                     |
|                                  |                                     |                                     |
|                                  |                                     |                                     |
|                                  |                                     |                                     |
| Formats Used                     | Shared with                         | format name or reference to a       |
|                                  |                                     | section                             |
|                                  |                                     |                                     |
|                                  |                                     |                                     |
|                                  |                                     |                                     |

## 23.1.1 Cryptography tools and algorithms for security processing

AXMEDIS Project

| Protocol Used      | Shared with                                  | Protocol name or reference to a section                           |
|--------------------|----------------------------------------------|-------------------------------------------------------------------|
|                    |                                              |                                                                   |
|                    |                                              |                                                                   |
|                    |                                              |                                                                   |
| Used Database name |                                              |                                                                   |
|                    |                                              |                                                                   |
|                    |                                              |                                                                   |
|                    |                                              |                                                                   |
| User Interface     | Development model, language,                 | Library used for the development,                                 |
|                    | etc.                                         | platform, etc.                                                    |
|                    | etc.                                         | platform, etc.                                                    |
|                    | etc.                                         | platform, etc.                                                    |
|                    | etc.                                         | platform, etc.                                                    |
|                    |                                              |                                                                   |
| Used Libraries     | etc.         Name of the library and version | License status: GPL. LGPL. PEK,<br>proprietary, authorized or not |
| Used Libraries     |                                              | License status: GPL. LGPL. PEK,                                   |
| Used Libraries     |                                              | License status: GPL. LGPL. PEK,                                   |
| Used Libraries     |                                              | License status: GPL. LGPL. PEK,                                   |
| Used Libraries     |                                              | License status: GPL. LGPL. PEK,                                   |

### 23.1.2 General Description of the Module

The information age has seen the development of electronic pathways that carry vast amounts of valuable commercial content between individuals and companies.

Unfortunately the unprecedented levels of access provided by systems like the Internet also expose this data to breaches of confidentiality, disruption of service, and copyrights infringements.

For this reason, in the content distribution field, many applications use more and more DRM (Digital rights Managements) solutions.

This means that content use/manage applications need security module implemented within.

Unfortunately the security systems required to protect data are generally extremely difficult to design and implement, and even when available tend to require considerable understanding of the underlying principles in order to be used. This has lead to a proliferation of "snake oil" products that offer only illusionary security, or to organizations holding back from deploying online information systems because the means to secure them are not readily available, or because they employed weak, easily broken security that was unacceptable to users.

The cryptlib security library provides a complete set of cryptographic algorithms that fit the Axmedis needs. The following subsections describe the external library that may be used in the AXMEDIS framework to implement the needed cryptography functionalities.

#### 23.1.3 User interface description

The cryptlib functionalities could be used as plug-ins through the AXCP interface. The interface of AXCP plug-ins can map the formal description of the function and allows entering textually all parameters of the function (key, Mode, Algorithm).

#### 23.1.4 Technical and Installation information

The cryptographic functionalities will be used as plug-ins through the AXCP interface. The plug-in simply consists of a DLL and an XML file describing the functionalities of the DLL. Both the DLL and the XML description should be installed in the plug-in directory of the AXCP compliant tool using the plug-in.

| References to other major<br>components needed |
|------------------------------------------------|
| components peeded                              |
| components needed                              |
| Problems not solved                            |
| Configuration and execution                    |
| context                                        |

#### 23.1.5 Draft User Manual

The integration in the Axmedis framework has to be done.

#### 23.1.6 Integration and compilation issues

The library has been compiled and tested successfully on Win32 platform. It should be ported easily on Linux and Unix platforms though it has not been tested yet.

#### 23.1.7 Configuration Parameters

| Config<br>parameter                                                                                            | Possible values                                                                                                    |
|----------------------------------------------------------------------------------------------------|----------------------------------------------------------------------------------------------------|
| CRYPT_CTXINF<br>O_ALGO<br>CRYPT_CTXINF<br>O_MODE                                                               | Algorithm and mode (see sections below)                                                                                                    |
| CRYPT_CTXINF<br>O_BLOCKSIZE                                                                                    | Cipher block size in bytes                                                                                                    |
| CRYPT_CTXINF<br>O_IVSIZE                                                                                       | Cipher IV size in bytes                                                                                                    |
| CRYPT_CTXINF<br>O_KEYING<br>ALGO<br>CRYPT_CTXINF<br>O_KEYING<br>ITERATIONS<br>CRYPT_CTXINF<br>O_KEYING<br>SALT | The algorithm and number of iterations used to transform a user-supplied key or<br>password into an algorithm-specific key for the context, and the salt value used in the<br>transformation process |
| CRYPT_CTXINF<br>O_KEYSIZE                                                                                      | Key size in bytes                                                                                                    |
| CRYPT_CTXINF<br>O_LABEL                                                                                        | Key label                                                                                                    |
| CRYPT_CTXINF<br>O_NAME_ALGO<br>CRYPT_CTXINF<br>O_NAME_MODE                                                     | Algorithm and mode name (see following Section)                                                                                                    |

## 23.1.8 Algorithms

This section describes the characteristics of each algorithm used in cryptlib and any known restrictions on their use.

- **AES** AES is a 128-bit block cipher with a 128-bit key and has the cryptlib algorithm identifier CRYPT\_ALGO\_AES.
- **Blowfish** Blowfish is a 64-bit block cipher with a 448-bit key and has the cryptlib algorithm identifier CRYPT\_ALGO\_BLOWFISH.
- **CAST-128** CAST-128 is a 64-bit block cipher with a 128-bit key and has the cryptlib algorithm identifier CRYPT\_ALGO\_CAST.
- **DES** DES is a 64-bit block cipher with a 56-bit key and has the cryptlib algorithm identifier CRYPT\_ALGO\_DES. Note that this algorithm is no longer considered secure and should not be used. It is present in cryptlib only for compatibility with legacy applications. Although cryptlib uses 64-bit DES keys, only 56 bits of the key are actually used.
- Triple DESTriple DES is a 64-bit block cipher with a 112/168-bit key and has the<br/>cryptlib algorithm identifier CRYPT\_ALGO\_3DES. Although cryptlib uses 128, or 192-bit DES<br/>keys (depending on whether two- or three-key triple DES is being used), only 112 or 168 bits of the<br/>key are actually used.
- **Diffie-Hellman** Diffie-Hellman is a key exchange algorithm with a key size of up to 4096 bits and has the cryptlib algorithm identifier CRYPT\_ALGO\_DH. Diffie-Hellman was formerly covered by a patent in the US, this has now expired.

#### 23.1.9 Mode

A a symmetric key algorithm encrypts plaintext in fixed-size n-bit blocks (often n = 64/128/256). For messages exceeding n bits, the simplest approach is to partition the message into n-bit blocks and encrypt each separately. This electronic-codebook (ECB) mode has disadvantages in most applications, motivating other methods of employing block ciphers (*modes of operation*) on larger messages.

The four most common modes are ECB, CBC, CFB, and OFB. These are summarized and discussed below. **ECB mode** The *electronic codebook* (ECB) mode of operation

**CBC mode** The *cipher-block chaining* (CBC) mode of operation involves use of an n-bit initialization vector, denoted IV

**CFB mode** the *cipher feedback (CFB)* where some applications require transmission without delay.

**OFB mode** The *output feedback* (OFB) mode of operation may be used for applications in which all error propagation must be avoided. It is similar to CFB, and allows encryption of various block sizes (characters), but differs in that the output of the encryption block function E (rather than the ciphertext) serves as the feedback.

See figure below.

#### DE3.1.2.2.7 – Specification of AXMEDIS External Processing Algorithms

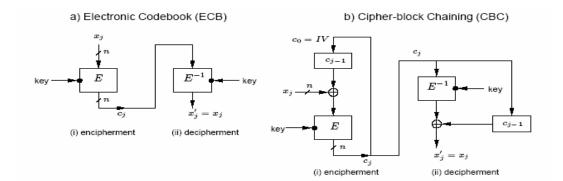

c) Cipher feedback (CFB), r-bit characters/r-bit feedback

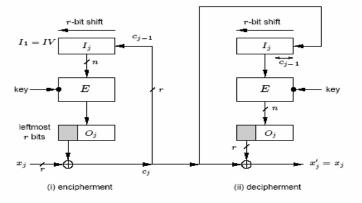

d) Output feedback (OFB), r-bit characters/n-bit feedback

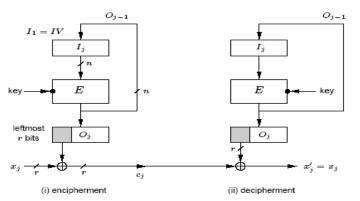

#### 23.1.10 Formal description of algorithm

|             | Name                                                                                  |
|-------------|---------------------------------------------------------------------------------------|
| Method      | CryptProcess                                                                          |
| Description | Encrypts, decrypts, gives hash value and generate key ccording to the imput parmaters |
| Input       | See section algorithms and parameters                                                 |
| parameters  |                                                                                       |
| Output      | Encrypted/Decrypted content or information                                            |
| parameters  |                                                                                       |

## 24 Appendix: Relevant External Libraries

## 24.1 FFMPEG

FFMPEG is a complete solution to record, convert and stream audio and video. It is developed under Linux but it can be operated under most operating systems, including Windows.

FFMPEG provides a C API and two libraries:

- 11. Libavcodec: a library containing all the FFMPEG audio/video encoders and decoders; most codecs were developed from scratch to ensure best performances and high code reusability;
- 12. Libavformat: a library containing parsers and generators for all common audio/video formats.

FFMPEG is licensed under LGPL. However, it incorporates several modules that are covered under the GPL, notably liba52 (a library for decoding ATSC A/52 streams) and libpostproc (a library for post-processing). If these components are used in a project, then the all project should be distributed under the GPL. Yet, it is possible to avoid linking to these GPL libraries ensuring a full LGPL use of FFMPEG.

Format transcoding is one of the main adaptation functions needed by the AXMEDIS Framework as it implies bitrate reduction when transcoding among compressed formats. In the case of video objects (but this also applies to audio and multimedia objects), the FFMPEG and the FOBS library may be used.

Here is a list of the file formats supported by FFMPEG through the libavformat library; "X" means that encoding (resp. decoding) is supported:

| Supported File Format         | Encoding | Decoding | Comments                                   |
|-------------------------------|----------|----------|--------------------------------------------|
|                               |          |          |                                            |
| MPEG audio                    | X        | Х        |                                            |
| MPEG 1 systems                | Х        | Х        | Muxed audio and video                      |
| MPEG 2 PS                     | Х        | Х        | Also known as VOB file                     |
| MPEG 2 TS                     |          | Х        | Also known as DVB transport stream         |
| ASF                           | Х        | Х        |                                            |
| AVI                           | X        | Х        |                                            |
| WAV                           | X        | Х        |                                            |
| Macromedia flash              | X        | Х        | Only embedded audio is decoded             |
| FLV                           | Х        | Х        | Macromedia flash video files               |
| Real audio and video          | X        | Х        |                                            |
| Raw AC3                       | Х        | Х        |                                            |
| Raw MJPEG                     | Х        | Х        |                                            |
| Raw MPEG video                | Х        | Х        |                                            |
| Raw PCM 8/16 bits, mulaw/Alaw | X        | Х        |                                            |
| Raw CRI ADX audio             | X        | Х        |                                            |
| SUN AU format                 | Х        | Х        |                                            |
| NUT                           | X        | Х        | NUT open container format                  |
| Quicktime                     | Х        | Х        |                                            |
| MPEG4                         | Х        | Х        | MPEG4 is a variant of Quicktime            |
| Raw MPEG4 video               | Х        | Х        |                                            |
| DV                            | Х        | Х        |                                            |
| 4xm                           |          | X        | 4X Technologies format, used in some games |

| Playstation STR            | X |                                           |
|----------------------------|---|-------------------------------------------|
| Id RoQ                     | Х | Used in Quake III, Jedi Knight II, other  |
|                            |   | computer games                            |
| Interplay MVE              | X | Format used in various Interplay computer |
|                            |   | games                                     |
| WC3 Movie                  | Х | Multimedia format used in Origin's Wing   |
|                            |   | Commnader III computer game               |
| Sega FILM/CPK              | X | Used in many Sega Saturn console games    |
| Westwood Studios VQA/AUD   | X | Multimedia formats used in Westwood       |
|                            |   | Studios games                             |
| Id Cinematic (.cin)        | X | Used in Quake II                          |
| FLIC format                | X | .fli / ,flc files                         |
| Sierra VMD                 | X | Used in Sierra CD-ROM games               |
| Sierra Online              | X | .sol files used in Sierra Online games    |
| Matroska                   | Х |                                           |
| Electronic Arts Multimedia | Х | Used in various EA games; files have      |
|                            |   | extensions like WVE and UV2               |

Furthermore, FFMPEG can read and write images for each frame of a video sequence. The following image formats are supported:

| Supported Image Format | Encoding | Decoding | Comments                                  |
|------------------------|----------|----------|-------------------------------------------|
| PGM, PPM               | X        | X        |                                           |
| PAM                    | X        | X        | PAM is a PNM extension with alpha support |
| PGMYUV                 | Х        | X        | PGM with U and V components in YUV 4:2:0  |
| JPEG                   | Х        | X        | Progressive JPEG is not supported         |
| .Y.U.V.                | X        | X        | One raw file per component                |
| Animated GIF           | X        | X        | Only uncompressed GIF are generated       |
| PNG                    | Х        | X        | 2 bit and 4 bit/pixel not supported yet   |
| SGI                    | Х        | X        | SGI RGB image format                      |

Here is a list of video codecs supported by FFMPEG through the libavcodec library:

| Supported Codec | Encoding | Decoding | Comments                     |  |
|-----------------|----------|----------|------------------------------|--|
|                 |          | _        |                              |  |
| MPEG1 video     | X        | X        |                              |  |
| MPEG2 video     | Х        | Х        |                              |  |
| MPEG4           | X        | X        | Also known as DIVX 4/5       |  |
| MSMPEG4 V1      | Х        | Х        |                              |  |
| MSMPEG4 V2      | Х        | Х        |                              |  |
| MSMPEG4 V3      | Х        | Х        | Also known as DIVX 3         |  |
| WMV7            | Х        | Х        |                              |  |
| WMV8            | Х        | Х        | Not completely working       |  |
| H. 261          | Х        | Х        |                              |  |
| H. 263 (+)      | Х        | Х        | Also known as Real Video 1.0 |  |
| H. 264          |          | Х        |                              |  |
| MJPEG           | Х        | Х        |                              |  |
| Lossless MJPEG  | Х        | Х        |                              |  |
| Apple MJPEG-B   |          | X        |                              |  |
| Sunplus MJPEG   |          | X        | Fource: SP5X                 |  |
| DV              | Х        | Х        |                              |  |

| Huff YUV              | Х | X |                                            |
|-----------------------|---|---|--------------------------------------------|
| FFmpeg video 1        | Х | X | Experimental lossless codec (fource: FFV1) |
| FFmpeg snow           | Х | X | Experimental wavelet codec (fource:        |
|                       |   |   | SNOW)                                      |
| Asus v1               | Х | X | Fource: ASV1                               |
| Asus v2               | Х | X | Fource: ASV2                               |
| Creative YUV          |   | X | Fource: CYUV                               |
| Sorenson Video 1      | Х | X | Fource: SVQ1                               |
| Sorenson Video 3      |   | X | Fource: SVQ3                               |
| On2 VP3               |   | X | Still experimental                         |
| Theora                |   | X | Still experimental                         |
| Intel Indeo 3         |   | X | Only works on i386 right now               |
| FLV                   | X | X | Sorenson H. 263used in Flash               |
| ATI VCR1              |   | Х | Fource: VCR1                               |
| ATI VCR2              |   | X | Fource: VCR2                               |
| Cirrus Logic AccuPak  |   | Х | Fource: CLJR                               |
| 4X video              |   | Х | Used in certain computer games             |
| Sony Playstation MDEC |   | X |                                            |
| Id RoQ                |   | X | Used in Quake III, Jedi Knight II, other   |
| _                     |   |   | computer games                             |
| Xan/WC3               |   | Х | Used in Wing Commander III .MVE files      |
| Interplay video       |   | X | Used in Interplay .MVE files               |
| Apple Animation       |   | X | Fource: 'rle'                              |
| Apple Graphics        |   | X | Fource: 'smc'                              |
| Apple Video           |   | Х | Fource: rpza                               |
| Apple Quickdraw       |   | Х | Fource: qdrw                               |
| Cinepak               |   | Х |                                            |
| Microsoft RLE         |   | Х |                                            |
| Microsoft Video-1     |   | Х |                                            |
| Westwood VQA          |   | Х |                                            |
| Id Cinematic Video    |   | Х | Used in Quake II                           |
| Planar RGB            |   | Х | Fource: 8BPS                               |
| FLIC Video            |   | Х |                                            |
| Duck TrueMotion v1    |   | X | Fource: DUCK                               |
| VMD Video             |   | Х | Used in Sierra VMD files                   |
| MSZH                  |   | Х | Part of LCL                                |
| ZLIB                  | Х | Х | Part of LCL, encoder experimental          |
| TechSmith Camtasia    |   | Х | Fource: TSCC                               |
| IBM Ultimotion        |   | X | Fource: ULTI                               |
| Miro VideoXL          |   | Х | Fource: VIXL                               |

## 24.2 FOBS

FOBS is an object-oriented wrapper for FFMPEG library (FOBS are Ffmeg OBjectS). It is a set of object oriented APIs to deal with media. It relies on the FFMPEG library but provides a much simpler programming interface. FOBS is currently available in C++ and has been successfully tested in a range of platforms (Linux, Max OS, Win32 (MinGW)). FOBS is released under the LGPL licence.

Here is a short C++ example of how to transcode a video file using FOBS' API. The example transcodes an "avi" file into an "mp4". The examples illustrates how to set the parameters of the transcoded output file ( bit rate, frame rate, number of audio channels...).

#include <iostream>
#include "transcoder.h"

```
int main()
{
omnivedia::fobs::returnCode
                                       error:
                                       inputFile( "test.avi" );
std::string
std::string
                                       outputFile( "test.mp4" );
// create transcoder object
omnivedia::fobs::transcoder
                                       t ( inputFile.c_str(), outputFile.c_str() );
// choose output video codec:
        - width:
                       352 pixels
//
//
       - height:
                       288 pixels
//
       - bit rate:
                       400 kb/s
//
       - frame rate: 25 f/s
//
       - codec:
                       msmpeg4
error = t.chooseVideoCodex( 352, 288, 400, 25, "msmpeg4");
if( isError( error ) ) {
       std::cout << "Error choosing video codec" << std::endl;
       exit(-1);
}
// choose output audio codec:
       - samples per second:
                                       44100
\parallel
//
       - number of channels:
                                       2
                                       64 kb/s
//
       - bit rate:
//
       - codec:
                                       mp2
error = t.chooseAudioCodec( 44100, 2, 64, "mp2" );
if( isError( error ) ) {
       std::cout << "Error choosing audio codec" << std::endl;</pre>
        exit(-1);
}
// choose output file format:
//
        - output file format:
                                       mp4
error = t.chooseFormat( "mp4" );
if( isError( error ) ) {
       std::cout << "Error choosing file format" << std::endl;
        exit(-1);
}
// perform the actual transcoding:
error = t.transcode();
if( isError( error ) ) {
       std::cout << "Error in transcoding" << std::endl;</pre>
       exit(-1);
}
return 0;
}
```

## 24.3 ImageMagick

ImageMagick<sup>TM</sup>, version 6.1.9-4 (http://www.imagemagick.org), is a free software suite for the creation, modification and display of bitmap images. It can read, convert and write images in a large variety of formats. Images can be cropped, colors can be changed, various effects can be applied, images can be rotated and combined, and text, lines, polygons, ellipses and Bézier curves can be added to images and stretched and rotated. ImageMagick is free software: it is delivered with full source code and can be freely used, copied, modified and distributed. Its license is compatible with the GPL. ImageMagick is available for free, may be used to support both open and proprietary applications, and may be redistributed without fee. It runs on all major operating systems. Most of the functionality of ImageMagick can be used interactively from the command line; more often, however, the features are used from programs written in the programming languages Perl, C, C++, Python, PHP, Ruby or Java, for which ready-made ImageMagick interfaces (PerlMagick, Magick++, PythonMagick, MagickWand for PHP, RubyMagick, and JMagick) are available. This makes it possible to modify or create images automatically and dynamically.

Features and Capabilities - Here are just a few examples of what ImageMagick can do:

- 5. Convert an image from one format to another (e.g. TIFF to JPEG)
- 6. Resize, rotate, sharpen, color reduce, or ali special effects to an image
- 7. Create a montage of image thumbnails
- 8. Create a transparent image suitable for use on the Web
- 9. Turn a group of image into a GIF animation sequence
- 10. Create a composite image by combining several separate image
- 11. Draw shapes or text on an image
- 12. Decorate an image with a border or frame
- 13. Describe the format and characteristics of an image

ImageMagick includes a number of ready-made ImageMagick interfaces. This makes it possible to modify or create images automatically and dynamically. The following table shows supports to different programming languages.

| Programming<br>language | Tool/library                                                                                                    |
|-------------------------|----------------------------------------------------------------------------------------------------|
| С                       | Use <u>MagickWand</u> to convert, compose, and edit images from the C language.<br>There is also the low-level <u>MagickCore</u> library but is only recommended for wizard-level developers. |
| C++                     | Magick++ provides an object-oriented C++ interface to ImageMagick.                                                                                                    |
| Java                    | JMagick provides an object-oriented Java interface to ImageMagick.                                                                                                    |
| Perl                    | Use <u>PerlMagick</u> to convert, compose, and edit images from the Perl language.                                                                                                    |
| PHP                     | MagickWand for PHP a native PHP-extension to the ImageMagick MagickWand API.                                                                                                    |
| Python                  | PythonMagick an object-oriented Python interface to ImageMagick.                                                                                                    |
| Ruby                    | <u>RubyMagick</u> is an interface between the Ruby programming language and the ImageMagick image processing libraries.                                                                       |

**Supported Image Formats -** ImageMagick supports reading over 90 major file formats (not including subformats). The following table provides a summary of the supported image formats. The *Mode* column reports the availability to read and/or write the format.

| Tag | Mode | Description            | Notes                                                   |
|-----|------|------------------------|---------------------------------------------------------|
| ART | R    | PFS: 1st Publisher     | Format originally used on the Macintosh (MacPaint?) and |
|     |      |                        | later used for PFS: 1st Publisher clip art.             |
| AVI | R    | Microsoft Audio/Visual |                                                         |
|     |      | Interleaved            |                                                         |
| AVS | RW   | AVS X image            |                                                         |

| BMP         | RW           | Microsoft Windows bitmap        |                                                                                         |
|-------------|--------------|---------------------------------|-----------------------------------------------------------------------------------------|
| CGM         | R            | Computer Graphics Metafile      | Requires <u>ralcgm</u> to render CGM files.                                             |
| CIN         | RW           | Kodak Cineon Image Format       | Cineon Image Format is a subset of SMTPE DPX.                                           |
| CMYK        | RW           | Raw cyan, magenta, yellow,      | Set -size and -depth to specify the image width, height,                                |
| CINTR       | K W          | and black samples               | and depth.                                                                              |
| СМҮКА       | RW           | Raw cyan, magenta, yellow,      | Set -size and -depth to specify the image width, height,                                |
| CMIKA       | IX VV        | black, and alpha samples        | and depth.                                                                              |
| CUR         | R            | Microsoft Cursor Icon           |                                                                                         |
| CUT         | R            | DR Halo                         |                                                                                         |
| DCM         | R            | Digital Imaging and             | Used by the medical community for images like X-rays.                                   |
| DCIVI       | K            | Communications in               | Osed by the medical community for images like X-rays.                                   |
|             |              | Medicine (DICOM) image          |                                                                                         |
| DCX         | RW           | ZSoft IBM PC multi-page         |                                                                                         |
| DCA         | K W          | Paintbrush image                |                                                                                         |
| DIB         | RW           | Microsoft Windows Device        | DIB is a <u>BMP</u> file without the <u>BMP</u> header. Used to                         |
| DID         | K W          | Independent Bitmap              | support embedded images in compound formats like WMF.                                   |
| DPX         | RW           | Digital Moving Picture          |                                                                                         |
|             |              | Exchange                        |                                                                                         |
| EMF         | R            | Microsoft Enhanced              | Only available under Microsoft Windows.                                                 |
|             |              | Metafile (32-bit)               |                                                                                         |
| EPDF        | RW           | Encapsulated Portable           |                                                                                         |
|             |              | Document Format                 |                                                                                         |
| EPI         | RW           | Adobe Encapsulated              | Requires Ghostscript to read.                                                           |
|             |              | PostScript Interchange          |                                                                                         |
|             |              | format                          |                                                                                         |
| EPS         | RW           | Adobe Encapsulated              | Requires Ghostscript to read.                                                           |
|             |              | PostScript                      |                                                                                         |
| EPS2        | W            | Adobe Level II Encapsulated     | Requires Ghostscript to read.                                                           |
|             |              | PostScript                      |                                                                                         |
| EPS3        | W            | Adobe Level III                 | Requires Ghostscript to read.                                                           |
|             |              | Encapsulated PostScript         |                                                                                         |
| EPSF        | RW           | Adobe Encapsulated              | Requires Ghostscript to read.                                                           |
|             |              | PostScript                      |                                                                                         |
| EPSI        | RW           | Adobe Encapsulated              | Requires Ghostscript to read.                                                           |
|             |              | PostScript Interchange          |                                                                                         |
|             |              | format                          |                                                                                         |
| EPT         | RW           | Adobe Encapsulated              | Requires <u>Ghostscript</u> to read.                                                    |
|             |              | PostScript Interchange          |                                                                                         |
|             | <b>D 1 1</b> | format with <u>TIFF</u> preview |                                                                                         |
| FAX         | RW           | Group 3 TIFF                    | See <u>TIFF</u> format. Note that FAX machines use non-square                           |
|             |              |                                 | pixels which are 1.5 times wider than they are tall but                                 |
|             |              |                                 | computer displays use square pixels so FAX images may                                   |
|             |              |                                 | appear to be narrow unless they are explicitly resized using                            |
| FIC         | D            |                                 | a resize specification of "150x100%".                                                   |
| FIG         | R            | FIG graphics format             | Requires TransFig.                                                                      |
| <u>FITS</u> | RW           | Flexible Image Transport        |                                                                                         |
| FPX         | RW           | System<br>FlashPix Format       | Paguiras ElechDix SDV                                                                   |
| GIF         | RW           | CompuServe Graphics             | Requires <u>FlashPix SDK</u> .<br>8-bit RGB PseudoColor with up to 256 palette entires. |
| 011         | 17. 44       | Interchange Format              | Specify the format "GIF87" to write the older version 87a                               |
|             |              | interenange i Ormat             | of the format.                                                                          |
| GPLT        | R            | Gnuplot plot files              | Requires <u>gnuplot3.5.tar.Z</u> or later.                                              |
| GRAY        | RW           | Raw gray samples                | Use -size and -depth to specify the image width,                                        |
| UNAI        | 17.44        | naw gray samples                | Use -size and -depen to specify the image width,                                        |

|             |       |                              | height, and depth.                                           |
|-------------|-------|------------------------------|--------------------------------------------------------------|
| HPGL        | R     | HP-GL plotter language       | Requires hp2xx-3.2.0.tar.gz                                  |
| HTML        | RW    | Hypertext Markup Language    | Also known as "HTM". Requires <u>html2ps</u> to read.        |
|             |       | with a client-side image map |                                                              |
| ICO         | R     | Microsoft icon               | Also known as "ICON".                                        |
| JBIG        | RW    | Joint Bi-level Image experts | Also known as "BIE" and "JBG". Requires jbigkit-             |
| 0210        |       | Group file interchange       | 1.0.tar.gz.                                                  |
|             |       | format                       | <u>1.0.00152</u> .                                           |
| JNG         | RW    | Multiple-image Network       | JPEG in a PNG-style wrapper with transparency. Requires      |
| <u></u>     | 1     | Graphics                     | libjpeg and libpng-1.0.2 or later, libpng-1.2.5 or later     |
|             |       | Graphies                     | recommended.                                                 |
| JP2         | RW    | JPEG-2000 JP2 File Format    | Requires jasper-1.600.0.zip                                  |
| 51 2        | IC 11 | Syntax                       |                                                              |
| JPC         | RW    | JPEG-2000 Code Stream        | Requires jasper-1.600.0.zip                                  |
| лс          | 17.44 | Syntax                       | Requires <u>Jasper-1.000.0.21p</u>                           |
| JPEG        | RW    | Joint Photographic Experts   | Requires jpegsrc.v6b.tar.gz                                  |
| JLEO        | K W   | Group JFIF format            | Requires <u>pegsic.vob.tai.gz</u>                            |
| NANT        | D     |                              | Deguines that CNUL surff and Chasterint are installed        |
| MAN         | R     | Unix reference manual pages  | Requires that GNU groff and Ghostcript are installed.        |
| MAT         | R     | MATLAB image format          |                                                              |
| <u>MIFF</u> | RW    | Magick image file format     | Open ImageMagick's own image format (with ASCII              |
|             |       |                              | header) which ensures that no image attributes understood    |
| MONO        | DIV   | D'1 11' 11                   | by ImageMagick are lost.                                     |
| MONO        | RW    | Bi-level bitmap in least-    |                                                              |
|             | DUV   | significant-byte first order |                                                              |
| <u>MNG</u>  | RW    | Multiple-image Network       | A PNG-like Image Format Supporting Multiple Images,          |
|             |       | Graphics                     | Animation and Transparent JPEG. Requires libpng-1.0.2        |
|             |       |                              | or later, <u>libpng-1.2.5</u> or later recommended.          |
| <u>MPEG</u> | RW    | Motion Picture Experts       | Requires mpeg2vidcodec v12.tar.gz.                           |
|             |       | Group file interchange       |                                                              |
|             |       | format (version 1)           |                                                              |
| <u>M2V</u>  | RW    | Motion Picture Experts       | Requires mpeg2vidcodec_v12.tar.gz.                           |
|             |       | Group file interchange       |                                                              |
|             |       | format (version 2)           |                                                              |
| MPC         | RW    | Magick Persistent Cache      | The native "in-memory" ImageMagick uncompressed file         |
|             |       | image file format            | format. This file format is identical to that used by Open   |
|             |       |                              | ImageMagick to represent images in memory and is read        |
|             |       |                              | in "zero time" via memory mapping. The MPC format is         |
|             |       |                              | not portable and is not suitable as an archive format. It is |
|             |       |                              | suitable as an intermediate format for high-performance      |
|             |       |                              | image processing. The MPC format requires two files to       |
|             |       |                              | support one image. When writing the MPC format, a file       |
|             |       |                              | with extension ".mpc" is used to store information about     |
|             |       |                              | the image, while a file with extension ".cache" stores the   |
|             |       |                              | image pixels. The storage space required by a MPC image      |
|             |       |                              | (or an image in memory) may be calculated by the             |
|             |       |                              | equation (5*QuantumDepth*Rows*Columns)/8.                    |
| MSL         | RW    | Magick Scripting Language    | MSL is the XML-based scripting language supported by         |
|             |       |                              | the <u>conjure</u> utility.                                  |
| MTV         | RW    | MTV Raytracing image         |                                                              |
|             |       | format                       |                                                              |
| MVG         | RW    | Magick Vector Graphics.      | The native ImageMagick vector metafile format. A text        |
|             |       |                              | file containing vector drawing commands accepted by          |
|             |       |                              | <u>convert</u> 's -draw option.                              |
| OTB         | RW    | On-the-air Bitmap            |                                                              |
| P7          | RW    | Xv's Visual Schnauzer        |                                                              |

|            |    | thumbnail format                        |                                                                                                    |
|------------|----|-----------------------------------------|----------------------------------------------------------------------------------------------------|
| PALM       | RW | Palm pixmap                             |                                                                                                    |
| PBM        | RW | Portable bitmap format                  |                                                                                                    |
|            |    | (black and white)                       |                                                                                                    |
| PCD        | RW | Photo CD                                | The maximum resolution written is 768x512 pixels since                                                                                                    |
|            |    |                                         | larger images require huffman compression (which is not                                                                                                    |
|            |    |                                         | supported).                                                                                                    |
| PCDS       | RW | Photo CD                                | Decode with the sRGB color tables.                                                                                                    |
| PCL        | W  | HP Page Control Language                | For output to HP laser printers.                                                                                                    |
| PCX        | RW | ZSoft IBM PC Paintbrush file            |                                                                                                    |
| PDB        | RW | Palm Database ImageViewer<br>Format     |                                                                                                    |
| PDF        | RW | Portable Document Format                | Requires Ghostscript to read.                                                                                                    |
| PFA        | R  | Postscript Type 1 font<br>(ASCII)       | Opening as file returns a preview image.                                                                                                    |
| PFB        | R  | Postscript Type 1 font<br>(binary)      | Opening as file returns a preview image.                                                                                                    |
| PGM        | RW | Portable graymap format<br>(gray scale) |                                                                                                    |
| PICON      | RW | Personal Icon                           |                                                                                                    |
| PICT       | RW | Apple Macintosh                         |                                                                                                    |
|            |    | QuickDraw/PICT file                     |                                                                                                    |
| PIX        | R  | Alias/Wavefront RLE image format        |                                                                                                    |
| <u>PNG</u> | RW | Portable Network Graphics               | Requires libpng-1.0.2 or later, <u>libpng-1.2.5</u> or later recommended.                                                                                                    |
| PNM        | RW | Portable anymap                         | PNM is a family of formats supporting portable bitmaps (PBM), graymaps (PGM), and pixmaps (PPM). There is no file format associated with pnm itself. If PNM is used as the output format specifier, then ImageMagick automatically selects the most appropriate format to represent the image. The default is to write the binary version of the formats. Use +compress to write the ASCII version of the formats. |
| PPM        | RW | Portable pixmap format                  |                                                                                                    |
|            |    | (color)                                 |                                                                                                    |
| PS         | RW | Adobe PostScript file                   | Requires Ghostscript to read.                                                                                                    |
| PS2        | RW | Adobe Level II PostScript file          | Requires <u>Ghostscript</u> to read.                                                                                                    |
| PS3        | RW | Adobe Level III PostScript file         | Requires <u>Ghostscript</u> to read.                                                                                                    |
| PSD        | RW | Adobe Photoshop bitmap file             |                                                                                                    |
| PTIF       | RW | Pyramid encoded <u>TIFF</u>             | Multi-resolution <u>TIFF</u> containing successively smaller versions of the image down to the size of an icon. The desired sub-image size may be specified when reading via the $-size$ option.                                                                                                    |
| <u>PWP</u> | R  | Seattle File Works multi-<br>image file |                                                                                                    |
| RAD        | R  | Radiance image file                     | Requires that <i>ra_ppm</i> from the Radiance software package be installed.                                                                                                    |
| RGB        | RW | Raw red, green, and blue samples        | Use -size and -depth to specify the image width, height, and depth.                                                                                                    |

| RGBA       | RW | Raw red, green, blue, and                       | Use -size and -depth to specify the image width,                                                                                                    |
|------------|----|-------------------------------------------------|----------------------------------------------------------------------------------------------------|
|            | _  | alpha samples                                   | height, and depth.                                                                                                    |
| RLA        | R  | Alias/Wavefront image file                      |                                                                                                    |
| RLE        | R  | Utah Run length encoded image file              |                                                                                                    |
| <u>SCT</u> | R  | Scitex Continuous Tone<br>Picture               |                                                                                                    |
| SFW        | R  | Seattle File Works image                        |                                                                                                    |
| SGI        | RW | Irix RGB image                                  |                                                                                                    |
| SHTML      | W  | Hypertext Markup Language client-side image map | Used to write HTML clickable image maps based on a the output of <u>montage</u> or a format which supports tiled images                                                                                                    |
|            |    |                                                 | such as <u>MIFF</u> .                                                                                                    |
| SUN        | RW | SUN Rasterfile                                  |                                                                                                    |
| <u>SVG</u> | RW | Scalable Vector Graphics                        | Requires <u>libxml2</u> and <u>freetype-2</u> . Note that SVG is a very complex specification so support is still not complete.                                                                                                    |
| TGA        | RW | Truevision Targa image                          | Also known as formats "ICB", "VDA", and "VST".                                                                                                    |
| TIFF       | RW | Tagged Image File Format                        | Also known as "TIF". Requires tiff-v3.6.1.tar.gz or later.                                                                                                    |
|            |    |                                                 | Note that since Unisys claims a <u>patent on the LZW</u><br><u>algorithm</u> (expiring in the US as of June 2003) used by<br>LZW-compressed TIFF files, ImageMagick binary<br>distributions do not include support for the LZW algorithm<br>so LZW TIFF files can not be written. Although a patch is<br>available for libtiff to enable building with LZW support.                                                                                                    |
|            |    |                                                 | Users should consult the Unisys LZW web page before                                                                                                    |
|            | D  | DOX TIM £1.                                     | applying it.                                                                                                    |
| TIM        | R  | PSX TIM file                                    |                                                                                                    |
| <u>TTF</u> | R  | TrueType font file                              | Requires <u>freetype 2</u> . Opening as file returns a preview image.                                                                                                    |
| TXT        | RW | Raw text file                                   |                                                                                                    |
| UIL        | W  | X-Motif UIL table                               |                                                                                                    |
| UYVY       | RW | Interleaved YUV raw image                       | Use -size command line option to specify width and height.                                                                                                    |
| VICAR      | RW | VICAR rasterfile format                         |                                                                                                    |
| VIFF       | RW | Khoros Visualization Image<br>File Format       |                                                                                                    |
| WBMP       | RW | Wireless bitmap                                 | Support for uncompressed monochrome only.                                                                                                    |
| <u>WMF</u> | R  | Windows Metafile                                | Requires <u>libwmf</u> . By default, renders WMF files using the dimensions specified by the metafile header. Use the -density option to adjust the output resolution, and thereby adjust the ouput size. The default output resolution is 72DPI so "-density 144" results in an image twice as large as the default. Use <b>-background color</b> to specify the WMF background color (default white) or <b>-texture filename</b> to specify a background texture image. |
| WPG        | R  | Word Perfect Graphics File                      |                                                                                                    |
| XBM        | RW | X Windows system bitmap, black and white only   | Used by the X Windows System to store monochrome icons.                                                                                                    |
| XCF        | R  | GIMP image                                      |                                                                                                    |
| <u>XPM</u> | RW | X Windows system pixmap                         | Also known as "PM". Used by the X Windows System to store color icons.                                                                                                    |
| XWD        | RW | X Windows system window dump                    | Used by the X Windows System to save/display screen dumps.                                                                                                    |
| YCbCr      | RW | Raw Y, Cb, and Cr samples                       | Use -size and -depth to specify the image width, height, and depth.                                                                                                    |

| YCbCrA | RW | Raw Y, Cb, Cr, and alpha | Use -size and -depth to specify the image width, |
|--------|----|--------------------------|--------------------------------------------------|
|        |    | samples                  | height, and depth.                               |
| YUV    | RW | CCIR 601 4:1:1           |                                                  |

### 24.4 LIBSNDFILE

Libsndfile is a C library for reading and writing files containing sampled sound (such as MS Windows WAV and the Apple/SGI AIFF format) through one standard library interface. It is released in source code format under the Gnu Lesser General Public License.

The library was written to compile and run on a Linux system but should compile and run on just about any Unix (including MacOSX). It can also be compiled and run on Win32 systems using the Microsoft compiler and MacOS (OS9 and earlier) using the Metrowerks compiler. There are directions for compiling libsndfile on these platforms in the Win32 and MacOS directories of the source code distribution.

It was designed to handle both little-endian (such as WAV) and big-endian (such as AIFF) data, and to compile and run correctly on little-endian (such as Intel and DEC/Compaq Alpha) processor systems as well as big-endian processor systems such as Motorola 68k, Power PC, MIPS and Sparc. Hopefully the design of the library will also make it easy to extend for reading and writing new sound file formats.

It has been compiled and tested (at one time or another) on the following systems:

- i586-pc-linux-gnu (Linux on PC hardware)
- powerpc-unknown-linux-gnu (Linux on Apple Mac hardware)
- powerpc-apple-darwin7.0 (Mac OS X 10.3)
- sparc-sun-solaris2.8 (using gcc)
- mips-sgi-irix5.3 (using gcc)
- QNX 6.0
- i386-unknown-openbsd2.9
- Win32 (Microsoft Visual C++)

At the moment, each new release is being tested on i386 Linux, PowerPC Linux, MacOSX on PowerPC and Win32.

Features

libsndfile has the following main features :

Ability to read and write a large number of file formats.

- A simple, elegant and easy to use Applications Programming Interface.
- Usable on Unix, Win32, MacOS and others.
- On the fly format conversion, including endian-ness swapping, type conversion and bitwidth scaling.
- Optional normalisation when reading floating point data from files containing integer data.
- Ability to open files in read/write mode.
- The ability to write the file header without closing the file (only on files open for write or read/write).
- Ability to query the library about all supported formats and retrieve text strings describing each format.

libsndfile has a comprehensive test suite so that each release is as bug free as possible. When new bugs are found, new tests are added to the test suite to ensure that these bugs don't creep back into the code. When new features are added, tests are added to the test suite to make sure that these features continue to work correctly even when they are old features.

The following table lists the file formats and encodings that libsndfile can read and write. The file formats are arranged across the top and encodings along the left edge.

|                           | Micro- | SGI /  | Sun / | Header- | Paris | Commo-    | Sphere | IRCAM | Creative | Sound | GNU    | GNU    | Portable | Fasttracker 2 | HMM      |
|---------------------------|--------|--------|-------|---------|-------|-----------|--------|-------|----------|-------|--------|--------|----------|---------------|----------|
|                           | soft   | Apple  | DEC / | less    | Audio | dore      | Nist   | SF    | VOC      | forge | Octave | Octave | Voice    | XI            | Tool Kit |
|                           | WAV    | AIFF / | NeXT  | RAW     | File  | Amiga     | WAV    |       |          | W64   | 2.0    | 2.1    | Format   |               | HTK      |
|                           |        | AIFC   | AU /  |         | PAF   | IFF / SVX |        |       |          |       | MAT4   | MAT5   | PVF      |               |          |
|                           |        |        | SND   |         |       |           |        |       |          |       |        |        |          |               |          |
| Unsigned 8<br>bit PCM     | R/W    | R/W    |       | R/W     |       |           |        |       | R/W      | R/W   |        | R/W    |          |               |          |
| Signed 8 bit<br>PCM       |        | R/W    | R/W   | R/W     | R/W   | R/W       | R/W    |       |          |       |        |        | R/W      |               |          |
| Signed 16<br>bit PCM      | R/W    | R/W    | R/W   | R/W     | R/W   | R/W       | R/W    | R/W   | R/W      | R/W   | R/W    | R/W    | R/W      |               | R/W      |
| Signed 24<br>bit PCM      | R/W    | R/W    | R/W   | R/W     | R/W   |           | R/W    | R/W   |          | R/W   |        |        |          |               |          |
| Signed 32<br>bit PCM      | R/W    | R/W    | R/W   | R/W     |       |           | R/W    | R/W   |          | R/W   | R/W    | R/W    | R/W      |               |          |
| 32 bit float              | R/W    | R/W    | R/W   | R/W     |       |           |        | R/W   |          | R/W   | R/W    | R/W    |          |               |          |
| 64 bit<br>double          | R/W    | R/W    | R/W   | R/W     |       |           |        |       |          | R/W   | R/W    | R/W    |          |               |          |
| u-law<br>encoding         | R/W    | R/W    | R/W   | R/W     |       |           | R/W    | R/W   | R/W      | R/W   |        |        |          |               |          |
| A-law<br>encoding         | R/W    | R/W    | R/W   | R/W     |       |           | R/W    | R/W   | R/W      | R/W   |        |        |          |               |          |
| IMA<br>ADPCM              | R/W    |        |       |         |       |           |        |       |          | R/W   |        |        |          |               |          |
| MS<br>ADPCM               | R/W    |        |       |         |       |           |        |       |          | R/W   |        |        |          |               |          |
| GSM 6.10<br>G721<br>ADPCM | R/W    | R/W    | R/W   | R/W     |       |           |        |       |          | R/W   |        |        |          |               |          |
| 32kbps                    |        |        |       |         |       |           |        |       |          |       |        |        |          |               |          |
| G723<br>ADPCM<br>24kbps   |        |        | R/W   |         |       |           |        |       |          |       |        |        |          |               |          |

| G723<br>ADPCM |   |     | R/W |     |  |  |  |  |     |  |
|---------------|---|-----|-----|-----|--|--|--|--|-----|--|
| 40kbps        |   |     |     |     |  |  |  |  |     |  |
| 12 bit        | t | R/W |     | R/W |  |  |  |  |     |  |
| DWVW          |   |     |     |     |  |  |  |  |     |  |
| 16 bit        | t | R/W |     | R/W |  |  |  |  |     |  |
| DWVW          |   |     |     |     |  |  |  |  |     |  |
| 24 bit        | t | R/W |     | R/W |  |  |  |  |     |  |
| DWVW          |   |     |     |     |  |  |  |  |     |  |
| Ok            |   |     |     | R/W |  |  |  |  |     |  |
| Dialogic      |   |     |     |     |  |  |  |  |     |  |
| ADPCM         |   |     |     |     |  |  |  |  |     |  |
| 8 bit DPCM    | [ |     |     |     |  |  |  |  | R/W |  |
| 16 bit        | t |     |     |     |  |  |  |  | R/W |  |
| DPCM          |   |     |     |     |  |  |  |  |     |  |

# DE3.1.2.2.7 – Specification of AXMEDIS External Processing Algorithms

# 25 MPEG-7: eXperimental Model (XM)

This subsection describes the complete video description functionality that is available in the MPEG-7 eXperimental Model (XM). The software (Unix and windows version) and the required libraries can be download at <u>http://www.lis.ei.tum.de/research/bv/topics/mmdb/mpeg7.html</u>

### 25.1.1 3DShapeSpectrum

| Technique          | 3D Shape Spectrum Descriptor                                                                              |
|--------------------|----------------------------------------------------------------------------------------------------|
| Document           | Text of ISO/IEC CD 15938-3 Multimedia Content Description Interface - Part 3                              |
|                    | Visual, Chapter "The 3D Shape Spectrum Descriptor"                                                        |
| Name               | Titus Zaharia, Institut National des Telecommunications                                                   |
| EMail              | titus.zaharia@int-evry.fr                                                                                 |
| Туре               | Application                                                                                               |
| External Libraries | NONE                                                                                                    |
| Related Ds/DSs     | 2D Shape Descriptors, Multiview Descriptor                                                                |
| Used Ds/DSs        | NONE                                                                                                    |
| Input              | 3D Meshes in VRML2.0 format                                                                               |
| Extraction         | Yes                                                                                                    |
| Client Appl        | Search & Retrieval                                                                                        |
| Summary            | The 3D Shape Spectrum Descriptor provides a compact shape description of 3D data                          |
| Summary            | represented as 3D meshes.                                                                                 |
|                    | The 3D Shape Spectrum Descriptor is the histogram (distribution) of the shape index over the entire mesh. |
|                    | The shape index is defined as the angular coordinate of a polar representation of the                     |
|                    | principal curvature vector.                                                                               |
|                    | The descriptor includes two additional components quantifying the amount of                               |
|                    | singular components (e.g. borders) and planar components (for which the shape index                       |
|                    | is not defined).                                                                                          |
| Strong Points      | Compactness                                                                                               |
| Limitations        | None                                                                                                    |
| Known Problems     | None                                                                                                    |
| Parameters         | NoOfBins : represents the number of bins used for the histogram representation.                           |
|                    | NoOfBins may take any positive integer value. Usual values range in the [10, 100]                         |
|                    | interval.                                                                                                 |
|                    | NoOfBits : represents the number of bits that uniformly quantize the 3D Shape                             |
|                    | Spectrum values.                                                                                          |
|                    | Usual values: 8, 9, 10, 11, 12, 13, 14.                                                                   |
|                    | Metric : specifies the metric used for similarity retrieval.                                              |
|                    | The possible values and their associated metrics are listed here below:                                   |
|                    | 0 - L1-based distance, without the singular and planar surface components                                 |
|                    | 1 - L2-based distance, without the singular and planar surface components                                 |
|                    | 2 - pseudo-weighted similarity measure, without the singular and planar surface                           |
|                    | components                                                                                                |
|                    | 3 - L1-based distance, without the singular surface components                                            |
|                    | 4 - L2-based distance, without the singular surface components                                            |
|                    | 5 - pseudo-weighted similarity measure, without the singular surface components                           |
|                    | 6 - L1-based distance, with all components                                                                |
|                    | 7 - L2-based distance, with all the components                                                            |
|                    | 8 - pseudo-weighted similarity measure, with all components                                               |
|                    | · poeses                                                                                                  |
|                    | Example: NoOfBins 100                                                                                     |
|                    | NoOfBits 12                                                                                               |

# Metric 0

# 25.1.2 AdvancedFaceRecognition

| Technique          | AdvancedFaceRecognition                                                                                                    |
|--------------------|----------------------------------------------------------------------------------------------------|
| Document           | MPEG-7/Visual part of eXperimental Model Version17, see                                                                                                    |
|                    | AdvancedFaceRecognition Descriptor                                                                                                    |
| Name               | Toshio Kamei, NEC Corporation                                                                                                    |
| EMail              | t-kamei@cb.jp.nec.com                                                                                                    |
| Contact            | t-kamei@cb.jp.nec.com                                                                                                    |
| Туре               | Application                                                                                                    |
| External Libraries | none                                                                                                    |
| Related Ds/DSs     | none                                                                                                    |
| Used Ds/DSs        | none                                                                                                    |
| Input              | Images                                                                                                    |
| Extraction         | Yes                                                                                                    |
| Client Appl        | Search & Retrieval                                                                                                    |
| Summary            | AdvancedFaceRecognition is a descriptor of face identity robust to variations in pose<br>and illumination conditions.                                                                                                    |
| Strong Points      | compact representation of facail identity, and high-speed and accurate matching.                                                                                                    |
| Limitations        | The face images should be normalized before feature extraction. The positions of two                                                                                                    |
|                    | eyes should be at (24,16) and (24,31) in the scaled image(56 pixels in height and 46                                                                                                    |
|                    | pixels in width)                                                                                                    |
| Known Problems     | none                                                                                                    |
| Parameters         | This descriptor supports scalable representation of facial feature vector. If you wish to change the dimensionality of the vector, set extraction parameters and matching parameters. The allowed range of the extraction parameters is from 24 to 63 for FourierFeature, and from 0 to 63 for CompositeFeature. The dimensions of the feature vectors in matching must not exceed those of the extracted feature vectors. |
|                    | reature vectors in matching must not exceed those of the extracted reature vectors.                                                                                                    |

### 25.1.3 CameraMotion

| Technique          | CameraMotionType                                                                     |
|--------------------|--------------------------------------------------------------------------------------|
| Document           | W3703 " CD 15938-3 MPEG-7 Multimedia Content Description Interface - Part 3          |
|                    | Visual", La Baule meeting, describes the normative parts of CameraMotion.            |
|                    | W3673 "MPEG-7 visual part of XM 8.0", La Baule meeting, describes the non-           |
|                    | normative parts of CameraMotion                                                      |
| Name               | Benoit Mory, Philips Recherche France                                                |
| EMail              | benoit.mory@philips.com                                                              |
| Туре               | Descriptor                                                                           |
| External Libraries | N/A                                                                                  |
| Related Ds/DSs     | MotionActivity, MotionTrajectory                                                     |
| Used Ds/DSs        | None                                                                                 |
| Input              | Mpeg video stream segments (e.g. foo.mpg[1-1000])                                    |
| Extraction         | Yes                                                                                  |
| Client Appl        | Search & Retrieval                                                                   |
| Summary            | This descriptor characterizes qualitatively and quantitatively camera motion         |
|                    | parameters along time (typically along a video segment).                             |
|                    | It is based on 3-D camera motion parameter information, which can be automatically   |
|                    | extracted or generated by capture devices. The descriptor supports any combination   |
|                    | of the following well-known basic camera operations :                                |
|                    | fixed, panning, tracking, tilting, booming, zooming, dollying, and rolling.          |
| Strong Points      | As a discriminant feature (motion) of video streams, the camera motion is typically  |
|                    | useful in low-level feature-based                                                    |
|                    | retrieval, combined with spatial descriptors such as colour, texture or shape. Could |
|                    | also be used in professional applications.                                           |
|                    | 10                                                                                   |

| Limitations    | The extraction method implemented in the XM does not allow to discriminate |
|----------------|----------------------------------------------------------------------------|
|                | between pans and tracks (rotations and translations)                       |
|                | when the visual field is small (same motion vector fields).                |
| Known Problems | None                                                                       |
| Parameters     | None?                                                                      |

# 25.1.4 ColorLayout

| Technique          | Color Layout                                                                                                    |
|--------------------|----------------------------------------------------------------------------------------------------|
| Document           | MPEG-7 Visual XM and CD, see Color Layout Descriptor                                                                                                    |
| Name               | Akio YAMADA (NEC Corp.)                                                                                                    |
| EMail              | a-yamada@da.jp.nec.com                                                                                                    |
| Contact            | a-yamada@da.jp.nec.com                                                                                                    |
| Туре               | Application                                                                                                    |
| External Libraries | none                                                                                                    |
| Related Ds/DSs     | Still Region DS, Video Segment DS, Moving Object Ds, TimeSeries DS                                                                                                    |
| Used Ds/DSs        | none                                                                                                    |
| Input              | Images                                                                                                    |
| Extraction         | Yes                                                                                                    |
| Client Appl        | Search & Retrieval                                                                                                    |
| Summary            | Color Layout is designed to achieve very high-speed retrieval of images or video frames based on the spatial distribution of color. This library supports both extraction (rectangular and arbitrary shaped) and matching (see ClientApplication as an example). To implement the video segment retrieval functionality, this descriptor should be contained in TimeSeries DS (see TimeSeries DS). |
| Strong Points      | High-speed image and video segment retrieval.Very compact representation of annotation data.(request only 8 Bytes for each image)                                                                                                    |
| Limitations        | None. The components had been tested using over 50,000 digital photos.                                                                                                    |
| Known Problems     | none                                                                                                    |
| Parameters         | Color Layout descriptor supports scalable representation of spatial distribution of color. If you wish to change the number of coefficients, you should directly modify the parameters of StartExtraction()                                                                                                    |

## 25.1.5 ColorQuantization

| Technique          | Color Quantization                                                                     |
|--------------------|----------------------------------------------------------------------------------------|
| Document           | MPEG-7 Visual XM and CD, see Color Quantization Descriptor                             |
| Name               | Jungmin Song, Heon Jun Kim                                                             |
| EMail              | jmsong73@mail.lgcit.com, hjk@lge.co.kr                                                 |
| Contact            | Jungmin Song                                                                           |
| Туре               | descriptor for dominant color descriptor                                               |
| External Libraries | none                                                                                   |
| Related Ds/DSs     | Dominant Color Descriptor and DS related to Dominant Color D.                          |
| Used Ds/DSs        | none                                                                                   |
| Input              | n/a                                                                                    |
| Extraction         | n/a                                                                                    |
| Client Appl        | n/a                                                                                    |
| Summary            | This descriptor defines the uniform quantization of a color space when the color space |
|                    | is quantized uniformly in all color components.                                        |
|                    | (color space is defined by Color Space Descriptor)                                     |
| Limitations        | Non uniform color quantization is not currently supported.                             |
| Known Problems     | None.                                                                                  |
| Parameters         | quantization components and bin numbers                                                |

## 25.1.6 ColorSpace

| Technique            | Color Space                                                                         |
|----------------------|-------------------------------------------------------------------------------------|
| Document             | MPEG-7 Visual XM and CD, see Color Space Descriptor                                 |
| Name                 | Jungmin Song, Heon Jun Kim                                                          |
| EMail                | jmsong73@mail.lgcit.com, hjk@lge.co.kr                                              |
| Contact              | Jungmin Song                                                                        |
| Туре                 | descriptor for dominant color descriptor                                            |
| External Libraries   | none                                                                                |
| Related Ds/DSs       | Dominant Color Descriptor and DS related to Dominant Color D.                       |
| Used Ds/DSs          | none                                                                                |
| Input                | n/a                                                                                 |
| Extraction           | n/a but some color transform modules between different color space are provided in  |
| ColorSpaceExtraction | n.cpp                                                                               |
| Client Appl          | n/a                                                                                 |
| Summary              | This descriptor specifies the color space that is to be used in other color based   |
|                      | descriptions. In the current description, the following color spaces are supported: |
|                      | - RGB                                                                               |
|                      | - YCbCr                                                                             |
|                      | - HSV                                                                               |
|                      | - HMMD                                                                              |
|                      | - Linear transformation matrix with reference to RGB                                |
|                      | - Monochrome                                                                        |
|                      | Color transform modules provided in extraction (ColorSpaceExtraction.cpp) are as    |
|                      | follows:                                                                            |
|                      | -YUV(YCbCr) to HSV                                                                  |
|                      | -YUV(YCbCr) to RGB                                                                  |
|                      | -RGB to YUV(YCbCr)                                                                  |
|                      | -RGB to HSV                                                                         |
|                      | -HSV to RGB                                                                         |
|                      | -RGB to HMMD                                                                        |
|                      | -HMMD to RGB                                                                        |
| Limitations          | Currently, the descriptor specifies only limited number of color spaces which are   |
|                      | RGB, YCbCr, HSV, HMMD, Linear transformation matrix with reference to RGB           |
|                      | and Monochrome.                                                                     |
| Known Problems       | None.                                                                               |
| Parameters           | color space index                                                                   |

### 25.1.7 ColorStructure

| Technique          | ColorStructure                                                                      |
|--------------------|-------------------------------------------------------------------------------------|
| Document           | W3703, Sect 6.6                                                                     |
| Name               | Jim Errico, Sharp Labs of America; Dean Messing, Sharp Labs of America              |
| EMail              | jerrico@sharplabs.com; deanm@sharplabs.com                                          |
| Туре               | Application                                                                         |
| External Libraries | NA                                                                                  |
| Related Ds/DSs     | NA                                                                                  |
| Used Ds/DSs        | NA                                                                                  |
| Input              | Images                                                                              |
| Extraction         | Yes                                                                                 |
| Client Appl        | Search & Retrieval                                                                  |
| Summary            | This component is the implementation of the extraction and search functionality for |
|                    | the ColorStructure Descriptor.                                                      |
| Strong Points      | NA                                                                                  |
| Limitations        | NA                                                                                  |
| Known Problems     | NA                                                                                  |
| Parameters         | ColorQuantSize : one of {256, 128, 64, 32}                                          |
|                    |                                                                                     |

# 25.1.8 ContourShape

| Technique          | Contour shape descriptor                                               |
|--------------------|------------------------------------------------------------------------|
| Document           | MPEG-7 Committee Draft Visual, see Contour shape descriptor            |
| Name               | Miroslaw Bober (Mitsubishi Electric ITE)                               |
| EMail              | miroslaw.bober@vil.ite.mee.com                                         |
| Contact            | miroslaw.bober@vil.ite.mee.com                                         |
| Туре               | Application                                                            |
| External Libraries | none                                                                   |
| Related Ds/DSs     | Still region DS                                                        |
| Used Ds/DSs        | none                                                                   |
| Input              | Binary shape masks                                                     |
| Extraction         | Yes                                                                    |
| Client Appl        | Search & Retrieval                                                     |
| Summary            | The Contour-based shape descriptor describes shape features of         |
|                    | a closed contour. It uses the curvature scale space representation and |
|                    | eccentricity and circularity of the original and filtered shape.       |
| Strong Points      | The descriptor is rotational, scale and position invariant.            |
|                    | It is robust to affine shape deformations and deformations             |
|                    | due to non-rigid motion (both very common in video sequences)          |
|                    | The descriptor has good shape generalisation properties,               |
|                    | similar to human perception of visual shapes. It is very compact       |
|                    | (110 bits on average for the MPEG-7 shape database).                   |
| Limitations        | Here are some limitations of the current implementation:               |
|                    | Default white shape on black background (can be changed)               |
|                    | If more than one contour is in the image, the descriptor is extracted  |
|                    | from the first contour found in the image (upper-left, top left).      |
| Known Problems     | None                                                                   |
| Parameters         | Uses the general XM-SW parameters.                                     |

## 25.1.9 DominantColor

| Technique          | Dominant Color                                                                            |
|--------------------|-------------------------------------------------------------------------------------------|
| Document           | MPEG-7 Visual XM and CD, see Dominant Color Descriptor                                    |
| Name               | Jungmin Song, Heon Jun Kim, Leszek Cieplinski, Prof. Manjunath                            |
|                    | EMail jmsong73@mail.lgcit.com, <u>hjk@lge.co.kr</u> ,                                     |
|                    | Leszek.Cieplinski@vil.ite.mee.com, manj@ece.ucsb.edu                                      |
| Contact            | Jungmin Song(general), Leszek Cieplinski(color variance), Prof.                           |
|                    | Manjunath(dominant color extraction and search algorithm)                                 |
| Туре               | application                                                                               |
| External Libraries | none                                                                                      |
| Related Ds/DSs     | Color Space Descriptor, Color Quantization Descriptor, Related DS's are not defined       |
|                    | fully yet.                                                                                |
| Used Ds/DSs        | Color Space Descriptor, Color Quantization Descriptor                                     |
| Input              | Images                                                                                    |
| Extraction         | Yes                                                                                       |
| Client Appl        | Search, Retrieval, Browsing                                                               |
| Summary            | The dominant color descriptor is useful for image and video retrieval. It targets         |
|                    | content-based retrieval for color, either for the whole image or for any arbitrary        |
|                    | shaped region (rectangular or irregular). It is a very compact descriptor, requiring less |
|                    | than 6-8 colors per region. Since colors are not pre-quantized as in the histogram type   |
|                    | color descriptors, the representation is more accurate. To accomplish high accuracy in    |
|                    | retrieval, Spatial Coherency and/or Color Variance can be utilized. It is intended for    |
| T :                | applications that use object based representations (objects or regions in an image).      |
| Limitations        | The maximum allowed number of dominant colors is 8.                                       |
| Known Problems     | None.                                                                                     |
| AXMEDIS Project    | 19                                                                                        |

| Parameters         | color space and color quantization parameters                                                                                                    |
|--------------------|----------------------------------------------------------------------------------------------------|
| 25.1.10 Ec         | IgeHistogram                                                                                                    |
| Technique          | Edge Histogram                                                                                                    |
| Document           | MPEG-7 Visual XM and CD, see Edge Histogram Descriptor                                                                                                    |
| Name               | Soo-Jun Park (ETRI), Chee Sun Won (Dongguk Uni.)                                                                                                    |
| EMail              | psj@etri.re.kr, cswon@dongguk.edu                                                                                                    |
| Contact            | psj@etri.re.kr                                                                                                    |
| Туре               | Application                                                                                                    |
| External Libraries | none                                                                                                    |
| Related Ds/DSs     | Still Region DS, Video Segment DS, Moving Object Ds, TimeSeries DS                                                                                                    |
| Used Ds/DSs        | none                                                                                                    |
| Input              | Images                                                                                                    |
| Extraction         | Yes                                                                                                    |
| Client Appl        | Search & Retrieval                                                                                                    |
| Summary            | This library implements the edge histogram descriptor, which is designed to represent<br>the spatial distribution of 5 types of edges in local image regions. It includes both<br>extraction (rectangular and arbitrary shaped) and matching. For the non-normative<br>matching, it includes the semi-global and global histogram matching schemes. For the<br>video segment retrieval, this descriptor should be contained in TimeSeries DS. |
| Strong Points      | Since the edge histogram descriptor consists of local edge histograms only, it is very flexible to represent some global and semi-global edge characteristic for the matching and is also compact.                                                                                                    |
| Limitations        | None                                                                                                    |
|                    | Although our recommendation for the smallest image/object size is 70*70(pixels), this library also works for the image/objects smaller than that by exapnding the image/object size with a bilinear interpolation scheme.                                                                                                    |
| Known Problems     | None.                                                                                                    |
| Parameters         | None.                                                                                                    |

# 25.1.11 FaceRecognition

| Technique          | FaceRecognition                                                                                                    |
|--------------------|----------------------------------------------------------------------------------------------------|
| Document           | Text of ISO/IEC CD 15938-3 Multimedia Content Description Interface - Part 3 Visual                                                                                                    |
| Name               | Lei Wang, Panasonic Singapore Labs; Mark Pickering, Univ. of New South Wales                                                                                                    |
| EMail              | Lwang@psl.com.sg, m-pickering@adfa.edu.au                                                                                                    |
| Contact            | Lwang@psl.com.sg, m-pickering@adfa.edu.au                                                                                                    |
| Туре               | Application                                                                                                    |
| External Libraries | NONE                                                                                                    |
| Related Ds/DSs     | NONE                                                                                                    |
| Used Ds/DSs        | NONE                                                                                                    |
| Input              | Images(JPEG,BMP,etc)                                                                                                    |
| Extraction         | Yes                                                                                                    |
| Client Appl        | Search & Retrieval                                                                                                    |
| Summary            | This component generates a FaceRecognition descriptor for face recognition and query. There is no other function related to this component. The descriptor uses eigenface method to extract face features. |
| Strong Points      | Computational simplicity and accuracy                                                                                                    |
| Limitations        | The face images should be normalized before feature extraction. The positions of two eyes should be at (24,16) and (24,31) in the scaled image(56 pixels in height and 46 pixels in width)                 |
| Known Problems     | NONE                                                                                                    |
| Parameters         | NONE                                                                                                    |

#### 25.1.12 GoFGoPColor

| Technique          | GoF/GoP Color Descriptor                                                            |
|--------------------|-------------------------------------------------------------------------------------|
| Document           | MPEG-7 Visual XM and CD, see GoF/GoP Color                                          |
| Name               | Santhana Krishnamachari, Mufit Ferman                                               |
| Contact            | santhana.krishnamachari@philips.com                                                 |
| Type               | Application                                                                         |
| External Libraries | None                                                                                |
| Related Ds/DSs     | Scalable Color, Video Segment DS, Collection DS                                     |
| Used Ds/DSs        | Scalable Color                                                                      |
| Input              | Video, Image                                                                        |
| Extraction         | Yes                                                                                 |
| Client Appl        | Search & Retrieval                                                                  |
| Summary            | This library implements the GoF/GoP Color descriptor which                          |
| ·                  | is used to describe the color characteristics of a collection of video frames       |
|                    | (and a collection of images). consists of one primary                               |
|                    | and four secondary attributes. Since the feature vector is short, a simple absolute |
|                    | distance or squared distance criterion can be used for matching.                    |
| Strong Points      | None.                                                                               |
| Limitations        | Use mean or median aggregation for matching                                         |
| Known Problems     | None.                                                                               |
| Parameters         | None.                                                                               |

#### GridLayout 25.1.13

| Technique          | Grid Layout                                                                                                    |
|--------------------|----------------------------------------------------------------------------------------------------|
| Document           | ISO/IEC 15938-3/-8, see Grid Layout Descriptor                                                                                                    |
| Name               | Akio YAMADA (NEC Corp.)                                                                                                    |
| EMail              | a-yamada@da.jp.nec.com                                                                                                    |
| Contact            | a-yamada@da.jp.nec.com                                                                                                    |
| Туре               | Basic Component                                                                                                    |
| External Libraries | none                                                                                                    |
| Related Ds/DSs     | Still Region DS                                                                                                    |
| Used Ds/DSs        | none                                                                                                    |
| Input              | Images                                                                                                    |
| Extraction         | no                                                                                                    |
| Client Appl        | n/a                                                                                                    |
| Summary            | Grid layout is one of the container datatype carrying several visual descriptors. It splits an image into several grid and we can assign the visual Ds on each geid. |
| Strong Points      | n/a                                                                                                    |
| Limitations        | depends on the contained descriptor                                                                                                    |
| Known Problems     | none                                                                                                    |
| Parameters         | depends on the contained descriptor                                                                                                    |

#### 25.1.14 HomoTexture

| Technique          | HomogeneousTexture                                                      |       |
|--------------------|-------------------------------------------------------------------------|-------|
| Document           | Text of ISO/IEC CD 15938-3 Multimedia Content Description Interface - P | art 3 |
|                    | Visual(w4062), Chapter 7.1                                              |       |
| Name               | yanglim Choi, M/M Lab, Samsung Advanced Institute of Technology         |       |
| EMail              | yanglimc@samsung.com                                                    |       |
| Туре               | Application                                                             |       |
| External Libraries | NONE                                                                    |       |
| Related Ds/DSs     | StillRegionDS, StillImageDS, MovingRegionDS                             |       |
| Used Ds/DSs        | NONE                                                                    |       |
| Input              | Images/Regions(JPEG,BMP,etc)                                            |       |
| Extraction         | Yes                                                                     |       |
| AXMEDIS Project    |                                                                         | 19    |

| Client Appl<br>Summary | Search & Retrieval<br>This component generates a texture descriptor for a homogeneously textured<br>Image/Region for Search and Retrieval using texture features. The descriptor<br>components are the average and the standard deviation of the image together with the<br>energies and the energy deviations of Gabor filtered reponse of each (predefined)<br>fequency channels.  |
|------------------------|----------------------------------------------------------------------------------------------------|
| Strong Points          | Statistically very precise description of homogeneously textured region.                                                                                                    |
| Limitations            | Relatively large in size (32 components for the basic layer and 62 components for the enhanced layer).                                                                                                    |
| Known Problems         | NONE                                                                                                    |
| Parameters             | HomogeneousTexture.par: dummy parameter file to show the usage<br>/* additional parameters*/<br>layer : The layer information of the descriptor<br>0:base-layer, 32 components<br>1:full-layer, 62 components<br>option: Matching option for client<br>n: normal matching<br>r:rotation invariant matching<br>s:scale invariant matching<br>rs:rotation and scale invariant matching |

# 25.1.15 MotionActivity

| Technique          | Motion Activity                                                                                                    |
|--------------------|----------------------------------------------------------------------------------------------------|
| Document           | MPEG-7 Visual XM and CD, see Motion Activity Descriptor                                                                                                    |
| Name               | Ajay Divakaran (Mitsubishi Electric Research Labs.)                                                                                                    |
| EMail              | ajayd@merl.com                                                                                                    |
| Contact            | ajayd@merl.com                                                                                                    |
| Туре               | Application                                                                                                    |
| External Libraries | none                                                                                                    |
| Related Ds/DSs     | Video Segment DS                                                                                                    |
| Used Ds/DSs        | none                                                                                                    |
| Input              | Video                                                                                                    |
| Extraction         | Yes                                                                                                    |
| Client Appl        | Search & Retrieval                                                                                                    |
| Summary            | This library implements the motion activity descriptor which consists of one primary<br>and four secondary attributes. The primary attribute is the intensity of motion activity,<br>and the other four attributes express the dominant direction, the spatial distribution,<br>the temporal distribution and the spatial localization of motion activity. Since the<br>feature vector is short, a simple absolute distance or squared distance criterion can be<br>used for matching. |
| Strong Points      | The descriptor is compact and extremely effective as a filter for reduction of large search spaces.                                                                                                    |
| Limitations        | The program depends on previously computed motion vectors. It does not have its own motion estimation. This was done to maintain format independence.                                                                                                    |
| Known Problems     | None.                                                                                                    |
| Parameters         | None.                                                                                                    |

# 25.1.16 MotionTrajectory

| Technique | MotionTrajectory                                                              |
|-----------|-------------------------------------------------------------------------------|
| Document  | W3703 " CD 15938-3 MPEG-7 Multimedia Content Description Interface - Part 3   |
|           | Visual", La Baule meeting, describes the normative parts of MotionTrajectory. |
|           | W3673 "MPEG-7 visual part of XM 8.0", La Baule meeting, describes the non-    |
|           | normative parts of MotionTrajectory.                                          |

| Name<br>EMail<br>Contact      | M6597 "Motion Trajectory: Software Modules and Content Set Information", S. Jeannin, La Baule meeting. The document complements and documents the contributions that have been made concerning the MotionTrajectory software modules and the MotionTrajectory Content Set. It describes the type of content given, its format, and its organization. It documents the software modules for the client and server applications, which are non-normative and not fully described in XM and CD. It tries to give some answers to questions that new users of the software may raise. Many other documents can be found that contain details on MotionTrajectory. We don't list them here. Interested readers can look in Lancaster proposals (MotionTrajectory proposals from Philips and Tektronix), Seoul document about the merging of the proposals, from Seoul to Maui different documents on MotionTrajectory Core Experiments, and documents on restructuration of the Descriptor to adapt it to the evolution of the global MPEG-7 structure. Sylvie Jeannin, Philips Research USA Sylvie.Jeannin@philips.com |
|-------------------------------|----------------------------------------------------------------------------------------------------|
| Туре                          | Application                                                                                                    |
| External Libraries            | None                                                                                                    |
| Related Ds/DSs<br>Used Ds/DSs | Spatio-Temporal Locator, TemporalInterpolation, Spatial2Dcoordinates, Time.<br>TemporalInterpolation is instantiated once each time MotionTrajectory is instantiated.<br>Spatial2Dcoordinates is optionally included by reference in MotionTrajectory; the<br>inclusion is mentioned by a one bit flag in MotionTrajectory.                                                                                                    |
|                               | TimeDS is used indirectly as some of its components are instantiated within TemporalInterpolation, which is instantiated within MotionTrajectory.                                                                                                    |
| Input                         | Text files containing formatted Key-point List                                                                                                    |
| Input Format                  | Each input file should contain the list of coordinates (time and space) of one representative point of the object whose trajectory should be described. There should be one file per object, i.e. per trajectory to describe.(Recommended naming rule: files can be named by the name of the sequence the object comes from, the object number,                                                                                                    |
|                               | and their extension be ".data".)                                                                                                    |
|                               | ex: Let us assume "yard000.data" contains the successive spatio-temporal positions of                                                                                                    |
| Extraction                    | the representative point of the object #0 in the sequence Yard.<br>On each line of data files, there should be: time (milliseconds), x_position, y_position, z_position. The x and y spatial positions should be normalized by the corresponding image dimensions. Their origin is on the top left corner of the image. Value "-1.0" should be used when the position is not known.<br>ex: "2520 0.980114 0.541667 -1.000000" means that at t=2520ms, the representative point was at position (x=0.980114, y=0.541667) where x and y are normalized by the image size, and that its position in the third spatial dimension, z, is not known.Examples are provided in the MPEG-7 Content repository web site. Yes.                                                                                                    |
| Client Appl                   | Search & retrieval: 12 different types of queries are implemented.                                                                                                    |
|                               | The query type is specified by a parameter in the Client Application.<br>They are intended to be examples, that demonstrate the expressiveness of the description and show how various query types can be added (depending on the application needs).<br>All details about this can be found in m6597 (contribution to La Baule meeting).                                                                                                    |
|                               | To summarize: the query types that are implemented in XM can be divided in two main categories:                                                                                                    |
|                               | Similarity-based queries (low-level retrieval):                                                                                                    |
|                               | For these queries, the program first extract the trajectory description from a given<br>query data. It compares it to each description decoded from a given bitstream<br>provided by the Server Application. Then it ranks the elements of the database whose<br>trajectory is described in the bitstream from the most to the less similar to the query,<br>in terms of their trajectory, and according to a specified similarity criteria.                                                                                                    |
| AYMEDIS Project               | in terms of their trajectory, and according to a specified similarity criteria.                                                                                                    |

# 25.1.17 MultiView

| Technique | Multiple View                                                     |
|-----------|-------------------------------------------------------------------|
| Document  | nxxxx,MPEG-7 Committee Draft Visual, see Multiple View Descriptor |
| Name      | Karsten Müller (HHI), James Cooper (Mitsubishi)                   |
| EMail     | Kmueller@hhi.de, James.Cooper@vil.ite.mee.com                     |
|           |                                                                   |

# DE3.1.2.2.7 – Specification of AXMEDIS External Processing Algorithms

| Contact            | Kmueller@hhi.de                                                                                 |
|--------------------|-------------------------------------------------------------------------------------------------|
| Туре               | Application                                                                                     |
| External Libraries | none                                                                                            |
| Related Ds/DSs     | ContourShapeD, RegionShapeD, StillRegionDS (rectangular and arbitrarily shaped)                 |
| Used Ds/DSs        | MultipleView D, ContourShapeD, RegionShapeD                                                     |
| Input              | Number of Images (up to 16), originating from 3D object                                         |
| Extraction         | Yes                                                                                             |
| Client Appl        | Search & Retrieval                                                                              |
| Summary            | Multiple View (as a container descriptor) uses the underlying Descriptor, e.g. ContourShape for |
|                    | Extraction and Retrieval of similar objects. Two retrieval methods are available: 3D-           |
|                    | 3D Retrieval,                                                                                   |
|                    | where a number of views from one object is compared to a number of views from the database      |
|                    | objects and 2D-3D Retrieval, where a 2D-image is compared to the most similar                   |
|                    | views of the 3D-object                                                                          |
| Strong Points      | Depends on the underlying Descriptor                                                            |
| Limitations        | Only up to 16 views per object are supported                                                    |
| Known Problems     | None                                                                                            |
| Parameters         | Uses the general XM-SW parameters, IMPORTANT: The list file should only                         |
|                    | contain the name of the original 3D object without extension, e.g. "c:\temp\model-1".           |
|                    | The extensions for the views are appended automatically by the program. The                     |
|                    | convention is to name the 2D-views from that model "model-1_1.gif", "model-                     |
|                    | 1_2.gif" up to "model-1_16.gif"                                                                 |
| 25.1.18 Para       | metricObjectMotion                                                                              |

### 25.1.18 ParametricObjectMotion

| Related Ds/DSs Video Segment DS, Moving Region DS, Mosaic DS, TimeSeries DS, Spatial 2D                                                                                                    |
|----------------------------------------------------------------------------------------------------|
| Coordinates D                                                                                                    |
| Used Ds/DSs none                                                                                                    |
| Input Pairs of images, the motion between each image pair is represented                                                                                                    |
| Extraction Yes                                                                                                    |
| Client Appl Search & Retrieval                                                                                                    |
| Summary Parametric Motion describes the global or object motion in video over a certain period of time, by a set of parameters according to a certain motion models. Different motion models, spatial and temporal references can be used, enabling high flexibility of possible descriptions. In addition to query-by-example (i.e. retrieving motions that are similar to a given example) it also enables query-by-specification of certain kinds of motion, like "find left translation" or "find up-scales (zoom)". |
| Strong Points none                                                                                                    |
| Limitations none                                                                                                    |
| Known Problems none                                                                                                    |
| Parameters Uses the general XM-SW parameters. In the listfile image pairs                                                                                                    |
| must be specified that define the motion in between:                                                                                                    |
| motion_1_image_1                                                                                                    |
| motion_1_image_2                                                                                                    |
| motion_2_image_1                                                                                                    |
| motion_2_image_2                                                                                                    |

: motion\_N\_image\_1 motion\_N\_image\_2

### 25.1.19 Perceptual3DShape

| Technique          | Perceptual 3D Shape Descriptor                                                                         |
|--------------------|----------------------------------------------------------------------------------------------------|
| Document           | M10324, "Perceptual 3D shape descriptor: Result of core experiment"                                    |
| Name               | In Kyu Park, Hui Zhang, (Multimedia Lab, Samsung Advanced Institute of                                 |
|                    | Technology)                                                                                            |
| EMail              | saitpik@sait.samsung.co.kr, hui.zhang@samsung.com                                                      |
| Туре               | Application                                                                                            |
| External Libraries | cv.lib(intel OpenCV) qhull.lib(Geometry Center)                                                        |
| Related Ds/DSs     | 3D Shape Spectrum Descriptor                                                                           |
| Used Ds/DSs        | NONE                                                                                                   |
| Input              | 3D Meshes in VRML2.0 format                                                                            |
| Extraction         | Yes                                                                                                    |
| Client Appl        | Search & Retrieval                                                                                     |
| Summary            | The Perceptual 3D Shape Descriptor provides a compact shape description of 3D data                     |
|                    | represented as 3D meshes.                                                                              |
|                    | The Perceptual 3D Shape Descriptor is generated from the part-based representation.                    |
|                    | It has the form of                                                                                     |
|                    | an attributed relational graph (ARG), composed of nodes and edges. A node represents a meaningful part |
|                    | of the model with unary attributes, while an edge implies binary relations between                     |
|                    | nodes.                                                                                                 |
| Strong Points      | Compactness                                                                                            |
| Limitations        | NONE                                                                                                   |
| Known Problems     | NONE                                                                                                   |
| Parameters         | bits_per_attribute: the number of bits used for quantizing the descriptor values.                      |
|                    | Default value is 8 bits.                                                                               |

### 25.1.20 RegionLocator

| Technique          | RegionLocator                                                                                                    |
|--------------------|----------------------------------------------------------------------------------------------------|
| Document           | Text of ISO/IEC CD 15938-3 Multimedia Content Description Interface - Part 3                                                                                                    |
| Visual             |                                                                                                    |
| Name               | Joerg Heuer, Siemens AG                                                                                                    |
| EMail              | Joerg.Heuer@mchp.siemens.de                                                                                                    |
| Contact            | Joerg.Heuer@mchp.siemens.de                                                                                                    |
| Туре               | Application                                                                                                    |
| External Libraries | NONE                                                                                                    |
| Related Ds/DSs     | NONE                                                                                                    |
| Used Ds/DSs        | NONE                                                                                                    |
| Input              | Images, parameter file (see ParamRegLocS, ParamRegLocC)                                                                                                    |
| Extraction         | Yes                                                                                                    |
| Client Appl        | Localization                                                                                                    |
| Summary            | This component encodes a polygonal contour representation for localization of objects. The precision of the encoding can be adjusted to the particular needs. There is no other function related to this component. |
| Strong Points      | NONE                                                                                                    |
| Limitations        | NONE                                                                                                    |
| Known Problems     | NONE                                                                                                    |
| Parameters         | NONE                                                                                                    |

### 25.1.21 RegionShape

# DE3.1.2.2.7 – Specification of AXMEDIS External Processing Algorithms

| Technique          | Region shape descriptor                                                                                                    |
|--------------------|----------------------------------------------------------------------------------------------------|
| Document           | MPEG-7 Committee Draft Visual, see Region shape descriptor                                                                                                    |
| Name               | Whoi-Yul Kim (Hanyang University)                                                                                                    |
| EMail              | wykim@email.hanyang.ac.kr                                                                                                    |
| Contact            | wykim@email.hanyang.ac.kr                                                                                                    |
| Type               | Application                                                                                                    |
| External Libraries | none                                                                                                    |
| Related Ds/DSs     | Still region DS                                                                                                    |
| Used Ds/DSs        | none                                                                                                    |
| Input              | Binary/Gray shape masks                                                                                                    |
| Extraction         | Yes                                                                                                    |
| Client Appl        | Search & Retrieval                                                                                                    |
| Summary            | Shape of an object may consist of either single region or a set of regions<br>as well as some holes in the object in a frame.<br>The region-based shape descriptor describes shape features of the object<br>as long as it can be defined by a shape mask. The mask may be binary to contain<br>holes or multiple disjoint regions within. The mask may also be in gray shade<br>to distinguish different regions within the object. The descriptor consists<br>of a set of 35 quantized coefficients of Angular-Radial Transform of an object.                                                                                                    |
| Strong Points      | The descriptor is rotational, scale and position invariant. It can deal with<br>objects with multiple regions including holes in the object.<br>It is robust to noise along the contour of the object that is common during<br>the segmentation process of an image, or to shape deformations<br>due to affine transform.<br>The descriptor is also characterized by its small size, fast extraction time<br>and matching. The data size for this representation is fixed to 17.5byte.<br>The feature extraction and matching processes is straightforward to have<br>low order of computational complexities, and is suitable for tracking shapes<br>in the video data processing.<br>None |
| Known Problems     | None                                                                                                    |
| Parameters         | Uses the general XM-SW parameters.                                                                                                    |

### 25.1.22 ScalableColor

| Technique          | Scalable Color                                                                      |
|--------------------|-------------------------------------------------------------------------------------|
| Document           | MPEG-7 Committee Draft Visual, see Scalable Color                                   |
| Name               | Aljoscha Smolic (HHI), Jens-Rainer Ohm (RWTH Aachen), Santhana                      |
|                    | Krishnamachari (Philips)                                                            |
| EMail              | smolic@hhi.de, ohm@ient.rwth-aachen.de, santhana.krishnamachari@philips.com         |
| Contact            | smolic@hhi.de                                                                       |
| Туре               | Application                                                                         |
| External Libraries | none                                                                                |
| Related Ds/DSs     | Color Space D, Color Quantization D, GoF/GoP Color D, Still Region DS, Moving       |
|                    | Region DS                                                                           |
| Used Ds/DSs        | Color Space D, Color Quantization D                                                 |
| Input              | Images                                                                              |
| Extraction         | Yes                                                                                 |
| Client Appl        | Search & Retrieval                                                                  |
| Summary            | The Scalable Color descriptor is a color histogram in the HSV color space, which is |
|                    | encoded by a Haar transform. Its binary representation is scalable in terms of bin  |
|                    | numbers and bit representation accuracy over a broad range of data rates.           |
| Strong Points      | none                                                                                |
|                    |                                                                                     |

| Limitations<br>Known Problems | none                                                                                                    |
|-------------------------------|----------------------------------------------------------------------------------------------------|
| Parameters                    | Uses the general XM-SW parameters.                                                                                                    |
| 25.1.23 Spat                  | ial2DCoordinates                                                                                                    |
| Technique                     | Spatial 2D Coordinates descriptor                                                                                                    |
| Document                      | W3703 MPEG-7 Visual CD, 5.4 Spatial 2D Coordinates                                                                                                    |
| Name                          | Osamu Hori, Toshimitsu Kaneko, Koichi Masukura (Toshiba R&D Center)                                                                                                    |
| EMail                         | osamu.hori@toshiba.co.jp, <u>toshimitsu.kaneko@toshiba.co.jp</u> ,                                                                                                    |
| 0                             | koichi.masukura@toshiba.co.jp                                                                                                    |
| Contact                       | koichi.masukura@toshiba.co.jp                                                                                                    |
| Туре                          | Basic Component                                                                                                    |
| External Libraries            | NONE                                                                                                    |
| Related Ds/DSs                | MotionTrajectoryD, ParametricMotionD, RegionLocatorD, SpatioTemporalLocatorD                                                                                               |
| Used Ds/DSs                   | NONE                                                                                                    |
| Extraction                    | NA                                                                                                    |
| Client Appl                   | NA                                                                                                    |
| Summary                       | This component handles mapping data from a default coordinate system to a specific one. This component is referred by other Ds/DSs for describing non default coordinates. |
| Strong Points                 | All functions of Spatial2DCoordinates are supported.                                                                                                    |
| Limitations                   | The maximum number of mumOfMotionParameterSets is 256.                                                                                                    |
| Known Problems                | NONE                                                                                                    |
| Parameters                    | NONE                                                                                                    |
|                               |                                                                                                    |
| -                             | ioTemporalLocator                                                                                                    |
| Technique                     | Spatio Temporal Locator Extraction Tool                                                                                                    |
| Document                      | W3703 MPEG-7 Visual CD, 10.2 Spatio Temporal Locator                                                                                                    |
| Name                          | Osamu Hori, Toshimitsu Kaneko, Koichi Masukura (Toshiba R&D Center)                                                                                                    |
| EMail                         | osamu.hori@toshiba.co.jp, <u>toshimitsu.kaneko@toshiba.co.jp</u> ,                                                                                                    |
| ~                             | koichi.masukura@toshiba.co.jp                                                                                                    |
| Contact                       | koichi.masukura@toshiba.co.jp                                                                                                    |
| Туре                          | Application                                                                                                    |
| External Libraries            | None                                                                                                    |
| Related Ds/DSs                | Spatial2DCoordinatesD, MovingRegionDS, SpatioTemporalMaskDS                                                                                                    |
| Used Ds/DSs                   | RegionLocatorD, TemporalInterporationD                                                                                                    |
| Input                         | List of Alpha map images (one imege per one frame).                                                                                                    |
| Extraction                    | Yes                                                                                                    |
| Client Appl                   | Search Application                                                                                                    |
| Summary                       | This component generates compressed spatio-temporal region data from alpha-map                                                                                             |
|                               | images. This component supports two trajectory types: the FigureTrajectory and the                                                                                         |
|                               | ParameterTrajectory. The FigureTrajectory describes spatio-temporal regions by                                                                                             |
|                               | trajectories of representative points of refernce region. The ParameterTrajectory                                                                                          |
|                               | describe spatio-temporal regions by trajectories of motion parameters. The                                                                                                 |
|                               | TemporalInterpolationD is used for describing trajectories.                                                                                                    |
| Strong Points                 | Full automatic extracting region data from a sequence of alpth map image.                                                                                                  |
| Limitations                   | The maximum number of NumberOfReferenceRegions parameter is 10. The maximum number of Vertices in FigureTrajectory is 30.                                                  |
| Known Problems                | NONE                                                                                                    |
| Parameters                    | Trajectory = Select 'FigureTrajectory', 'ParameterTrajectory' or 'MediaTime' to                                                                                            |
|                               | specify trajectory type.<br>StartFrame = Spacify a frame number of a first image of an input image list.                                                                   |
|                               | EndFrame = Specify the maximum frame number.                                                                                                    |
|                               | VerN = Specify a vertices number of a polygon gerenated by the ExtractionTool.                                                                                             |
|                               | vent - opeent a vertices number of a polygon gerenated by the Extraction root.                                                                                             |
| AXMEDIS Project               | 20                                                                                                    |

Depth = Specify a value of 'Depth' parameter.

| 25.1.25           | TemporalInterpolation                                                                  |
|-------------------|----------------------------------------------------------------------------------------|
| Technique         | TemporalInterpolation ExtractionTool                                                   |
| Document          | W3703 MPEG-7 Visual CD, 5.5 Temporal interporation                                     |
| Name              | Osamu Hori, Toshimitsu Kaneko, Koichi Masukura (Toshiba R&D Center)                    |
| EMail             | osamu.hori@toshiba.co.jp, <u>toshimitsu.kaneko@toshiba.co.jp</u> ,                     |
|                   | koichi.masukura@toshiba.co.jp                                                          |
| Contact           | koichi.masukura@toshiba.co.jp                                                          |
| Туре              | Application                                                                            |
| External Librarie | es NONE                                                                                |
| Related Ds/DSs    | MotionTrajectoryD, SpatioTemporalLocatorD                                              |
| Used Ds/DSs       | NONE                                                                                   |
| Input             | Key-point List                                                                         |
| Extraction        | Yes                                                                                    |
| Client Appl       | NA                                                                                     |
| Summary           | This component genarates temporal interpolating trajectories from a keypoint list. The |
|                   | linier function and quadratic function can be used as interpolating functions.         |
| Strong Points     | Users can choose extracting mode: "ErrFix" mode, "KeyPointNumFix" mode and             |
|                   | "IntervalFix" mode. The "ErrFix" mode fixes maximum interpolation error. The           |
|                   | "KeyPointNumFix" mode fixes total key point number. And the "IntervalFix" mode         |
|                   | fixes interval time between keypoints.                                                 |
| Limitations       | The maximum number of KeyPointNum is 256.                                              |
| Known Problem     |                                                                                        |
| Parameters        | ExMode = Select "ErrFix", "KeyPointNum" or "IntervalFix" for specify using             |
|                   | extracting mode.                                                                       |
|                   | Degree = Specify the degree of interpolating functions : 1 or 2.                       |
|                   | ErrLimit = Specify the maximum error limit of "ErrFix" mode.                           |
|                   | KeyPointNum = Specify the total key point number of "IntervalFix" mode.                |
|                   | Interval = Specify the Interval time of "IntervalFix" mode.                            |
| 25.1.26           | TextureBrowsing                                                                        |
| Technique         | TextureBrowsing                                                                        |
| Document          | Text of ISO/IEC CD 15938-3 Multimedia Content Description Interface - Part 3           |
|                   | Visual (w4062), Chapter 7.2                                                            |
| Name              | yanglim Choi, M/M Lab, Samsung Advanced Institute of Technology                        |
| EMail             | yanglimc@samsung.com                                                                   |
| Туре              | Application                                                                            |
| External Librarie |                                                                                        |
| Related Ds/DSs    | StillRegionDS, StillImageDS, MovingRegionDS                                            |
| Used Ds/DSs       | NONE                                                                                   |
| Input             | Images/Regions(JPEG,BMP,etc)                                                           |
| Extraction        | Yes                                                                                    |
| Client Appl       | Search & Retrieval                                                                     |
| Summary           | This component ?? a very compact texture descriptor for a homogeneously textured       |
|                   | Image/Region for browsing using texture features. The descriptor components            |
|                   | specifies the regularity, directionality and scale infomation of the texture. The      |
|                   | extraction process can be done automatically using Gabor filters as in the XM code or  |
|                   | it can also be human annotable                                                         |

|                | it can also be numan annotable.                                                     |
|----------------|-------------------------------------------------------------------------------------|
| Strong Points  | For quick browsing of textures using the regularity, directionality and scale. Also |
|                | good for prefiltering process to apply more precise descriptors.                    |
| Limitations    | NONE                                                                                |
| Known Problems | NONE                                                                                |
| Parameters     | layer ??                                                                            |

AXMEDIS Project

| Technique          | Time Series                                                                             |
|--------------------|-----------------------------------------------------------------------------------------|
| Document           | MPEG-7 Visual XM and CD, see "Time Series"                                              |
| Name               | Takehiro FUJITA (Hitachi, Ltd.)                                                         |
| EMail              | fujita@crl.hitachi.co.jp                                                                |
| Contact            | fujita@crl.hitachi.co.jp                                                                |
| Туре               | Application                                                                             |
| External Libraries | none                                                                                    |
| Related Ds/DSs     | Video Segment DS, Moving Object DS                                                      |
| Used Ds/DSs        | Color Layout D                                                                          |
| Input              | MPEG-Video                                                                              |
| Extraction         | Yes                                                                                     |
| Client Appl        | Search & Retrieval                                                                      |
| Summary            | This is designed to assign a temporal series of visual descriptors into a video segment |
| -                  | compactly. This can achieve image to video-frame matching and video-frames to           |
|                    | video-frames matching functionalities. Two types of TimeSeries are available:           |
|                    | RegularTimeSeries (with constant intervals) and IrregularTimeSeries (with various       |
|                    | intervals). This library supports the extraction of both types and their matching (see  |
|                    | ClientApplication as an example).                                                       |
| Strong Points      | High-speed video segment retrieval. Compact representation of a series of               |
|                    | descriptors.                                                                            |
| Limitations        | Compare descriptions of same TimeSeries type for matching.                              |
| Known Problems     | none                                                                                    |
| Parameters         | TimeIncr: a default interval between descriptors.                                       |

### 25.1.27 TimeSeries

### 25.2 SOUNDTOUCH

SoundTouch is an open-source audio processing library for changing the Tempo, Pitch and Playback Rates of audio streams or files:

- Tempo (time-stretch): Changes the sound to play at faster or slower speed than original, without affecting the sound pitch.
- Pitch (key) : Changes the sound pitch or key, without affecting the sound tempo or speed.
- Playback Rate : Changes both the sound tempo and pitch, as if an LP disc was played at wrong RPM rate.

The SoundTouch library is suited for application developers writing sound processing tools that require tempo/pitch control functionality, or just for playing around with the sound effects. The SoundTouch library Command line interface.

Features:

- Easy-to-use implementation of time-stretch, pitch-shift and sample rate transposing routines.
- High-performance object-oriented C++ implementation.
- Full source codes available for both the SoundTouch library and the example application.
- Clear and easy-to-use programming interface via a single C++ class.
- Supported audio data format : 16Bit integer or 32bit floating point PCM mono/stereo
- Capable of real-time audio stream processing:
  - input/output latency max. ~ 100 ms.
  - Processing 44.1kHz/16bit stereo sound in realtime requires a 133 Mhz Intel Pentium processor or better.
- Platform-independent implementation: The SoundTouch library can be compiled for any processor and OS platform supporting GNU C compiler (gcc) or Visual Studio, for example Win32, Linux, AIX.

- Additional assembler-level and Intel-MMX instruction set optimizations for Intel x86 compatible processors (Win32 & Linux platforms), offering several times increase in the processing performance.
- Compiled executable binaries available for Windows.
- Released under the GNU Lesser General Public License (LGPL).

### 25.3 Timidity++

TiMidity++ is an open source MIDI to WAVE converter and player. It uses Gravis Ultrasound-compatible patch files and/or SoundFont Banks to generate digital audio data from general MIDI files. The audio data can be played through any sound device or stored on disk. On a fast machine, music can be played in real time. TiMidity++ is written in C and runs under Linux, FreeBSD, HP-UX, SunOS, MacOSX, and Win32, and porting to other systems with gcc should be easy.

Further detailed information and the software to download are available on: <u>http://timidity.s11.xrea.com/index.en.html#links</u>.

Features

- Plays MIDI files without any external MIDI instruments at all
- Understands following formats:
  - SMF (Format 0, 1, 2)
    - o MOD
    - RCP, R36, G18, G36 (Recomposer formats)
    - MFi (Version 3; Melody Format for i-Mode)
- Converts MIDI files into various audio file formats:
  - + RIFF WAVE (\*.wav)
  - o + SUN AU (\*.au)
  - + Apple Interchange File Format (\*.aiff)
  - + Ogg Vorbis, FLAC, Speex (\*.ogg)
  - + MPEG-1 Audio layer 3 (\*.mp3) (note: Windows only)
- Uses following formats as digital instrument data
  - Gravis Ultrasound compatible patch files
    - o SoundFonts
    - AIFF and WAV data (Some restrictions are there with AIFF/WAV)
  - Displays information about the music that is now playing
- Various user interfaces:
  - o dumb terminal interface
  - o ncurses interface
  - o S-Lang interface
  - o X Athena Widget interface
  - Tcl/Tk interface
  - Motif interface (runs with lesstif)
  - o vt100 interface
  - Emacs front-end (type ``M-x timidity" on your emacs)
  - o skin interface: can use WinAmp? skin (Seems not maintained...)
  - GTK+ interface
  - ALSA sequencer interface
  - o Windows synthesizer interface
  - o Windows GUI interface
  - Windows GUI synthesizer interface
  - o PortMIDI synthesizer interface
- Plays remote MIDI files over the network
  - o HTTP
    - o FTP
    - o NetNews

- Plays MIDI files in archive files. Supported formats are:
  - Tar archived (\*.tar)
  - Gzip'ed tar (\*.tar.gz, \*.tgz)
  - Zip compressed (\*.zip)
  - LHa compressed lh0, lh1, lh2, lh3, lh4, lh5, lh6, lz4, lzs and lz5 (\*.lzh)
- Displays sound spectrogram for the playing music
- Trace playing